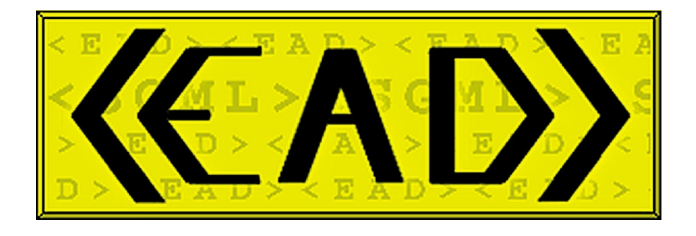

# **Encoded Archival Description**

**Tag Library**

**Version 2002**

**Description Archivistique Encodée**

**Dictionnaire des balises**

**Society of American Archivists**

**traduit de l'anglais par le groupe AFNOR CG46/CN357/GE3**

**octobre 2004**

## **Composition du groupe AFNOR CG46/CN357/GE3**

**CG 46 Information et documentation** (présidente : Marcelle Beaudiquez)

**CN 357 Modélisation, production et accès aux documents** (présidente : Françoise Bourdon)

> **GE 3 Groupe d'experts EAD** (animatrice : Claire Sibille)

Odile Artur, *Présidente honoraire de la CN 357* Florence Clavaud, *Société Anaphore S.A.R.L.* Nathalie Clot, *Bibliothèque de l'UFR d'odontologie (Paris VII)* Catherine Dhérent, *Bibliothèque nationale de France* Pierre-Yves Duchemin, *École nationale supérieure des sciences de l'information et des bibliothèques* Marie-Elise Fréon, *Bibliothèque nationale de France* Marie-Geneviève Guesdon, *Bibliothèque nationale de France* Pascale Heurtel, *Muséum national d'histoire naturelle* Sylvie Hilaireau, *Archives départementales des Yvelines* Françoise Leresche, *Bibliothèque nationale de France* Aline Lobut-Mader, *Lobut Consultant* Gaelle Mignot, *Archives départementales des Yvelines* Denise Ogilvie, *Centre historique des Archives nationales* Marie-Laure Prévost, *Bibliothèque nationale de France* Fabienne Queyroux, *Bibliothèque de l'Institut de France* Agathe Sanjuan, *Bibliothèque nationale de France* Jacqueline Solomiac, *Bibliothèque nationale de France* Marie-Claude Thompson, *Bibliothèque nationale de France*

# <span id="page-2-16"></span><span id="page-2-15"></span><span id="page-2-14"></span><span id="page-2-13"></span><span id="page-2-12"></span><span id="page-2-11"></span><span id="page-2-10"></span><span id="page-2-9"></span><span id="page-2-8"></span><span id="page-2-7"></span><span id="page-2-6"></span><span id="page-2-5"></span><span id="page-2-4"></span><span id="page-2-3"></span><span id="page-2-2"></span><span id="page-2-1"></span><span id="page-2-0"></span>Table des matières

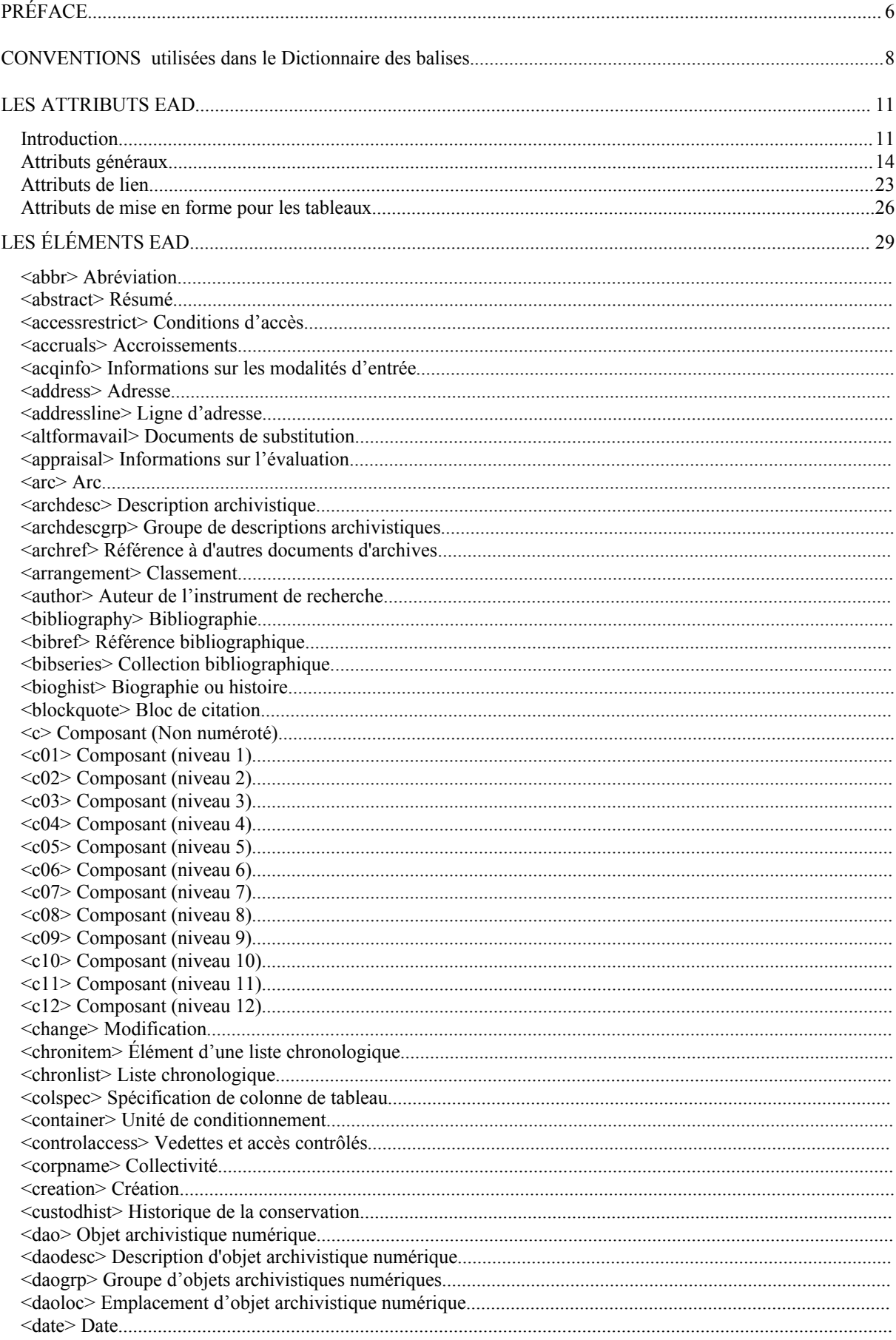

<span id="page-3-22"></span><span id="page-3-21"></span><span id="page-3-20"></span><span id="page-3-19"></span><span id="page-3-18"></span><span id="page-3-17"></span><span id="page-3-16"></span><span id="page-3-15"></span><span id="page-3-14"></span><span id="page-3-13"></span><span id="page-3-12"></span><span id="page-3-11"></span><span id="page-3-10"></span><span id="page-3-9"></span><span id="page-3-8"></span><span id="page-3-7"></span><span id="page-3-6"></span><span id="page-3-5"></span><span id="page-3-4"></span><span id="page-3-3"></span><span id="page-3-2"></span><span id="page-3-1"></span><span id="page-3-0"></span>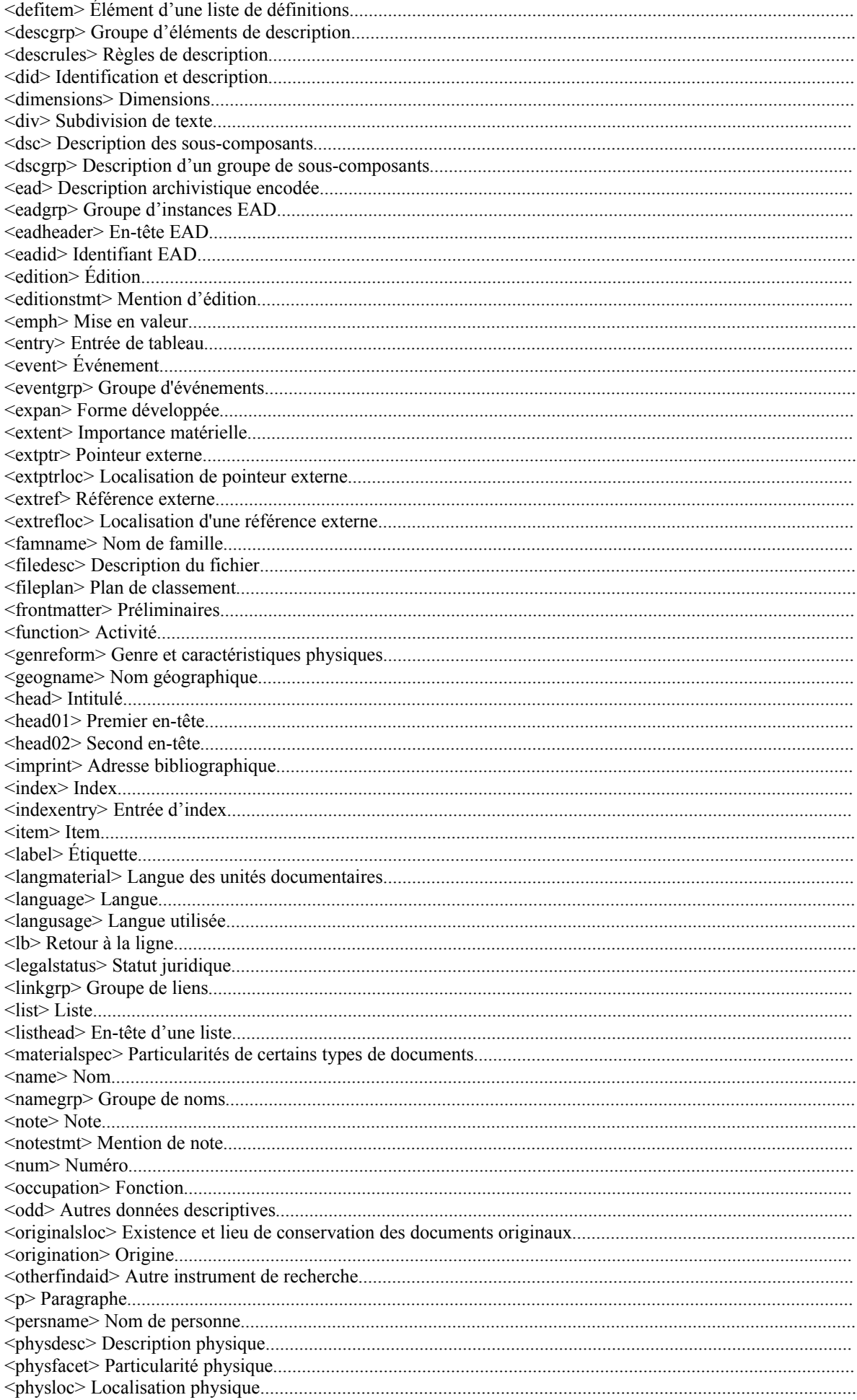

<span id="page-4-7"></span><span id="page-4-6"></span><span id="page-4-5"></span><span id="page-4-4"></span><span id="page-4-3"></span><span id="page-4-2"></span><span id="page-4-1"></span><span id="page-4-0"></span>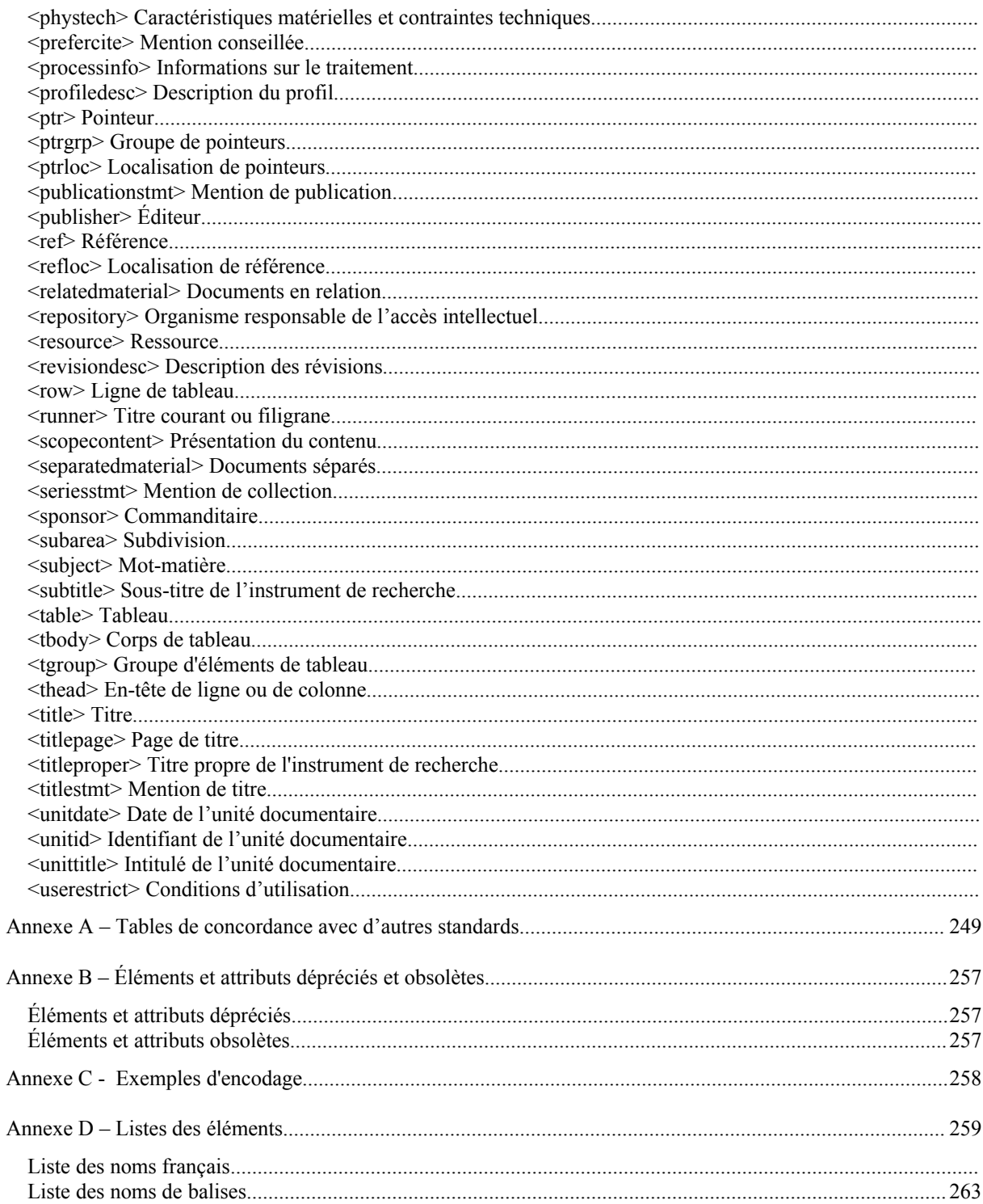

# <span id="page-5-0"></span>**PRÉFACE**

Le Groupe de travail<sup>[1](#page-5-1)</sup> sur la Description archivistique encodée de la Society of American Archivists est heureux de vous livrer la DTD EAD 2002, deuxième version complète du standard d'encodage des instruments de recherche archivistiques. Cette version est le résultat d'une collaboration vraiment internationale pour développer et maintenir l'EAD de façon continue.

En l'an 2000 le Comité sur les normes de description du Conseil international des Archives publiait la deuxième édition de la norme internationale de description archivistique ISAD(G). L'un des principes directeurs du Groupe de travail est de maintenir la compatibilité de l'EAD avec ISAD(G). Parmi les propositions soumises à ce groupe fin 2000 et début 2001, beaucoup comportaient des changements nécessaires au maintien de cette compatibilité. Elles ont été intégrées à la présente version de l'EAD par l'ajout de nouveaux éléments et attributs ou par des précisions apportées aux définitions d'éléments et attributs existants. Les expériences conduites dans le monde entier sur l'EAD, notamment en France et en Allemagne, ont prouvé que l'EAD est adaptée à des pratiques de description variées, mais ont aussi montré qu'il était nécessaire d'opérer des changements de structure.

Nous signalons ici les changements les plus importants.

Il y a deux nouveaux éléments dans l'élément Identification et description <did> :

L'élément Langue des documents <langmaterial> remplace l'attribut LANGMATERIAL des éléments Description archivistique <archdesc> et Composant <c>. Il permet de fournir plus clairement à l'utilisateur final des informations sur les langues des unités documentaires.

L'élément Données spécifiques aux documents <materialspec> permet d'encoder les données telles que l'échelle pour les dessins techniques et les cartes, ou la durée de lecture pour les enregistrements sonores, ce qui étend le champ d'application de l'EAD au-delà des documents d'archives "traditionnels".

L'élément Description archivistique <archdesc> (et par conséquent tous les éléments Composant <c>) contient aussi de nouveaux éléments :

L'élément Existence et lieu de conservation des originaux <originalsloc> est le pendant de l'élément Documents de substitution <altformavail> qui concerne les copies des documents originaux.

L'élément Caractéristiques matérielles et contraintes techniques <phystech> répond à la règle du nouvel élément 3.4.4 d'ISAD(G), ce qui permet d'indiquer le cas échéant que les documents d'archives présentent des caractéristiques matérielles inhabituelles ou que leur consultation requiert des équipements appropriés.

L'élément Statut juridique <legalstatus>, nouveau sous-élément de l'élément Conditions d'accès <accessrestrict> remplace l'attribut LEGALSTATUS de l'élément Description archivistique <archdesc>.

Un nouvel élément à l'intérieur de l'élément d'en-tête Description du profil <profiledesc>, Règles ou conventions <descrules>, répond au nouvel élément 3.7.2 d'ISAD(G) et indique les règles utilisées pour la description dans l'instrument de recherche.

Des changements de structure ont également été mis en oeuvre dans l'EAD 2002.

Les éléments autrefois contenus dans les éléments Informations de gestion <admininfo> et Données descriptives additionnelles <add> sont désormais directement disponibles à l'intérieur des éléments Description archivistique <archdesc> et Composant <c>. Au niveau de description le plus élevé, ces deux éléments constituaient certes un moyen utile de regrouper certaines données. Au niveau d'un

<span id="page-5-1"></span><sup>1</sup> Ce Groupe de travail se composait alors de : Randall Barry (Library of Congress Network Development and MARC Standards Office), Catherine Dhérent (Archives de France), Michael Fox (Minnesota Historical Society), Tim Hutchinson (University of Saskatchewan), Kris Kiesling (University of Texas at Austin), William Landis (University of California, Irvine), Gavan McCarthy (University of Melbourne), Daniel Pitti (University of Virginia), Merrilee Proffitt (Research Libraries Group, *ex officio*), Lydia Reid (National Archives and Records Administration), et Meg Sweet (Public Record Office).

composant archivistique en revanche, ils imposaient un surbalisage, en obligeant par exemple à ouvrir un élément <admininfo> pour y entrer un seul élément comme Conditions d'accès <accessrestrict>. Il importe de noter que les éléments Informations de gestion <admininfo> et Données descriptives additionnelles <add> sont désormais fortement déconseillés par le Groupe de travail (voir annexe B). En effet cette structure sera supprimée dans une version future de l'EAD.

En revanche, pour faciliter si nécessaire des regroupements d'éléments, un nouvel élément a été créé au sein de l'élément Description archivistique <archdesc>, Groupe d'éléments de description <descgrp>. Cet élément <descgrp> peut être utilisé à n'importe quel niveau de description pour englober tout ou partie des éléments de <archdesc> (sauf les éléments Identification et description <did> et Description des sous-composants <dsc>) .

La DTD EAD 2002 comporte quantité de nouveaux attributs, et la plupart des listes semi-fermées de valeurs d'attributs ont été éliminées. Dans la plupart des cas, ces listes semi-fermées étaient très spécifiques au domaine anglo-saxon et empêchaient l'adoption d'EAD ailleurs dans le monde (tel était le cas par exemple de la liste des vocabulaires contrôlés, des thésaurus pour l'attribut SOURCE). Il appartiendra désormais à chaque organisme responsable de l'accès intellectuel de se conformer aux nomenclatures et vocabulaires recommandés dans son pays.

Enfin, les utilisateurs de la DTD EAD ont clairement et fermement exprimé le besoin de disposer de certains éléments et attributs à des endroits où ceux-ci n'étaient pas autorisés dans la version 1.0. Il en résulte par exemple que l'élément Titre <title> est maintenant disponible à l'intérieur de l'élément Entrée d'index <indexentry>, et que les valeurs "singlequote" (guillemets simples) et "doublequote" (guillemets doubles) ont été ajoutées à la liste des valeurs de l'attribut RENDER.

Le Groupe de travail remercie vivement tous ceux qui ont pris du temps pour contribuer à la présente version de la DTD EAD. Grâce à cette attention et à cet intérêt, la DTD EAD est aujourd'hui plus forte ! En outre, nous souhaitons exprimer notre profonde reconnaissance à la National Historical Publications and Record Commission, qui a fourni des fonds pour financer les réunions du Groupe de travail.

Comme beaucoup d'entreprises comparables, l'essentiel du travail accompli pour réaliser EAD 2002 a été assuré par un petit groupe de personnes dévouées. Je voudrais remercier personnellement Daniel Pitti de l'Université de Virginie pour avoir encore et encore révisé l'EAD, Michael Fox de la Minnesota Historical Society pour avoir écrit les définitions des nouveaux éléments et attributs, produit un programme de conversion et testé la nouvelle DTD, Tim Hutchinson de l'Université de Saskatchewan pour son travail de correction d'épreuves, Merrilee Proffitt du Research Libraries Group et Bill Landis de l'Université de Californie à Irvine, pour avoir rassemblé et validé les exemples<sup>[2](#page-6-0)</sup>.

Kris Kiesling Présidente du Groupe de travail EAD

<span id="page-6-0"></span><sup>2</sup> Les exemples de la version française ont été fournis par le groupe AFNOR CG46/CN357/GE3.

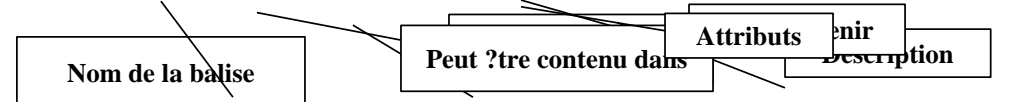

## <span id="page-7-0"></span>**CONVENTIONS utilisées dans le Dictionnaire des balises.**

La partie du Dictionnaire des balises intitulée "Éléments EAD" contient les descriptions de 146 éléments, classés dans l'ordre alphabétique des noms de balises. Il existe aussi un index des noms d'éléments. Par exemple, l'entrée d'index "Conditions d'utilisation" renvoie au nom de la balise <userestrict>. Cet index permet de parcourir facilement la liste de tous les éléments EAD.

La partie intitulée "Éléments EAD" présente les informations relatives à chaque élément comme le montre la figure 1. Certains des termes spécifiques aux DTD sont expliqués dans les pages qui suivent, pour rappeler les conventions de base qui interviennent dans l'encodage SGML/XML de documents en EAD<sup>[3](#page-7-1)</sup>.

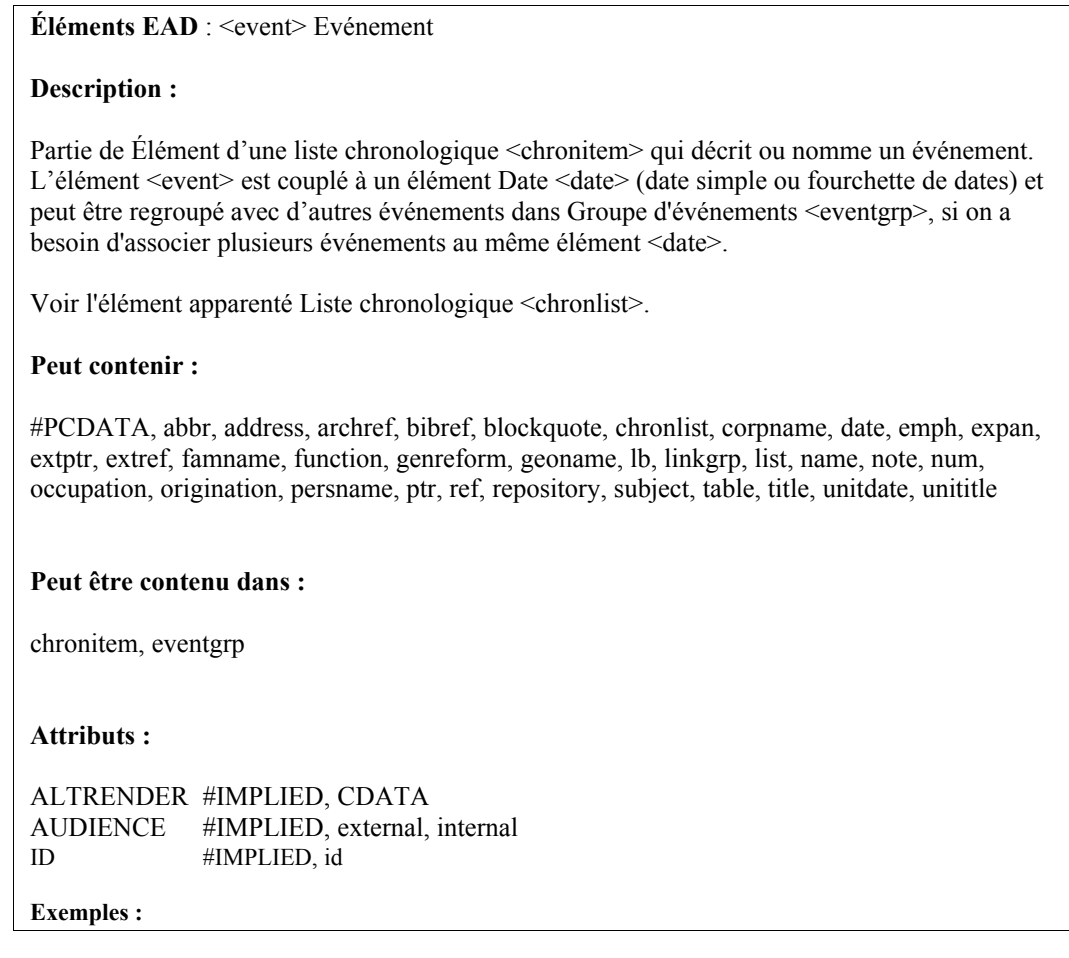

#### **Figure 1. Disposition de la description des éléments**

<span id="page-7-1"></span><sup>3</sup> Pour des informations de base sur SGML et XML et pour des liens vers d'autres sources d'information, consulter notamment le site du World Wide Web Consortium [\(http://www.w3c.org/XML/\),](http://www.w3c.org/XML/)) les pages Web de Robin Cover sur XML <http://www.oasis-open.org/cover/sgml-xml.html>et le site francophone <http://xmlfr.org/>

Cette partie comprend aussi les trois éléments qu'on trouve dans la DTD EAD Group : Groupe d'instances EAD <eadgrp>, Groupe de descriptions archivistiques <archdescgrp>, et Groupe de descriptions des sous-composants <dscgrp>. La DTD EAD Group permet de combiner en un seul document plusieurs instruments de recherche encodés en EAD, et utilise de nombreux éléments de l'EAD.

### **Nom de la balise** :

Forme abrégée, mnémotechnique, du nom anglais de l'élément, utilisée dans le document encodé. Le nom de la balise apparaît entre chevrons en haut de page, par exemple <archdesc>, excepté dans les listes figurant sous les rubriques "Peut être contenu dans" et "Peut contenir". Il est toujours en minuscules.

### **Nom de l'élément** :

Forme développée du nom de la balise, qui en donne clairement la signification et l'objet. Il s'agit en général d'un mot ou d'une expression. Dans le Dictionnaire des balises, le nom de l'élément précède le nom de la balise sur la page définissant cet élément, et apparaît avec une initiale en capitale, par exemple : Description archivistique <archdesc>.

### **Description :**

Le premier paragraphe de la description définit l'élément en utilisant la terminologie qu'on peut trouver dans les glossaires archivistiques, les dictionnaires usuels et les dictionnaires de données comme l'ISAD(G), les formats MARC21 et UNIMARC, les *Categories for the Description of Works* of Art et la DTD TEI (Text Encoding Initiative)<sup>[4](#page-8-0)</sup>.

Les paragraphes suivants décrivent l'utilisation de l'élément, indiquent les risques de confusions avec d'autres éléments, expliquent l'usage de certains attributs, présentent des exemples ou orientent le lecteur vers des éléments apparentés.

On utilise toujours la même expression pour indiquer de quel genre d'élément il est question.

L'expression "Élément englobant" indique un élément qui ne peut contenir directement du texte ; on doit d'abord ouvrir un second élément, emboîté. Les éléments englobants identifient des groupes d'éléments qui constituent une zone caractéristique d'un instrument de recherche, par exemple Identification et description <did>.

L'expression "Élément générique" fait référence à des éléments communs à de nombreux types de documents et contenant de l'information qui ne relève pas de la structure d'un instrument de recherche, comme Adresse <address> et Date <date>.

L'expression "Élément de mise en forme" désigne des éléments qu'on peut utiliser afin de définir une présentation spécifique pour des caractères ou du texte, comme des citations, une chronologie ou une mise en valeur.

Lorsqu'un élément est obligatoire, on le mentionne.

Le cas échéant, on indique des éléments de données ISAD(G) ou des zones MARC 21 ou UNIMARC qui se rapportent à un élément donné.

Pour trouver des informations complémentaires sur des séquences précises d'éléments, on doit consulter la DTD elle-même. Par exemple, on peut souhaiter vérifier la liste des sous-éléments dans un

<span id="page-8-0"></span>4 Conseil International des Archives. *ISAD(G): Norme générale et internationale de description archivistique, 2 e éd.*, Ottawa, 2000.

http://www.ica.org/biblio.php?pbodycode=CDS&ppubtype=pub&plangue=fra

*Categories for the Description of Works of Art.* (Santa Monica, Calif.: Getty Information Institute, 1996. <http://www.ahip.getty.edu/gii/index/cdwa.html>

Library of Congress. MARC 21 Format for Bibliographic Data. Washington, D.C.: Library of Congress, 1999. <http://lcweb.loc.gov/marc/bibbas99.html>

*UNIMARC Manual : Bibliographic Format 1994*. http://www.ifla.org/VI/3/p1996-1/sec-uni.htm La DTD Text Encoding Initiative est un projet de recherche international qui a développé un modèle informatique pour encoder de nombreux types de documents dans le domaine des sciences humaines <http://www.tei-c.org/>

éditeur XML ou un outil de visualisation de DTD.

## **Peut contenir** :

Indique le contenu possible de l'élément en cours de définition. Les éléments sont présentés dans l'ordre alphabétique du nom des balises. Un élément peut être vide ("EMPTY") : dans ce cas, il est seulement qualifié par un ou des attributs. Sinon, il peut contenir soit du texte (appelé "#PCDATA"), soit d'autres éléments, soit une combinaison des deux.

L'abréviation #PCDATA (*parsed character data*) signifie qu'on peut placer directement un contenu textuel à l'intérieur d'un élément. Ce texte ne doit cependant pas comprendre de caractères qui seraient interprétés par un parseur comme des codes d'action. Par exemple, si on veut saisir un chevron gauche en lui donnant le sens de "plus petit que" (<), on doit utiliser, pour le représenter, l'entité caractère qui lui correspond "&It:" afin d'éviter qu'il soit interprété comme le début d'une balise d'élément.

La liste des éléments emboîtés comprend plus d'éléments que ceux qui sont en général nécessaires, parce que plusieurs éléments se rattachent au même modèle de contenu et apparaissent toujours ensemble. Ceci est un dispositif destiné à faciliter l'écriture d'une DTD et le traitement automatique des documents encodés. Par exemple, si l'élément de référence Référence <ref> figure sous "Peut contenir", tous les éléments de référence apparaissent aussi, y compris Référence à d'autres documents d'archives <archref>, Référence bibliographique <bibref>, Pointeur externe <extptr>, Référence externe <extref> et Pointeur <ptr>, même si l'élément <ref> est le choix le plus probable dans un contexte particulier.

### **Peut être contenu dans** :

Identifie tous les éléments parents (énumérés dans l'ordre alphabétique du nom des balises) dans lesquels l'élément décrit peut apparaître. Cette information montre où et quand un élément est disponible dans une DTD. Les définitions des éléments parents peuvent fournir des informations supplémentaires sur l'utilisation d'un élément.

#### **Attributs** :

Identifie tous les attributs qu'on peut associer à un élément. Les noms des attributs sont écrits en minuscules en XML, mais dans le contexte du Dictionnaire des balises, on utilise par convention des majuscules pour distinguer les attributs des éléments. Voir la partie Attributs EAD du Dictionnaire des balises pour des définitions et des informations supplémentaires.

#### **Exemples** :

La plupart des descriptions d'éléments comportent un exemple balisé pour montrer comment on peut utiliser ensemble attributs et éléments. La plupart de ces exemples sont pris dans des instruments de recherche réels ; d'autres ont été forgés spécialement pour le Dictionnaire des balises. Chaque séquence d'éléments ou chaque occurrence d'attribut obligatoire est illustrée par un exemple : c'est le cas pour les sous-éléments à l'intérieur de l'élément En-tête EAD <eadheader> ou pour l'attribut LEVEL obligatoire dans l'élément Description archivistique <archdesc>. Dans d'autres cas, les exemples sont simplement destinés à montrer ce qu'il est possible de faire. Quelques exemples sont abrégés : des points de suspension indiquent l'omission d'éléments ou de texte. Certains éléments ont plusieurs exemples : l'un peut montrer un balisage très riche qui utilise de nombreux attributs, tandis qu'un autre peut illustrer une approche minimaliste du balisage. Ces deux approches sont valides en EAD. Il appartient à chaque institution de déterminer le niveau optimal de balisage, au fur et à mesure du développement de l'expérience acquise et en fonction de ses ressources et/ou des recommandations fournies par les manuels d'application.

## <span id="page-10-1"></span>**LES ATTRIBUTS EAD**

## <span id="page-10-0"></span>**Introduction**

Des attributs sont associés à la plupart des éléments contenus dans l'EAD. Chaque attribut a un nom qui correspond à une propriété d'un élément. Il a une valeur, selon le contexte dans lequel il apparaît. Afin d'attacher à un élément un ou plusieurs attributs, on doit inclure le nom de chaque attribut à l'intérieur de la balise ouvrante, avec la valeur qu'il doit prendre. C'est-à-dire,

```
<[balise] [attribut]="[valeur]">
```
ou

<[balise] [attribut1]="[valeur1]" [attribut2]="[valeur2]">

Par exemple :

<unitdate type="inclusive">1937-1992</unitdate>

ou

```
<did>
<unitid> pièce 1</unitid>
<physdesc><extent>1</extent><physfacet type="technique"> épreuve
photographique </physfacet>, <dimensions type="hauteurxlargeur"
unit="cm">12,6 x 18,7 cm</dimensions></physdesc>
</did>
```
La plupart des attributs sont facultatifs et relèvent du type appelé #IMPLIED. Deux attributs sont déclarés comme #REQUIRED, à savoir l'attribut LEVEL des éléments Description archivistique <archdesc> et Groupe de descriptions archivistiques <archdescgrp>, et l'attribut COLS de l'élément Groupe d'éléments de tableau <tgroup> ; deux attributs sont déclarés comme #FIXED.

#IMPLIED : l'attribut n'est pas obligatoire. Si aucune valeur d'attribut n'est spécifiée, un programme peut en générer une.

#REQUIRED : l'attribut doit obligatoirement figurer à l'intérieur de la balise ouvrante de l'élément, par exemple :

<archdesc level="fonds">

#FIXED : l'attribut ne peut avoir qu'une seule valeur qui est spécifiée par la DTD.

Le type de valeur qu'un attribut peut avoir peut être défini dans une DTD au moyen d'une déclaration de type d'attribut. Par exemple dans l'EAD, l'attribut ID est de type ID, ce qui oblige à lui donner pour valeur une chaîne de caractères commençant par une lettre de l'alphabet. De plus, la valeur d'un attribut ID doit être unique au sein de l'instrument de recherche EAD dans lequel il figure ; aucun autre élément ne peut avoir d'attribut ID de même valeur. La plupart des attributs des éléments EAD contiennent des données de type CDATA, ce qui signifie qu'on peut leur donner pour valeur n'importe quelle chaîne de caractères.

CDATA : acronyme pour "character data" (toutes données textuelles). Dans une valeur d'attribut de type CDATA, aucun balisage ou caractère ayant une signification particulière dans la syntaxe XML n'est possible, à l'exception des références à des entités caractères. Si les caractères < (inférieur à),  $>$  (supérieur à), & (et commercial), '(apostrophe) ou " (guillemets) sont utilisés dans un attribut de type CDATA, ils doivent être saisis en utilisant une référence à une entité caractère.

ENTITY : la valeur d'un attribut de type ENTITY est le nom d'une entité qui ne peut être parsée (par exemple un fichier image ou un fichier PDF) et qui a été déclarée dans la déclaration de type de document en tête de l'instrument de recherche EAD. Par exemple, l'attribut ENTITYREF (disponible pour certains éléments de lien uniquement, tels que Localisation de pointeur externe <extptrloc> et Pointeur externe <extptr>) doit contenir le nom d'une entité préalablement déclarée en tête de document. Une application informatique utilisera la référence à cette entité qui ne peut être parsée pour afficher le contenu de l'entité dans le corps du texte de l'instrument de recherche ou dans une nouvelle fenêtre.

ID : la valeur d'un attribut de type ID est un identifiant unique. La plupart des éléments EAD (comme par exemple Composant <c>) ont un attribut ID qui est de type ID, utilisé pour faire référence à un élément particulier parmi de nombreux autres éléments de même nom. Les parseurs vérifient que les valeurs des attributs de type ID sont uniques. Les valeurs des attributs de type ID doivent commencer par une lettre de l'alphabet, non par un chiffre, en minuscules ou majuscules, et peuvent contenir les caractères suivants : le point (.), les deux points (:), le trait d'union (-), le tiret sous-ligné (\_), mais pas l'espace ( ). Voir aussi les attributs de type IDREF.

IDREF : un attribut de ce type contient une référence à un attribut de type ID, autrement dit, la valeur d'un attribut de type ID déjà saisie pour un autre élément.

On peut utiliser ce dispositif pour faire un renvoi interne de la description d'une unité documentaire vers la description d'une autre unité documentaire présente ailleurs dans l'instrument de recherche. On utilisera l'attribut de type IDREF dans la description de la première unité documentaire pour identifier la cible du lien, et l'attribut de type ID dans le corps de la description de l'unité documentaire cible.

Exemple :

D'abord, on utilise l'attribut TARGET, qui est de type IDREF, dans l'élément <ref> :

<did> <unitid>88AJ/292 à 88AJ/298</unitid> <unittitle>Revue des troupes SS.</unittitle> <unitdate datechar="single" normal="1941-09">septembre 1941</unitdate> <physdesc>16 photographies.</physdesc>  $\langle$  /did> <arrangement> <p>Les photographies représentant la revue des troupes SS ont été classées d'après l'ordre numérique des clichés de la planche de contact cotée <ref target="c88AJ340">88AJ/340</ref>.</p> </arrangement>

Puis on utilise l'attribut ID, qui est de type ID, dans l'élément <c> décrivant l'unité documentaire cible :

```
<c level="file" id="c88AJ340">
<did>
<unitid>88AJ/340</unitid>
<physdesc>1 planche de contact comportant cinq bandes. </physdesc>
\langledid\rangle<scopecontent>
<p>Une première bande, composée des clichés 7 à 12, présente diverses vues
du camp central de Mauthausen. Les seconde, quatrième et cinquième bandes,
constituées des clichés 13A à 17A, 18A, et 19A à 24 A sont, pour leur part,
consacrées au camp annexe de Vöcklabruck. Enfin, les troisième et cinquième
bandes, composées des clichés 15A à 18A et 27A à 29A, relatent la revue des
troupes SS au mois de septembre 1941. \langle p \rangle [...]
</scopecontent>
[…]
\langle c \rangle
```
IDREFS : un attribut de ce type regroupe des références à plusieurs attributs de type ID.

NMTOKEN : un attribut de ce type contient une unité lexicale nominale, qui peut être composée de caractères alphabétiques ou numériques, ainsi que des caractères suivants : le point (.), les deux points (:), le trait d'union (-), le tiret sous-ligné (\_), mais pas l'espace ( ). En EAD de nombreux attributs dans lesquels on doit entrer une chaîne de caractères extraite d'une liste de codes sont de type NMTOKEN (par exemple, l'attribut OTHERLEVEL de Description archivistique <archdesc> et de Composant <c>).

NMTOKENS : liste d'unités lexicales nominales.

Lorsque la DTD EAD limite les valeurs d'attributs à quelques choix, ces valeurs sont aussi déclarées dans la DTD comme formant ce qu'on appelle une liste fermée, ou conformément au vocabulaire technique, une liste d'unités lexicales nominales. Par exemple, les valeurs de l'attribut AUDIENCE sont limitées à "external" (public) ou "internal" (réservé). Quelques attributs sont associés à des listes "semi-fermées". Ces listes comprennent les valeurs jugées les plus utiles dans de nombreux contextes. Puisque les créateurs de la DTD ne pouvaient prévoir toutes les valeurs possibles de l'attribut, une telle liste permet aussi à l'utilisateur de définir ailleurs, dans un autre attribut, une valeur correspondant à ses besoins. Par exemple, l'élément Description des sous-composants <dsc> permet d'encoder la description des composants archivistiques subordonnés selon diverses formes ou avec différents niveaux de précision, que l'on peut identifier en utilisant la liste semi-fermée de valeurs de l'attribut TYPE. Si on donne à l'attribut TYPE de <dsc> la valeur "othertype" (autre type) on peut ensuite spécifier dans un autre attribut de <dsc>, OTHERTYPE, des types de description qui ne sont pas dans la liste de valeurs semi-fermée de l'attribut TYPE. On trouvera ci-après les définitions de quelques valeurs des listes fermées et "semi-fermées".

Ce qui suit est une liste complète de tous les attributs qui existent en EAD, avec une explication de leur utilisation. Les attributs utilisés pour des liens et pour la disposition en tableaux sont définis dans des listes séparées qui suivent la liste des attributs généraux.

# <span id="page-13-0"></span>**Attributs généraux**

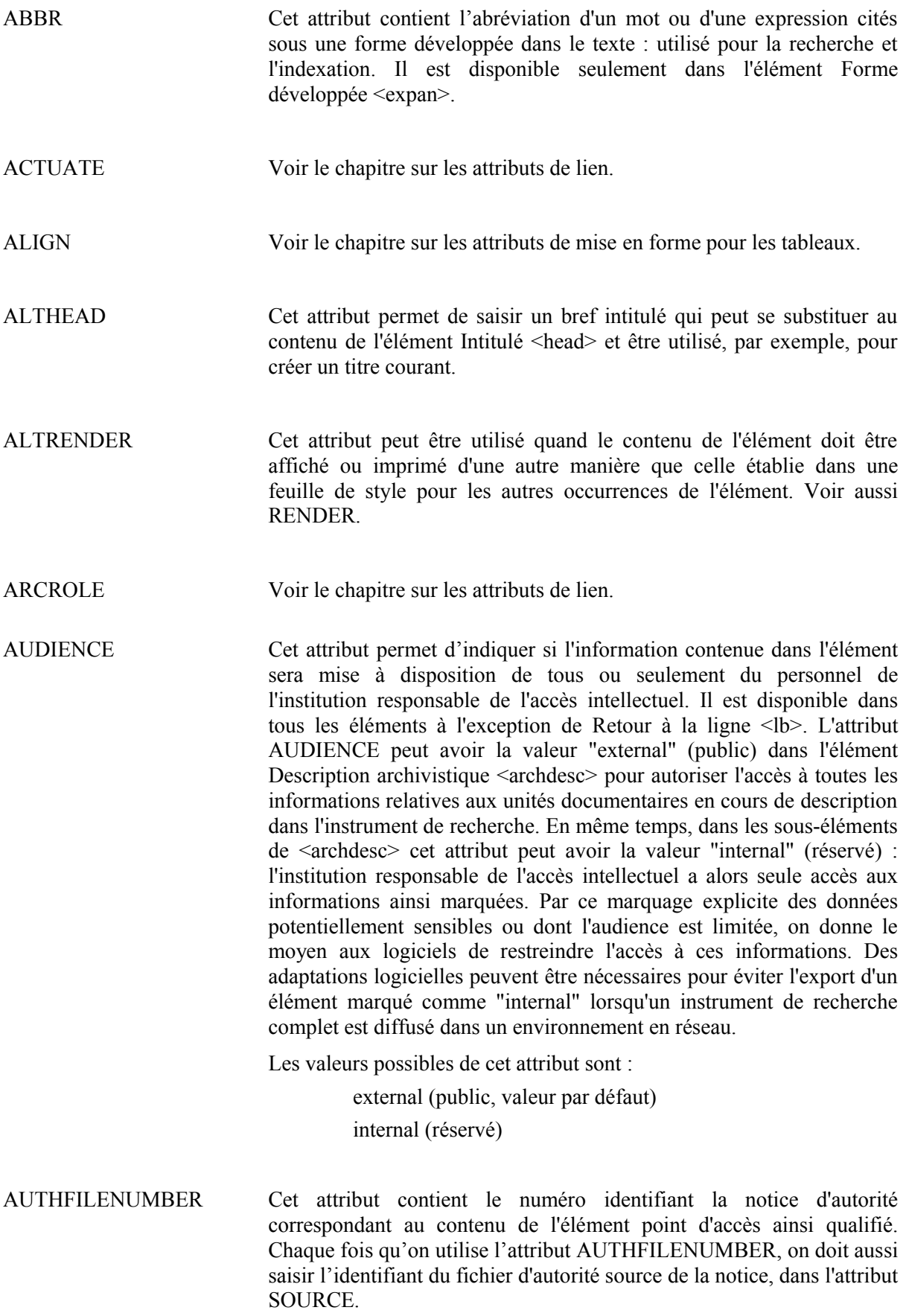

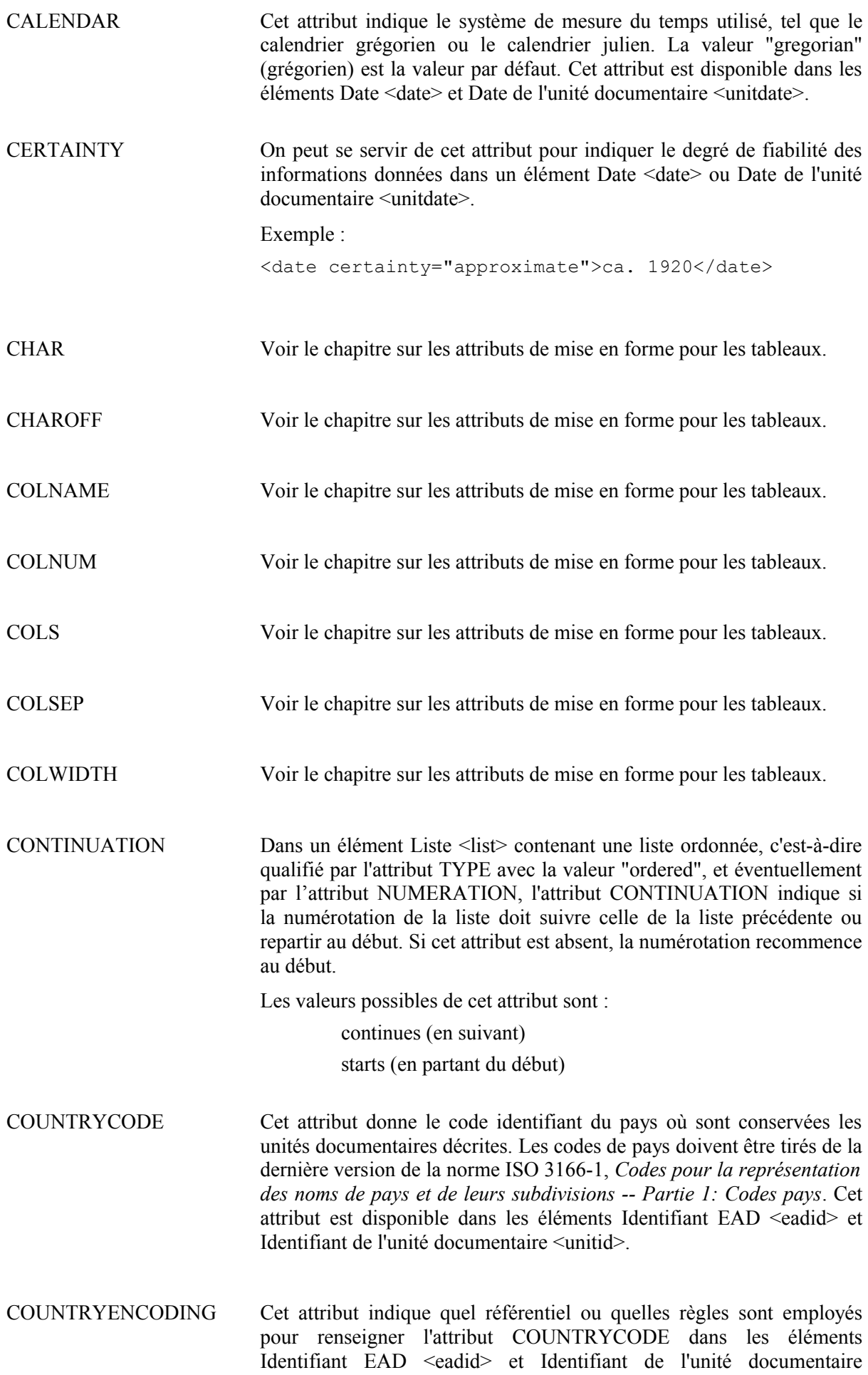

<unitid>. Il est disponible seulement dans l'élément En-tête EAD <eadheader>. Si on utilise l'attribut COUNTRYCODE, on doit aussi utiliser COUNTRYENCODING en lui donnant la valeur "iso3166-1".

- DATECHAR Cet attribut permet de saisir une expression caractérisant la nature des dates, telle que dates de création, de collecte, de modification. Il n'est disponible que dans l'élément Date de l'unité documentaire <unitdate>.
- DATEENCODING Cet attribut indique quel référentiel ou quelles règles sont employés pour renseigner l'attribut NORMAL dans les éléments Identifiant EAD <eadid> et Identifiant de l'unité documentaire <unitid>. Il est disponible seulement dans l'élément En-tête EAD <eadheader>. Si on utilise l'attribut NORMAL on doit aussi utiliser l'attribut DATEENCODING en lui donnant la valeur "iso8601".
- ENCODINGANALOG Cet attribut permet de désigner le champ ou la zone qui, dans un autre système de description structurée, est comparable à un élément ou à un attribut EAD. La correspondance d'éléments entre un système et un autre permet de construire une seule interface utilisateur capable d'indexer et d'interroger les informations de même nature, présentes à la fois dans des notices catalographiques et dans des instruments de recherche. Les indications de concordance peuvent aussi aider une institution responsable de l'accès intellectuel à récolter des données sélectionnées dans un instrument de recherche pour construire un catalogue sommaire. Ces indications doivent être le plus précises possible, par exemple, mentionner les sous-zones à l'intérieur des zones dans un format MARC. Si l'attribut RELATEDENCODING n'est pas utilisé dans les éléments Description archivistique encodée <ead>, Entête EAD <eadheader> ou Description archivistique <archdesc> pour identifier le système auquel se réfèrent les champs spécifiés, il faut préciser le nom de ce système dans ENCODINGANALOG.
	- Exemple:

```
<archdesc>[…]<origination><persname
encodinganalog="UNIMARC 700$a$b$f$c">Waters, E. C.
(Elizabeth Cat), 1870-1944,
photographer</persname></origination>[…]</archdesc>
```
#### ou

```
<archdesc relatedencoding="UNIMARC">[…]
<origination><persname encodinganalog="700$a$b$f$c
">Waters, E. C. (Elizabeth Cat), 1870-1944,
photographer</persname></origination>[…]</archdesc>
```
ENTITYREF Voir le chapitre sur les attributs de lien.

ERA Cet attribut indique la période au sein de laquelle les années sont numérotées et les dates comptées, telle que A.D. (anno domini) ou C.E. (christian era). La valeur par défaut est "ce".

EXPAN Cet attribut est utilisé pour l'indexation et la recherche. Il donne la

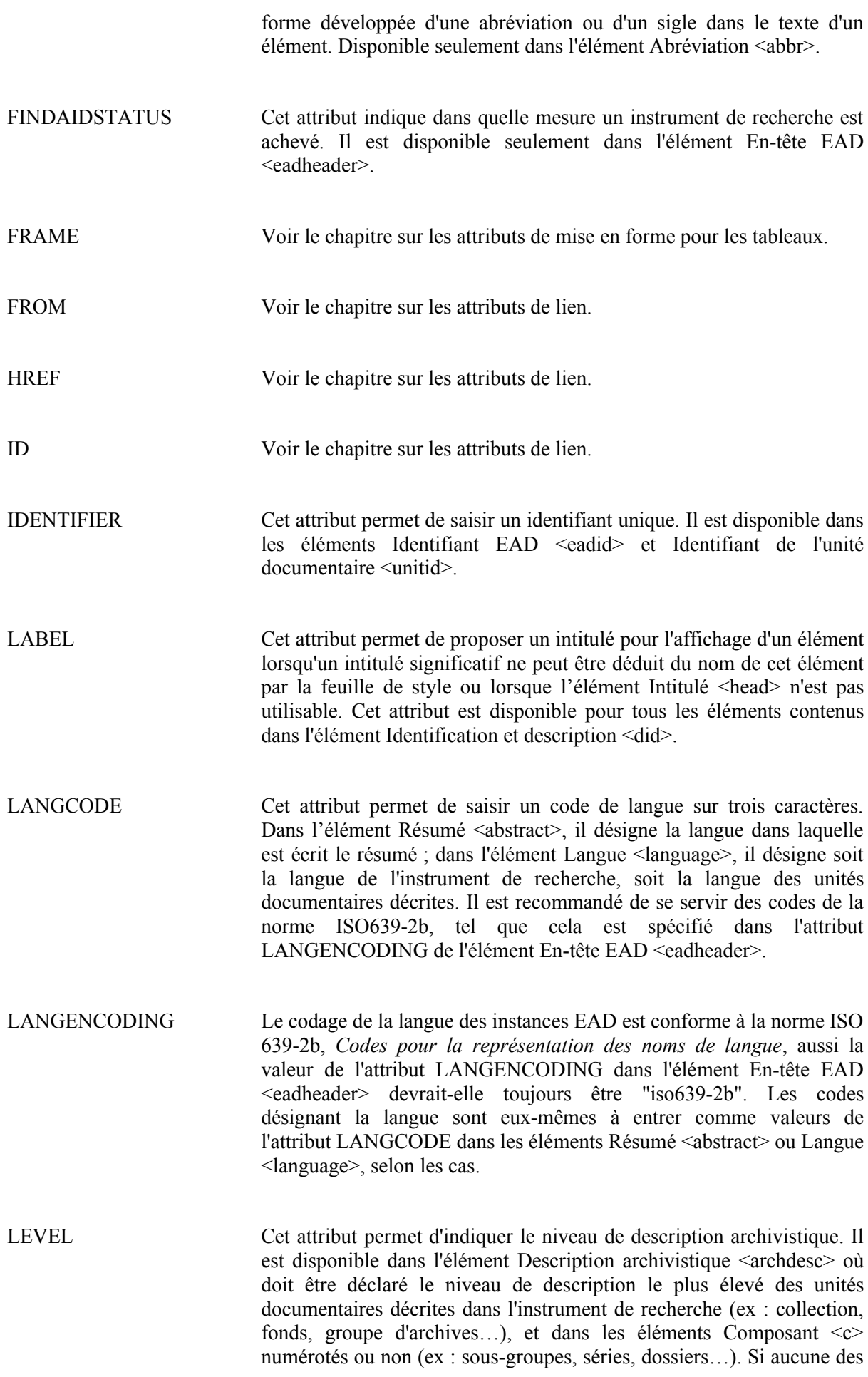

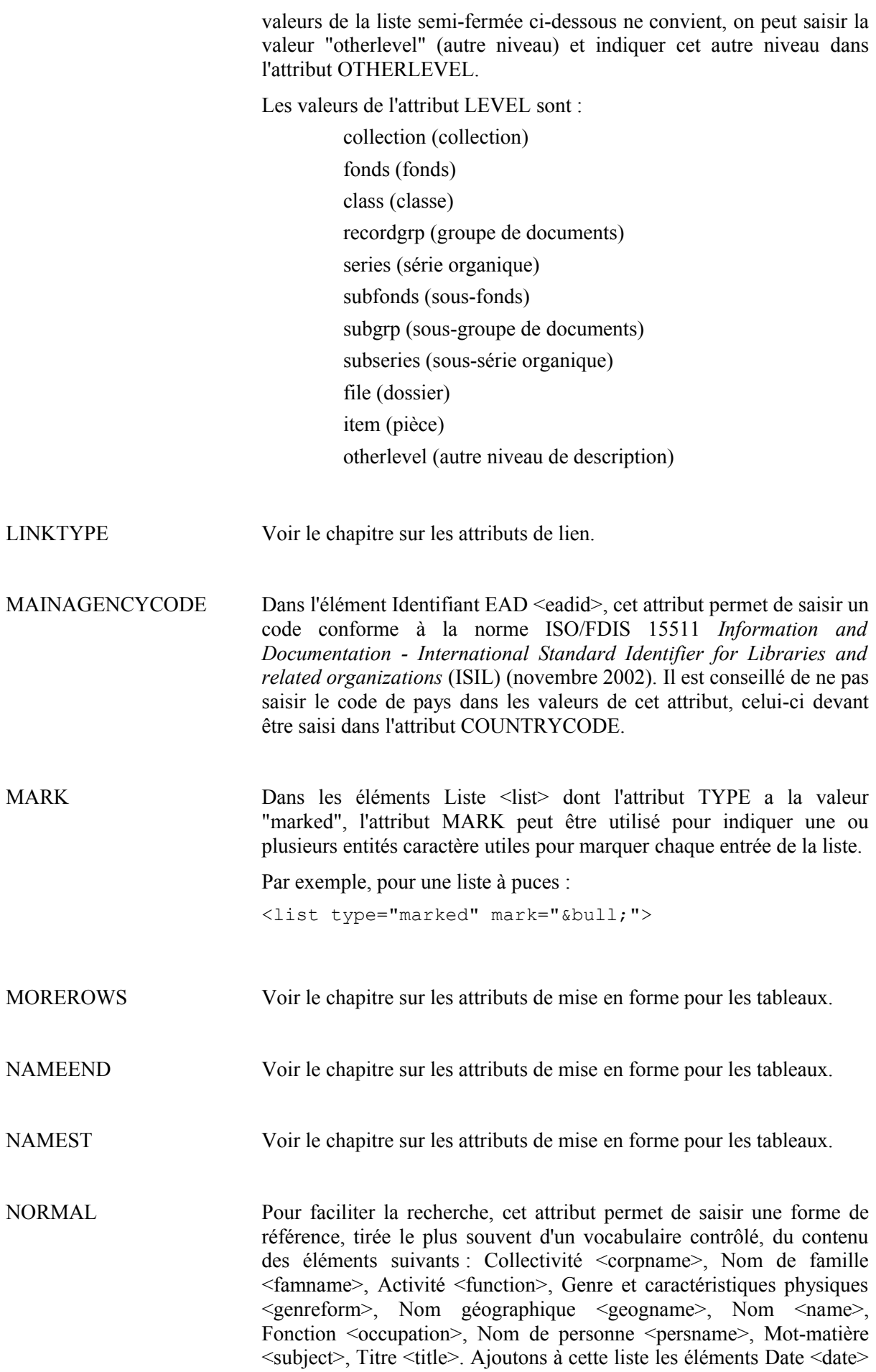

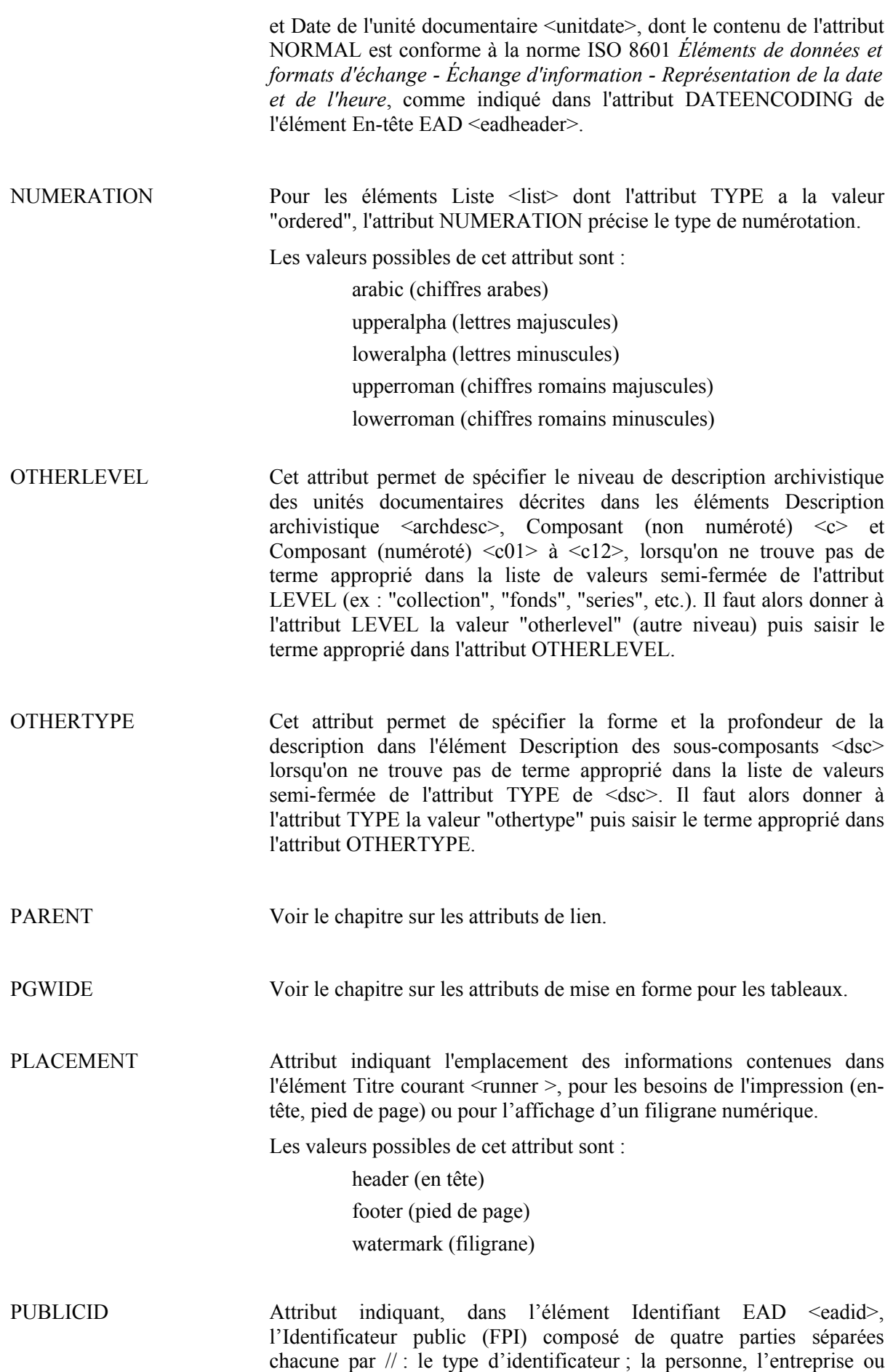

l'organisme propriétaire de l'identificateur public ; le " texte public "

précisé par un mot-clé et par une description libre ; enfin l'indication de la langue du document<sup>[5](#page-19-0)</sup>. Défini par la norme ISO/IEC 9070:1991, le FPI doit donner un identifiant universel unique.

- RELATEDENCODING Cet attribut permet d'indiquer le système de description structurée auquel peuvent correspondre certains éléments EAD utilisant l'attribut ENCODINGANALOG : formats MARC, Dublin Core, etc. RELATEDENCODING est disponible dans les éléments Description archivistique encodée <ead>, En-tête EAD <eadheader> et Description archivistique <archdesc>. Les éléments de l'En-tête EAD <eadheader> peuvent correspondre aux éléments du Dublin Core alors que le corps de l'instrument de recherche (Description archivistique <archdesc>) peut correspondre par exemple à un format MARC (ou tout autre format).
- RENDER Cet attribut permet de contrôler la mise en forme du contenu d'un élément pour l'affichage et pour l'impression. L'attribut RENDER est disponible dans les éléments Mise en valeur <emph>, Titre <title> et Titre propre de l'instrument de recherche <titleproper>. Voir aussi ALTRENDER.

Les valeurs possibles de l'attribut RENDER sont :

altrender (autre rendu) bold (gras) doublequote (entre guillemets doubles) bolddoublequote (gras entre guillemets doubles) bolditalic (gras italique) boldsinglequote (gras entre guillemets simples) boldsmcaps (gras petites capitales) boldunderline (gras souligné) italic (italique) nonproport (châsse fixe) singlequote (entre guillemets simples) smcaps (petites capitales) sub (indice) super (exposant) underline (souligné)

REPOSITORYCODE Dans l'élément Identifiant de l'unité documentaire <unitid>, cet attribut permet de saisir un code unique pour désigner l'organisme responsable de l'accès intellectuel aux unités documentaires décrites. Il est conseillé de choisir le code approprié dans la norme ISO/FDIS 15511 *Information and Documentation - International Standard Identifier for Libraries and related organizations* (ISIL) (novembre 2002) , comme cela est spécifié par défaut dans l'attribut REPOSITORYENCODING de l'élément En-tête EAD <eadheader>. A défaut, on utilisera le code le plus approprié, tiré de la liste officielle pour le pays dans lequel l'institution est située : par exemple pour la France, la liste des codes du

<span id="page-19-0"></span><sup>5</sup> Voir Alain Michard, *XML. Langage et applications*, Eyrolles, 2001, p. 41-43

RNBCD, Répertoire national des bibliothèques et centres de documentation (France).

- REPOSITORYENCODING Cet attribut indique quelle source d'autorité ou quelles règles sont employées pour renseigner l'attribut MAINAGENCYCODE dans l'élément Identifiant EAD <eadid> et l'attribut REPOSITORYCODE dans l'élément Identifiant de l'unité documentaire <unitid>. Il est disponible seulement dans l'élément En-tête EAD <eadheader>, et sa valeur par défaut est "iso15511".
- ROLE Cet attribut permet de préciser le rôle ou le contexte d'intervention d'une personne, d'une famille, d'une collectivité, d'une localisation géographique dans les éléments Collectivité <corpname>, Nom de famille <famname>, Nom géographique <geogname>, Nom <name> et Nom de personne <persname>. Dans les éléments de liens tels que Pointeur  $\leq$ ptr $\geq$ , il donne des informations qui expliquent au logiciel le rôle joué dans le lien par une ressource distante.
- ROWSEP Voir le chapitre sur les attributs de mise en forme pour les tableaux.
- RULES Cet attribut permet de saisir le nom des règles de description ou conventions qui régissent la rédaction du contenu d'un élément.
- SCRIPTCODE Cet attribut sert à saisir le code d'écriture sur trois lettres équivalent au nom de l'écriture utilisée pour une langue donnée. Il est conseillé de choisir ce code conformément à la norme ISO/FDIS 15924 *Codes pour la représentation des noms d'écriture*. Cet attribut est disponible dans l'élément Langue <language>.
- SCRIPTENCODING Cet attribut indique quelle source d'autorité ou quelles règles sont employées pour renseigner l'attribut SCRIPTCODE dans l'élément Langue <language>. Il est disponible seulement dans l'élément En-tête EAD <eadheader>, et sa valeur par défaut est "iso15924".
- SHOW Voir le chapitre sur les attributs de lien.
- SOURCE Cet attribut permet d'indiquer la source du terme de vocabulaire contrôlé contenu dans l'élément. Il est disponible dans les souséléments de l'élément Vedettes et accès contrôlés <controlaccess> : Collectivité <corpname>, Nom de famille <famname>, Activité <function>, Genre et caractéristiques physiques <genreform>, Nom géographique <geogname>, Nom <name>, Fonction <occupation>, Nom de personne <persname>, Mot-matière <subject> et Titre <title>, ainsi que dans Description physique <physdesc>.
- TARGET Voir le chapitre sur les attributs de lien.
- TITLE Voir le chapitre sur les attributs de lien.

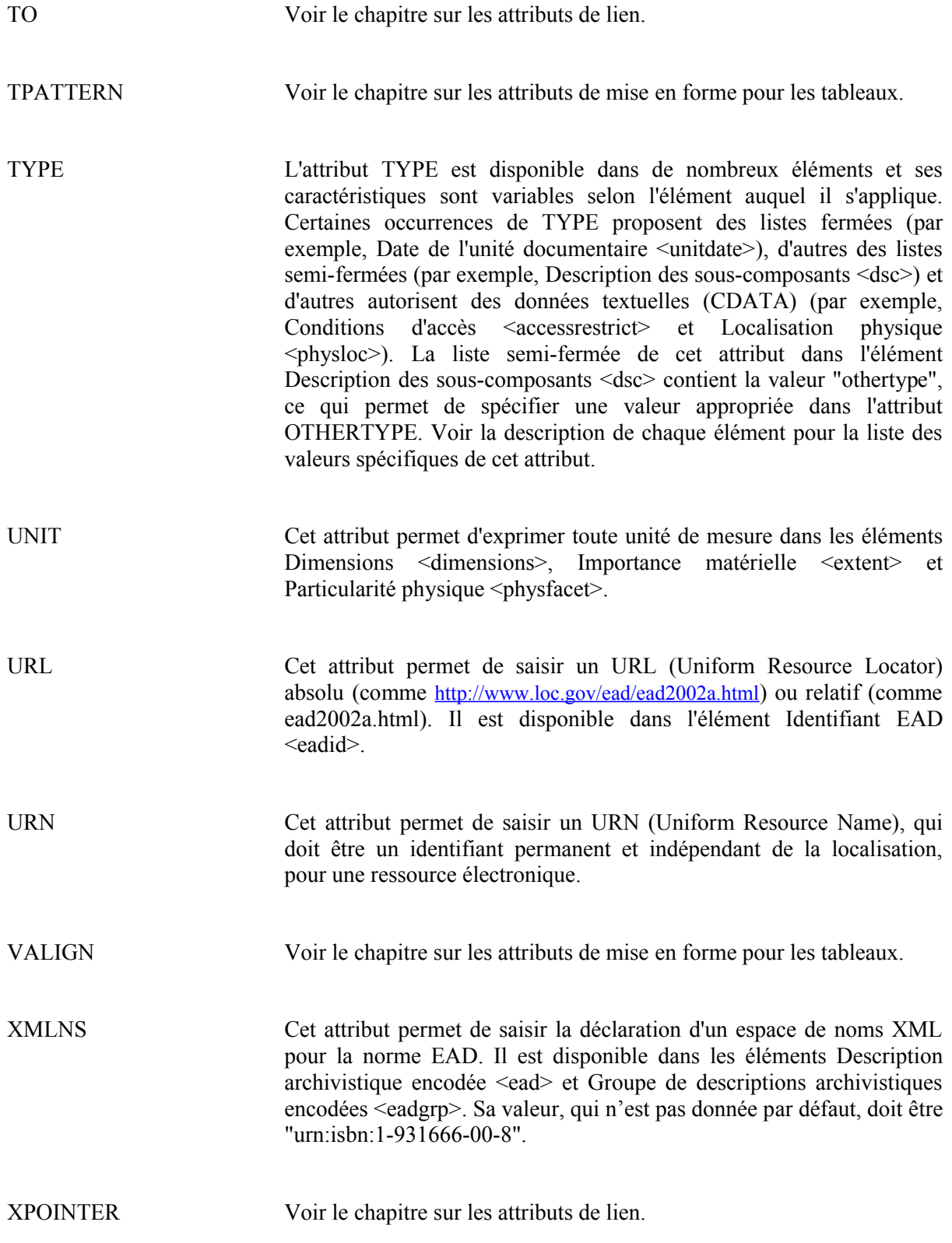

# <span id="page-22-0"></span>**Attributs de lien**

Les attributs suivants s'appliquent aux éléments utilisés pour établir des liens.

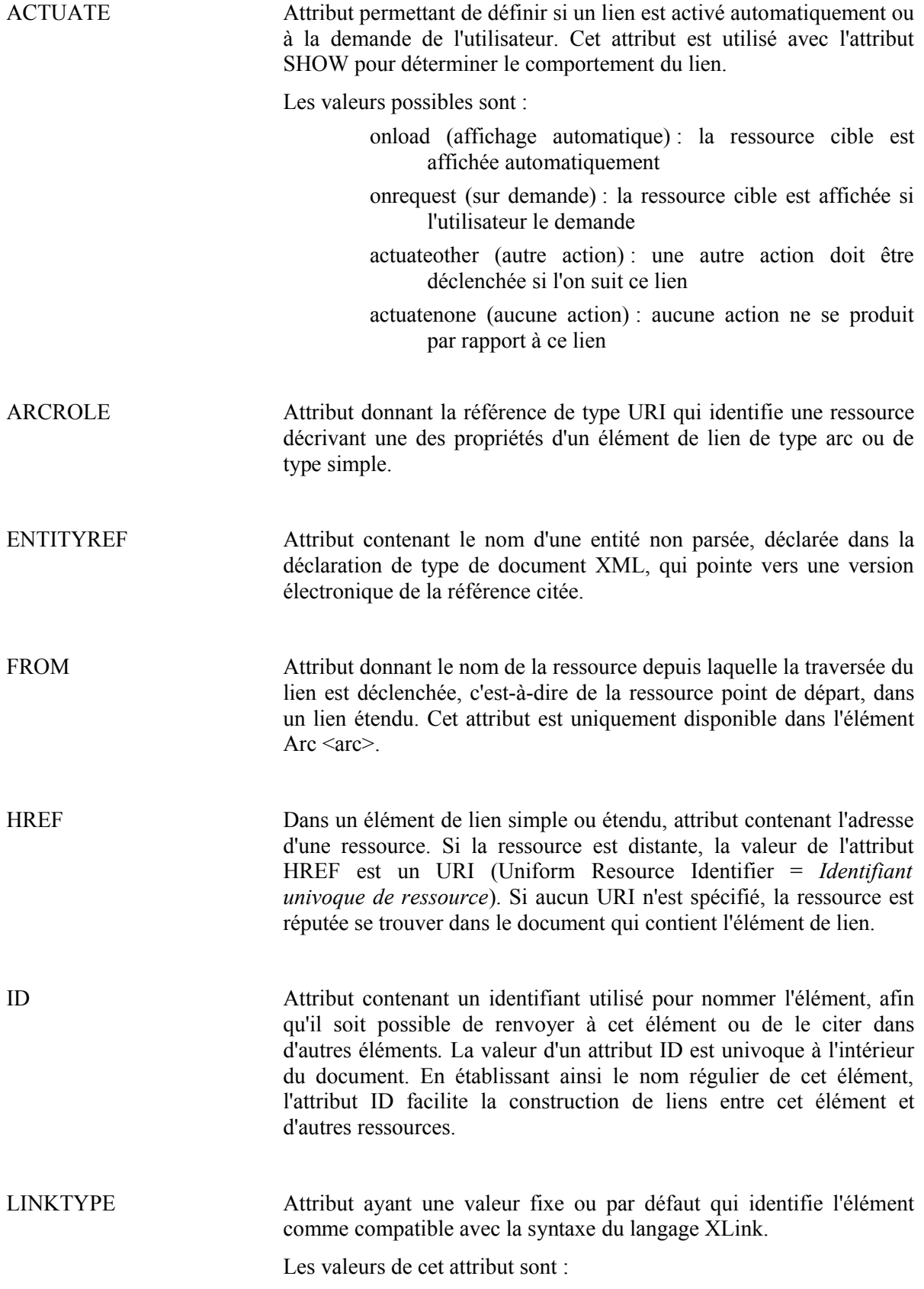

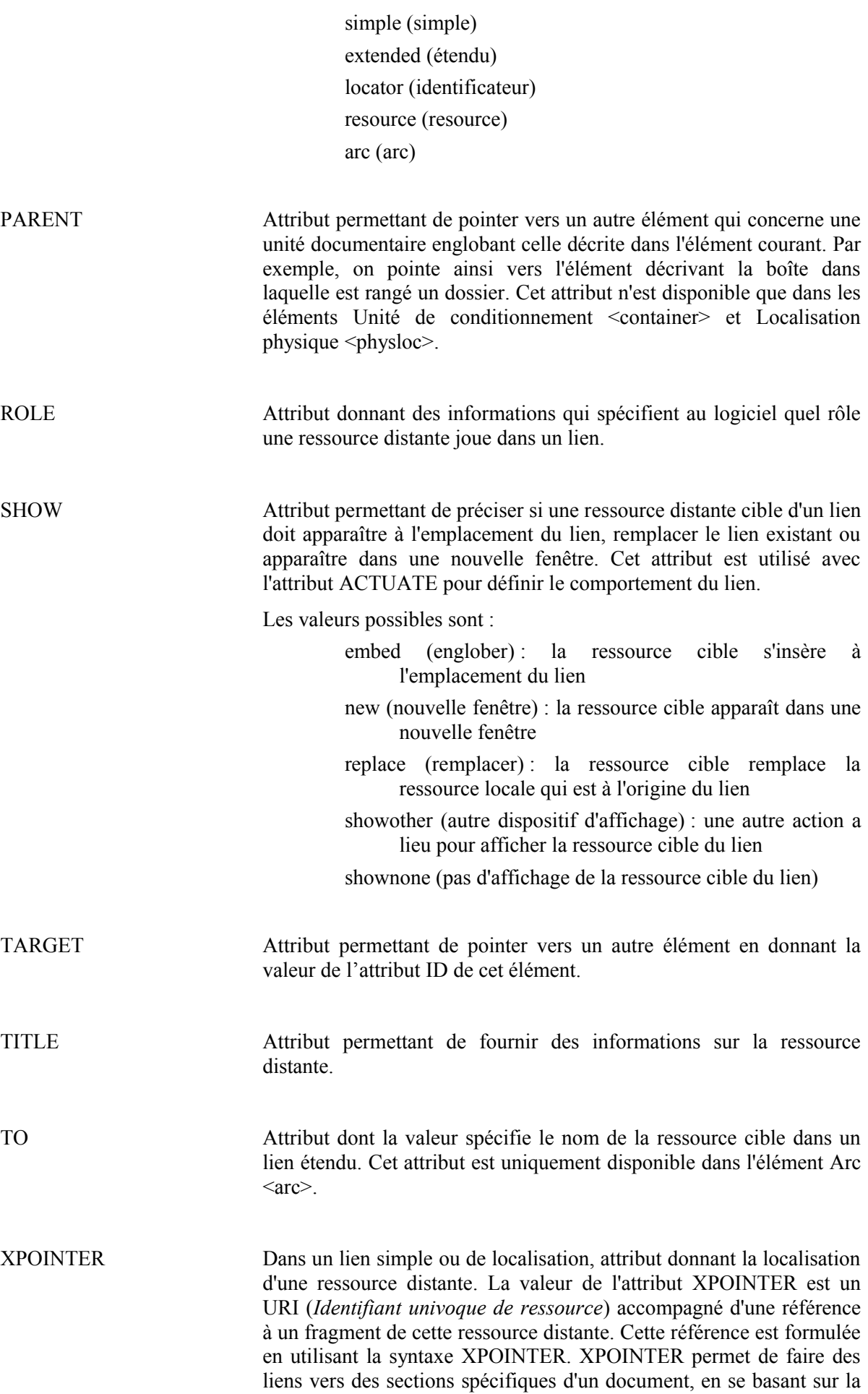

position de ces sections dans le document ou sur leur contenu, plutôt qu'en utilisant un identifiant propre tel que celui que peut fournir un attribut de type ID.

# <span id="page-25-0"></span>**Attributs de mise en forme pour les tableaux**

Les attributs suivants s'appliquent aux éléments utilisés pour mettre en forme des tableaux et autres structures en colonnes.

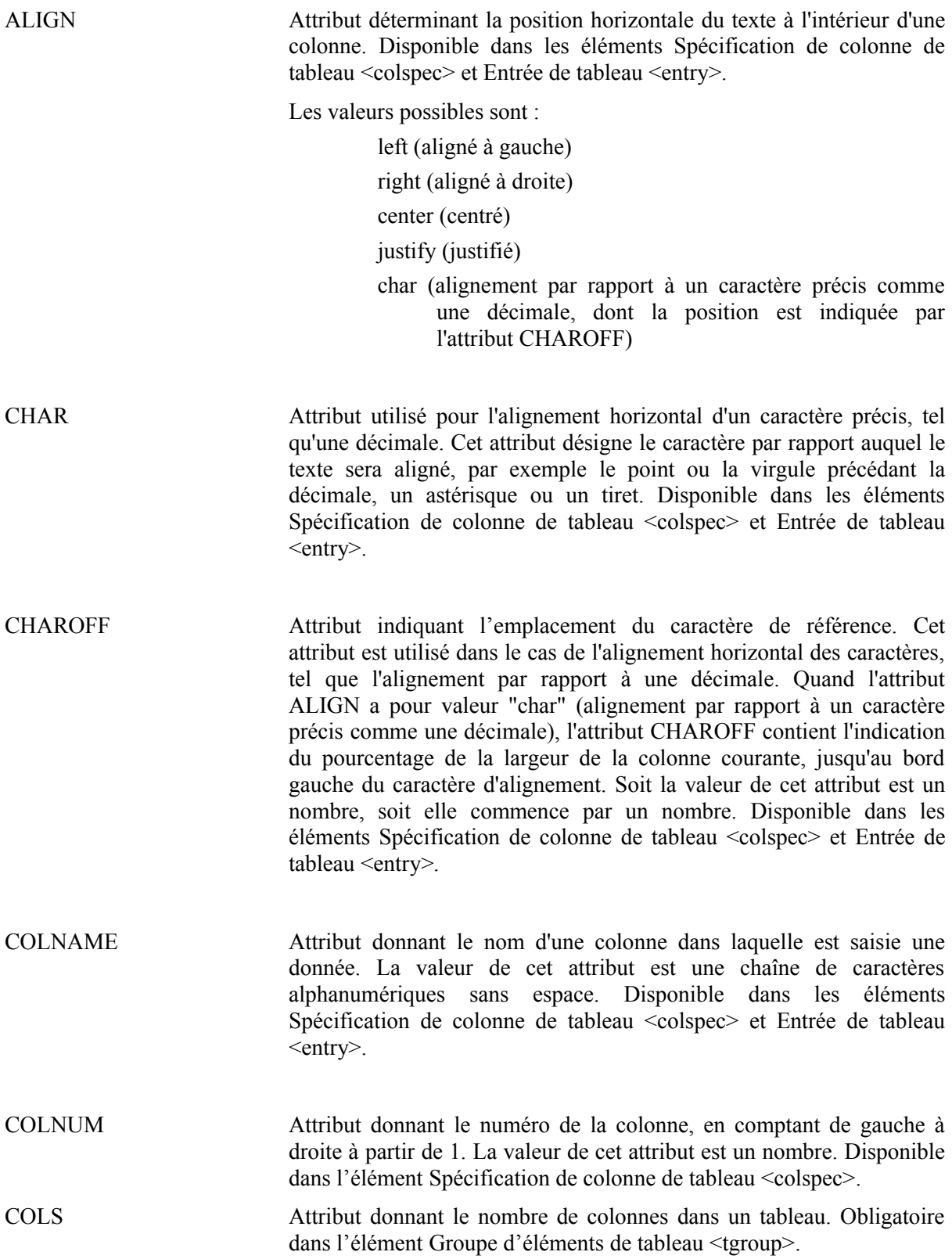

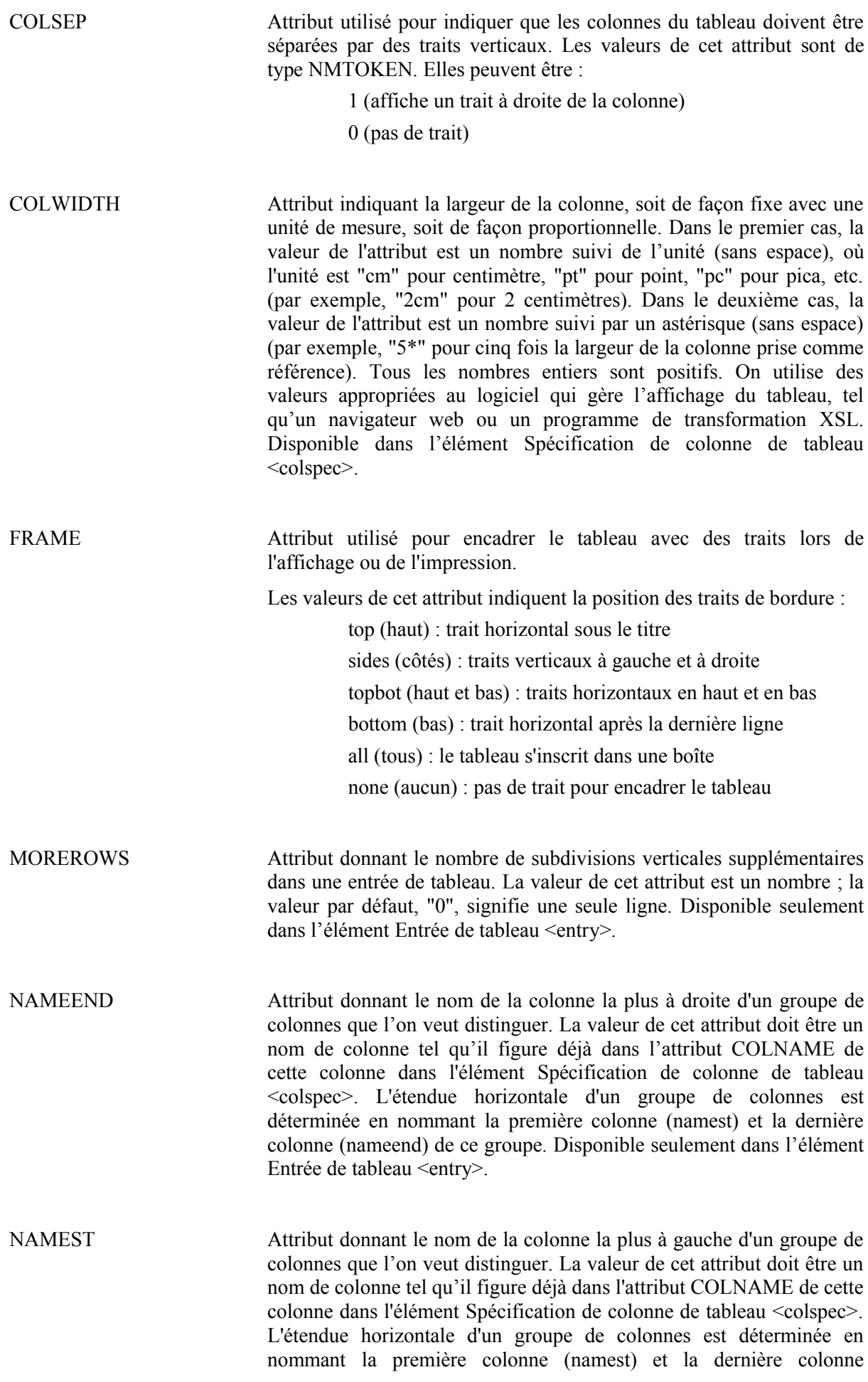

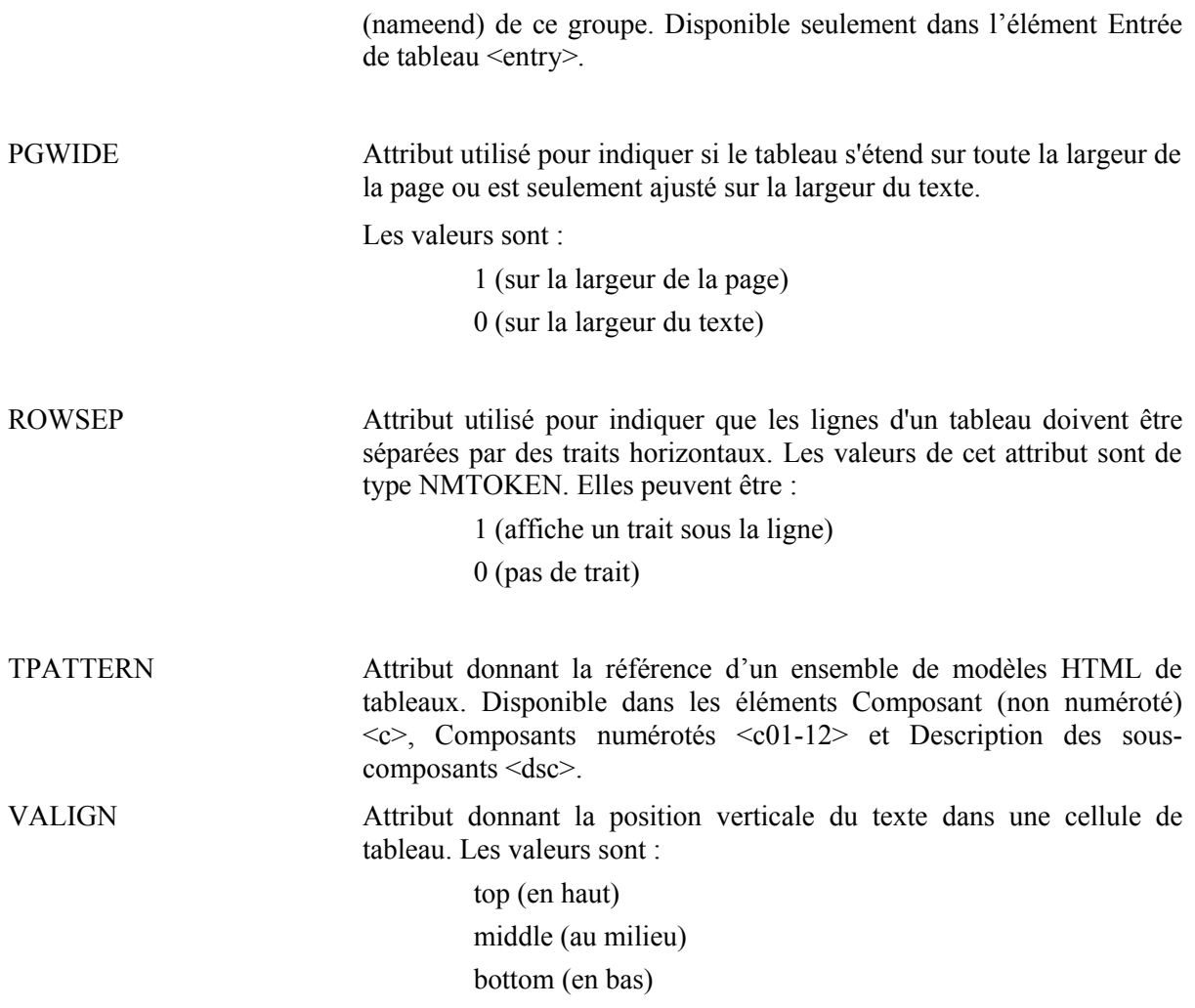

# <span id="page-28-0"></span>**LES ÉLÉMENTS EAD**

## **<abbr> Abréviation**

## **Description :**

Élément générique pour la forme abrégée d'un terme, y compris un acronyme.

On peut utiliser l'attribut EXPAN pour donner la forme développée d'un terme abrégé, à des fins d'indexation et de recherche.

Voir aussi l'élément apparenté Forme développée <expan>.

## **Peut contenir :**

### #PCDATA

### **Peut être contenu dans :**

abstract, archref, bibref, container, creation, descrules, dimensions, emph, entry, event, extent, extref, extrefloc, item, label, langmaterial, langusage, materialspec, origination, p, physdesc, physfacet, physloc, ref, refloc, repository, subtitle, titleproper, unitdate, unitid, unittitle

### **Attributs :**

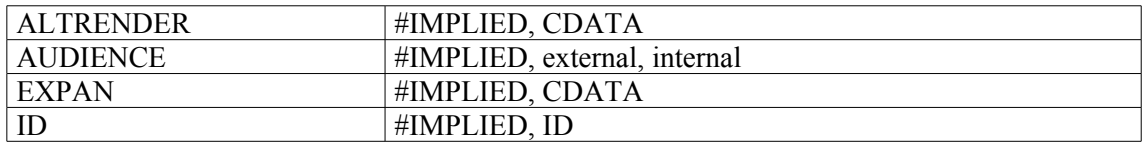

## **Exemple :**

<note>  $< p >$ <**abbr** expan="Centre des archives d'outre-mer">CAOM</**abbr**>  $\langle$ /p> </note>

## **<abstract> Résumé**

## **Description :**

Élément donnant un résumé très bref des unités documentaires en cours de description, utilisé principalement pour encoder des informations biographiques ou historiques sur le producteur, des notes abrégées sur la portée, le contenu, le classement ou d'autres détails descriptifs sur l'unité archivistique ou l'un de ses composants.

Lorsque l'élément <abstract> se trouve à l'intérieur de l'élément Identification et description <did> lui-même contenu dans l'élément Description archivistique <archdesc>, il est souvent constitué d'extraits des éléments Biographie ou histoire <bioghist> et Présentation du contenu <scopecontent>. Son objectif est d'aider les lecteurs à repérer rapidement les documents qu'ils ont besoin d'explorer plus avant.

Lorsque l'élément <abstract> se trouve à l'intérieur de l'élément Identification et description <did> lui-même contenu dans l'élément Composant <c>, il peut décrire des caractéristiques propres à ce Composant. Ces informations peuvent être celles qu'on trouverait dans les éléments Classement <arrangement>, Biographie ou histoire <bioghist>, Description physique <physdesc> et Présentation du contenu <scopecontent>, mais qui ne sont pas assez substantielles pour être balisées séparément.

L'utilisation des attributs TYPE et ENCODINGANALOG dans <abstract> peut aider à extraire des informations pour renseigner des zones équivalentes en MARC : 520\$a (note sommaire), 545\$a (informations biographiques et historiques) de MARC21 et 330\$a (résumé ou extrait) d'UNIMARC. On peut utiliser l'attribut LANGCODE lorsque les résumés sont donnés en plus d'une langue.

### **Peut contenir :**

#PCDATA, abbr, archref, bibref, emph, expan, extptr, extref, lb, linkgrp, ptr, ref, title

#### **Peut être contenu dans :**

archref, did

## **Attributs :**

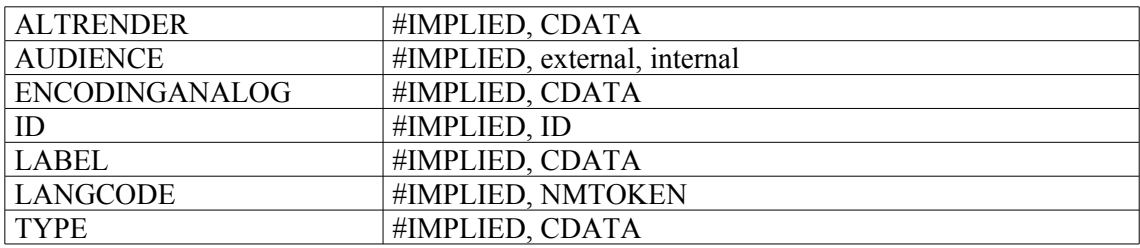

#### **Exemple :**

```
1.
<did>
<unitid>T199</unitid>
<unittitle>Fonds dit Le Rebours</unittitle>
<unitdate normal="1325/1789">1325-1789</unitdate>
<repository>Centre historique des Archives nationales</repository>
<physdesc>34 cartons ; 6 mètres linéaires</physdesc>
<origination><persname normal="Le Rebours, Jean-Baptiste-Auguste II"> Jean-
Baptiste-Auguste II Le Rebours</persname></origination>
<abstract>La sous-série T199 appartient à l'ensemble des papiers privés
tombés dans le domaine public qui forme la série T des Archives nationales.
```
Elle fut constituée pour accueillir les papiers saisis à la Révolution chez Jean-Baptiste-Auguste II Le Rebours, président au parlement de Paris, condamné par la suite devant le Tribunal révolutionnaire. On y distingue trois grands ensembles différents. <lb/>Le premier se compose des papiers de la famille Le Rebours <emph render="italic">stricto sensu</emph>. Il forme un modeste sous-fonds privé contenu dans <ref target="cla8">six cartons</ref>.<lb/>La plupart des archives classées dans la sous-série T 199 émane en vérité de la direction des créanciers des successions de la maison ducale d'Elbeuf-Lorraine. Ces papiers, rassemblés dans <ref target="c9a41">une trentaine de cartons</ref>, se rapportent essentiellement au XVII<emph render="super">e</emph> siècle.<lb/>>b/>Un <ref target="c42a44">troisième ensemble</ref> regroupe dans deux cartons des dossiers isolés de provenances diverses concernant en particulier des procédures pour dettes et des liquidations de successions. On signalera surtout la présence de quelques documents figurés, tels que des plans, des élévations ou des dessins de mobilier concernant le couvent de Sainte-Catherine, rue Saint-Denis à Paris.<lb/>**></abstract>**  $\langle$  did $\rangle$ 2. <did> <head> Vue d'ensemble du fonds</head> <repository > <corpname normal="Institut de France. Bibliothèque" source="BNF" authfilenumber="frBN008156065">Bibliothèque de l'Institut de France</corpname> <address><addressline>Paris</addressline></address> </repository> <origination label="Producteur:"><persname>Blanche, Jacques-Emile</persname></origination> <unittitle encodinganalog="200\$a">Papiers Jacques-Emile Blanche</unittitle> <unitdate type="inclusive" encodinganalog="210\$d">1813-1942</unitdate> <physdesc encodinganalog="215\$a"> <extent>118 boîtes, carnets et liasses</extent> </physdesc>

**<abstract encodinganalog="330\$a">**Ce fonds, entré en trois fois, contient le journal du peintre, sa correspondance et des papiers de famille ; il est consultable sans restrictions**</abstract>**

<unitid encodinganalog="930\$a" repositorycode="751063001" countrycode="fr">Mss. 4828-4831, 6280-6282, 7027-7107</unitid>  $\langle$  /did>

## **<accessrestrict> Conditions d'accès**

### **Description :**

Élément qui fournit des informations sur les conditions de mise à disposition des unités documentaires en cours de description. Il peut indiquer aussi bien la nécessité de prendre rendez-vous pour consulter les documents que la nature des restrictions imposées par le donateur, par l'organisme responsable de l'accès intellectuel, par tout autre organisme ou par le statut juridique des documents. Cet élément peut aussi indiquer l'absence de restrictions.

Ne pas confondre avec l'élément Conditions d'utilisation  $\leq$ userestrict $\geq$  qui désigne les informations sur les limitations d'utilisation des unités documentaires décrites, une fois la communication autorisée.

Dans la version 1.0 d'EAD, l'élément <accessrestrict> était un sous-élément de l'élément Informations de gestion <admininfo>, déprécié dans EAD 2002 (Voir Annexe B). Dans cette dernière version, il peut être utilisé seul ou être placé à l'intérieur de Groupe d'éléments de description <descgrp>.

Cet élément est comparable à l'élément 3.4.1. d'ISAD(G) et à la zone 506 de MARC21 et à la zone 310\$a d'UNIMARC.

#### **Peut contenir :**

accessrestrict, address, blockquote, chronlist, head, legalstatus, list, note, p, table

#### **Peut être contenu dans :**

accessrestrict, archdesc, archdescgrp, c, c01, c02, c03, c04, c05, c06, c07, c08, c09, c10, c11, c12, descgrp

#### **Attributs :**

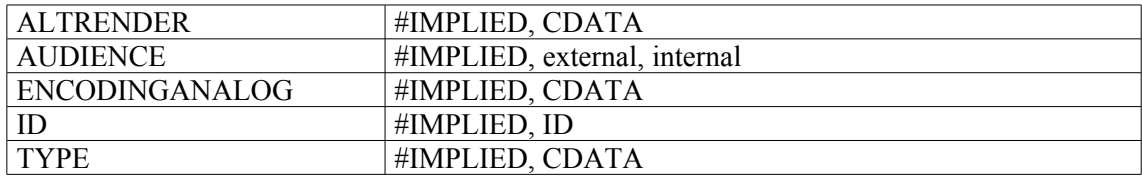

#### **Exemple :**

```
<c level="fonds">
<did>
<unitid>376AP</unitid>
<unittitle>Fonds Hutteau d'Origny et Pécoul</unittitle>
<unitdate> XVII<emph render="super">e</emph>-XX<emph
render="super">e</emph> s.</unitdate>
<origination>Origny (famille Hutteau d')</origination>
<physdesc> 85 cartons (376AP/1 à 376AP/100), 13,2 mètres
linéaires</physdesc>
\langle /did>
<accessrestrict>
<p>Il n'y a pas de restriction juridique à la consultation de ces
documents, qui se fait selon les modalités matérielles en vigueur au
CHAN.<</accessrestrict>
<userestrict>
<p>reproduction et publication avec l'accord du déposant</p>
</userestrict>
\langle c \rangle
```
## **<accruals> Accroissements**

### **Description :**

Élément qui fournit des informations sur les accroissements prévisibles de l'ensemble documentaire. On peut en indiquer la quantité et la périodicité. On peut aussi utiliser cet élément pour préciser que le fonds est clos.

Dans la version 1.0 de l'EAD, l'élément Accroissements <accruals> était un sous-élément de l'élément Informations de gestion <admininfo>, déprécié dans l'EAD 2002 (voir Annexe B). Dans la présente version, il peut être utilisé seul ou être placé à l'intérieur de l'élément Groupe d'éléments de description <descgrp>.

L'élément <accruals> est comparable à l'élément 3.3.3 d'ISAD(G) et à la zone 584\$a de MARC21. Pas d'équivalent en UNIMARC.

#### **Peut contenir :**

accruals, address, blockquote, chronlist, head, list, note, p, table

### **Peut être contenu dans :**

accruals, archdesc, archdescgrp, c, c01, c02, c03, c04, c05, c06, c07, c08, c09, c10, c11, c12, descgrp

#### **Attributs :**

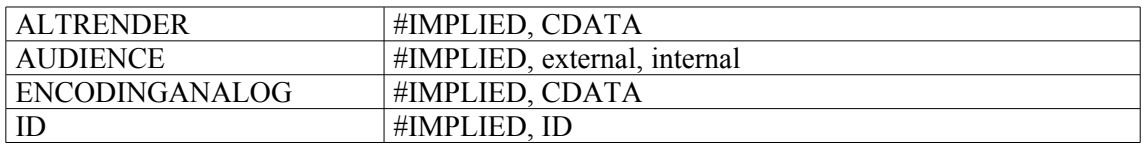

## **Exemple :**

<**accruals**> <p>Sous-série 2Fi documents figurés (papier ou parchemin) de dimensions inférieures à 24x30 cm : série ouverte. Dépôt, 1983 ; sera complété ultérieurement</p> </**accruals**>

## **<acqinfo> Informations sur les modalités d'entrée**

### **Description :**

Élément sur la provenance directe des unités documentaires en cours de description et les circonstances de leur entrée. Il inclut les dons, legs, donations, transferts, achats, dations, dépôts…

Après l'ouverture d'un élément Paragraphe <p> dans l'élément <acqinfo>, on peut utiliser des souséléments facultatifs pour baliser séparément des informations courantes sur les modalités d'entrée telles que l'identification de la personne physique ou morale à l'origine de l'entrée avec les éléments Nom de personne <persname> ou Nom de collectivité <corpname>, la date d'entrée avec l'élément Date <date> ou le numéro d'entrée avec l'élément Numéro <num>. On peut aussi utiliser l'élément Adresse <address> et éventuellement son attribut AUDIENCE avec la valeur "internal" (réservé), si cette dernière information est réservée au personnel autorisé. Il est à noter que le numéro d'entrée peut également servir d'élément Identifiant de l'unité documentaire <unitid> et être encodé comme tel dans un élément Identification et description <did>.

L'élément Documents séparés <separatedmaterial> peut être utilisé pour des informations détaillées sur des pièces de même provenance extraites physiquement des unités documentaires en cours de description.

L'élément Historique de la conservation <custodhist> peut être utilisé pour décrire les changements de propriété des unités documentaires avant la présente entrée.

Dans la version 1.0 de l'EAD, l'élément Informations sur les modalités d'entrée <acquinfo> était un sous-élément de l'élément Informations de gestion <admininfo>, déprécié dans l'EAD 2002 (voir Annexe B). Dans la présente version, il peut être utilisé seul ou être placé à l'intérieur de l'élément Groupe d'éléments de description <descgrp>.

L'élément <acqinfo> est comparable à l'élément 3.2.4 d'ISAD(G), à la zone 541 de MARC21 et à la sous-zone 317\$a d'UNIMARC.

#### **Peut contenir :**

acqinfo, address, blockquote, chronlist, head, list, note, p, table

#### **Peut être contenu dans :**

acqinfo, archdesc, archdescgrp, c, c01, c02, c03, c04, c05, c06, c07; c08, c09, c10, c11, c12, custodhist, descgrp

#### **Attributs :**

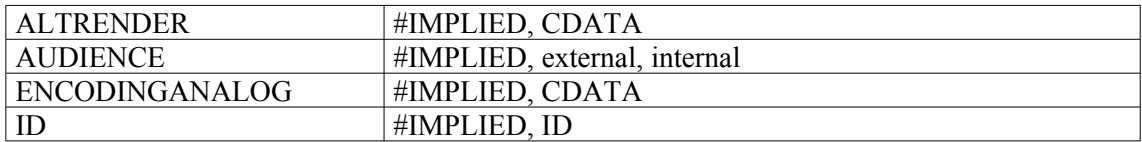

#### **Exemples :**

#### 1.

**<acqinfo>**

<head>Modalités d'entrée</head>

<p>Le fonds est entré en trois fois.</p>

<p>La première série de documents (mss. 4828 à 4831) est un don de Jacques-Émile Blanche en 1939, complété par un legs (1942). La deuxième série (mss. 6280 à 6282) provient du legs. La troisième série (mss. 7027 à 7107) est un don de Georges Mévil-Blanche, neveu et fils adoptif de Jacques-Émile

Blanche, don n°140434 du 4 janvier 1977.</p> **</acqinfo>**

#### 2. <**acqinfo**> <p>(Achat<date>1980</date>.)</p> </**acqinfo**>

#### 3.

**<acqinfo>**  <head>Modalités d'entrée</head>  $<$ p>Don n°142 636 : $<$ /p> <p>L'essentiel du fonds (mss. 7133-7171) a été donné en 1971 à la Bibliothèque de l'Institut de France par les héritiers de Jérôme Carcopino après son décès, conformément à ses volontés.</p> <p>D 169806 :</p> <p>Le manuscrit 7678 est formé de lettres données à la Bibliothèque de l'Institut en 1995 par Madame Sabine Bricard-Carcopino, fille de Jérôme Carcopino.</p> **</acqinfo>**

## **<address> Adresse**

### **Description :**

Élément générique donnant des informations permettant de localiser et de joindre une personne physique ou morale : par exemple, une adresse postale pour un organisme responsable de l'accès intellectuel, ou l'adresse électronique et le numéro de téléphone du responsable des autorisations de publication.

Il est possible d'utiliser une référence à une entité pour enregistrer les informations sur une adresse répétées dans plusieurs instruments de recherche, car il est plus facile de mettre à jour ces informations lorsqu'elles se trouvent dans un seul fichier partagé. La référence à une entité peut contenir à la fois les éléments EAD et leur contenu. Une feuille de style peut aussi bien fournir ce type d'information.

#### **Peut contenir :**

addressline

#### **Peut être contenu dans :**

accessrestrict, accruals, acqinfo, add, altformavail, appraisal, arrangement, bibliography, bioghist, blockquote, controlaccess, custodhist, daodesc, descgrp, div, dsc, dscgrp, entry, event, extref, extrefloc, fileplan, index, item, note, odd, originalsloc, otherfindaid, p, phystech, prefercite, processinfo, publicationstmt, ref, refloc, relatedmaterial, repository, scopecontent, separatedmaterial, titlepage, userestrict

#### **Attributs :**

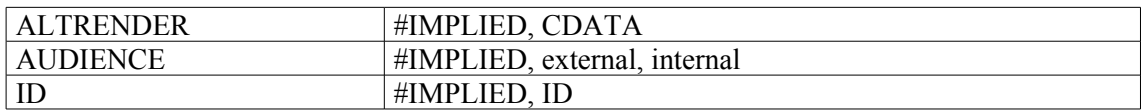

#### **Exemple :**

<publicationstmt> <publisher>Muséum national d'histoire naturelle</publisher> <**address**><addressline>57 rue Cuvier</addressline><addressline>75005 Paris</addressline><addressline>site web : http://www.mnhn.fr</addressline></**address**> </publicationstmt>
# **<addressline> Ligne d'adresse**

# **Description :**

Élément générique pour une ligne d'adresse, postale ou autre. On peut le répéter autant de fois que nécessaire pour entrer toutes les lignes d'une adresse.

# **Peut contenir :**

#PCDATA, emph, extptr, lb, ptr

## **Peut être contenu dans :**

address

## **Attributs :**

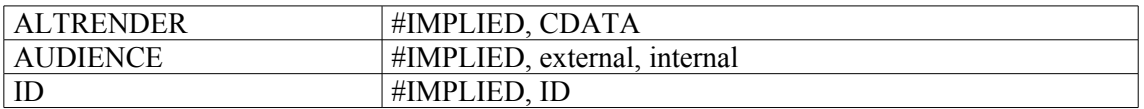

```
<publicationstmt>
<publisher>Muséum national d'histoire naturelle</publisher>
<address>
<addressline>57 rue Cuvier</addressline>
<addressline>75005 Paris</addressline>
<addressline>tél : (33) 1 40 79 36 27</addressline>
<addressline>site web : http://www.mnhn.fr</addressline>
</address>
```
# **<altformavail> Documents de substitution**

## **Description :**

Élément qui fournit des informations sur les reproductions des unités documentaires en cours de description ; il comprend le type de forme de substitution, les identifiants (cotes, adresses, etc.), la localisation et l'adresse où commander ces reproductions si c'est possible. Ces autres supports sont notamment des microformes, des photocopies ou des reproductions numériques.

Ne pas confondre avec l'élément Existence et lieu de conservation des documents originaux <originalsloc> qu'on utilise pour donner des informations sur l'existence, la localisation et la disponibilité des documents originaux dont on décrit les reproductions.

Dans la version 1.0 de l'EAD, l'élément Documents de substitution <altformavail> était un sousélément de l'élément Informations de gestion <admininfo>, déprécié dans l'EAD 2002 (voir Annexe B). Dans la présente version, il peut être utilisé seul ou être placé à l'intérieur de l'élément Groupe d'éléments de description <descgrp>.

Cet élément est comparable à l'élément 3.5.2 d'ISAD(G), à la zone 530 de MARC21 et aux zones 325\$a et 456 d'UNIMARC.

## **Peut contenir :**

address, altformavail, blockquote, chronlist, head, list, note, p, table

### **Peut être contenu dans :**

altformavail, archdesc, archdescgrp, c, c01, c02, c03, c04, c05, c06, c07, c08, c09, c10, c 11, c12, descgrp

## **Attributs :**

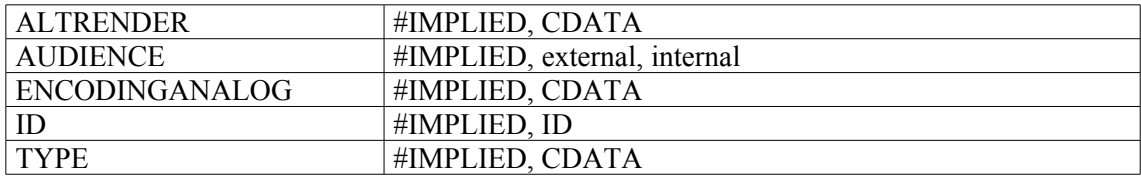

### **Exemples :**

1.  $<$ c $03>$ <did> <unitid>Ms. 7097</unitid> <unittitle>Montefigue, pièce de théâtre.</unittitle> <abstract>Schéma général (texte manuscrit) et " Montefigue, fait divers en 4 actes par William Roumazeuilh " (texte dactylographié), en collab. avec François Mauriac.</abstract> <physdesc>XII ff. 165x220 mm. et 161 ff. 200x270 mm.</physdesc> </did> **<altformavail>** <p>Voir MFM 162.</p> **</altformavail>**  $\langle$ /c03>

2. <**altformavail**> <p> <num type="microfilm">Mf 12786 (positif de consultation)</num> <num type="microfilm">R 53422 ou 130118 (sauvegarde)</num>  $\langle$ /p> </**altformavail**>

# **<appraisal> Informations sur l'évaluation**

## **Description :**

Élément qui fournit des informations sur la manière dont a été déterminée la valeur archivistique des documents et donc sur leur sort final, selon leur utilité administrative, juridique et fiscale du moment, selon leur valeur probante, intrinsèque et documentaire, selon leur classement et leur état de conservation, et selon leurs rapports à d'autres documents.

Dans la version 1.0 de l'EAD, l'élément Informations sur l'évaluation <appraisal> était un sousélément de l'élément Informations de gestion <admininfo>, déprécié dans l'EAD 2002 (voir Annexe B). Dans la présente version, il peut être utilisé seul ou être placé à l'intérieur de l'élément Groupe d'éléments de description <descgrp>.

Cet élément est comparable à l'élément 3.3.2 d'ISAD(G) et à la zone 583 de MARC21. Pas d'équivalent en UNIMARC.

### **Peut contenir :**

address, appraisal, blockquote, chronlist, head, list, note, p, table

#### **Peut être contenu dans :**

appraisal, archdesc, archdescgrp, c, c01, c02, c03, c04, c05, c06, c07, c08, c09, c10, c 11, c12, descgrp

#### **Attributs :**

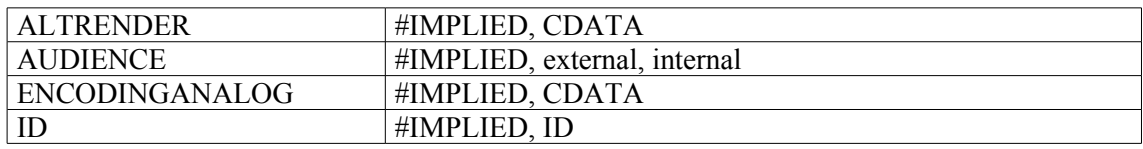

### **Exemple :**

<**appraisal**> <head>Informations sur l'évaluation</head> <p>Aucune élimination n'a eu lieu.</p> </**appraisal**>

## **<arc> Arc**

### **Description :**

Élément qui donne les règles pour mettre en relation des ressources dans un lien étendu. L'élément <arc> utilise les attributs TO et FROM pour définir le chemin entre des couples désignés de ressources.

Même si la version 1.0 de XML Linking Language (XLink) sur laquelle reposent les éléments de liens en EAD est stable, les exemples de son utilisation en EAD restent des hypothèses non testées sur de réelles applications supportant XLink. Il est fortement conseillé à ceux qui souhaitent utiliser XLink de consulter les spécifications disponibles en ligne à l'adresse  $\frac{\text{http://www.w3.org/TR/xlink/}}{\text{http://www.w3.org/TR/xlink/}}$  $\frac{\text{http://www.w3.org/TR/xlink/}}{\text{http://www.w3.org/TR/xlink/}}$  $\frac{\text{http://www.w3.org/TR/xlink/}}{\text{http://www.w3.org/TR/xlink/}}$ .

## **Peut contenir :**

### EMPTY[6](#page-40-0)

## **Peut être contenu dans :**

daogrp, linkgrp

### **Attributs :**

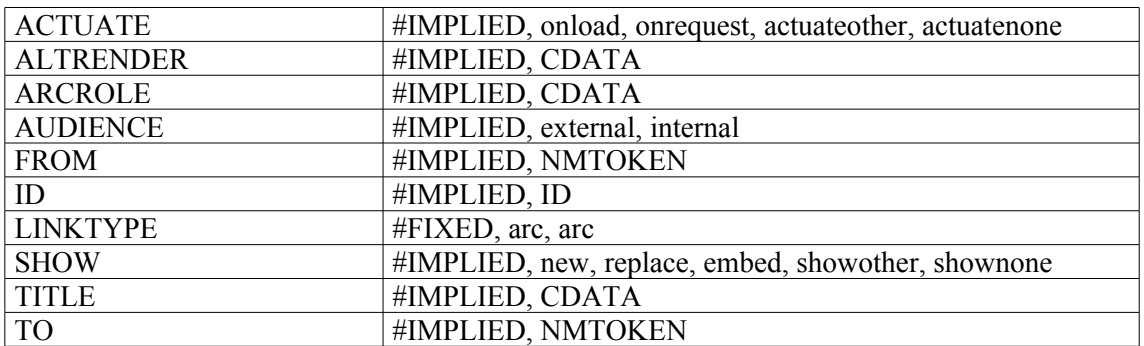

```
<c02 level="file">
<did>
<unittitle>Portraits et photographies de Ferdinand Brunot</unittitle>
<unitdate normal="1895/1938">1895-1938</unitdate>
<daogrp linktype="extended">
<daodesc>
<p>Numérisation d'une photographie extraite de ce dossier : remise du
diplôme de docteur honoris causa à l'Université de Cambridge, 1927</p>
</daodesc>
<resource linktype="resource" label="Début"/>
<daoloc entityref="f0042_1tmb" linktype="locator" label="Vignette"/>
<daoloc entityref="f0042_1ref" linktype="locator" label="Légende"/>
<arc linktype="arc" show="embed" actuate="onload" from="Début"
to="Vignette"/>
<arc linktype="arc" show="new" actuate="onrequest" from="Vignette"
to="Légende"/>
</daogrp>
</did>
\langle/c02>
```
<span id="page-40-0"></span><sup>6</sup> EMPTY signifie que l'élément ne contient ni autre élément ni contenu textuel.

# **<archdesc> Description archivistique**

# **Description :**

Élément englobant pour une partie essentielle du document EAD, celle qui décrit le contenu, le contexte et l'importance matérielle d'un ensemble documentaire, y compris des informations administratives et complémentaires qui facilitent l'utilisation des documents. Toutes les informations sont organisées dans des niveaux hiérarchiques qui se déploient. Ceci permet de faire suivre une vue d'ensemble de la description de la totalité d'un fonds, par des vues plus détaillées des parties de celuici, désignées par l'élément Description des sous-composants <dsc>. Les éléments disponibles au niveau <archdesc> le sont également aux divers niveaux des composants à l'intérieur de l'élément <dsc>. Un niveau hiérarchique hérite du niveau supérieur les informations qui y sont présentes.

On doit utiliser l'élément Identification et description <did> dans l'élément <archdesc> avant de présenter des descriptions plus détaillées dans les éléments Biographie ou histoire <bioghist>, Présentation du contenu <scopecontent> et Description des sous-composants <dsc>, dans le but de fournir d'emblée une description sommaire de l'ensemble documentaire.

L'élément <archdesc> a plusieurs attributs spécifiques. L'attribut LEVEL, obligatoire, permet de caractériser la nature de l'unité documentaire considérée, c'est-à-dire "class" (classe), "collection" (collection), "file" (dossier), "fonds" (fonds), "item" (pièce), "recordgrp" (groupe de documents), "series" (série organique), "subfonds" (sous-fonds), "subgrp" (sous-groupe de documents), "subseries" (sous-série organique) ou "otherlevel" (autre niveau). Cet attribut est comparable à l'élément 3.1.4. d'ISAD(G) et à la sous-zone 351\$c de MARC21 (pas d'équivalent en UNIMARC).

On peut utiliser l'attribut TYPE pour définir la catégorie de l'instrument de recherche : inventaire, répertoire ou autre.

# **Peut contenir :**

accessrestrict, accruals, acqinfo, altformavail, appraisal, arrangement, bibliography, bioghist, controlaccess, custodhist, dao, daogrp, descgrp, did, dsc, fileplan, index, note, odd, originalsloc, otherfindaid, phystech, prefercite, processinfo, relatedmaterial, runner, scopecontent, separatedmaterial, userestrict

# **Peut être contenu dans :**

ead

### **Attributs :**

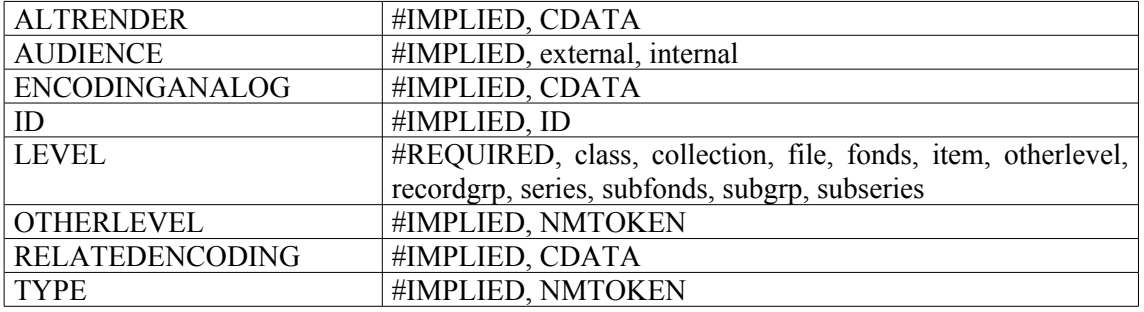

```
<archdesc level="series">
<did>
<unittitle>ADMINISTRATION GÉNÉRALE ET ÉCONOMIE 1800-1940</unittitle>
</did>
<dsc type="in-depth">
<c01 level="subseries">
<did>
<unitid>M</unitid>
\langle /did>
\langle/c01>
</dsc>
</archdesc>
```
# **<archdescgrp> Groupe de descriptions archivistiques**

## **Description :**

Élément englobant utilisé seulement à l'intérieur de l'élément Groupe d'instances EAD <eadgrp> dans la DTD Groupe d'instances EAD. L'élément <archdescgrp> résume le contenu, le contexte et l'importance matérielle des unités documentaires décrites dans différentes instances EAD rassemblées dans l'élément Groupe de descriptions des sous-composants <dscgrp>. L'élément <archdescgrp> peut contenir tous les éléments disponibles dans l'élément Description archivistique <archdesc>, sauf Description des sous-composants <dsc>; l'élément Groupe de descriptions des sous-composants <dscgrp> y remplace l'élément <dsc>. Comme dans l'élément Description archivistique <archdesc>, un élément Identification et description <did> doit être inséré dans <archdescgrp> avant de présenter des descriptions plus détaillées dans des éléments tels que Biographie ou histoire <bioghist>.

Voir aussi les éléments Groupe d'instances EAD <eadgrp> et Groupe de descriptions des souscomposants <dscgrp>.

### **Peut contenir :**

accessrestrict, accruals, acqinfo, altformavail, appraisal, arrangement, bibliography, bioghist, controlaccess, custodhist, dao, daogrp, descgrp, did, dscgrp, fileplan, index, note, odd, originalsloc, otherfindaid, phystech, prefercite, processinfo, relatedmaterial, runner, scopecontent, separatedmaterial, userestrict

#### **Peut être contenu dans :**

eadgrp

#### **Attributs :**

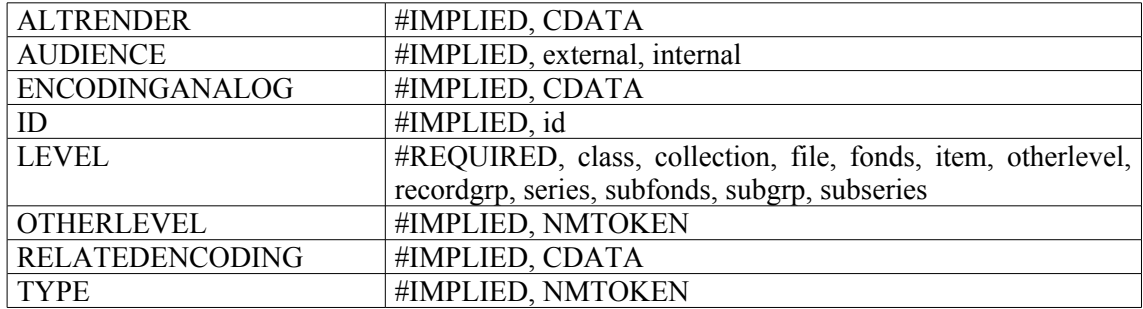

```
<eadgrp>
<eadheader>
<filedesc><titlestmt><titleproper>Minutier des notaires des
Yvelines</titleproper><subtitle>Répertoire
numérique</subtitle></titlestmt></filedesc>
[...]</eadheader>
<archdescgrp level="otherlevel" otherlevel="groupe-de-fonds">
<did>
<unitid countrycode=fr repositorycode=AD078>3E 1–3E 20</unitid>
<unittitle>Minutier des notaires des Yvelines.</unittitle>
<unitdate type="inclusive">1541-1900</unitdate>
<repository>Direction des Archives Départementales des Yvelines et de
l'ancienne Seine-et-Oise</repository>
```
<physdesc>783, 20 mètres linéaires</physdesc>  $\langle$  /did> <dscgrp**> <**ead> <eadheader><filedesc><titlestmt><titleproper>Etude d'Ablis</titleproper><subtitle>3E 1</subtitle></titlestmt></filedesc></eadheader> <archdesc level= "fonds"> **<**did> <unitid countrycode=fr repositorycode=AD078>3E 1/1-296</unitid> <unittitle>Etude d'Ablis</unittitle> <unitdate type=**"**inclusive**"**>1667-1900</unitdate> <physdesc>38, 40 mètres linéaires</physdesc> </did**>** <dsc><c><did>[...]</did>[...]</c></dsc> </archdesc**> <**/ead**> <**/dscgrp> **</archdescgrp> <**eadgrp**>**

# **<archref> Référence à d'autres documents d'archives**

## **Description :**

Élément fournissant une référence et/ou un lien hypertexte vers des documents d'archives décrits séparément et présentant un intérêt particulier, par exemple un groupe de documents et l'une de ses grandes séries organiques (pourvus éventuellement d'instruments de recherche séparés encodés en EAD) et une référence générale à une collection au contenu comparable.

L'élément Référence à d'autres documents d'archives <archref> peut être utile dans plusieurs cas. On l'utilise pour établir un lien vers un autre document EAD, en renseignant l'attribut HREF ou ENTITYREF. Il peut aussi être utilisé pour décrire des documents d'archives notamment à l'intérieur des éléments Bibliographie <br/> <br/>bliography>, Documents en relation <related<br/>material> ou Documents séparés <separatedmaterial>. L'élément <archref> peut contenir seulement du texte ou des éléments au contenu spécifique tels que Origine <origination>, Organisme responsable de l'accès intellectuel <repository> et Intitulé de l'unité documentaire <unittitle> pour identifier les différents types d'information dans une référence.

Ne pas confondre l'élément <archref> avec l'élément Référence bibliographique <br/> <br/>sholographique <br/>
identify the l'élément sarchref> avec l'élément Référence bibliographique <br/>
identify the l'élément sarchref> utilisé pour mentionner des travaux publiés ou des pièces isolées qui ne peuvent pas être assimilés à des documents d'archives.

Même si la version 1.0 de XML Linking Language (XLink) sur laquelle reposent les éléments de liens en EAD est stable, les exemples de son utilisation en EAD restent des hypothèses non testées sur de réelles applications supportant XLink. Il est fortement conseillé à ceux qui souhaitent utiliser XLink de consulter les spécifications disponibles en ligne à l'adresse <<http://www.w3.org/TR/xlink/>>.

### **Peut contenir :**

#PCDATA, abbr, abstract, bibref, container, dao, daogrp, emph, expan, extptr, extref, langmaterial, lb, materialspec, note, origination, physdesc, physloc, ptr, ref, repository, title, unitdate, unitid, unittitle

### **Peut être contenu dans :**

abstract, bibliography, bibref, container, creation, descrules, dimensions, emph, entry, event, extent, extref, item, label, langmaterial, langusage, materialspec, origination, otherfindaid, p, physdesc, physfacet, physloc, ref, relatedmaterial, repository, separatedmaterial, unitdate, unitid, unittitle

#### **Attributs :**

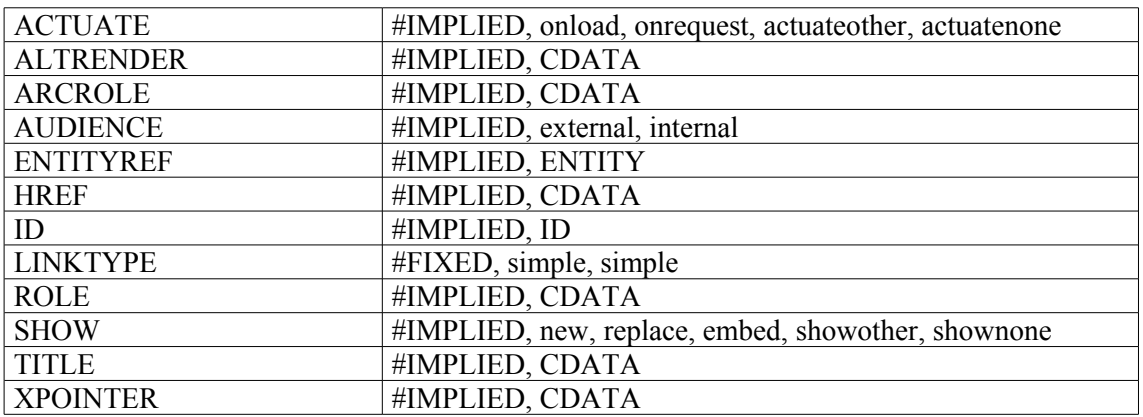

### **Exemple :**

<separatedmaterial>

<head><emph render="bolditalic">SOURCES COMPLÉMENTAIRES DE MÊME PROVENANCE</emph></head> <list type="simple"> <head><emph render="smcaps">Archives publiques contemporaines</emph></head> <item> **<archref>** <repository>Centre historique des Archives nationales</repository> <unittitle>Témoignage oral de Jean-René Bernard</unittitle> <unitdate normal="1998-03/1998-09">mars-septembre 1998</unitdate> <unitid>1AV/303 à 1AV/309</unitid> <note><p>La transcription de ces entretiens a été réalisée par le secrétariat de Jean-René Bernard et est conservée sous la cote <ref show="new" actuate="onrequest" target="c86AJ163">86AJ/163</ref></p></note> </**archref**>

### </item>

 $\langle$ list>

</separatedmaterial>

# **<arrangement> Classement**

## **Description :**

Élément qui contient des informations sur la façon dont les documents décrits ont été divisés en unités plus petites, telles que les séries organiques, en identifiant les regroupements logiques et physiques dans une structure hiérachisée [7](#page-47-0) . On peut aussi l'utiliser pour fournir des informations sur l'ordre de classement des documents décrits : par exemple les principales caractéristiques de la structure interne des fonds ou collections, l'ordonnancement physique ou logique des documents. Ce classement peut être alphabétique, chronologique, géographique, par service de provenance ou tout autre. Préciser la nature du classement et la logique des regroupements peut faciliter les recherches.

L'élément <arrangement> peut être contenu dans l'élément Description archivistique <archdesc> et dans l'élément Composant <c> ou figurer parmi les éléments de Présentation du contenu <scopecontent>.

L'élément <arrangement> est comparable à l'élément 3.3.4 d'ISAD(G) et à la zone 351 de MARC21 (pas d'équivalent en UNIMARC). Pour cette zone, on distinguera éventuellement les sous-zones 351\$a (organization) et 351\$b (arrangement).

### **Peut contenir :**

address, arrangement, blockquote, chronlist, head, list, note, p, table

## **Peut être contenu dans :**

archdesc, archdescgrp, arrangement, c, c01, c02, c03, c04, c05, c06, c07, c08, c09, c10, c11, c12, descgrp, scopecontent

### **Attributs:**

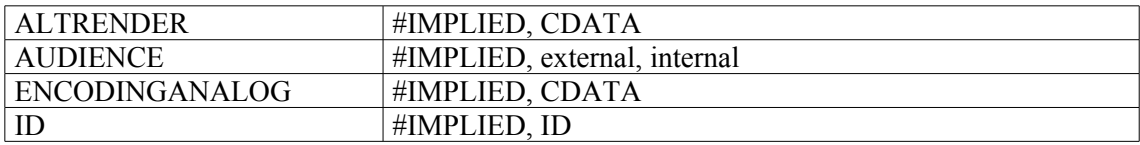

```
\langle c \rangle<did>
<unitid>513AP/10</unitid>
<unittitle>Papiers de greffe.</unittitle>
<unitdate type="inclusive">1787-1790</unitdate>
\langle did\rangle<arrangement>
<p>Le pré-classement effectué répartissant les actes par liasse a été
conservé.</p>
</arrangement>
\langle/c>
```
<span id="page-47-0"></span><sup>7</sup> Du fait de la dépréciation, dans la DTD EAD 2002, de l'élément Organisation du fonds ou de la collection <organization>, les données qui y étaient encodées conformément à la DTD EAD 1.0 se retrouvent désormais dans l'élément Classement <arrangement>.

# **<author> Auteur de l'instrument de recherche**

## **Description :**

Élément fournissant le(s) nom(s) de personne(s) ou d'organisme(s) responsable(s) du traitement intellectuel de l'instrument de recherche. Il peut comprendre une courte mention sur la nature de la responsabilité, par exemple archiviste, catalogueur, records manager. L'élément Auteur de l'instrument de recherche <author> est disponible dans l'élément obligatoire Mention de titre et de responsabilité <titlestmt> de l'élément En-tête EAD <eadheader>. Comme les mentions des auteurs, personnes physiques ou morales apparaissent en général sur la page de titre d'un instrument de recherche, l'élément <author> est aussi disponible dans l'élément facultatif Page de titre <titlepage> de l'élément Préliminaires <frontmatter>.

En revanche, pour désigner l'encodeur de l'instrument de recherche, on utilise l'élément Création <creation> de l'élément Description du profil <profiledesc> ; pour désigner un auteur à l'intérieur de l'élément Référence bibliographique <br/>shible les éléments Nom de personne <persname> ou Collectivité <corpname> avec l'attribut ROLE ; pour désigner la personne qui a produit, rassemblé ou constitué les unités documentaires en cours de description, on utilise l'élément Origine <origination>.

### **Peut contenir :**

#PCDATA, emph, extptr, lb, ptr

#### **Peut être contenu dans :**

titlepage, titlestmt

### **Attributs :**

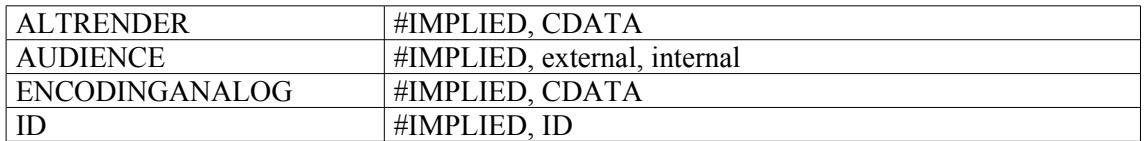

### **Exemple :**

<titlepage> <titleproper>La justice dans l'Ain sous l'Ancien Régime</titleproper> <subtitle>Répertoire numérique de la série B des Archives départementales de l'Ain</subtitle> <**author**>Paul CATTIN<lb/>Directeur des Archives départementales de l'Ain</**author**> <date>1993</date> </titlepage>

# **<bibliography> Bibliographie**

# **Description :**

Élément permettant de citer les œuvres qui ont pour source ou sujet les documents en cours de description, ou qui sont particulièrement utiles à leur consultation, ou dans lesquelles on trouve une citation ou une brève description de ces documents. Ces œuvres peuvent être des livres, des articles, des programmes de télévision, des rapports non publiés, des sites Web ou d'autres sources d'information. L'élément Bibliographie <bibliography> peut être soit une simple liste (élément Liste <list>), soit une liste comportant à la fois des références bibliographiques (élément Référence bibliographique <bibref>) et des références archivistiques (élément Référence archivistique  $\langle \text{archref} \rangle$ , soit une série de paragraphes (élément Paragraphe  $\langle p \rangle$ ).

On peut utiliser l'élément Référence bibliographique <bibref> pour identifier des citations isolées à l'intérieur d'éléments Paragraphe <p> sans ouvrir l'élément <bibliography>.

Dans la version 1.0 de l'EAD, l'élément <br/> l'élément pous-élément de l'élément Données descriptives additionnelles <add>, déprécié dans l'EAD 2002 (voir Annexe B). Dans la présente version, il peut être utilisé seul ou être placé à l'intérieur de l'élément Groupe d'éléments de description <descgrp>.

L'élément <br/> <br/>bliography> est comparable à l'élément 3.5.4 d'ISAD(G), aux zones 510 et 581 de MARC21 et à la zone 321 d'UNIMARC.

## **Peut contenir :**

address, archref, bibliography, bibref, blockquote, chronlist, extref, head, linkgrp, list, note, p, ref, table, title

### **Peut être contenu dans :**

archdesc, archdescgrp, bibliography, c, c01, c02, c03, c04, c05, c06, c07, c08, c09, c10, c11, c12, descgrp

## **Attributs :**

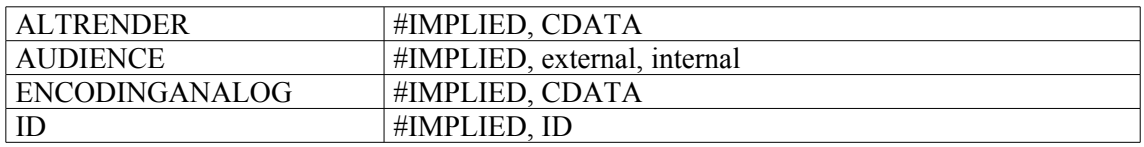

```
1.
<bibliography>
<bibref>
<title>Statuta Sabaudia.</title>
<imprint>
<geogname>Turin, </geogname>
<publisher>Franciscus de Silva,</publisher>
<date>1505,</date>
</imprint>100 fol.</bibref>
</bibliography>
```
#### 2. **<bibliography>** <head> <emph render="smcaps">Bibliographie</emph> </head> **<bibliography>** <head> <emph render="italic">Ouvrages généalogiques et biographiques</emph> </head> <bibref>FRANCOIS Michel.<emph render="italic">Le cardinal François de Tournon, homme d'Etat, diplomate, mécène et humaniste (1489 1562).</emph> Paris : éd. du Boccard, 1951.</bibref> **</bibliography> </bibliography>**

# **<bibref> Référence bibliographique**

# **Description :**

Élément fournissant une référence bibliographique et/ou un lien hypertexte vers une œuvre (livre, article, thèse, image animée ou enregistrement sonore). L'élément <bibref> peut ne contenir que du texte ou quelques-uns des éléments à contenu spécifique tels que les éléments Titre <title>, Adresse bibliographique <imprint> ou Mention d'édition <edition>, ces deux derniers éléments étant rarement utilisés pour des œuvres non publiées.

On peut rassembler une liste d'éléments <bibref> dans un élément Bibliographie <bibliography>. Un élément <bibref> isolé peut faire partie d'un élément Paragraphe <p>. On utilise les attributs HREF et ENTITYREF pour pointer vers une ressource bibliographique électronique.

On utilise l'élément plus spécifique Référence à d'autres documents d'archives <archref> pour citer des documents d'archives décrits séparément ou pour établir un lien vers ceux-ci.

Ne pas confondre avec l'élément Référence <ref> qui établit un lien interne dans un instrument de recherche.

Même si la version 1.0 de XML Linking Language (XLink) sur laquelle reposent les éléments de liens en EAD est stable, les exemples de son utilisation en EAD restent des hypothèses non testées sur de réelles applications supportant XLink. Il est fortement conseillé à ceux qui souhaitent utiliser XLink de consulter les spécifications disponibles en ligne à l'adresse <<http://www.w3.org/TR/xlink/>>.

# **Peut contenir :**

#PCDATA, abbr, archref, bibseries, corpname, edition, emph, expan, extptr, extref, famname, imprint, lb, name, num, persname, ptr, ref, title

### **Peut être contenu dans :**

abstract, archref, bibliography, container, creation, descrules, dimensions, emph, entry, event, extent, extref, item, label, langmaterial, langusage, materialspec, origination, otherfindaid, p, physdesc, physfacet, physloc, ref, relatedmaterial, repository, separatedmaterial, unitdate, unitid, unittitle

### **Attributs :**

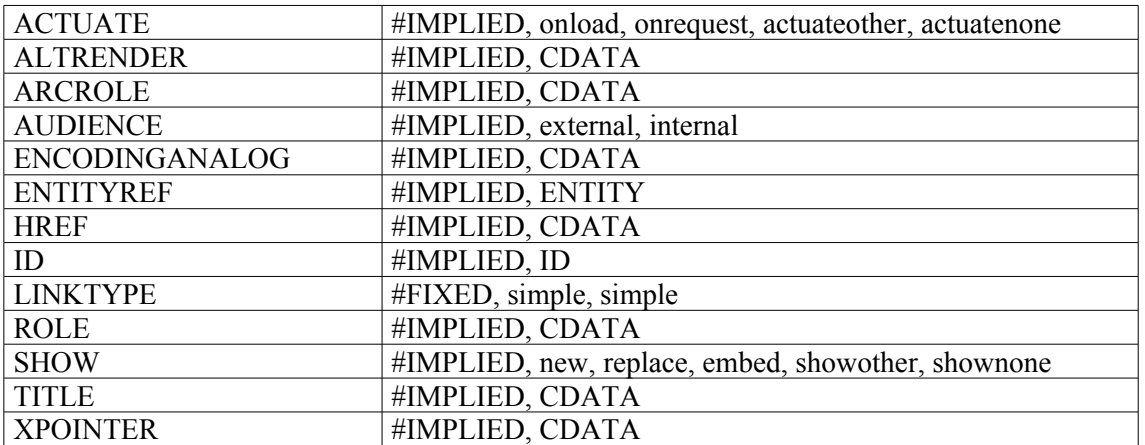

# **Exemples :**

1. <otherfindaid> **<bibref>** <persname>BROSSARD, Joseph</persname> et <persname>MOREL, Octave</persname> <title>Inventaire sommaire des Archives départementales antérieures à 1790. Ain, Série A (Art. 14) ; Série B (Art. 1-347)</title> <imprint> <geogname>Bourg</geogname> <publisher>Imprimerie du Courrier de l'Ain</publisher>  $\langle date \rangle 1916 \langle date \rangle$ </imprint>496 p., in 4°**</bibref>** </otherfindaid> 2. <bibliography> <**bibref**>MAZON, Albin. <emph render="italic">Notes historiques sur Tournon et ses seigneurs</emph>. Paris : Privas, 1908.**</bibref>**

```
</bibliography>
```
# **<bibseries> Collection bibliographique**

## **Description :**

Élément donnant des informations sur la collection éditoriale dans laquelle a été publié un livre, un instrument de recherche encodé ou une autre œuvre. Cet élément fait référence uniquement à des collections de monographies. Il ne doit pas être utilisé pour des fonds ou collections de documents d'archives.

L'élément <br/> bibseries > est comparable aux zones 225 et 410 d'UNIMARC.

## **Peut contenir :**

#PCDATA, emph, extptr, lb, num, ptr, title

### **Peut être contenu dans :**

bibref, titlepage, unittitle

## **Attributs :**

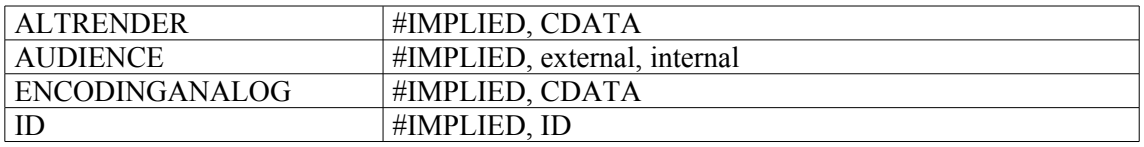

```
<bibref>
<persname>GANDILHON, René</persname>
<title> La série M (administration générale) des Archives départementales
\langletitle>
<bibseries>
<title>
<emph render="italic">Revue historique</emph>
<date>1969</date>
\langletitle>
<num>t. CCXLI, p. 147-162</num>
</bibseries>
</bibref>
```
# **<bioghist> Biographie ou histoire**

### **Description :**

Élément contenant un texte rédigé ou une chronologie, qui place de façon concise les documents d'archives dans leur contexte, en fournissant des informations à propos de leur(s) producteur(s). Cela inclut des informations significatives sur la vie d'un individu ou d'une famille, ou sur l'histoire administrative d'une collectivité. L'élément <bioghist> peut contenir simplement du texte dans une série d'éléments Paragraphe <p>, et/ou un élément Liste chronologique <chronlist> qui associe des dates et des fourchettes de dates à des événements. On peut emboîter des éléments <br/> <br/>bioghist> les uns dans les autres lorsqu'on décrit un ensemble complexe de documents comme une collection ou un fonds de papiers de famille, et qu'on souhaite avoir des sections portant éventuellement des titres distincts. On peut aussi utiliser la propriété récursive de l'élément <bioghist> pour permettre des restitutions ou des exploitations multiples du balisage. On peut ainsi l'utiliser pour isoler une partie du texte qu'on souhaite extraire pour en faire une sous-zone de la zone 545 de MARC21.

Cet élément est comparable à l'élément 3.2.2 d'ISAD(G), aux sous-zones 545\$a et \$b de MARC21 et à la zone 314 d'UNIMARC.

### **Peut contenir :**

address, bioghist, blockquote, chronlist, dao, daogrp, head, list, note, p, table

### **Peut être contenu dans :**

archdesc, archdescgrp, bioghist, c, c01, c02, c03, c04, c05, c06, c07, c08, c09, c10, c11, c12, descgrp

#### **Attributs :**

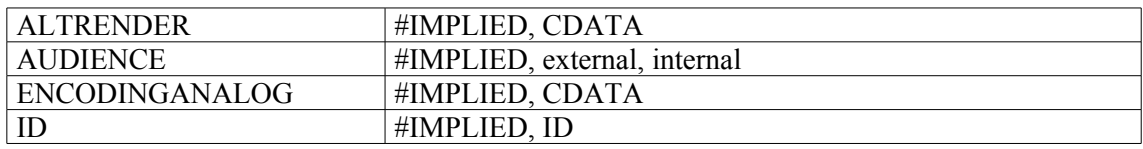

### **Exemples :**

```
1.
<c level="fonds">
<did>
<unitid>440AP</unitid>
<unittitle>Correspondance de Marie-Antoinette</unitittle>
<unittitle>Correspondance de Fersen</unitittle>
<unitdate>1788-1804</unitdate>
<origination>Fersen, Hans Axel (comte de)</origination>
<physdesc>2 cartons (440AP/1 à 440AP/3), 0,30 mètres linéaires</physdesc>
\langle /did>
```
#### **<bioghist>**

<p>Officier de dragons de la garde suédoise, Hans Axel, comte de Fersen (1755-1810) devint en 1779 colonel du régiment français de Royal-Bavière et il participa à la guerre d'Indépendance américaine sous les ordres de Rochambeau. Colonel propriétaire du régiment de Royal-Suédois en France, il conquit tous les grades en Suède, devint maréchal du royaume. Très en faveur à la cour de Versailles, où il séjourna longtemps, il avait voué une sorte de culte à Marie-Antoinette. Il favorisa la fuite de la famille royale à Varennes en 1791. Après l'arrestation du roi, il s'enfuit en Belgique. Rentré en Suède, il fut accusé d'avoir empoisonné le prince royal Christian Auguste et fut lapidé par le peuple lors des funérailles.</p>

#### **</bioghist>**

 $\langle c \rangle$ 

#### $2<sup>2</sup>$

<**bioghist**>

<head><emph render="smcaps">Présentation des producteurs :</emph></head> <**bioghist**> <head><emph render="bolditalic">1. La famille Hue de Miromesnil.</emph></head> <p>D'origine bourgeoise, la famille Hue, établie à Saint-Lô, est anoblie en 1590. Elle acquiert le nom " Hue de Miromesnil " au XVIIème siècle par une alliance avec les familles Dyel des Hameaux et de Miromesnil. C'est à cette époque que la famille Hue se divise en trois branches : la branche aînée Hue de la Roque et de Miromesnil ; celle-ci s'éteint en 1828 avec Anne Angélique Armande Georgette ; les deux branches cadettes Hue de Vertmanoir et Hue de la Trourie s'éteignent respectivement en 1778 et au milieu du XVIIème siècle. A l'exception d'un document, seuls les Hue de la Roque et de Miromesnil sont représentés dans ce fonds. Tous les personnages de cette branche ont eu des fonctions au parlement de Rouen jusqu'à la plus éminente de premier président, occupée par Armand Thomas Hue, marquis de Miromesnil, de 1757 à 1774.</p> <**bioghist**> <head><emph render="bold">1.1. Les premiers Hue </emph></head> <p>Le premier membre du lignage connu est Thomas Hue, bourgeois de Saint-Lô au début du XVIe siècle. Mais c'est son petit-fils Pierre, seigneur de Vertmanoir et de La Roque, qui apparaît en premier dans le fonds, au travers de son testament et du règlement de sa succession. Pierre Hue (autour de 1550-1590) est garde de la monnaie de Saint-Lô et premier échevin de la ville, député aux Etats de Normandie de 1585. Il est anobli en mars 1590 et meurt en juillet de la même année. De lui naissent les trois branches de la famille Hue. Des branches cadettes Hue de Vertmanoir et Hue de la Trourie, le fonds contient uniquement un contrat de mariage de Marie Hue de la Trourie, petite-fille de Pierre.</p>  $[...]$  $\{p\}$ [...] $\langle p\rangle$ </**bioghist**>

</**bioghist**> </**bioghist**>

# **<blockquote> Bloc de citation**

### **Description :**

Élément de mise en forme qui désigne une citation étendue. La citation se distingue du texte par sa présentation : espaces, alinéas ou autres signes typographiques.

On utilise l'élément Mise en valeur <emph> et non <br/> <br/> <br/> <br/> <br/> <br/> <br/> <br/> <br/> On utiliser des mots qui apparaissent entre guillemets dans le corps du texte et qu'on désire mettre en valeur.

#### **Peut contenir :**

address, chronlist, list, note, p, table

#### **Peut être contenu dans :**

accessrestrict, accruals, acqinfo, altformavail, appraisal, arrangement, bibliography, bioghist, controlaccess, custodhist, daodesc, descgrp, div, dsc, dscgrp, event, extref, extrefloc, fileplan, index, item, note, odd, originalsloc, otherfindaid, p, phystech, prefercite, processinfo, ref, refloc, relatedmaterial, scopecontent, separatedmaterial, titlepage, userestrict

#### **Attributs :**

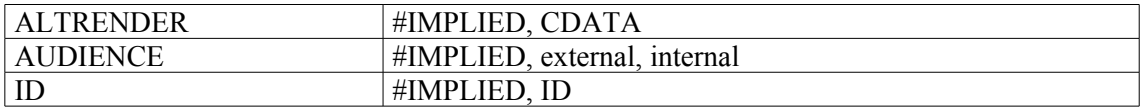

```
\langle c \rangle<did>
<unitid type="cote" label="Ms">12</unitid>
<physdesc>
<dimensions>in-folio</dimensions>
<physfacet type="support">sur vélin</physfacet>
</physdesc>
<unittitle>Psalterium et hymni</unittitle>
<unitdate normal="1501/1600">XVIe siècle</unitdate>
</did>
<custodhist><p>Provient de Notre-Dame de Laon.</p></custodhist>
<scopecontent>
<p>Au commencement du manuscrit est un calendrier avec ces douze vers, en
tête des douze mois, sur les jours malheureux, <emph render="italic">dies
aegyptiaci </emph>:
<blockquote>
<p>Prima dies mensis et septima truncat ut ensis.</p>
<p>Quarta subit mortem, prosternit tertia sortem.</p>
<p>Primus mandentem dirumpit, quarta bibentem.</p>
<p>Denus et undenus sicut mors est alienus.</p>
<p>Tertius occidit, et septimus ora relidit.</p>
<p>Denus pallescit, quindenus federa nescit.</p>
<p>Tredecimus mactat julii, denus labefactat.</p>
<p>Prima subit mortem, perditque secunda cohortem.</p>
<p>Tertia septembris, et denus fert male membris.</p>
<p>Tercius et denus fit mortis vulnere plenus.</p>
<p>Quinta subit mortem, prosternit tercia sortem.</p>
<p>Septimus exsanguis, virosus denus ut anguis.</p>
</blockquote>
```
</p> </scopecontent>  $\langle$ /c>

# **<c> Composant (Non numéroté)**

# **Description :**

Élément englobant qui désigne une sous-partie des documents en cours de description. Un composant <c> fournit des informations sur le contenu, le contexte et l'importance matérielle d'un sous-ensemble de documents. Il est toujours emboîté dans un élément Description des sous-composants <dsc> et souvent dans un autre élément <c>. Chaque élément <c> identifie selon une logique intellectuelle, une partie des documents décrits.

La répartition physique des documents ne correspond pas toujours à leur répartition intellectuelle en composants. Tous les éléments <c> ne correspondent pas directement à une chemise ou à toute autre entité physique. Certains éléments  $\langle c \rangle$  ne font que représenter un niveau au sein d'une description hiérarchisée.

Les composants peuvent être subdivisés en composants de plus en plus petits et peuvent éventuellement atteindre le niveau de la pièce. Par exemple, les composants d'une collection ou d'un fonds peuvent être des séries organiques, les composants des séries organiques peuvent être des sousséries organiques, les composants des sous-séries organiques peuvent être des dossiers et ceux des dossiers peuvent être des pièces. Un composant peut être soit non numéroté  $\langle c \rangle$ , soit numéroté  $\langle c01 \rangle$ ,  $\langle 02 \rangle$ , etc. (voir composants numérotés  $\langle 01 \rangle$  à  $\langle 12 \rangle$ ).

On utilise l'attribut LEVEL pour identifier le niveau du composant, par exemple, "series" (série organique), "subseries" (sous-série organique), "subfonds" (sous-fonds), "subgrp" (sous-groupe de documents), "file" (dossier) ou "item" (article). Il est recommandé d'affecter un attribut LEVEL au Composant <c> de plus haut niveau ; pour les niveaux suivants, l'attribut peut être utilisé si l'organisme responsable de l'accès intellectuel le juge nécessaire.

# **Peut contenir :**

accessrestrict, accruals, acqinfo, altformavail, appraisal, arrangement, bibliography, bioghist, c, controlaccess, custodhist, dao, daogrp, descgrp, did, dsc, fileplan, head, index, note, odd, originalsloc, otherfindaid, phystech, prefercite, processinfo, relatedmaterial, scopecontent, separatedmaterial, thead, userestrict

# **Peut être contenu dans :**

c, dsc

### **Attributs :**

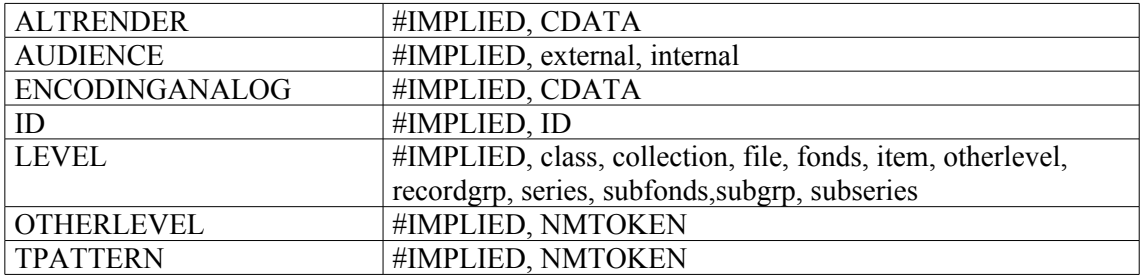

# **Exemple :**

<**c level=**"**file**"> <did> <unittitle>« Livre d'heures de Napoléon Bonaparte, à l'école de Brienne »</unittitle> <unitdate>1861-1862</unitdate> <physdesc>Un volume, demi-reliure, dos veau naturel.</physdesc> </did> <separatedmaterial><p>Un livre de prières de Napoléon à Brienne, relié plein veau brun, intitulé : " Heures royales ", fait encore partie des collections du prince Napoléon.</p></separatedmaterial> <scopecontent> <p>Sous ce titre, sont reliées quelques pièces d'un procès né entre Jean-Baptiste Cohon, huissier de Saint-Dizier, et Pierre Collin-Boiteux, manoeuvre à Doulevant-le-Château, à propos d'un livre d'heures de Bonaparte, échu entre les mains des enfants Cohon.</p></scopecontent> **</c>**

# **<c01> Composant (niveau 1)**

# **Description :**

Élément englobant qui désigne une partie subordonnée de premier niveau des unités documentaires en cours de description. Les composants peuvent être, soit non numérotés  $\langle c \rangle$ , soit numérotés  $\langle c01 \rangle$ ,  $\langle 0.02 \rangle$ , etc. Les composants numérotés de  $\langle 0.01 \rangle$  à  $\langle 0.12 \rangle$  permettent d'emboîter correctement jusqu'à 12 niveaux.

L'attribut LEVEL est utilisé pour identifier le niveau de description correspondant au  $\langle c01 \rangle$ , c'est-àdire : "series" (série organique), "subseries" (sous-série organique), "file" (dossier) ou "item" (article). Il ne faut pas s'attendre à ce que tous les éléments portant le même numéro représentent le même niveau de description. L'élément <c01> peut être ouvert à différents niveaux de description dans des instruments de recherche différents, et le nombre de composants hiérarchiques peut varier, par exemple entre une série et un dossier. Par exemple, un élément <c03> pourrait représenter un dossier dans une partie d'un instrument de recherche tandis que dans une autre partie du même instrument, un dossier pourrait être un élément <c05> parce qu'il a été nécessaire d'ajouter des niveaux hiérarchiques intermédiaires pour analyser les unités documentaires.

Voir la description de l'élément Composant <c> pour des informations complémentaires.

# **Peut contenir :**

accessrestrict, accruals, acqinfo, altformavail, appraisal, arrangement, bibliography, bioghist, c02, controlaccess, custodhist, dao, daogrp, descgrp, did, dsc, fileplan, head, index, note, odd, originalsloc, otherfindaid, phystech, prefercite, processinfo, relatedmaterial, scopecontent, separatedmaterial, thead, userestrict

# **Peut être contenu dans :**

dsc

# **Attributs :**

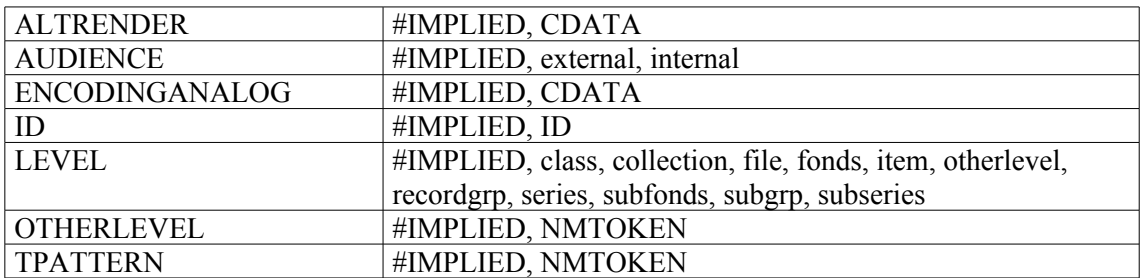

```
<ead>
<eadheader>
<eadid>NAF 16428-18755</eadid>
<filedesc>
<titlestmt>
<titleproper>Catalogue des Nouvelles acquisitions françaises du département
des Manuscrits</titleproper>
<subtitle>1972-1986 : Nos 16428-18755</subtitle>
\langle/titlestmt>
</filedesc>
</eadheader>
<archdesc level="collection">
```

```
<did><unittitle>NOUVELLES ACQUISITIONS FRANÇAISES 1972-
1986</unittitle></did>
<dsc type="combined">
<c01>
<did>
<unitid>NAF 16428</unitid>
<unittitle>Livre de prières de Philippe le Bon, duc de
Bourgogne</unittitle>
<unitdate>XVe-XVIIe s.</unitdate>
<physdesc><physfacet type="support">Pap. (I-V) et parch. (VI 100
f.)</physfacet>
<dimensions>182 x 123 mm</dimensions>
<physfacet type="reliure">Rel. XVIe s. veau brun à médaillon central et
motifs d'angle. Tranches dorées.</physfacet>
</physdesc>
\langle /did\rangle<acqinfo><p>(Achat<date>1972</date>.)</p></acqinfo>
<c02>
<did>
<unitid>(NAF 16428) 1. F. I-II</unitid>
<unittitle>Livre de raison d'une famille de Chimay (Hainaut, Belgique),
dont le nom n'est pas précisé</unittitle>
<unitdate>XVIe-XVIIe s.</unitdate>
<physdesc><extent>V f. (III-V blancs.)</extent></physdesc>
\langle /did>
</c02>
<c02>
<did>
<unitid>(NAF 16428) F. VII-VIII</unitid>
<unittitle>Prières diverses</unittitle>
<unitdate>XVIe s.</unitdate>
</did>
</c02>
</c01>
\langle /dsc>
</archdesc>
\langle/ead>
```
# **<c02> Composant (niveau 2)**

# **Description :**

Élément englobant qui désigne une partie subordonnée de deuxième niveau des unités documentaires en cours de description. Les composants peuvent être, soit non numérotés <c>, soit numérotés <c01>, <c02>, etc. Les composants numérotés de <c01> à <c12> permettent d'emboîter correctement jusqu'à 12 niveaux.

Voir les descriptions des éléments Composant non numéroté <c> et Composant (niveau 1) <c01> pour des informations complémentaires.

# **Peut contenir :**

accessrestrict, accruals, acqinfo, altformavail, appraisal, arrangement, bibliography, bioghist, c03, controlaccess, custodhist, dao, daogrp, descgrp, did, dsc, fileplan, head, index, note, odd, originalsloc, otherfindaid, phystech, prefercite, processinfo, relatedmaterial, scopecontent, separatedmaterial, thead, userestrict

## **Peut être contenu dans :**

 $c<sub>01</sub>$ 

## **Attributs :**

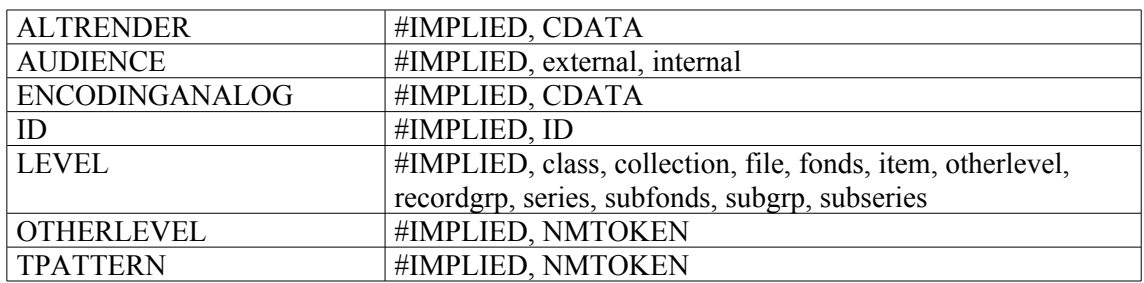

# **Exemple :**

# **<c03> Composant (niveau 3)**

# **Description :**

Élément englobant qui désigne une partie subordonnée de troisième niveau des unités documentaires en cours de description. Les composants peuvent être, soit non numérotés <c>, soit numérotés <c01>, <c02>, etc. Les composants numérotés de <c01> à <c12> permettent d'emboîter correctement jusqu'à 12 niveaux.

Voir les descriptions des éléments Composant non numéroté <c> et Composant (niveau 1) <c01> pour des informations complémentaires.

# **Peut contenir :**

accessrestrict, accruals, acqinfo, altformavail, appraisal, arrangement, bibliography, bioghist, c04, controlaccess, custodhist, dao, daogrp, descgrp, did, dsc, fileplan, head, index, note, odd, originalsloc, otherfindaid, phystech, prefercite, processinfo, relatedmaterial, scopecontent, separatedmaterial, thead, userestrict

## **Peut être contenu dans :**

 $c<sub>0</sub>$ 

## **Attributs :**

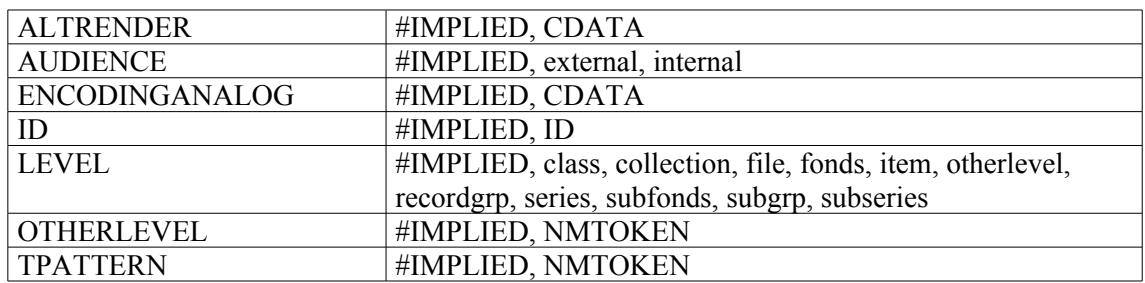

# **Exemple :**

# **<c04> Composant (niveau 4)**

# **Description :**

Élément englobant qui désigne une partie subordonnée de quatrième niveau des unités documentaires en cours de description. Les composants peuvent être, soit non numérotés <c>, soit numérotés <c01>, <c02>, etc. Les composants numérotés de <c01> à <c12> permettent d'emboîter correctement jusqu'à 12 niveaux.

Voir les descriptions des éléments Composant non numéroté <c> et Composant (niveau 1) <c01> pour des informations complémentaires.

# **Peut contenir :**

accessrestrict, accruals, acqinfo, altformavail, appraisal, arrangement, bibliography, bioghist, c05, controlaccess, custodhist, dao, daogrp, descgrp, did, dsc, fileplan, head, index, note, odd, originalsloc, otherfindaid, phystech, prefercite, processinfo, relatedmaterial, scopecontent, separatedmaterial, thead, userestrict

## **Peut être contenu dans :**

c03

## **Attributs :**

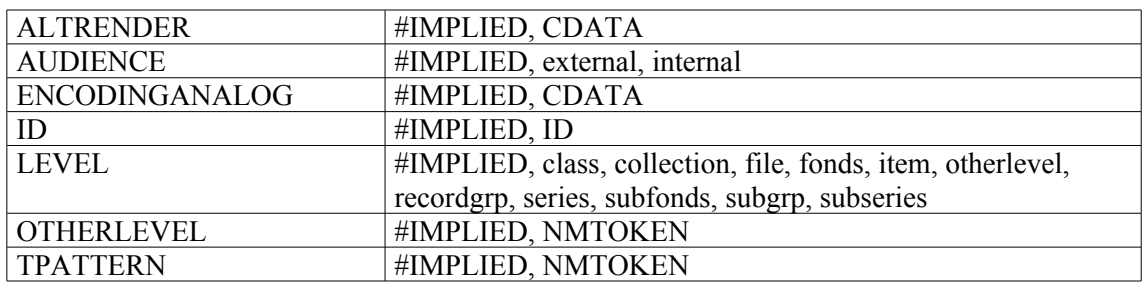

# **Exemple :**

# **<c05> Composant (niveau 5)**

# **Description :**

Élément englobant qui désigne une partie subordonnée de cinquième niveau des unités documentaires en cours de description. Les composants peuvent être, soit non numérotés <c>, soit numérotés <c01>, <c02>, etc. Les composants numérotés de <c01> à <c12> permettent d'emboîter correctement jusqu'à 12 niveaux.

Voir les descriptions des éléments Composant non numéroté <c> et Composant (niveau 1) <c01> pour des informations complémentaires.

# **Peut contenir :**

accessrestrict, accruals, acqinfo, altformavail, appraisal, arrangement, bibliography, bioghist, c06, controlaccess, custodhist, dao, daogrp, descgrp, did, dsc, fileplan, head, index, note, odd, originalsloc, otherfindaid, phystech, prefercite, processinfo, relatedmaterial, scopecontent, separatedmaterial, thead, userestrict

## **Peut être contenu dans :**

 $c<sub>04</sub>$ 

## **Attributs :**

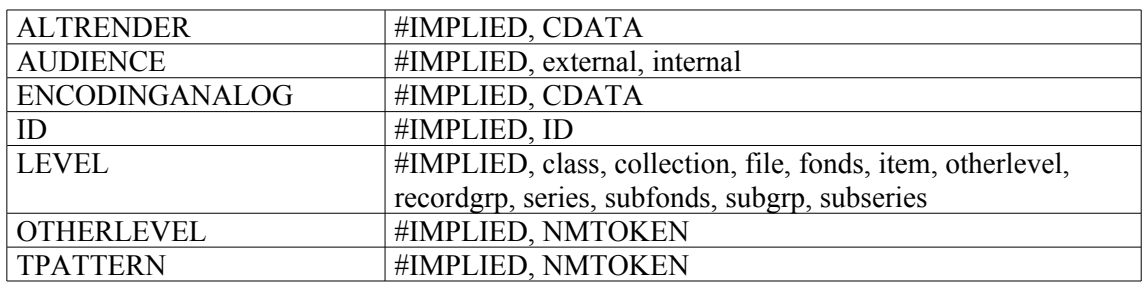

# **Exemple :**

# **<c06> Composant (niveau 6)**

# **Description :**

Élément englobant qui désigne une partie subordonnée de sixième niveau des unités documentaires en cours de description. Les composants peuvent être, soit non numérotés <c>, soit numérotés <c01>, <c02>, etc. Les composants numérotés de <c01> à <c12> permettent d'emboîter correctement jusqu'à 12 niveaux.

Voir les descriptions des éléments Composant non numéroté <c> et Composant (niveau 1) <c01> pour des informations complémentaires.

# **Peut contenir :**

accessrestrict, accruals, acqinfo, altformavail, appraisal, arrangement, bibliography, bioghist, c07, controlaccess, custodhist, dao, daogrp, descgrp, did, dsc, fileplan, head, index, note, odd, originalsloc, otherfindaid, phystech, prefercite, processinfo, relatedmaterial, scopecontent, separatedmaterial, thead, userestrict

## **Peut être contenu dans :**

 $c<sub>05</sub>$ 

## **Attributs :**

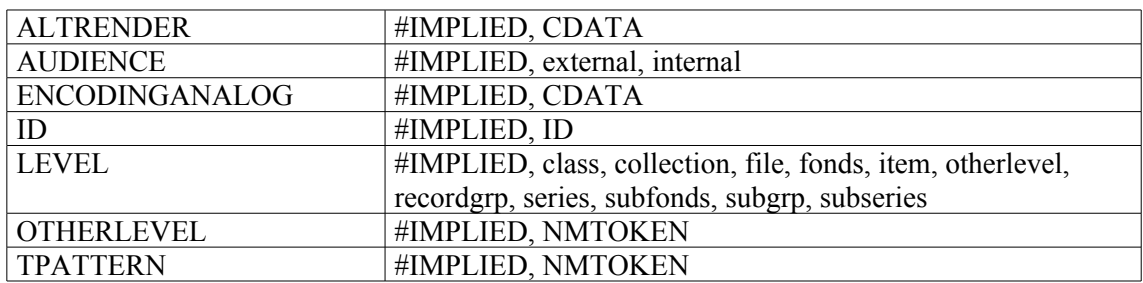

# **Exemple :**

# **<c07> Composant (niveau 7)**

# **Description :**

Élément englobant qui désigne une partie subordonnée de septième niveau des unités documentaires en cours de description. Les composants peuvent être, soit non numérotés <c>, soit numérotés <c01>, <c02>, etc. Les composants numérotés de <c01> à <c12> permettent d'emboîter correctement jusqu'à 12 niveaux.

Voir les descriptions des éléments Composant non numéroté <c> et Composant (niveau 1) <c01> pour des informations complémentaires.

# **Peut contenir :**

accessrestrict, accruals, acqinfo, altformavail, appraisal, arrangement, bibliography, bioghist, c08, controlaccess, custodhist, dao, daogrp, descgrp, did, dsc, fileplan, head, index, note, odd, originalsloc, otherfindaid, phystech, prefercite, processinfo, relatedmaterial, scopecontent, separatedmaterial, thead, userestrict

## **Peut être contenu dans :**

c06

## **Attributs :**

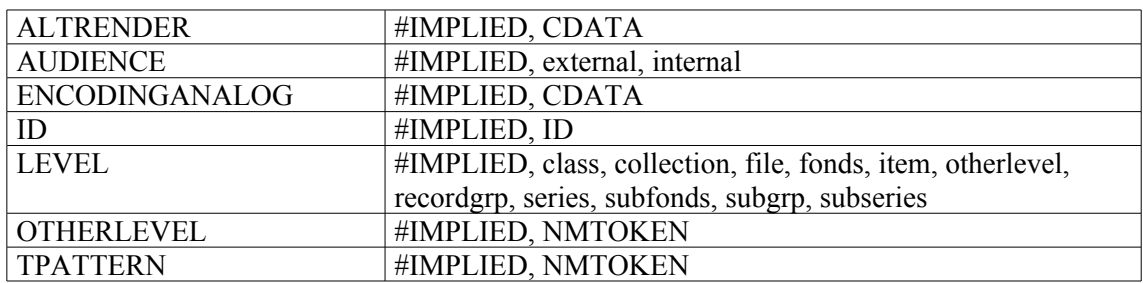

# **Exemple :**

# **<c08> Composant (niveau 8)**

# **Description :**

Élément englobant qui désigne une partie subordonnée de huitième niveau des unités documentaires en cours de description. Les composants peuvent être, soit non numérotés <c>, soit numérotés <c01>, <c02>, etc. Les composants numérotés de <c01> à <c12> permettent d'emboîter correctement jusqu'à 12 niveaux.

Voir les descriptions des éléments Composant non numéroté <c> et Composant (niveau 1) <c01> pour des informations complémentaires.

# **Peut contenir :**

accessrestrict, accruals, acqinfo, altformavail, appraisal, arrangement, bibliography, bioghist, c09, controlaccess, custodhist, dao, daogrp, descgrp, did, dsc, fileplan, head, index, note, odd, originalsloc, otherfindaid, phystech, prefercite, processinfo, relatedmaterial, scopecontent, separatedmaterial, thead, userestrict

# **Peut être contenu dans :**

c07

# **Attributs :**

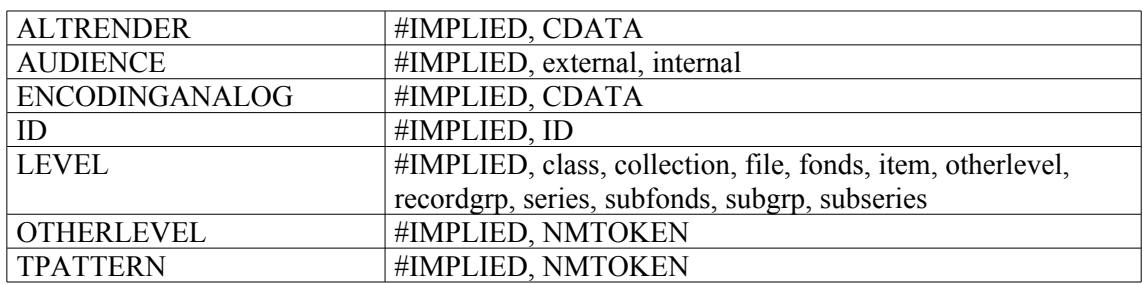

# **Exemple :**

# **<c09> Composant (niveau 9)**

# **Description :**

Élément englobant qui désigne une partie subordonnée de neuvième niveau des unités documentaires en cours de description. Les composants peuvent être, soit non numérotés <c>, soit numérotés <c01>, <c02>, etc. Les composants numérotés de <c01> à <c12> permettent d'emboîter correctement jusqu'à 12 niveaux.

Voir les descriptions des éléments Composant non numéroté <c> et Composant (niveau 1) <c01> pour des informations complémentaires.

# **Peut contenir :**

accessrestrict, accruals, acqinfo, altformavail, appraisal, arrangement, bibliography, bioghist, c10, controlaccess, custodhist, dao, daogrp, descgrp, did, dsc, fileplan, head, index, note, odd, originalsloc, otherfindaid, phystech, prefercite, processinfo, relatedmaterial, scopecontent, separatedmaterial, thead, userestrict

## **Peut être contenu dans :**

c08

## **Attributs :**

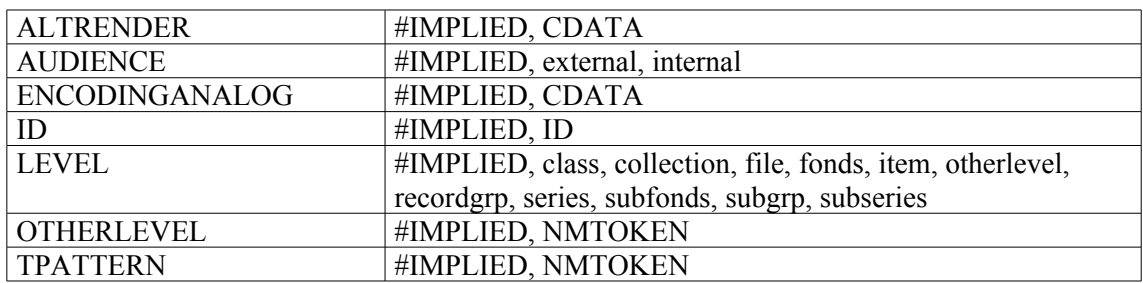

# **Exemple :**

# **<c10> Composant (niveau 10)**

# **Description :**

Élément englobant qui désigne une partie subordonnée de dixième niveau des unités documentaires en cours de description. Les composants peuvent être, soit non numérotés <c>, soit numérotés <c01>, <c02>, etc. Les composants numérotés de <c01> à <c12> permettent d'emboîter correctement jusqu'à 12 niveaux.

Voir les descriptions des éléments Composant non numéroté <c> et Composant (niveau 1) <c01> pour des informations complémentaires.

# **Peut contenir :**

accessrestrict, accruals, acqinfo, altformavail, appraisal, arrangement, bibliography, bioghist, c11, controlaccess, custodhist, dao, daogrp, descgrp, did, dsc, fileplan, head, index, note, odd, originalsloc, otherfindaid, phystech, prefercite, processinfo, relatedmaterial, scopecontent, separatedmaterial, thead, userestrict

## **Peut être contenu dans :**

c09

## **Attributs :**

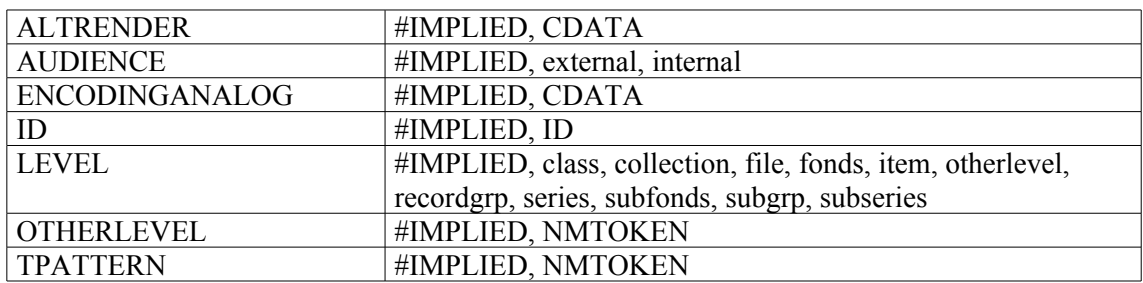

# **Exemple :**

# **<c11> Composant (niveau 11)**

# **Description :**

Élément englobant qui désigne une partie subordonnée de onzième niveau des unités documentaires en cours de description. Les composants peuvent être, soit non numérotés <c>, soit numérotés <c01>, <c02>, etc. Les composants numérotés de <c01> à <c12> permettent d'emboîter correctement jusqu'à 12 niveaux.

Voir les descriptions des éléments Composant non numéroté <c> et Composant (niveau 1) <c01> pour des informations complémentaires.

# **Peut contenir :**

accessrestrict, accruals, acqinfo, altformavail, appraisal, arrangement, bibliography, bioghist, c12, controlaccess, custodhist, dao, daogrp, descgrp, did, dsc, fileplan, head, index, note, odd, originalsloc, otherfindaid, phystech, prefercite, processinfo, relatedmaterial, scopecontent, separatedmaterial, thead, userestrict

## **Peut être contenu dans :**

 $c10$ 

## **Attributs :**

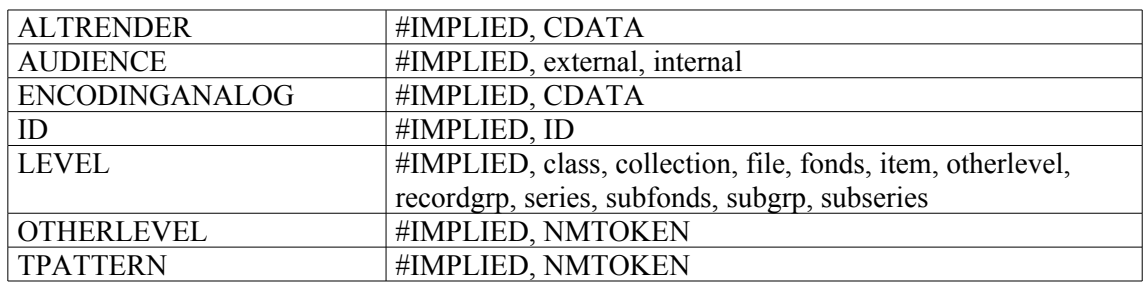

# **Exemple :**
# **<c12> Composant (niveau 12)**

# **Description :**

Élément englobant qui désigne une partie subordonnée de douzième niveau des unités documentaires en cours de description. Les composants peuvent être, soit non numérotés  $\langle c \rangle$ , soit numérotés  $\langle c01 \rangle$ , <c02>, etc. Les composants numérotés de <c01> à <c12> permettent d'emboîter correctement jusqu'à 12 niveaux.

Voir les descriptions des éléments Composant non numéroté <c> et Composant (niveau 1) <c01> pour des informations complémentaires.

# **Peut contenir :**

accessrestrict, accruals, acqinfo, altformavail, appraisal, arrangement, bibliography, bioghist, controlaccess, custodhist, dao, daogrp, descgrp, did, dsc, fileplan, head, index, note, odd, originalsloc, otherfindaid, phystech, prefercite, processinfo, relatedmaterial, scopecontent, separatedmaterial, thead, userestrict

# **Peut être contenu dans :**

c11

# **Attributs :**

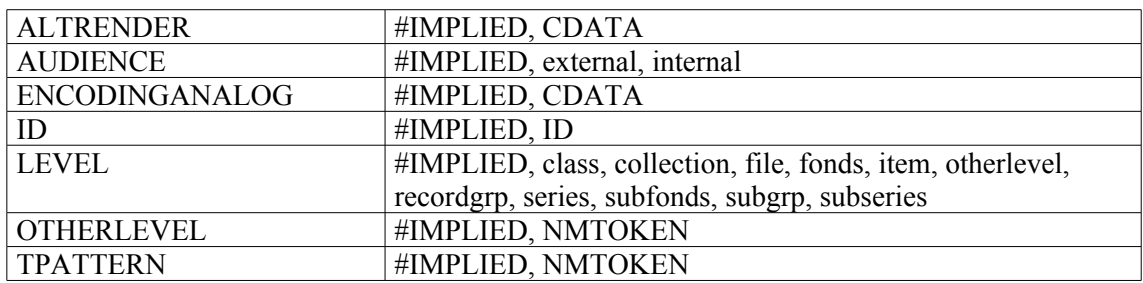

# **Exemple :**

Voir l'exemple dans la description de l'élément Composant (niveau 1) <c01>.

# **<change> Modification**

# **Description :**

Élément facultatif de l'élément Description des révisions <revisiondesc> lui-même contenu dans l'élément En-tête EAD <eadheader>. On l'utilise pour une brève description d'une mise à jour apportée à une instance EAD. On doit y faire mention d'ajouts à un instrument de recherche ou de modifications importantes de l'encodage (ne pas l'utiliser pour quelques corrections d'erreurs typographiques). L'élément Modification <change> prend modèle sur un élément de l'En-tête de la DTD TEI (Text Encoding Initiative). La TEI recommande de consigner et numéroter les révisions en ordre chronologique inverse, en mettant en premier l'élément <change> le plus récent.

Lorsque les modifications apportées à un instrument de recherche sont assez importantes pour constituer une nouvelle version qui remplace les versions précédentes, on utilise l'élément Edition <edition>.

# **Peut contenir :**

date, item

# **Peut être contenu dans :**

revisiondesc

#### **Attributs :**

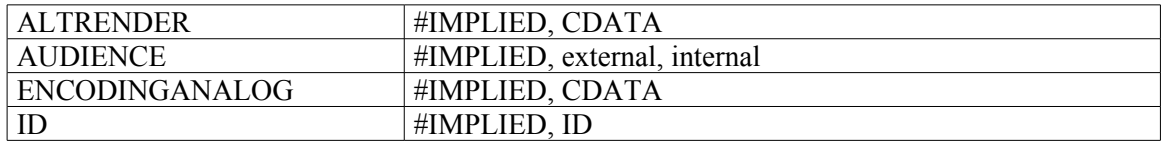

```
<revisiondesc>
<change>
<date>août 2002</date>
<item>L'inventaire du supplément (400AP/222) réalisé par Nadine Gastaldi,
conservateur, en 1991, a été encodé à la suite de l'état sommaire. Des
modifications ont été apportées : normalisation des libellés des cotes ;
intégration dans le texte de certains éléments de note. </item>
</change>
<change>
<date normal="20011219">19 décembre 2001</date>
<item>La première version a été livrée au CHAN ainsi qu'au groupe RLG par
la société AJLSM (info@ajlsm.com).</item>
</change>
</revisiondesc>
```
# **<chronitem> Élément d'une liste chronologique**

# **Description :**

Élément de mise en forme qui assure le couplage d'une date et d'un événement ou groupe d'événements à l'intérieur d'un élément Liste chronologique <chronlist>. Chaque élément <chronitem> contient un élément Date <date> (date simple ou fourchette de dates) associé à un élément Événement <event> (événement ou description de ce qui est survenu pendant cette période ). Quand plusieurs éléments Événement <event> sont reliés à un seul élément Date <date>, ils sont regroupés dans une balise Groupe d'événements <eventgrp>.

# **Peut contenir :**

date, event, eventgrp

# **Peut être contenu dans :**

chronlist

### **Attributs :**

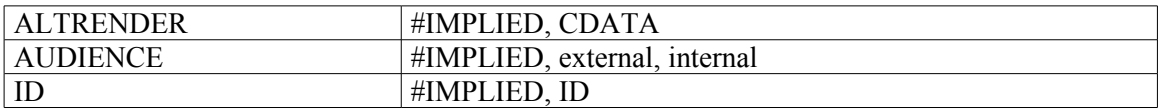

# **<chronlist> Liste chronologique**

# **Description :**

Élément de mise en forme qui donne des informations sur la chronologie d'événements importants en relation avec les documents décrits. L'élément Liste chronologique <chronlist> fournit aussi une présentation structurée pour produire une liste de ces dates et événements. Chaque élément <chronlist> contient des éléments Élément d'une liste chronologique <chronitem> associant un élément Date <date> (date simple ou fourchette de dates) à un élément Événement <event> ou Groupe d'événements <eventgrp>.

Si, dans les instruments de recherche, l'élément <chronlist> apparaît le plus souvent dans l'élément Biographie ou Histoire <bioghist>, il peut aussi être utilisé dans d'autres éléments qui nécessiteraient une présentation des dates et des événements historiques sous forme de tableau.

#### **Peut contenir :**

chronitem, head, listhead

# **Peut être contenu dans :**

accessrestrict, accruals, acqinfo, altformavail, appraisal, arrangement, bibliography, bioghist, blockquote, controlaccess, custodhist, daodesc, descgrp, div, dsc, dscgrp, event, extref, extrefloc, fileplan, index, item, note, odd, originalsloc, otherfindaid, p, phystech, prefercite, processinfo, ref, refloc, relatedmaterial, scopecontent, separatedmaterial, titlepage, userestrict

### **Attributs :**

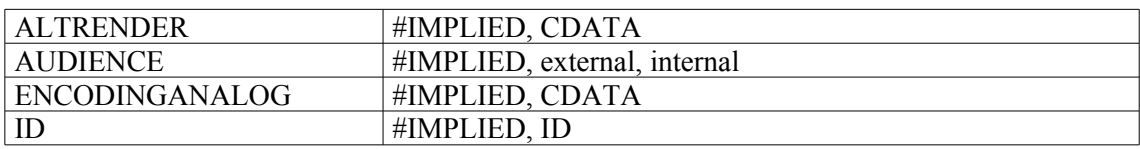

```
<bioghist>
<chronlist>
<head>États des services de Michel Ney, duc d'Elchingen, prince de la
Moskowa</head>
<chronitem><date normal="17690110">10 janvier 1769</date><event>Né à
Sarrelouis</event></chronitem>
<chronitem><date normal="17881206">6 décembre 1788</date><event>Engagé au
régiment Colonel général des hussards (devenu en 1791 le 5e hussards, puis
le 4e en 1793)</event></chronitem>
<chronitem><date normal="1792-02-01">1er février 1792</date><event>Maréchal
des logis</event></chronitem>
[…]
</chronlist>
</bioghist>
```
# **<colspec> Spécification de colonne de tableau**

#### **Description :**

Élément vide de mise en forme qui désigne la position et la taille d'une colonne simple dans un élément Tableau <table>. Des attributs spécifient le nom unique de la colonne, son numéro unique dans un tableau, sa largeur et ses règles, et l'alignement horizontal du texte dans la colonne. La quantité de colonnes dans l'élément Tableau <table> est déterminée par l'attribut COLS de l'élément Groupe d'éléments de tableau <tgroup>, et non par le nombre d'éléments <colspec> définis. Les valeurs choisies pour <colspec> annulent toutes valeurs par défaut des éléments Groupe d'éléments de tableau <tgroup> ou En-tête de ligne ou de colonne <thead>.

Voir aussi les éléments apparentés Tableau <table> et Groupe d'éléments de tableau <tgroup>.

#### **Peut contenir :**

EMPTY[8](#page-76-0)

#### **Peut être contenu dans :**

tgroup

#### **Attributs :**

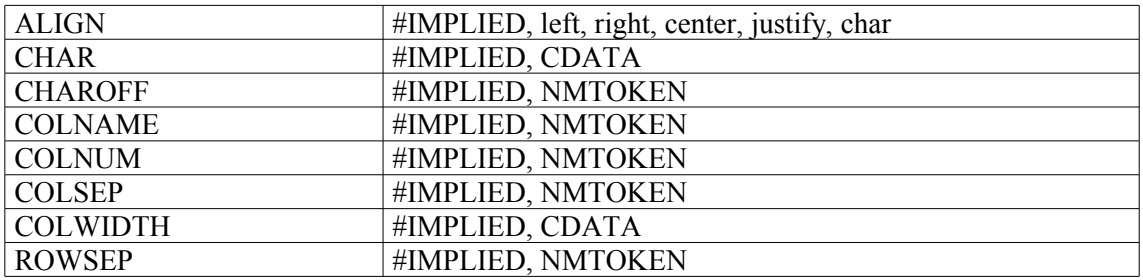

#### **Exemple:**

```
<frontmatter>
<div>
<head>Concordance du catalogue de Hubert-Pascal Ameilhon avec la
numérotation actuelle (numéros 1-835)</head>
<table>
<tgroup cols="4">
<colspec colnum="1" align="center" colwidth="4cm" colsep="1"
colname="anciennecote1"/>
<colspec colnum="2" align="center" colwidth="4cm" colsep="1"
colname="coteactuelle1"/>
<colspec colnum="3" align="center" colwidth="4cm" colsep="1"
colname="anciennecote2"/>
<colspec colnum="4" align="center" colwidth="4cm" colname="coteactuelle2"/>
<thead>
<row valign="middle">
<entry colname="anciennecote1">Ancienne cote</entry>
<entry colname="coteactuelle1">Cote actuelle</entry>
<entry colname="anciennecote2">Ancienne cote</entry>
<entry colname="coteactuelle2">Cote actuelle</entry>
\langle/row>
</thead>
```
<span id="page-76-0"></span>8 Signifie que l'élément ne contient ni autre élément ni contenu textuel.

```
<tbody>
<row>
<entry colname="anciennecote1">1</entry>
<entry colname="coteactuelle1">Deficit</entry>
<entry colname="anciennecote2">21B</entry>
<entry colname="coteactuelle2">11</entry>
\langle/row\rangle<row><entry colname="anciennecote1">2</entry>
<entry colname="coteactuelle1">Deficit</entry>
<entry colname="anciennecote2">22</entry>
<entry colname="coteactuelle2">12</entry>
\langle/row\rangle</tbody>
</tgroup>
</table>
\langlediv></frontmatter>
```
# **<container> Unité de conditionnement**

# **Description :**

Élément de l'élément Identification et description <did> contenant les informations qui contribuent à localiser les unités documentaires décrites en indiquant le type de conditionnement des documents et en identifiant tout numéro séquentiel assigné à ces conditionnements*.* Cette information sur le stockage peut aussi aider les chercheurs à se rendre compte de l'étendue matérielle des documents, particulièrement en l'absence de l'élément spécifique Importance matérielle <extent>. L'élément <container> est utilisé le plus souvent au niveau du composant, c'est-à-dire après l'ouverture d'un élément Description des sous-composants <dsc>.

L'utilisation de l'attribut TYPE est fortement recommandée afin de clarifier la nature du système de stockage. On utilisera toute dénomination adéquate, comme "boîte", "chemise", etc.

On peut utiliser l'élément Localisation physique <physloc> pour indiquer les rayonnages, travées, magasins, bâtiments ou autres lieux où les unités de conditionnement sont stockées.

On utilise l'élément Identifiant de l'unité documentaire  $\le$ unitid pour indiquer des numéros de contrôle qui ne sont pas associés à une unité de conditionnement physique, par exemple des numéros d'entrée. La plupart des organismes responsables de l'accès intellectuel utilisent soit <container> soit <unitid> comme des cotes pour communiquer les documents aux chercheurs. Si les deux éléments sont utilisés, on peut spécifier quel élément est la cote grâce à l'attribut LABEL.

On peut utiliser l'attribut PARENT pour renvoyer à un autre élément <container> qui décrit la boîte dans laquelle est rangée une chemise.

# **Peut contenir :**

#PCDATA, abbr, archref, bibref, emph, expan, extptr, extref, lb, linkgrp, ptr, ref, title

#### **Peut être contenu dans :**

archref, did

#### **Attributs :**

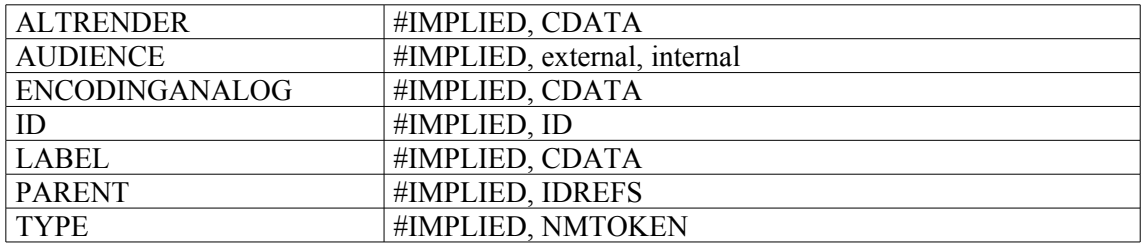

```
<c level="item">
<did>
<unitid>Manuscrit 1288</unitid>
<unittitle>Cartes marines hollandaises, en couleurs</unittitle>
<unitdate normal="1601/1700">XVIIe siècle</unitdate>
<physdesc>
<extent>23 feuilles</extent>, de 
<dimensions>format atlas</dimensions> sur 
<physfacet type="support">parchemin</physfacet>
</physdesc>
```
#### **<container>**Portefeuille**</container>**

<physloc>Meuble à plans n°1, tiroir 1</physloc> </did>  $\langle$ /c>

# **<controlaccess> Vedettes et accès contrôlés**

# **Description :**

Élément englobant qui désigne des points d'accès pour les unités documentaires décrites et permet la recherche par listes d'autorité au sein d'instruments de recherche sur un réseau informatique. Des centaines de noms propres et de sujets peuvent figurer dans un instrument de recherche. On peut mettre en valeur les plus importants d'entre eux en les rassemblant au même endroit, soit à l'intérieur de l'élément Description archivistique <archdesc>, soit dans un élément Composant <c> de haut niveau et en les balisant à l'aide de l'élément <controlaccess>.

L'élément <controlaccess> contient des termes comparables à ceux qu'on trouve dans les zones 1XX, 6XX et 7XX des notices catalographiques en MARC21 ou dans les zones 6XX et 7XX en UNIMARC

Les recherches limitées au contenu de l'élément < controlaccess > et de ses sous éléments augmenteront les chances de repérer des sources d'informations pertinentes sur un sujet donné, parce que les termes d'accès auront été entrés sous une forme normalisée dans tous les instruments de recherche, et aussi parce qu'on aura probablement choisi de n'encoder que les termes les plus significatifs.

Bien qu'il soit possible d'utiliser des noms propres et des termes tirés de référentiels locaux contrôlés, il est préférable de gérer les sous-éléments de <controlaccess> (Collectivité <corpname>, Nom de famille <famname>, Activité <function>, Genre et caractéristiques physiques <genreform>, Nom géographique <geogname>, Fonction <occupation>, Nom <name>, Nom de personne <persname>, Mot-matière <subject> et Titre <title>) à l'aide de référentiels nationaux ou internationaux chaque fois qu'ils existent, pour permettre les recherches dans des systèmes d'information incluant, soit plusieurs instruments de recherche, soit des instruments de recherche et des notices bibliographiques provenant de nombreuses institutions.

Pour qualifier le contenu de ces sous-éléments, on dispose de l'attribut SOURCE pour préciser de quel référentiel la vedette provient et de l'attribut RULES pour préciser selon quelles règles elle a été formulée. On peut utiliser l'attribut AUTHFILENUMBER pour identifier un lien vers une notice de fichier d'autorité contenant plus d'informations sur une vedette et des renvois. On peut se servir de l'attribut ROLE pour préciser, par exemple, qu'une vedette se rapporte au producteur des documents, au sujet des documents, ou aux deux.

#### **Peut contenir :**

address, blockquote, chronlist, controlaccess, corpname, famname, function, genreform, geogname, head, list, name, note, occupation, p, persname, subject, table, title

#### **Peut être contenu dans :**

archdesc, archdescgrp, c, c01, c02, c03, c04, c05, c06, c07, c08, c09, c10, c11, c12, controlaccess, descgrp

# **Attributs :**

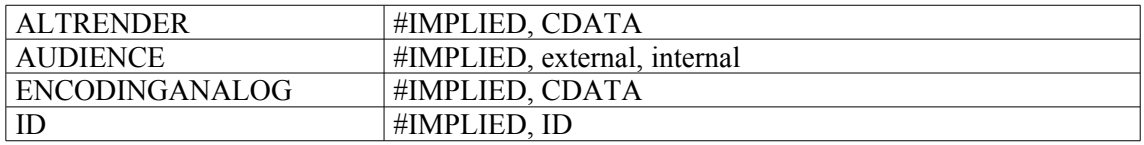

```
1.
<controlaccess>
<head>Noms de personnes:</head>
```

```
<persname source="BNF" authfilenumber="frBN000488806">Blanche,
JacquesÉmile</persname>
<persname>Blanche, Esprit (1796-1852)</persname>
<persname>Blanche, Émile (1828-1893)</persname>
<persname>Blanche, Rose John-Lemoinne, madame Jacques-Émile</persname>
<persname source="BNF" authfilenumber="frBN001099003">Mauriac, François
(1885-1970)</persname>
<persname>Lebreton, Louis</persname>
</controlaccess>
<controlaccess>
<head>Sujets:</head>
<subject source="RAMEAU" authfilenumber="frBN001864115">Blanche, Jacques-
Émile (1861-1942) -- Journal < /subsubject</sub><subject source="RAMEAU" authfilenumber="frBN001864115">Blanche, Jacques-
Émile (1861-1942)--Correspondance</subject>
</controlaccess>
<controlaccess>
<head>Noms géographiques:</head>
<geogname source="BNF" authfilenumber="frBN012882341">Offranville (Seine-
Maritime)</geogname>
</controlaccess>
<controlaccess>
<head>Titres :</head>
<title render="italic" >Cahiers d'un artiste</title>
<title render="italic">Propos de peintre</title>
<title render="italic">Aymeris</title><title render="italic">Les cloches de
Saint-Amarain</title>
<title render="italic">Mes modèles</title><title render="italic">Mémoires
de Joséphine Perdrillon</title>
<title render="italic">Montefigue</title><title render="italic">Geneviève
Tailleux</title>
<title render="italic">Madame Leymarois</title>
<title render="italic">La veuve de l'hydrologue</title>
<title render="italic">La Mallouine</title>
</controlaccess>
</controlaccess>
2.
<controlaccess>
<name role="creator">Saint-John Perse (Alexis Saint-Léger Léger, dit Alexis
Léger, dit aussi)</name>
<title>Lettre(s)</title>
<p>17672</p>
<p><num>f. 40</num><p></controlaccess>
3.
<c level="fonds">
<did>
<unitid>350AP</unitid>
<unittitle>Fonds du Mouvement Républicain Populaire (MRP)</unittitle>
<unitdate> 1932-1968</unitdate>
<origination>Mouvement Républicain Populaire (MRP)</origination>
<physdesc> 129 cartons (350AP/1 à 350AP/125, 350AP/127 à 350AP/130),
supplément, 14,40 mètres linéaires </physdesc>
\langledid\rangle<controlaccess>
<subject>Parti politique</subject>
<corpname>Mouvement républicain populaire (MRP)</corpname>
<persname>Abelin, Pierre</persname>
</controlaccess>
\langle/c>
```
# **<corpname> Collectivité**

# **Description :**

Nom propre identifiant un organisme ou un groupe de personnes agissant comme une entité : par exemple, les noms d'associations, d'institutions, d'entreprises commerciales, d'entreprises à but non lucratif, de gouvernements, d'agences gouvernementales, de projets, de programmes, de communautés religieuses, d'églises, de congrès, de compétitions sportives, d'expositions, d'expéditions, de foires et de bateaux.

Il n'est pas nécessaire de baliser tous les noms de collectivité dans un instrument de recherche. On peut choisir de ne baliser que les noms pour lesquels on souhaite un accès autre qu'une simple recherche par mot du texte. Il est recommandé d'utiliser des formes contrôlées pour faciliter l'accès aux noms de collectivité à l'intérieur d'un instrument de recherche comme lors d'une recherche transversale dans plusieurs instruments. L'élément Collectivité <corpname> peut être utilisé dans des éléments comportant du texte, comme l'élément Paragraphe <p> soit à l'intérieur de l'élément Vedettes et accès contrôlés <controlaccess>.

Quand la collectivité est aussi responsable de l'accès intellectuel aux unités documentaires décrites, on emboîte l'élément <corpname> dans l'élément Organisme responsable de l'accès intellectuel <repository>.

Quand la collectivité est aussi responsable de la production des unités documentaires décrites, on emboîte l'élément <corpname> dans l'élément <origination>.

On peut utiliser l'élément Subdivision <subarea> à l'intérieur de l'élément <corpname> pour spécifier un niveau subordonné au sein de la collectivité.

L'attribut ROLE permet de préciser d'autres relations entre la collectivité et les unités documentaires décrites : par exemple "responsable scientifique", "producteur", "responsable de la collecte", ou "motmatière".

L'attribut ENCODINGANALOG permet d'indiquer les éléments de structure correspondants dans d'autres systèmes d'encodage, tels que les zones ou sous-zones des formats MARC.

L'attribut NORMAL permet de saisir la forme d'autorité d'un nom de collectivité balisé au fil du texte.

L'attribut SOURCE permet d'indiquer de quel référentiel le nom de collectivité provient.

L'attribut RULES permet de préciser quelles règles ont été utilisées pour la formulation du nom de collectivité.

L'attribut AUTHFILENUMBER permet d'identifier un lien vers une notice d'autorité contenant plus d'informations sur le nom de collectivité ou des renvois à des formes alternatives et à des noms apparentés.

L'élément <corpname> est comparable aux zones 110, 111, 610, 611, 710 et 711 de MARC21 et aux zones 601, 710, 711, 712 d'UNIMARC.

Voir aussi les éléments apparentés Vedettes et accès contrôlés <controlaccess>, Nom de personne <persname>, Nom de famille <famname>, Nom <name> et Subdivision <subarea>.

# **Peut contenir :**

#PCDATA, emph, extptr, lb, ptr, subarea

# **Peut être contenu dans :**

bibref, controlaccess, entry, event, extref, extrefloc, indexentry, item, label, namegrp, origination, p, physdesc, physfacet, ref, refloc, repository, unittitle

# **Attributs :**

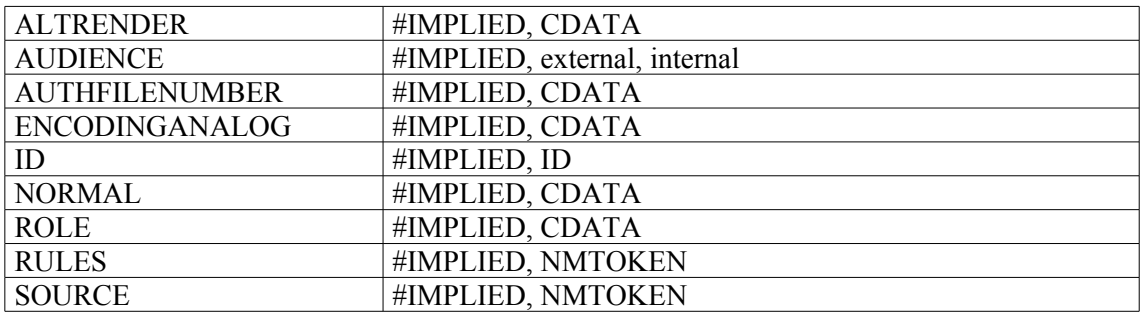

```
1.
<archdesc>
\left[\ldots\right]<did>
[...]
<head> Vue d'ensemble du fonds</head>
<repository label="Institution responsable de l'accès intellectuel>
<corpname>Bibliothèque de l'Institut de France</corpname>
<address>
<addressline>Paris</addressline>
</address>
</repository>
2.
<controlaccess>
<head>Noms d'institutions</head>
<corpname>Muséum national d'histoire naturelle (Paris)</corpname>
<corpname>Collège de France (Paris)</corpname>
<corpname>Académie des sciences (Paris)</corpname>
</controlaccess>
3.
<c level="file">
<did>
<unitid type="cote-de-consultation">86AJ/80</unitid>
<unittitle><geogname normal="Grande-Bretagne"
authfilenumber="FRBNF11931584" source="Notice-Autorite-BNF">Grande-
Bretagne</geogname>. - Arrangement économique: situation de la <subject
normal="livre sterling">livre sterling</subject> et adhésion au <corpname
normal="Communauté européenne" authfilenumber="FRBNF11948020">Marché
commun</corpname></unittitle>
<unitdate normal="1965/1967">1965-1967</unitdate>
</did>
\langle/c>
```
# **<creation> Création**

# **Description :**

Sous-élément de l'élément Description du profil <profiledesc> lui-même contenu dans l'élément Entête EAD <eadheader>, qui donne des informations sur l'encodage de l'instrument de recherche. On y mentionne la (ou les) personne(s) ou organisme(s) responsable(s) de l'encodage, la date, et les modalités selon lesquelles l'encodage a été réalisé.

Cet élément prend modèle sur un élément de l'En-tête de la DTD TEI (Text Encoding Initiative).

#### **Peut contenir :**

#PCDATA, abbr, archref, bibref, date, emph, expan, extptr, extref, lb, linkgrp, ptr, ref, title

#### **Peut être contenu dans :**

profiledesc

# **Attributs :**

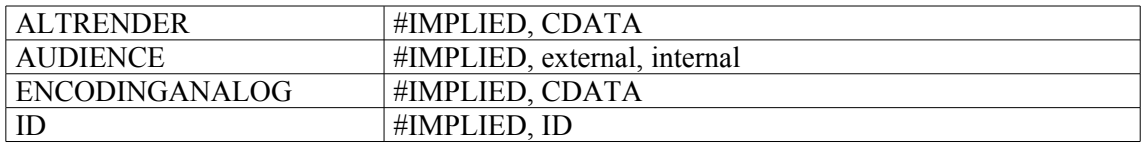

#### **Exemple :**

1.

```
<profiledesc>
```
<**creation**>Cet instrument de recherche, d'abord rédigé sur un logiciel de traitement de texte Microsoft Word dans le respect de la norme ISAD (G), a été converti en un document XML conforme à la DTD EAD (version 2002) à l'aide du logiciel XMetaL. Il a ensuite été transformé en document HTML à l'aide d'un programme XSL-T.</**creation**> </profiledesc>

2. <profiledesc> <**creation**>Cet instrument de recherche a été encodé en XML conformément à la DTD EAD (version 2002) avec le logiciel Arkheia (module Aide au classement) de la société Anaphore sarl, puis relu et enrichi au moyen du logiciel XMetaL (3.0)</**creation**> </profiledesc>

# **<custodhist> Historique de la conservation**

### **Description :**

Élément qui énumère les changements successifs de propriété, de responsabilité et de conservation des unités documentaires en cours de description avant leur entrée dans le lieu de conservation. On peut y préciser le statut de la propriété matérielle et intellectuelle des documents, et y décrire en détail des événements ayant affecté la propriété, la responsabilité et la conservation des documents qui peuvent avoir de l'importance en termes d'authenticité, d'intégrité, et d'interprétation.

Bien que l'historique de la conservation et la provenance se confondent parfois, les éléments Origine <origination>, Biographie ou histoire <bioghist> ou Présentation du contenu <scopecontent> peuvent être jugés plus adaptés pour décrire la provenance du fonds.

On utilise l'élément Informations sur les modalités d'entrée <acqinfo> pour décrire la provenance directe des documents et les circonstances de leur entrée dans l'organisme responsable de l'accès intellectuel.

Dans la version 1.0 de l'EAD, l'élément Historique de la conservation <custodhist> était un sousélément de l'élément Informations de gestion <admininfo>, déprécié dans l'EAD 2002 (voir Annexe B). Dans la présente version, il peut être utilisé seul ou être placé à l'intérieur de l'élément Groupe d'éléments de description <descgrp>.

L'élément <custodhist> est comparable à l'élément 3.2.3 d'ISAD(G), à la zone 561 de MARC21 et à la zone 317 d'UNIMARC.

# **Peut contenir :**

acqinfo, address, blockquote, chronlist, custodhist, head, list, note, p, table

#### **Peut être contenu dans :**

archdesc, archdescgrp, c, c01, c02, c03, c04, c05, c06, c07, c08, c09, c10, c11, c12, custodhist, descgrp

#### **Attributs :**

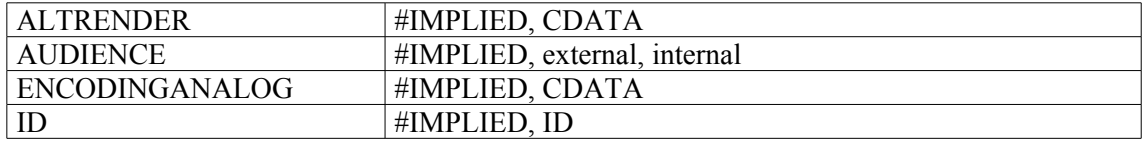

#### **Exemples :**

```
1.
<custodhist>
<p>Le second inventaire a fait partie de la collection Boucher de
Molandon</p>
</custodhist>
```
2.

#### <**custodhist**>

<p>Il est possible que ce manuscrit ait appartenu au XVIIIe s. à un bibliophile, M. de Bombarde, comme peut le faire présumer l'inventaire de sa collection.<bibref>Cf. Henry Martin, Histoire de la Bibliothèque de l'Arsenal, Paris, 1900, p. 285.</bibref>Toutefois, on ne retrouve sa trace avec certitude qu'à partir de 1824, date à laquelle il fut acheté à Paris par Sir Thomas Phillipps dont il porte l'ex-libris au contre plat inférieur

```
(n^{\circ} 222).</custodhist>
```
3. <c level="fonds"> <did> <unitid>427AP</unitid> <unittitle>Fonds Robien</unittitle> <unitdate> 1917-1944</unitdate> <origination>Robien, Louis (comte de)</origination> <physdesc> 6 cartons (427AP/1 à 427AP/6), 0,70 mètres linéaires</physdesc>  $\langle$ did $\rangle$ 

#### <**custodhist**>

<p>Le comte Louis de Robien rédigea ses souvenirs d'après des documents, notes et agendas dont la plupart disparurent entre 1940 et 1945, pendant l'occupation de son château du Mesnil-Geffroi, à Ermenouville (Seine-Maritime), par les troupes allemandes puis américaines. Ses souvenirs sont restés inédits, mais il les communiqua souvent, en particulier à Roger Peyrefitte, qui les utilisa dans son ouvrage sur <emph render="italic">Les ambassades</emph>.</p>

</**custodhist**>

 $\langle$  /  $\sim$ 

# **<dao> Objet archivistique numérique**

# **Description :**

Élément de lien qui utilise les attributs ENTITYREF ou HREF pour lier les informations contenues dans l'instrument de recherche aux représentations électroniques des unités documentaires décrites. Les éléments Objet archivistique numérique <dao et Groupe d'objets archivistiques numériques <daogrp> permettent de faire apparaître dans l'instrument de recherche le contenu d'une collection, d'un fonds d'archives, ou d'un groupe de documents. Ces représentations numériques peuvent être sous forme d'images fixes, d'enregistrements audio ou vidéo, de textes en mode image ou en mode texte. Il peut s'agir d'extraits ou de substituts numériques de l'ensemble des documents d'un fonds ou d'une série d'archives.

Si l'on souhaite lier l'instrument de recherche à des objets numériques qui ne font pas partie des unités documentaires décrites, on utilise l'élément Pointeur externe <extpr>.

On utilise l'attribut ACTUATE pour indiquer, avec la valeur "onload" (automatique), que l'objet est affiché automatiquement, ou avec la valeur "onrequest" (à la demande), qu'il est affiché seulement si l'utilisateur le demande. On utilise l'attribut SHOW pour préciser que ces données externes apparaîtront soit à l'endroit où est situé le lien, soit dans une nouvelle fenêtre, soit en remplacement du lien.

Voir les éléments apparentés Description d'objet archivistique numérique <daodesc>, Groupe d'objets archivistiques numériques <daogrp>, et Emplacement d'objet archivistique numérique <daoloc>.

Même si la version 1.0 de XML Linking Language (XLink) sur laquelle reposent les éléments de liens en EAD est stable, les exemples de son utilisation en EAD restent des hypothèses non testées sur de réelles applications supportant XLink. Il est fortement conseillé à ceux qui souhaitent utiliser XLink de consulter les spécifications disponibles en ligne à l'adresse  $\frac{\text{http://www.w3.org/TR/xlink/}}{\text{http://www.w3.org/TR/xlink/}}$  $\frac{\text{http://www.w3.org/TR/xlink/}}{\text{http://www.w3.org/TR/xlink/}}$  $\frac{\text{http://www.w3.org/TR/xlink/}}{\text{http://www.w3.org/TR/xlink/}}$ .

Cet élément est comparable à la zone 856 de MARC21 et à la zone 856 d'UNIMARC.

# **Peut contenir :**

daodesc

#### **Peut être contenu dans :**

archdesc, archdescgrp, archref, bioghist, c, c01, c02, c03, c04, c05, c06, c07, c08, c09, c10, c11, c12, did, odd, scopecontent

# **Attributs :**

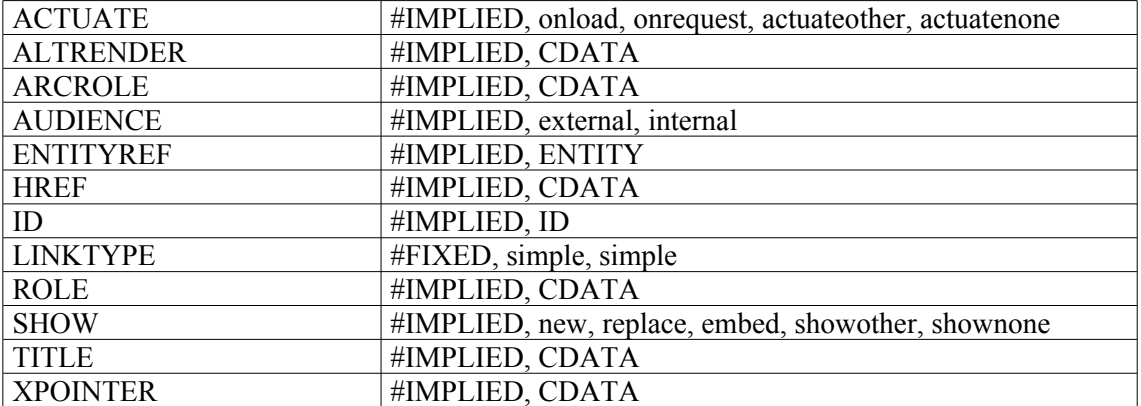

```
<c level="file">
<did>
<unitid>400AP/57</unitid>
<unittitle>Campagne d'Italie.</unittitle>
<physdesc><extent>Un carton.</extent></physdesc>
\langle /did>
<scopecontent>
<p>Dépêches télégraphiques : ministre de France à Turin au ministre des
Affaires étrangères à Paris, diverses, l'Empereur à l'Impératrice, avril
juillet 1859 ; correspondance militaire : Jomini, Goyon, minute d'une note
du commandant Schmitz sur Magenta ; correspondance diplomatique, A-C (en
particulier marquis d'Azeglio, Binda, Cavour).</p>
</scopecontent>
<dao href="406AP57.jpg" title="Proclamation de l'empereur Napoléon II au
lendemain de Solférino. Cavriana, 25 juin 1859"
</dao>
\langle/c>
```
# **<daodesc> Description d'objet archivistique numérique**

### **Description :**

Élément fournissant des informations sur les contenus, l'utilisation ou la provenance d'un objet archivistique numérique encodé avec l'élément <dao> ou d'un groupe d'objets archivistiques numériques encodé avec l'élément <daogrp>. Lorsque l'élément Intitulé de l'unité documentaire  $\le$ unittitle $\ge$  ou toute autre information descriptive dans un élément Composant  $\le$ c $\ge$  suffit à identifier un ou plusieurs objets numériques, il n'est pas nécessaire de saisir un intitulé dans l'élément <daodesc>.

Voir les éléments apparentés Objet archivistique numérique <dao>, Groupe d'objets archivistiques numériques <daogrp> et Emplacement d'objet archivistique numérique <daoloc>.

#### **Peut contenir :**

address, blockquote, chronlist, head, list, note, p, table

# **Peut être contenu dans :**

dao, daogrp, daoloc

#### **Attributs :**

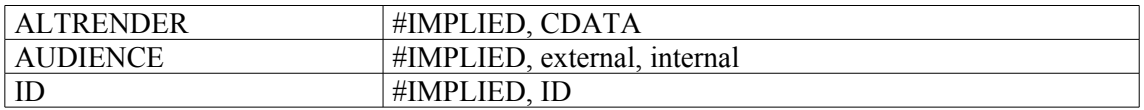

```
<c02 level="file">
<did>
<unittitle>Portaits et photographies de Ferdinand Brunot</unittitle>
<unitdate type="inclusive" normal="1895/1938">1895-1938</unitdate>
<daogrp linktype="extended">
<daodesc>
<p>Numérisation d'une photographie extraite de ce dossier : remise du
diplôme de docteur honoris causa à l'Université de Cambridge, 1927</p>
</daodesc>
<resource linktype="resource" label="Début"/>
<daoloc entityref="f0042_1tmb" linktype="locator" label="Vignette"/>
<daoloc entityref="f0042_1ref" linktype="locator" label="Légende"/>
<arc linktype="arc" show="embed" actuate="onload" from="Début"
to="Vignette"/>
<arc linktype="arc" show="new" actuate="onrequest" from="Vignette"
to="Légende"/>
</daogrp>
\langle /did>
\langle/c02>
```
# **<daogrp> Groupe d'objets archivistiques numériques**

# **Description :**

Élément englobant contenant au moins deux éléments Emplacement d'objet archivistique numérique <daoloc> qui peuvent être considérés comme un groupe et qui font l'objet d'une Description d'objet archivistique numérique <daodesc> unique. Ces éléments <daoloc> peuvent aussi former un groupe de liens étendus établissant un ensemble de liens multidirectionnels. Les éléments <dao>, <daogrp> et <daoloc> permettent de faire apparaître dans l'instrument de recherche le contenu des unités documentaires décrites.

Voir les éléments apparentés Objet archivistique numérique <dao>, Description d'objet archivistique numérique <daodesc>, Emplacement d'objet archivistique numérique <daoloc> et Groupe de liens <linkgrp>.

Même si la version 1.0 de XML Linking Language (XLink) sur laquelle reposent les éléments de liens en EAD est stable, les exemples de son utilisation en EAD restent des hypothèses non testées sur de réelles applications supportant XLink. Il est fortement conseillé à ceux qui souhaitent utiliser XLink de consulter les spécifications disponibles en ligne à l'adresse <<http://www.w3.org/TR/xlink/>>.

#### **Peut contenir :**

arc, daodesc, daoloc, extptrloc, extrefloc, ptrloc, refloc, resource

#### **Peut être contenu dans :**

archdesc, archdescgrp, archref, bioghist, c, c01, c02, c03, c04, c05, c06, c07, c08, c09, c10, c11, c12, did, odd, scopecontent

#### **Attributs :**

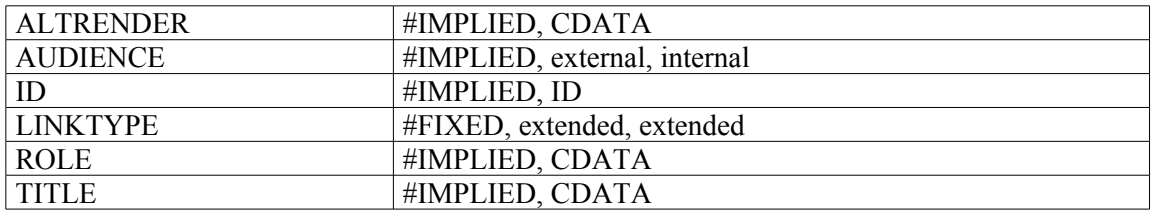

#### **Exemples.**

```
1.
<did>
<unitid>dossier n° 1</unitid>
<unittitle>Travaux à l'<geogname normal="Paris (France) -- Hôpital Sainte-
Catherine -- 1600-1789">hôpital Sainte-Catherine</geogname>, <geogname
normal="Paris (France) -- Rue Saint-Denis">rue Saint-Denis à
Paris</geogname></unittitle>
<unitdate normal="1601-1789">XVII<emph render="super">e</emph>-XVIII<emph
render="super">e</emph> siècles</unitdate>
\langle /did>
<scopecontent>
<p>Mémoire d'ouvrages, plans de maisons et d'îlots bâtis appartenant aux
religieuses, dessins d'élévations extérieures et de mobilier. </p>
</scopecontent>
<daogrp>
<daoloc href="image_marches.jpg" title="plan des marches du maître-autel de
l'église, XVIIIe siècle"></daoloc>
```
<daoloc href="image\_chaire.jpg" title="Plan de la chaire de l'église de l'hôpital, 1731"></daoloc**> </daogrp>**

2. *Exemple d'utilisation spécifique des attributs de <daogrp> et <daoloc>* : <c level="item"> <did> <unitid label="pages">165-188</unitid> <unittitle><genreform normal="liste chronologique d'actes">Liste chronologique</genreform> générale des actes pour la période du <unitdate type="inclusive" normal="1706-01-03/1706-12-31">2 janvier au 31 décembre 1706</unitdate>.</unittitle> <physdesc><extent>24 pages.</extent></physdesc>  $\langle$  did $\rangle$ **<daogrp role="navimages:series" title="Etude III, maître François II Dionis : liste des actes pour la période du 2 janvier au 31 décembre 1706">** <daoloc role="navimages:image:first" href="N01998ET003/ET003RE12/1706/DAFANCH96\_MIC048002569.jpg"/> <daoloc href="N01998ET003/ET003RE12/1706/DAFANCH96\_MIC048002581.jpg" role="navimages:image:last"/> **</daogrp>**

 $\langle$ /c>

# **<daoloc> Emplacement d'objet archivistique numérique**

### **Description :**

Élément donnant l'emplacement d'un objet archivistique numérique qui constitue une ressource dans un lien étendu. On utilise un élément <daoloc> à l'intérieur d'un élément Groupe d'objets archivistiques numériques <daogrp>, à la place de l'élément Objet archivistique numérique <dao>, pour indiquer qu'on établit un lien étendu, éventuellement multidirectionnel.

Voir aussi les éléments apparentés Objet archivistique numérique <dao>, Groupe d'objets archivistiques numériques <daogrp> et Description d'objet archivistique numérique <daodesc>.

Même si la version 1.0 de XML Linking Language (XLink) sur laquelle reposent les éléments de liens en EAD est stable, les exemples de son utilisation en EAD restent des hypothèses non testées sur de réelles applications supportant XLink. Il est fortement conseillé à ceux qui souhaitent utiliser XLink de consulter les spécifications disponibles en ligne à l'adresse <<http://www.w3.org/TR/xlink/>>.

#### **Peut contenir :**

daodesc

#### **Peut être contenu dans :**

daogrp

#### **Attributs :**

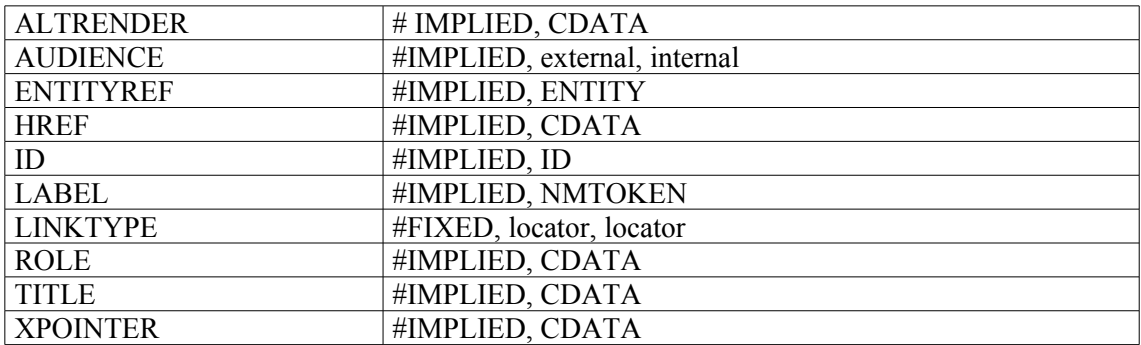

```
<c level="file">
<did>
<unitid>dossier 1</unitid>
<unittitle>Travaux à l'<geogname normal="Paris (France) -- Hôpital Sainte-
Catherine -- 1600-1789">hôpital Sainte-Catherine</geogname>, <geogname
normal="Paris (France) -- Rue Saint-Denis">rue Saint-Denis à
Paris</geogname>.</unittitle>
<unitdate normal="1601/1789">XVII<emph render="super">e</emph>-XVIII<emph
render="super">e</emph> siècles</unitdate>
\langle /did>
<scopecontent><p>Mémoire d'ouvrages, plans de maisons et d'îlots bâtis
appartenant aux religieuses, dessins d'élévations extérieures et de
mobilier. </p></scopecontent>
<daogrp>
<daoloc href="image_marches.jpg" title="plan des marches du maître-autel de
l'église, XVIIIe siècle"></daoloc><daoloc href="image_chaire.jpg"
title="Plan de la chaire de l'église de l'hôpital, 1731"></daoloc>
```
</daogrp>  $\langle$ /c>

# **<date> Date**

# **Description :**

Élément générique qui contient une mention de mois, de jour ou d'année sous n'importe quelle forme. On utilise l'élément Date <date> pour encoder toute date qui mérite de l'être, sauf les dates de production des unités documentaires décrites et autres dates pertinentes pour leur traitement qui sont, quant à elles, balisées dans l'élément Date de l'unité documentaire <unitdate>. Parmi les dates susceptibles d'être encodées, on peut citer la date de naissance d'une personne, la date d'entrée des documents ou la date d'un événement dans une chronologie. Ces dates peuvent être saisies sous forme de texte ou de nombres et peuvent être composées d'une seule date ou d'une tranche chronologique.

Pour faciliter la comparaison automatique des dates à des fins de recherche, on peut donner la forme numérique normalisée de la date (comme AAAAMMJJ) en utilisant l'attribut NORMAL : par exemple, 19480101/19980401 (AAAAMMJJ/AAAAMMJJ) ou 1948/1998 (AAAA/AAAA). On peut utiliser l'attribut TYPE pour apporter des précisions, par exemple "existence", "activité", "publication" ou "entrée". On peut utiliser l'attribut CERTAINTY pour indiquer le degré de précision de la datation, par exemple "approximative", "supposée" ou "postérieure". L'attribut CALENDAR, qui a "gregorian" (grégorien) comme valeur par défaut, précise le calendrier d'origine de la date. La valeur "ce" (ère chrétienne) est la valeur par défaut de l'attribut ERA (ère).

# **Peut contenir :**

#PCDATA, emph, extptr, lb, ptr

# **Peut être contenu dans :**

change, chronitem, creation, entry, event, extref, extrefloc, imprint, item, label, legalstatus, p, physdesc, physfacet, publicationstmt, ref, refloc, subtitle, title, titlepage, titleproper, unittitle

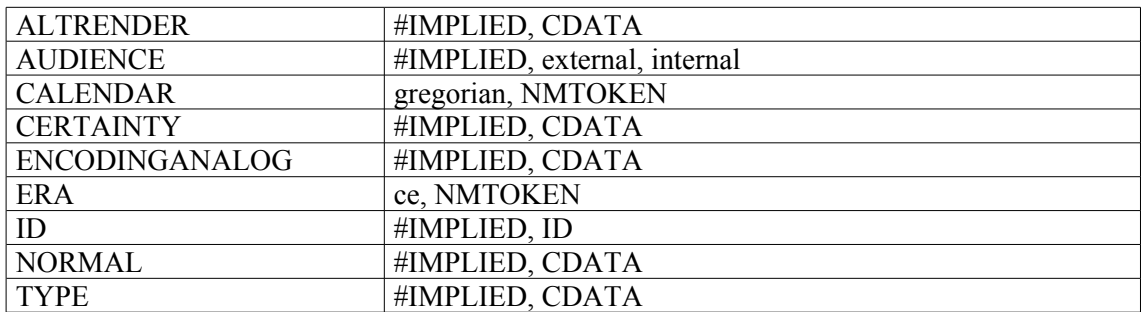

#### **Attributs :**

# **Exemples :**

1. <did> <unittitle>Archives de Louis, roi de Hollande (<**date** type="existence">1778- 1846</**date**>), d'Hortense (<**date** type="existence">1783-1837</**date**>), et de leurs descendants (400 AP 25 à 79)</unittitle> </did> 2. <frontmatter> <div> <head>Préface</head> <p>Les Archives nationales, déjà riches des fonds Beugnot, Bessières,

Murat, Roederer et Persigny, entrés avec quelques autres au cours de la première moitié du vingtième siècle, se sont enrichies, depuis la seconde guerre mondiale, de quelque quatre-vingt-dix fonds d'archives privées intéressant directement l'histoire du Premier Empire ou du Second. Sans qu'il soit possible de les citer tous, on peut rappeler ici l'entrée, par voie de don, d'achat ou de dépôt, des archives Caulaincourt (<**date** type="entrée">1952</**date**>), Berryer (<**date** type="entrée">1954</**date**>), Mollien, Ney, Berthier, Davout (<**date** type="entrée">1955</**date**>), Daru (<**date** type="entrée">1957</**date**>), Fould (<**date** type="entrée">1958</**date**>), Mackau, Fortoul (<**date** type="entrée">1959</**date**>), Odilon Barrot (<**date** type="entrée">1963</**date**>), Cambacérès (<**date** type="entrée">1964</**date**>).  $\langle p \rangle$  $\langle$ /div $\rangle$ </frontmatter> 3. <filedesc> <titlestmt> <titleproper>Administration générale et économie (1800-1940)</titleproper>  $\langle$ /titlestmt>  $<sub>publicationstmt</sub>$ </sub> <publisher>Dupont</publisher> <**date** type="publication">1999</**date**> </publicationstmt> </filedesc>

# **<defitem> Élément d'une liste de définitions**

### **Description :**

Élément de mise en forme pour un type particulier de liste. Cet élément associe une entrée, balisée avec l'élément Étiquette <label>, à sa définition ou description, balisée avec l'élément Item <item>. Les listes contenant des éléments <defitem> sont généralement affichées en deux colonnes.

Voir aussi l'élément apparenté Liste<list>.

# **Peut contenir :**

item, label

# **Peut être contenu dans :**

list

### **Attributs :**

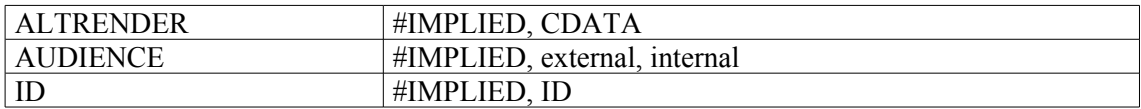

```
<list type="deflist">
<listhead>
<head01>Sigle</head01>
<head02>Forme développée<head02>
</listhead>
<defitem>
<label>CAC</label>
<item>Centre des archives contemporaines</item>
</defitem>
<defitem>
<label>CAMT</label>
<item>Centre des archives du monde du travail</item>
</defitem>
<defitem>
<label>CAOM</label>
<item>Centre des archives d'outre-mer</item>
</defitem>
<defitem>
<label>CHAN</label>
<item>Centre historique des Archives nationales</item>
</defitem>
\langle/list>
```
# **<descgrp> Groupe d'éléments de description**

# **Description**

Élément permettant d'opérer des regroupements à l'intérieur de l'élément Description archivistique <archdesc>. Seuls les éléments Identification et description <did> et Description des sous-composants <dsc> ne peuvent y être regroupés. On peut ainsi, par la réunion de certains éléments, constituer des ensembles d'informations, correspondant par exemple aux zones définies par la *Norme générale et internationale de description archivistique* (ISAD(G)).

Cet élément peut jouer le même rôle que les éléments englobants Informations de gestion  $\leq$ admininfo> et Données descriptives additionnelles  $\leq$ add> présents dans la version 1.0 de l'EAD et dépréciés dans EAD 2002.

On utilise l'attribut TYPE pour définir la nature des regroupements.

# **Peut contenir :**

accessrestrict, accruals, acqinfo, address, altformavail, appraisal, arrangement, bibliography, bioghist, blockquote, chronlist, controlaccess, custodhist, descgrp, fileplan, head, index, list, note, odd, originalsloc, otherfindaid, p, phystech, prefercite, processinfo, relatedmaterial, scopecontent, separatedmaterial, table, userestrict

# **Peut être contenu dans :**

archdesc, archdescgrp, c, c01, c02, c03, c04, c05, c06, c07, c08, c09, c10, c11, c12, descgrp

#### **Attributs :**

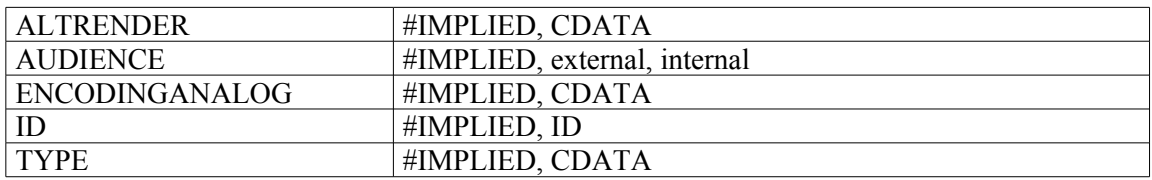

```
<descgrp>
<head>Conditions d'accès et d'utilisation</head>
<accessrestrict>
<head>Restrictions d'accès:</head>
<p>Aucune</p>
</accessrestrict>
<userestrict>
<head>Conditions de publication et de reproduction:</head>
<p>La reproduction et la publication des documents est soumise à
l'autorisation de l'Académie des inscriptions et belles-lettres</p>
</userestrict>
<prefercite>
</head>Mention recommandée:</head>
<p>Archives de l'Académie des inscriptions et belles-lettres, G ...</p>
</prefercite>
</descgrp>
```
# **<descrules> Règles de description**

# **Description :**

Sous-élément de l'élément Description du profil <profiledesc> permettant d'énumérer les règles, normes, conventions et protocoles utilisés pour la description des unités documentaires.

Ne pas confondre cet élément avec l'attribut RULES dans les sous-éléments de l'élément Vedettes et accès contrôlés <controlaccess> (Nom de personne <persname>, Nom géographique <geogname>, Titre <title>, etc.), utilisé pour spécifier les règles de description, telles que Rameau, AFNOR NF Z 44-061, AACR2R, etc., employées dans la formulation des différents points d'accès.

L'élément Règles de description <descrules> est comparable à l'élément 3.7.2 d'ISAD(G).

#### **Peut contenir :**

#PCDATA, abbr, archref, bibref, emph, expan, extptr, extref, lb, linkgrp, ptr, ref, title

#### **Peut être contenu dans :**

profiledesc

#### **Attributs :**

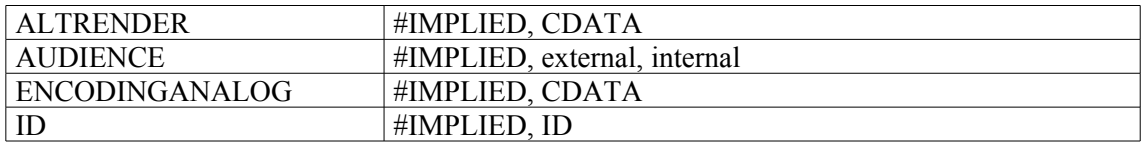

#### **Exemple :**

#### <profiledesc>

<**descrules**>Ce répertoire numérique est rédigé conformément à la norme ISAD (G). L'indexation des noms de personnes est conforme à la norme AFNOR NF Z 44-061 de juin 1986 <emph render="italic"> Documentation – Catalogage - Forme et structure des vedettes noms de personne, des vedettes titres, des rubriques de classement et des titres forgés</emph></descrules> </profiledesc>

# **<did> Identification et description**

# **Description** *:*

Élément englobant obligatoire qui regroupe d'autres éléments identifiant les informations principales sur l'unité documentaire décrite dans l'élément Description archivistique <archdesc> ou dans un élément Composant <c>. Les différents éléments contenus dans <did> servent à énoncer des informations brèves et claires et, à l'exception de l'élément Note<note>, ils ne contiennent pas d'élément Paragraphe <p>.

L'élément <did> regroupe des éléments qui constituent une bonne description de base d'une unité archivistique ou d'un de ses composants. Ce regroupement garantit que les mêmes éléments de données et la même structure seront disponibles à chaque niveau de description à l'intérieur de la hiérarchie EAD. Il facilite la recherche documentaire ou toute autre restitution d'un ensemble cohérent d'éléments pour repérer et identifier des ressources.

Lorsque l'élément <did> est contenu dans l'élément Description archivistique <archdesc>, il est parfois appelé <did> de haut niveau, parce qu'il décrit la collection ou le fonds comme un tout. Dans ce cas, on peut utiliser les éléments suivants : Intitulé <head>, Origine <origination>, Intitulé de l'unité documentaire <unittitle>, Description physique <physdesc>, Organisme responsable de l'accès intellectuel <repository> et Résumé <abstract>. Les éléments Identifiant de l'unité documentaire <unitid> et Localisation physique <physloc> sont conseillés s'ils correspondent à la pratique de l'institution responsable de l'accès intellectuel. Lorsqu'il est à l'intérieur d'un élément Composant <c>, l'élément <did> peut ne contenir que les éléments Identifiant de l'unité documentaire <unitid> et Intitulé de l'unité documentaire <unittitle>.

# **Peut contenir :**

abstract, container, dao, daogrp, head, langmaterial, materialspec, note, origination, physdesc, physloc, repository, unitdate, unitid, unittitle

#### **Peut être contenu dans :**

archdesc, archdescgrp, c, c01, c02, c03, c04, c05, c06, c07, c08, c09, c10, c11, c12

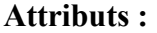

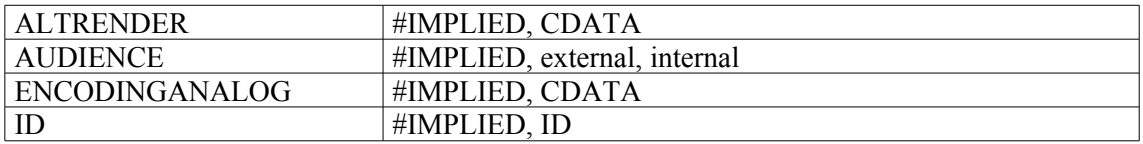

```
1.
<dsc type="in-depth">
<c02 level="subseries">
<did>
<origination>Préfecture des Pyrénées-Orientales</origination>
<unitid>1 M 1-1054</unitid>
<unittitle>Administration générale</unittitle>
<sub>nonto</sub></sub>
<p>Correspondance (représentant environ le quart de la sous-série).
Rapports […]</p>
</note>
</did>
```

```
2.
<c level="file">
<did>
<unitid>dossier 1</unitid>
<unittitle>Registres d'arrentements passés par messire François-Christophe
de Tournon de Meyres de terres des seigneuries de Lamastre, Désaignes, le
Pin et la Valette, reçus par Moyse Guyot, Barthélémy Gaillard et Pierre
Desbosc, notaires royaux de Désaignes.</unittitle>
<unitdate type="inclusive">1636-1646</unitdate>
</did>
\langle/c>
```
# **<dimensions> Dimensions**

# **Description :**

Sous-élément de l'élément Description physique <physdesc> fournissant des informations sur la dimension des documents en cours de description ; il inclut généralement des données numériques. Les mesures peuvent être exprimées dans n'importe quelle unité appropriée. On peut utiliser des attributs quand l'unité de mesure ou le type de dimensions n'est pas évident dans le texte de l'instrument de recherche. L'attribut UNIT précise l'unité de mesure, comme le mètre. L'attribut TYPE précise la catégorie de dimensions données, comme la hauteur ou la circonférence. On peut encoder plusieurs indications de dimensions, comme la hauteur et la largeur, dans un seul élément <dimensions> ou bien dans plusieurs éléments <dimensions> avec des attributs distincts. Ne pas confondre avec l'élément Importance matérielle <extent> qui sert à indiquer l'importance matérielle des documents en cours de description.

Cet élément est comparable à la sous-zone 300\$c de MARC21 et à la sous-zone 215\$d d'UNIMARC.

# **Peut contenir :**

#PCDATA, abbr, archref, bibref, dimensions, emph, expan, extpr, extref, lb, linkgrp, ptr, ref, title

#### **Peut être contenu dans :**

dimensions, physdesc

#### **Attributs :**

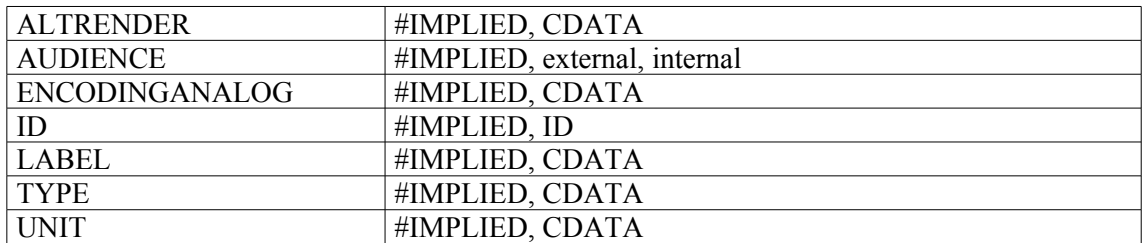

```
1.
<physfacet type="support" encodinganalog="215$c">Papier, encarté de
parchemin.</physfacet>
<extent encodinganalog="215$a">376 feuillets, à 2 colonnes.</extent>
<dimensions encodinganalog="215$d">380 sur 280 millim. </dimensions>
<physfacet type="reliure" encodinganalog="310$a">Rel. en bois recouvert de
cuir gaufré.</physfacet>
2.
<c level="item">
<did>
<unitid type="sous-identifiant">pièce 2</unitid>
<unittitle>Reproduction du <genreform normal="plan">plan</genreform> de
Longwood dressé par le <persname normal="Bertrand, Henri-Gatien (1773-
1844)" authfilenumber="frBN01299865X" source="Notice-Autorité-BnF">général
Bertrand</persname> à Sainte-Hélène.</unittitle>
<unitdate normal="1815/1821">sans date [1815-1821]</unitdate>
<physdesc><extent> 1 pièce</extent> manuscrite. <dimensions type="hauteur x
largeur" unit="centimètre">21,3 x 32</dimensions></physdesc>
```

```
\langle /did>
```
 $\langle c \rangle$ 

# **<div> Subdivision de texte**

# **Description :**

Élément générique qui désigne une section importante de texte à l'intérieur de l'élément Préliminaires <frontmatter>, par exemple une page de titre, une préface, des remerciements ou des instructions pour utiliser un instrument de recherche. On utilise l'élément Intitulé <head> pour expliciter la nature de l'élément <div>.

### **Peut contenir :**

address, blockquote, chronlist, div, head, list, note, p, table

#### **Peut être contenu dans :**

div, frontmatter

# **Attributs :**

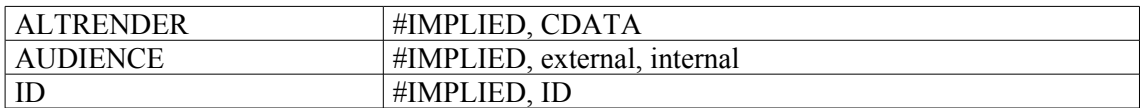

```
<frontmatter>
<div>
<head>Introduction</head>
<p>Les manuscrits conservés dans la bibliothèque de l'Institut, au nombre
de 3800, ont une double origine. Une première série comprend les manuscrits
de l'ancienne bibliothèque de la ville de Paris […]. Une seconde série est
formée de documents provenant des anciennes Académies royales
d'architecture et des Sciences […]</p>
</div>
<div>
<head>Concordance du catalogue de Hubert-Pascal Ameilhon avec la
numérotation actuelle (numéros 1-835)</head>
<br> <p>[...]</p><sup>2</sup>(p></div>
</frontmatter>
```
# **<dsc> Description des sous-composants**

# **Description :**

Élément englobant qui rassemble des informations sur les regroupements hiérarchiques des documents en cours de description.

Les sous-composants peuvent être décrits sous diverses formes ou avec divers degrés de précision, qui sont identifiés par l'attribut TYPE de cet élément <dsc>. Par exemple, la valeur "analyticover" (description analytique du contenu) s'applique à une description d'ensemble de séries et de sous-séries organiques. Cette description peut éventuellement être suivie par un second élément <dsc> fournissant une liste plus détaillée du contenu des documents, y compris des informations sur les cotes associées à ces documents ; on donne alors à l'attribut TYPE la valeur "in-depth" (en profondeur). On lui donne la valeur "combined" (mixte), lorsque la description d'une série organique est aussitôt suivie d'une énumération du contenu de cette série organique. La valeur "othertype" (autre type) de l'attribut TYPE s'applique aux cas qui ne correspondent à aucun des modèles mentionnés ci-dessus ; on peut alors utiliser l'attribut OTHERTYPE pour spécifier un modèle de présentation particulière.

Voir aussi les éléments apparentés Composant <c> et Composant (niveau 1) <c01> à Composant (niveau  $12$ )  $<$ c $12$  $>$ .

# **Peut contenir :**

address, blockquote, c, c01, chronlist, dsc, head, list, note, p, table, thead

# **Peut être contenu dans :**

archdesc, c, c01, c02, c03, c04, c05, c06, c07, c08, c09, c10, c11, c12, dsc

### **Attributs :**

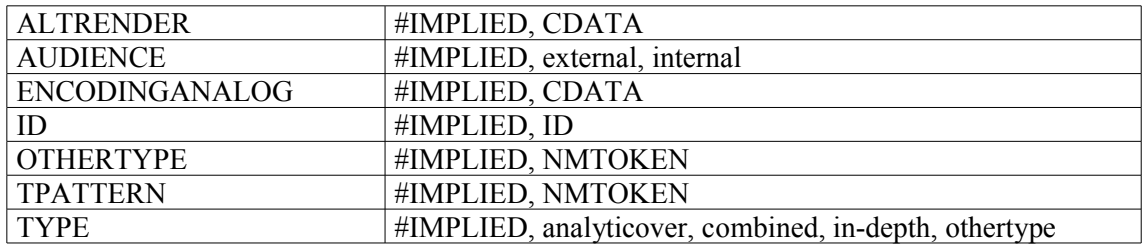

#### **Exemples :**

1. **<dsc type="in-depth">** <c01 level="series"> <did> <unitid>M</unitid> </did> <c02 level="subseries"> <did> <origination>Préfecture des Pyrénées-Orientales</origination> <unitid>1 M 1-1054</unitid> <unittitle>ADMINISTRATION GENERALE</unittitle>  $\langle$ did $\rangle$  $\langle$ /c02>  $\frac{2}{2}$ </**dsc**>

```
<dsc type="in-depth">
<c level="series">
<did>
<unitid>457AP/1 à 457AP/133</unitid>
<unittitle>Georges Bidault, ministre des Affaires étrangères. 1944-1948 et
1953-1954.</unittitle>
</did>
<dsc type="analyticover">
<c level="subseries">
<did>
<unitid>457AP/1 à 457AP/5</unitid>
<unittitle>Conférences internationales et organisation des Nations
unies.</unittitle>
<unitdate>1944-1954</unitdate>
</did>
\langle/c>
<c level="subseries">
<did>
<unitid>457AP/6 à 457AP/19</unitid>
<unittitle>Conférences internationales et conseils des ministres des
Affaires étrangères.</unittitle>
<unitdate>1945-1948</unitdate></did>
\langle c \rangle</dsc>
\langle/c>
</dsc>
```
# **<dscgrp> Description d'un groupe de sous-composants**

# **Description :**

Élément englobant dans la DTD Groupe d'instances EAD. Cet élément est utilisé seulement dans le sous-élément Groupe de descriptions archivistiques <archdescgrp> d'un élément Groupe d'instances EAD <eadgrp>. L'élément <dscgrp> contient au moins deux instruments de recherche encodés l'un après l'autre, chacun dans un élément Description archivistique encodée <ead>.

Voir aussi l'élément Groupe d'instances EAD <eadgrp>.

#### **Peut contenir :**

address, blockquote, chronlist, ead, head, list, note, p, table

#### **Peut être contenu dans :**

archdescgrp

#### **Attributs :**

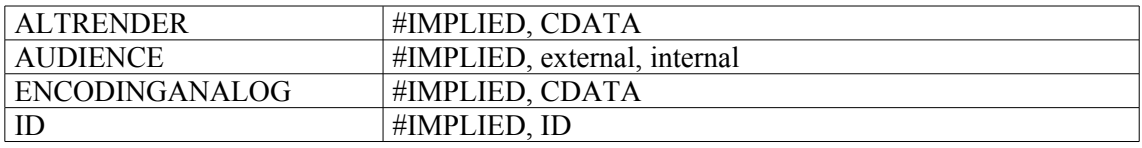

```
<eadgrp>
<eadheader>
<filedesc><titlestmt><titleproper>Minutier des notaires des
Yvelines</titleproper><subtitle>Répertoire
numérique</subtitle></titlestmt></filedesc>
[…]
</eadheader>
<archdescgrp level="otherlevel" otherlevel="groupe-de-fonds">
<did>
<unitid countrycode=fr repositorycode=AD078>3E 1–3E 20</unitid>
<unittitle>Minutier des notaires des Yvelines.</unittitle>
<unitdate type="inclusive">1541-1900</unitdate>
<repository>Direction des Archives Départementales des Yvelines et de
l'ancienne Seine-et-Oise</repository>
<physdesc>783, 20 mètres linéaires</physdesc>
\langledid\rangle<dscgrp>
<ead>
<eadheader><filedesc><titlestmt><titleproper>Etude 43
d'Ablis</titleproper><subtitle>3E
1</subtitle></titlestmt></filedesc></eadheader>
<archdesc level= "fonds">
<did>
<unitid countrycode=fr repositorycode=AD078>3E 1/1-296</unitid>
<unittitle>Etude d'Ablis</unittitle>
<unitdate type="inclusive">1667-1900</unitdate>
<physdesc>38, 40 mètres linéaires</physdesc>
</did>
<dsc><c><did>[...]</did>
[…]
```
 $\langle$ /c>  $\langle /dsc \rangle$ </archdesc**> <**/ead**> </dscgrp>** </archdescgrp> **<**eadgrp**>**
# **<ead> Description archivistique encodée**

### **Description :**

Élément englobant de plus haut niveau (élément racine) pour le type d'outil d'accès à l'information qu'est un instrument de recherche. Un instrument de recherche décrit l'aspect physique et le contenu intellectuel de nombreux types de documents d'archives, et aide les chercheurs à les comprendre et à y accéder. L'élément Description archivistique encodée <ead> définit une instance d'un instrument de recherche encodé avec la DTD EAD. Il contient, dans l'ordre, un élément obligatoire En-tête EAD <eadheader>, un élément facultatif Préliminaires <frontmatter>, puis un élément obligatoire Description archivistique <archdesc>.

On peut donner à l'attribut AUDIENCE la valeur "external" (public), afin d'afficher le contenu de tous les sous-éléments, sachant que cette valeur peut être changée pour un élément particulier*.*

Pour faciliter l'emploi de l'EAD en tant que schéma XML, il faut activer un attribut XMLNS dans la DTD par défaut en faisant le changement suivant : < !ENTITY% namespace 'IGNORE'> doit être remplacé par

< !ENTITY% namespace 'INCLUDE'>

On peut utiliser une DTD séparée, EAD Group (Groupe d'instances EAD), pour rassembler des instruments de recherche encodés en EAD décrivant les différentes parties d'un fonds ou collection dispersées entre plusieurs organismes. Voir la description de l'élément Groupe d'instances EAD <eadgrp>.

### **Peut contenir :**

archdesc, eadheader, frontmatter

### **Peut être contenu dans :**

dscgrp (élément de la DTD EAD Group)

*Sans application dans le cadre d'une instance EAD*.

### **Attributs :**

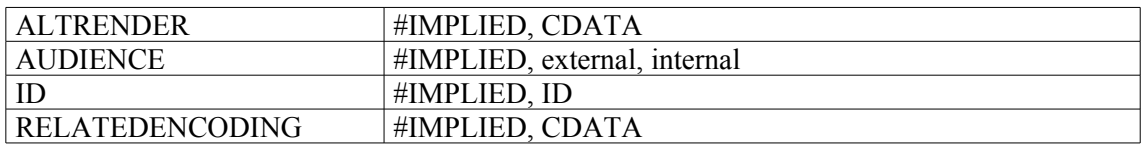

```
<ead>
eadheader>
<eadid>[…]</eadid>
<filedesc>
<titlestmt>
<titleproper>[...]</titleproper>
\langle/titlestmt>
</filedesc>
</eadheader>
<archdesc level="fonds">
\langle did \rangle[...]\langle did \rangle<dsc type="combined">[….]</dsc>
</archdesc>
```
</**ead**>

# **<eadgrp> Groupe d'instances EAD**

# **Description :**

Élément englobant de plus haut niveau (élément racine) dans la DTD EAD Group, qui permet de combiner en un seul document plusieurs instruments de recherche encodés selon la DTD EAD. La DTD EAD Group est conçue comme un élément "super englobant" pour plusieurs instruments de recherche décrivant, par exemple, des documents dispersés entre divers organismes*,* c'est-à-dire plusieurs institutions ou plusieurs départements d'une même institution. L'utilisation de EAD Group permet de synthétiser, dans l'élément Groupe de descriptions archivistiques <archdescgrp>, des informations sur des documents dispersés et de relier étroitement entre eux des instruments de recherche pour en avoir une vision globale utile à leur compréhension. On peut donner comme exemples un ensemble d'instruments de recherche sur les papiers de La Fayette détenus par plusieurs institutions, ou encore des instruments de recherche décrivant des images animées et des manuscrits d'un même fonds ou collection, mais qui ont été séparés par support dans différents départements de conservation de la même institution*.*

L'élément Groupe d'instances EAD <eadgrp> commence avec un élément obligatoire En-tête EAD <eadheader>, suivi d'un élément facultatif Préliminaires <frontmatter>, puis d'un élément obligatoire Groupe de descriptions archivistiques <archdescgrp>. L'élément Groupe de descriptions archivistiques <archdescgrp> contient non seulement les sous-éléments caractéristiques de Description archivistique <archdesc>, tels que Identification et description <did> et Biographie ou histoire  $\leq$ bioghist $\geq$ , mais aussi un élément spécifique Groupe de descriptions des sous-composants  $\leq$ dscgrp $\geq$ pour rassembler les documents EAD en tant que sous-composants.

La DTD EAD Group ne doit pas être utilisée pour rassembler les informations concernant les entrées successives d'un fonds ou d'une collection détenu par une seule unité administrative ; de telles entrées doivent être décrites dans un seul document EAD.

De même, pour faire un lien entre un instrument de recherche concernant un vaste ensemble de documents et les instruments de recherche concernant ses sous-ensembles, on utilise l'élément Référence archivistique <archref> dans l'élément Description archivistique encodée <ead>. Par exemple, on procédera ainsi pour un groupe de documents provenant d'un organisme gouvernemental*,* dont les séries sont si volumineuses que chacune dispose de son propre instrument de recherche.

Pour faciliter l'emploi de l'EAD en tant que schéma XML, il faut activer un attribut XMLNS dans la DTD par défaut en faisant le changement suivant : < !ENTITY% namespace 'IGNORE'> doit être remplacé par < !ENTITY% namespace 'INCLUDE'>

# **Peut contenir :**

archdescgrp, eadheader, frontmatter

### **Peut être contenu dans :**

Sans objet (élément racine dans la DTD EAD Group).

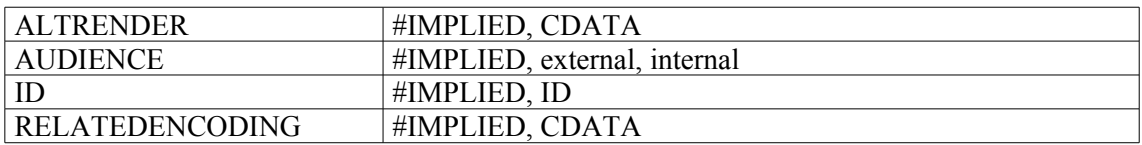

```
<eadgrp>
<eadheader>
<filedesc><titlestmt><titleproper>Minutier des notaires des
Yvelines</titleproper><subtitle>Répertoire
numérique</subtitle></titlestmt></filedesc>
[…]
</eadheader>
<archdescgrp level="otherlevel" otherlevel="groupe-de-fonds">
<did>
<unitid countrycode=fr repositorycode=AD078>3E 1–3E 20</unitid>
<unittitle>Minutier des notaires des Yvelines.</unittitle>
<unitdate type="inclusive">1541-1900</unitdate>
<repository>Direction des Archives Départementales des Yvelines et de
l'ancienne Seine-et-Oise</repository>
<physdesc>783, 20 mètres linéaires</physdesc>
\langle /did>
<dscgrp>
<ead>
<eadheader><filedesc><titlestmt><titleproper>Etude
d'Ablis</titleproper><subtitle>3E
1</subtitle></titlestmt></filedesc></eadheader>
<archdesc level= "fonds">
<did>
<unitid countrycode=fr repositorycode=AD078>3E 1/1-296</unitid>
<unittitle>Etude d'Ablis</unittitle>
<unitdate type="inclusive">1667-1900</unitdate>
<physdesc>38, 40 mètres linéaires</physdesc>
</did>
<dsc><c><did>[...]</did>[...]</c></dsc>
</archdesc>
</ead>
</dscgrp>
</archdescgrp>
<eadgrp>
```
# **<eadheader> En-tête EAD**

# **Description :**

Élément englobant qui fournit des informations bibliographiques et descriptives sur l'instrument de recherche, et non sur les documents d'archives que celui-ci décrit. L'élément En-tête EAD <eadheader> prend modèle sur l'élément En-tête de la TEI (Text Encoding Initiative), afin d'encourager l'uniformité des métadonnées entre des documents de types différents.

L'élément En-tête EAD <eadheader> est obligatoire : des informations souvent absentes d'un instrument de recherche imprimé à usage local sont primordiales dans un environnement informatique. Quatre sous-éléments sont disponibles et doivent être agencés dans l'ordre suivant : Identifiant EAD <eadid> (obligatoire), Description du fichier <filedesc> (obligatoire), Description du profil <profiledesc> (facultatif) et Description des révisions <revisiondesc> (facultatif). Ces éléments et leurs sous-éléments fournissent un code d'identification unique pour l'instrument de recherche, des informations bibliographiques comme son auteur et son titre, des informations sur son encodage et des renseignements sur les principales mises à jour effectuées.

On peut utiliser l'attribut FINDAIDSTATUS pour préciser le degré d'exhaustivité et de finesse de l'information contenue dans l'instrument de recherche : On peut aussi utiliser les attributs COUNTRYENCODING, DATENCODING, LANGENCODING, REPOSITORYENCODING et SCRIPTENCODING pour préciser les standards ISO choisis pour d'autres attributs comme COUNTRYCODE dans les éléments Identifiant EAD <eadid> et Identifiant de l'unité documentaire <unitid>. On peut utiliser des sous éléments de l'élément En-tête EAD <eadheader> dans le but d'afficher une page de titre électronique. Une autre option est de ne pas afficher l'En-tête EAD <eadheader> : pour cela il suffit de donner à l'attribut AUDIENCE la valeur "internal" (réservé) et d'utiliser l'élément Page de titre <titlepage> de l'élément Préliminaires <frontmatter> pour créer une page de titre.

# **Peut contenir :**

eadid, filedesc, profiledesc, revisiondesc

### **Peut être contenu dans :**

ead, eadgrp

### **Attributs :**

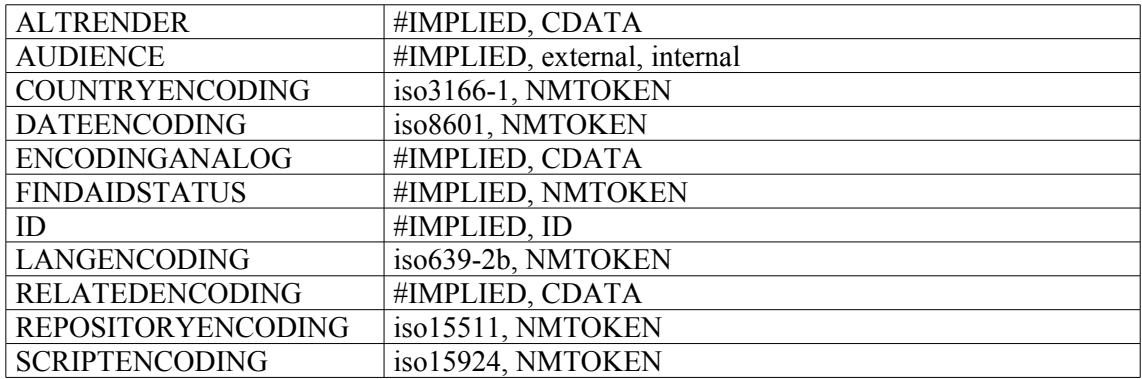

```
<filedesc>
<titlestmt>
<titleproper><emph>Fonds Schloesing</emph></titleproper>
<subtitle>Sous-série 3J</subtitle>
<author>Pierre Bayaud</author>
</titlestmt>
<publicationstmt>
<publisher>Conseil général des Pyrénées-Atlantiques - Service départemental
des archives</publisher>
<address><addressline>Boulevard Tourasse 64000 PAU</addressline></address>
<date era="ce" calendar="gregorian">1965</date>
</publicationstmt>
</filedesc>
<profiledesc>
<creation>Encodage réalisé par - <emph render="italic"><emph
render="underline">ArchProteus</emph></emph><date era="ce"
calendar="gregorian">2004</date></creation>
<langusage>Cet instrument de recherche est en <language
langcode="fre">français</language></langusage>
</profiledesc>
</eadheader>
```
# **<eadid> Identifiant EAD**

### **Description :**

Sous-élément obligatoire de l'élément En-tête EAD <eadheader>, qui contient un code univoque pour identifier un instrument de recherche EAD donné.

Deux des attributs, COUNTRYCODE et MAINAGENCYCODE, sont nécessaires pour rendre l'élément <eadid> compatible avec l'élément 3.1.1. de l'ISAD(G).

L'attribut MAINAGENCYCODE indique, selon la norme ISO 15511, le code de l'institution responsable de l'instrument de recherche (et qui n'est pas forcément l'institution qui conserve les unités documentaires décrites). L'attribut COUNTRYCODE, lui, indique le code pays, selon la norme ISO 3166-1 de l'organisme responsable de l'instrument de recherche .

En plus de ces deux attributs, il est recommandé d'utiliser au moins un des attributs suivants : URL, PUBLICID ou IDENTIFIER afin d'avoir un Identifiant EAD <eadid> internationalement univoque. PUBLICID doit être utilisé pour désigner un Identificateur public (FPI), URL, une adresse absolue ou relative et IDENTIFIER, un identifiant informatique unique pour le fichier électronique de l'instrument de recherche. (La syntaxe correcte pour l'attribut PUBLICID est définie dans la norme ISO/IEC 9070 : 1991 Technologies de l'information -- Facilités de support SGML -- Procédures d'enregistrement pour identificateurs de propriétaire de texte public).

### **Peut contenir :**

#PCDATA

### **Peut être contenu dans :**

eadheader

### **Attributs :**

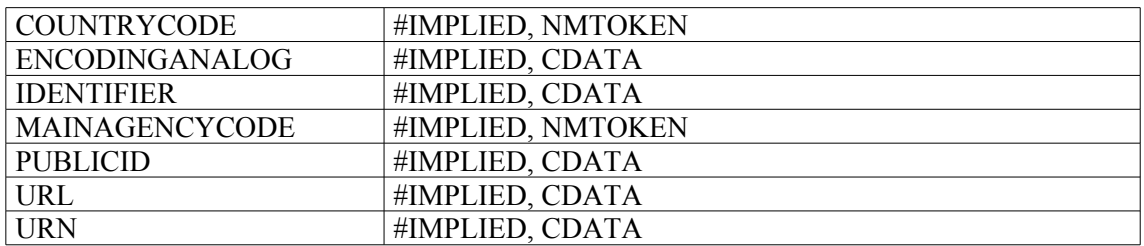

# **Exemple :**

1. <eadheader findaidstatus="edited-full-draft" encodinganalog="DC"> <**eadid encodinganalog="identifier"**>FRDAFANCH00SC\_000000001</**eadid**> <filedesc> <titlestmt> <titleproper encodinganalog="title"><emph render="bold">Fonds Jean-René Bernard</emph></titleproper> <subtitle>Répertoire numérique</subtitle> <author encodinganalog="creator">par Pascal Geneste, conservateur du Patrimoine à la section du XXe siècle, avec la collaboration de Sandrine Soulas, étudiante en DESS d'archivistique, et de Florence Clavaud, conservateur du Patrimoine, responsable du service des nouvelles technologies</author>  $\langle$ /titlestmt>

```
<editionstmt>
<edition>1<emph render="super">re</emph>édition</edition>
</editionstmt>
<publicationstmt>
<publisher encodinganalog="publisher">Centre historique des Archives
nationales</publisher>
<date encodinganalog="date">août 2003</date>
</publicationstmt>
</filedesc>
<profiledesc>
<creation>Cet instrument de recherche a été converti en XML conformément à
la DTD EAD (version 2002), par Sandrine Soulas, étudiante en DESS "métiers
de la culture archives" à Versailles Saint-Quentin-en-Yvelines, en <date>
juillet 2003, </date>au moyen du logiciel XMetaL. Le document XML/EAD a été
relu, complété et converti en HTML par Florence Clavaud, conservateur du
Patrimoine, responsable du service des nouvelles technologies de
l'information et de la communication.</creation>
<langusage>Instrument de recherche rédigé en<language
encodinganalog="language" langcode="fre"> français</language>
</langusage>
</profiledesc>
</eadheader>
2.
<aad><eadheader>
<eadid countrycode="fr" mainagency="FRAD007">FRAD007_00001</eadid>
<filedesc>
<titlestmt>
<titleproper>Travail et main-d'œuvre</titleproper>
<subtitle>Répertoire numérique de la sous-série 10 M</subtitle>
<author>par Géraldine Gall,<lb/> sous la direction de Dominique Dupraz
</author>
\langle/titlestmt>
<publicationstmt>
<publisher>Archives départementales de l'Ardèche</publisher>
<address><addressline>Privas</addressline></address>
<date>2003</date>
</publicationstmt>
</filedesc>
</eadheader>
</ead>
```
# **<edition> Édition**

### **Description :**

Élément permettant de décrire une version de l'instrument de recherche ou d'une autre entité bibliographique.

Quand il est utilisé dans le sous-élément Mention d'édition <editionstmt> d'un élément En-tête EAD <eadheader> ou dans le sous-élément Page de titre <titlepage> de l'élément Préliminaires <frontmatter>, l'élément <edition> fait référence à la version de l'instrument de recherche. Une nouvelle édition d'un instrument de recherche présente des ajouts ou des modifications significatifs et devrait remplacer les versions en ligne précédentes.

Quand il est utilisé dans l'élément Référence bibliographique <br/> <br/>bibref>, l'élément <edition> précise la version d'une oeuvre publiée.

### **Peut contenir :**

#PCDATA, emph, extptr, lb, ptr

#### **Peut être contenu dans :**

bibref, editionstmt, titlepage, unittitle

#### **Attributs :**

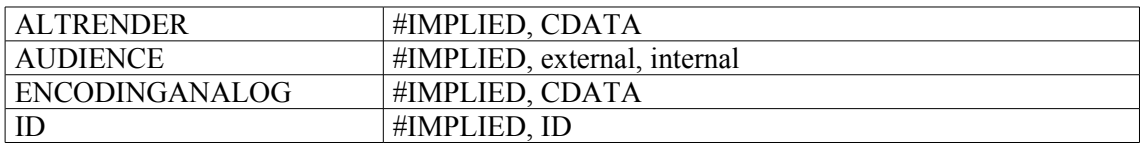

### **Exemples :**

```
1.
<eadheader>
<eadid>[…]</eadid>
<filedesc>
<titlestmt>
<titleproper>Inventaire du fonds d'archives Émile Brumpt (1877-
1951)</titleproper>
\langle/titlestmt>
<editionstmt>
<edition>Seconde édition de l'inventaire publié en 1999, prenant en compte
le versement, en 2002, de papiers d'Émile Brumpt, venu compléter un premier
versement en 1998.</edition>
</editionstmt>
</filedesc>
<publicationstmt>
<publisher>[…]publisher>
<date>[…]</date>
</publicationstmt>
</eadheader>
2.
<frontmatter>
<titlepage>
```
<titleproper>Fonds dit Le Rebours :<lb/> papiers Jean-Baptiste Le Rebours ; <lb/>>b/>papiers de la direction des créanciers <lb/> <lb/>de la maison

d'Elbeuf</titleproper> <subtitle>Répertoire numérique détaillé</subtitle> <author>par Alexis Douchin, étudiant en DESS "Métiers de la culture, archives"<lb/> à l'Université de Versailles - Saint-Quentin-en-Yvelines, <lb/> sous la direction de Bruno Galland, conservateur en chef du Patrimoine, <1b/> responsable de la section ancienne, <1b/>>b/>de Philippe Béchu, chargé d'études documentaires,<lb/> responsable de la série T à la section ancienne<lb/> et de Florence Clavaud, conservateur du Patrimoine,<lb/> responsable du service des nouvelles technologies, <lb/>>b/></author> **<edition>**1<emph render="super">re</emph> édition**</edition>** <p>Paris</p> <publisher>Centre historique des Archives nationales </publisher> <date>septembre 2003</date> </titlepage> </frontmatter>

# **<editionstmt> Mention d'édition**

### **Description :**

Sous-élément facultatif de l'élément Description du fichier <filedesc> lui-même contenu dans l'élément En-tête EAD <eadheader>. Cet élément regroupe des informations sur l'édition de l'instrument de recherche en fournissant un élément Édition <edition > ainsi qu'un élément Paragraphe <p> pour des explications complémentaires.

### **Peut contenir :**

edition, p

### **Peut être contenu dans :**

filedesc

### **Attributs :**

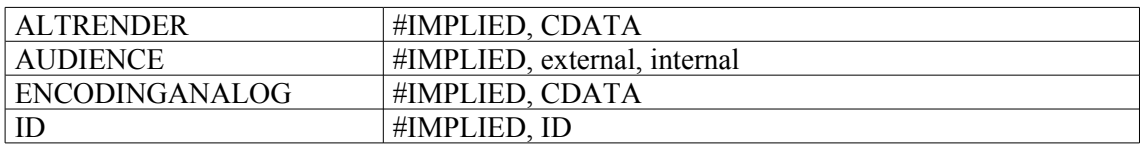

### **Exemple :**

<eadheader audience="internal" langencoding="iso639-2b"> <eadid>[…]</eadid> <filedesc> <titlestmt><titleproper>[...]</titleproper></titlestmt> **<editionstmt>** <edition>2e édition</edition> <p>Cette édition apporte des compléments importants à celle de 1994.</p> **</editionstmt>** <!--autres éléments et texte possibles--> </filedesc> </eadheader>

# **<emph> Mise en valeur**

### **Description :**

Élément de mise en forme pour baliser des mots ou des phrases que l'on désire distinguer typographiquement. On utilise l'attribut RENDER pour spécifier le genre de mise en valeur, par exemple, gras ou italique.

Pour présenter systématiquement tout le contenu d'un élément en italique ou sous une autre forme, on utilise les fonctions d'une feuille de style au lieu de l'élément <emph>.

### **Peut contenir :**

#PCDATA, abbr, archref, bibref, emph, expan, extptr, extref, lb, linkgrp, ptr, ref, title

#### **Peut être contenu dans :**

abstract, addressline, archref, author, bibref, bibseries, container, corpname, creation, date, descrules, dimensions, edition, emph, entry, event, extent, extref, extrefloc, famname, function, genreform, geogname, head, head01, head02, imprint, item, label, langmaterial, language, langusage, legalstatus, materialspec, name, num, occupation, origination, p, persname, physdesc, physfacet, physloc, publisher, ref, refloc, repository, runner, sponsor, subarea, subject, subtitle, title, titleproper, unitdate, unitid, unittitle

### **Attributs :**

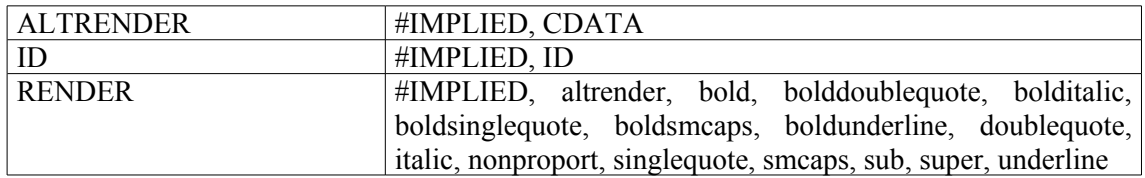

### **Exemple :**

<did>

<unittitle>"Le général Bonaparte et le Premier Consul à Louis Bonaparte, à Hortense de Beauharnais et à Hortense Bonaparte.<unitdate>1795-1803</unitdate>. L'empereur Napoléon I<**emph render="super"**>er</**emph**> au roi Louis, à la princesse et à la reine Hortense. <unitdate>1804-1815</unitdate> "</unittitle> <physdesc>Un volume plein maroquin noir.</physdesc>  $\langle$  /did>

# **<entry> Entrée de tableau**

### **Description :**

Élément de mise en forme pour le contenu d'une cellule dans un tableau. Une cellule est l'intersection d'une ligne et d'une colonne. Les attributs de l'élément <entry> contrôlent l'étendue de la cellule, l'alignement du contenu et les règles concernant les bordures de cellule. Les attributs peuvent être spécifiés pour l'élément <entry>, ou être hérités des éléments de tableau les plus proches : Tableau <table>, Groupe d'éléments de tableau <tgroup>, Spécification de colonne de tableau <colspec>, Corps de tableau  $\langle \text{tbody} \rangle$  ou Ligne de tableau  $\langle \text{row} \rangle$ .

Trois attributs sont utilisés ensemble pour forcer l'alignement horizontal de caractères spécifiques, comme le point décimal. L'attribut ALIGN peut être renseigné par "char" (align="char"). L'attribut CHAR doit indiquer le caractère spécifique sur lequel le texte sera aligné (par exemple le point décimal, char="."). L'attribut CHAROFF contrôle la position de l'alignement en indiquant le pourcentage de la largeur de colonne courante qui est à gauche du caractère d'alignement (par exemple, charoff="30").

L'étendue horizontale d'une cellule est déterminée en nommant la première colonne (NAMEST) et la dernière colonne (NAMEEND) dans le groupe.

Par défaut, le trait est imprimé ou affiché à droite de la colonne. Les bordures extérieures sont spécifiées en utilisant l'attribut FRAME de l'élément Tableau <table>, les traits horizontaux en utilisant ROWSEP.

### **Peut contenir :**

#PCDATA, abbr, address, archref, bibref, corpname, date, emph, expan, extptr, extref, famname, function, genreform, geogname, lb, linkgrp, list, name, note, num, occupation, origination, persname, ptr, ref, repository, subject, title, unitdate, unittitle

### **Peut être contenu dans :**

row

### **Attributs :**

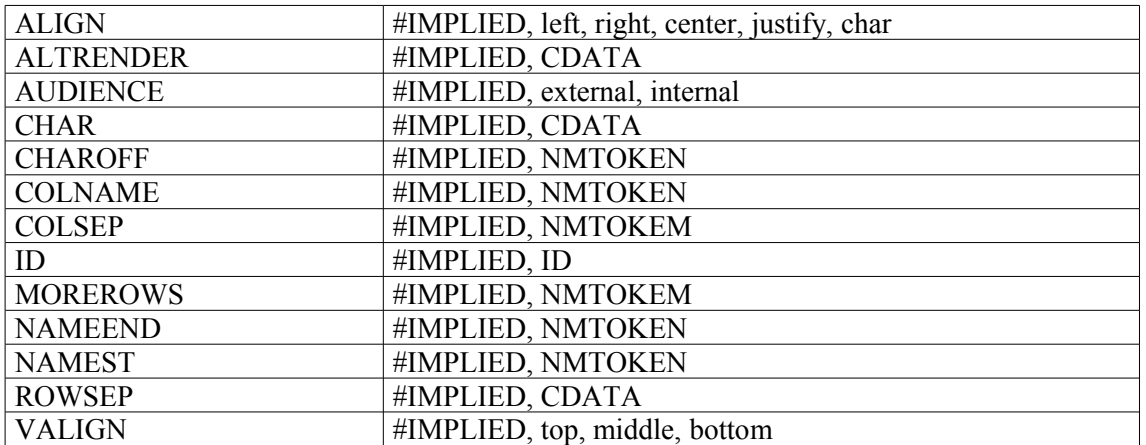

### **Exemple :**

<frontmatter> <div> <head>Concordance du catalogue de Hubert-Pascal Ameilhon avec la

```
numérotation actuelle (numéros 1-835)</head>
<table>
<tgroup cols="4">
<colspec colnum="1" align="center" colwidth="4cm" colsep="1"
colname="anciennecote1"/>
<colspec colnum="2" align="center" colwidth="4cm" colsep="1"
colname="coteactuelle1"/>
<colspec colnum="3" align="center" colwidth="4cm" colsep="1"
colname="anciennecote2"/>
<colspec colnum="4" align="center" colwidth="4cm" colname="coteactuelle2"/>
<thead>
<row valign="middle">
<entry colname="anciennecote1">Ancienne cote</entry>
<entry colname="coteactuelle1">Cote actuelle</entry>
<entry colname="anciennecote2">Ancienne cote</entry>
<entry colname="coteactuelle2">Cote actuelle</entry>
\langle/row>
\langle /thead>
<tbody>
<row><entry colname="anciennecote1">1</entry>
<entry colname="coteactuelle1">Deficit</entry>
<entry colname="anciennecote2">21B</entry>
<entry colname="coteactuelle2">11</entry>
\langle/row>
<row><entry colname="anciennecote1">2</entry>
<entry colname="coteactuelle1">Deficit</entry>
<entry colname="anciennecote2">22</entry>
<entry colname="coteactuelle2">12</entry>
\langle/row>
</tbody>
</tgroup>
\langle/table>
\langlediv></frontmatter>
```
# **<event> Événement**

# **Description :**

Sous-élément de l'Élément d'une liste chronologique <chronitem> qui décrit ou nomme un événement. L'élément <event> est couplé à un élément Date <date> (date simple ou fourchette de dates) et peut être regroupé avec d'autres événements dans l'élément Groupe d'événements <eventgrp>, si on a besoin d'associer plusieurs événements au même élément <date>.

Voir l'élément apparenté Liste chronologique <chronlist>.

# **Peut contenir :**

#PCDATA, abbr, address, archref, bibref, blockquote, chronlist, corpname, date, emph, expan, extptr, extref, famname, function, genreform, geoname, lb, linkgrp, list, name, note, num, occupation, origination, persname, ptr, ref, repository, subject, table, title, unitdate, unititle

### **Peut être contenu dans :**

chronitem, eventgrp

### **Attributs :**

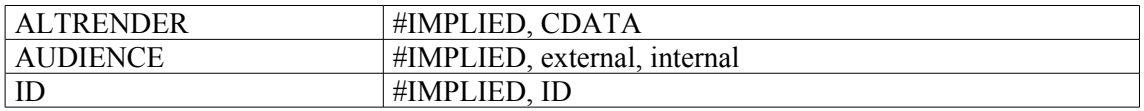

```
<bioghist>
<head>Emile Roux - Repères chronologiques</head>
<chronlist>
<chronitem>
<date>1853</date>
<event>Naissance à Confolens (Charente)</event>
</chronitem>
<chronitem>
<date>1871</date>
<event>Obtient son baccalauréat</event>
</chronitem>
<chronitem>
<date>1872</date>
<event>Débute des études médicales à l'École de médecine de Clermont-
Ferrand (Puy-de-Dôme).</event>
</chronitem>
</chronlist>
</bioghist>
```
# **<eventgrp> Groupe d'événements**

### **Description :**

Sous-élément de l'Élément d'une liste chronologique <chronitem> qui regroupe plusieurs événements associés au même élément Date <date>.

Voir l'élément apparenté Liste chronologique <chronlist>.

### **Peut contenir :**

event

# **Peut être contenu dans :**

chronitem

#### **Attributs :**

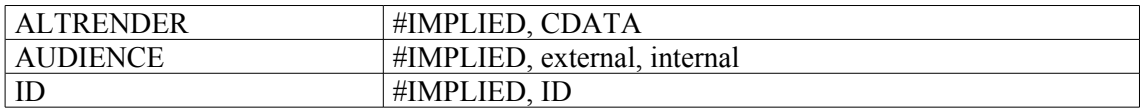

```
<bioghist>
<head>Yersin Alexandre – Repères chronologiques</head>
<chronlist>[…]
<chronitem>
<date>1889</date>
<eventgrp>
<event>Nommé préparateur du premier cours de microbiologie de l'Institut
Pasteur.</event>
<event>Prend part aux travaux d'É. Roux sur la diphtérie.</event>
<event>Obtient la nationalité française.</event>
</eventgrp>
</chronitem>
</chronlist>
</bioghist>
```
# **<expan> Forme développée**

### **Description :**

Élément générique qui désigne la forme développée d'un acronyme ou d'un mot qui apparaît souvent en abrégé.

Pour donner la forme abrégée de ce mot à des fins d'indexation et de recherche, on utilise l'attribut ABBR.

Voir aussi l'élément apparenté Abréviation <abbr>.

# **Peut contenir :**

### #PCDATA

### **Peut être contenu dans :**

abstract, archref, bibref, container, creation, descrules, dimensions, emph, entry, event, extent, extref, extrefloc, item, label, langmaterial, langusage, materialspec, origination, p, physdesc, physfacet, physloc, ref, refloc, repository, subtitle, titleproper, unitdate, unitid, unittitle

### **Attributs :**

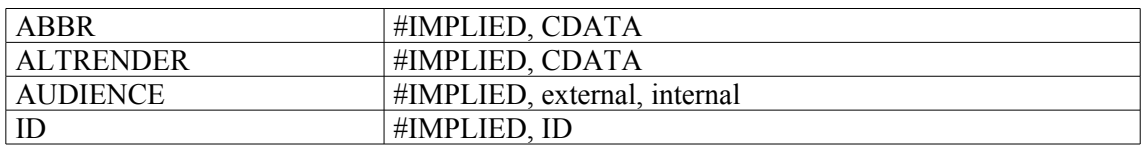

### **Exemple :**

<note>  $< p >$ <**expan abbr="CAOM">**Centre des archives d'outre-mer</**expan**>  $\langle$ /p> </note>

# **<extent> Importance matérielle**

### **Description :**

Sous-élément de l'élément Description physique <physdesc> fournissant des informations sur le nombre de documents décrits ou sur l'espace qu'ils occupent. Il inclut les mesures telles que cubage ou métrage linéaire, nombre de feuillets, de volumes, de bobines de microfilms, de photographies ou d'autres supports spécifiques, nombre d'enregistrements dans une base de données ou taille en octets d'un fichier.

Il faut répéter cet élément lorsque plus d'un élément ou type d'importance matérielle est donné, par exemple, à la fois un métrage linéaire et le nombre d'unités de conditionnement. On utilise l'attribut UNIT pour signaler l'unité de mesure, comme octet, mètre cube …

On a recours à l'élément Dimensions <dimensions> lorsqu'il faut préciser la taille des documents en cours de description, par exemple la hauteur et la largeur.

Cet élément est comparable à la sous-zone 300\$a de MARC21 et à la sous-zone 215\$a d'UNIMARC.

### **Peut contenir :**

#PCDATA, abbr, archref, bibref, emph, expan, extpr, extref, lb, linkgrp, ptr, ref, title

### **Peut être contenu dans :**

physdesc

### **Attributs :**

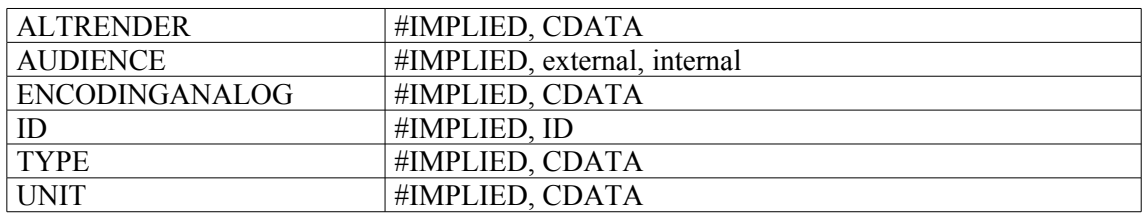

```
<archdesc level="fonds">
<did>
<origination>
<persname label="creator">Simond, Paul-Louis</persname>
</origination>
<unittitle>Fonds d'archives Paul-Louis Simond (1858-1947)</unittitle>
<physdesc>
<extent>50 cartons</extent>
<extent>6,60 m.l.</extent>
<extent>3500 pièces (environ)</extent>
</physdesc>
\langle did\rangle</archdesc>
```
# **<extptr> Pointeur externe**

# **Description :**

Élément de lien vide qui utilise des attributs pour relier l'instance EAD à un objet numérique externe ne faisant pas partie des documents en cours de description. Par exemple : une représentation graphique du cachet ou du logo de l'organisme responsable de l'accès intellectuel ; ou des pointeurs donnant accès à une page du site d'une institution.

On utilise l'attribut ENTITYREF ou HREF pour identifier l'objet externe. Ne pas confondre avec l'élément Pointeur <ptr> qui établit un lien interne permettant la navigation au sein d'un même instrument de recherche.

Même si la version 1.0 de XML Linking Language (XLink) sur laquelle reposent les éléments de liens en EAD est stable, les exemples de son utilisation en EAD restent des hypothèses non testées sur de réelles applications supportant XLink. Il est fortement conseillé à ceux qui souhaitent utiliser XLink de consulter les spécifications disponibles en ligne à l'adresse  $\frac{\text{http://www.w3.org/TR/xlink/>}}{\text{http://www.w3.org/TR/xlink/>}}$  $\frac{\text{http://www.w3.org/TR/xlink/>}}{\text{http://www.w3.org/TR/xlink/>}}$  $\frac{\text{http://www.w3.org/TR/xlink/>}}{\text{http://www.w3.org/TR/xlink/>}}$ .

# **Peut contenir :**

### EMPTY[9](#page-126-0)

### **Peut être contenu dans :**

abstract, addressline, archref, author, bibref, bibseries, container, corpname, creation, date, descrules, dimensions, edition, emph, entry, event, extent, extref, extrefloc, famname, function, genreform, geogname, head, head01, head02, imprint, item, label, langmaterial, language, langusage, legalstatus, materialspec, name, num, occupation, origination, p, persname, physdesc, physfacet, physloc, publisher, ref, refloc, repository, runner, sponsor, subarea, subject, subtitle, title, titleproper, unitdate, unitid, unittitle

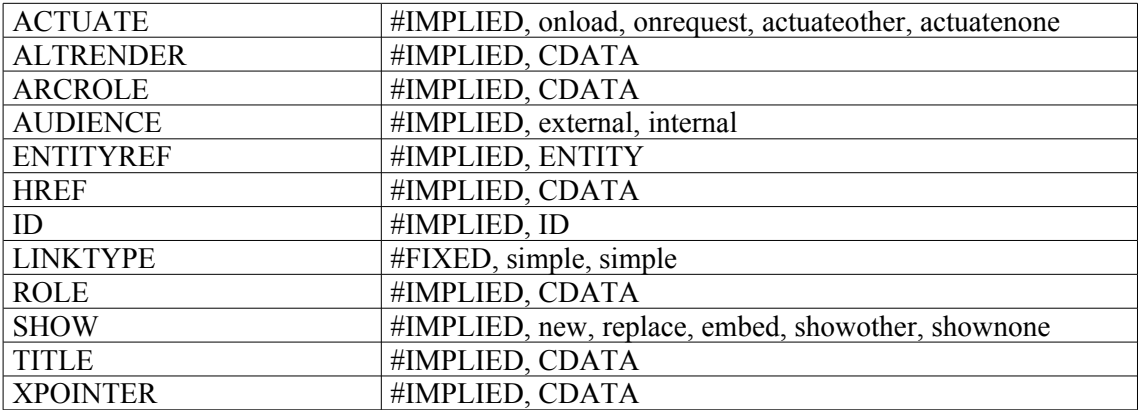

<span id="page-126-0"></span><sup>9</sup> Signifie que l'élément ne contient ni autre élément ni contenu textuel.

# **<extptrloc> Localisation de pointeur externe**

# **Description :**

Élément indiquant la localisation d'un élément Pointeur externe <extptr> qui est une ressource dans un lien étendu.

Même si la version 1.0 de XML Linking Language (XLink) sur laquelle reposent les éléments de liens en EAD est stable, les exemples de son utilisation en EAD restent des hypothèses non testées sur de réelles applications supportant XLink. Il est fortement conseillé à ceux qui souhaitent utiliser XLink de consulter les spécifications disponibles en ligne à l'adresse <<http://www.w3.org/TR/xlink/>>.

# **Peut contenir :**

EMPTY<sup>[10](#page-127-0)</sup>

# **Peut être contenu dans :**

daogrp, linkgrp

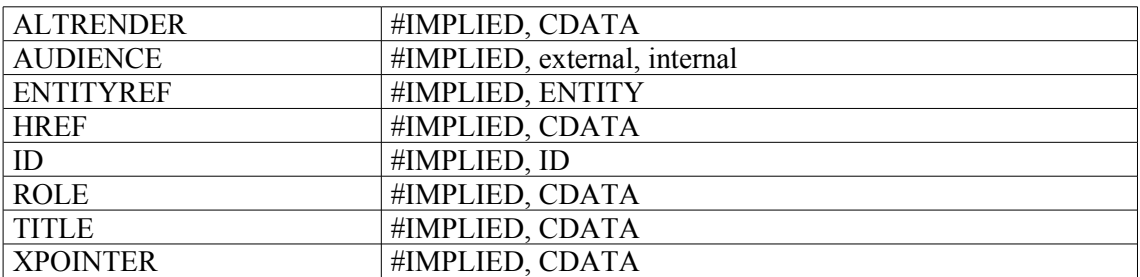

<span id="page-127-0"></span><sup>10</sup> Signifie que l'élément ne contient ni autre élément ni contenu textuel.

# **<extref> Référence externe**

### **Description :**

Élément de lien qui peut comprendre du texte et des sous-éléments donnant des informations sur un objet numérique externe à l'instance EAD.

On utilise l'attribut ENTITYREF ou HREF pour identifier l'objet externe.

On utilise l'élément Référence <ref> pour pointer vers un autre endroit à l'intérieur de l'instance EAD.

Même si la version 1.0 de XML Linking Language (XLink) sur laquelle reposent les éléments de liens en EAD est stable, les exemples de son utilisation en EAD restent des hypothèses non testées sur de réelles applications supportant XLink. Il est fortement conseillé à ceux qui souhaitent utiliser XLink de consulter les spécifications disponibles en ligne à l'adresse  $\frac{\text{http://www.w3.org/TR/ xlink/>}}{\text{http://www.w3.org/TR/ xlink/>}}.$ 

### **Peut contenir :**

#PCDATA, abbr, address, archref, bibref, blockquote, chronlist, corpname, date, emph, expan, extptr, famname, function, genreform, geogname, lb, list, name, note, num, occupation, origination, persname, ptr, ref, repository, subject, table, title, unitdate, unittitle

### **Peut être contenu dans :**

abstract, archref, bibliography, bibref, container, creation, descrules, dimensions, emph, entry, event, extent, item, label, langmaterial, langusage, materialspec, origination, otherfindaid, p, physdesc, physfacet, physloc, ref, , relatedmaterial, repository, separatedmaterial, unitdate, unitid, unittitle

### **Attributs :**

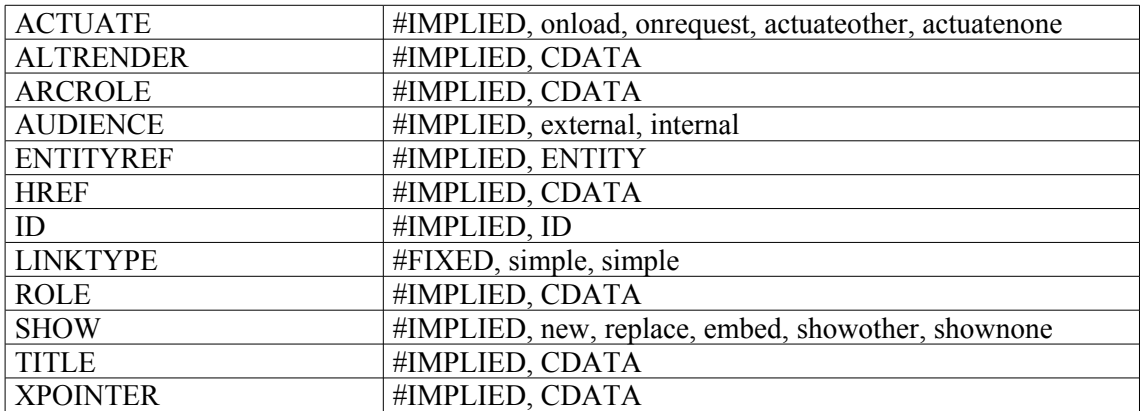

```
1.
<frontmatter>
<div>
<head><emph>Note liminaire</emph></head>
<p>Le présent répertoire a été encodé en XML conformément à la <extref
href="http://www.loc.gov/ead/">DTD EAD (version 2002)</extref> au moyen du
logiciel XMetaL de Corel par Sandrine Soulas, stagiaire, étudiante en DESS
"métiers de la culture, archives" à Versailles Saint-Quentin-en-
Yvelines.</p>
</frontmatter>
```
#### <acqinfo>

<p>Les archives de Jean-René Bernard ont été versées par voie de protocole en avril 2002.</p>

<p>Le colloque organisé par l'**<extref href="http://www.georges-**

**pompidou.org/recherche/index.htm">**<corpname normal="Association Georges Pompidou (France)" authfilenumber="frBN01163605X" source="Notice-Autorite-BnF">association Georges Pompidou</corpname></**extref**> les 15 et 16 novembre 2001 au Conseil économique et social sur le thème " Georges Pompidou face à la mutation économique de l'Occident, 1969-1974 " a été l'occasion de provoquer le versement des archives de Jean-René Bernard, ancien secrétaire général adjoint de la Présidence de la République (1973-1974) et ainsi de compléter les archives présidentielles de Georges Pompidou conservées au Centre historique des Archives nationales (5AG/2).</p> </acqinfo>

#### 3.

<bioghist> <head>Historique du producteur : la famille Le Rebours</head>  $[...]p>$ <p>On a établi une **<extref href="genealogieLeRebours.jpg"**>généalogie simplifiée</**extref>** de Jean-Baptiste-Auguste II le Rebours.</p> </bioghist>

# **<extrefloc> Localisation d'une référence externe**

### **Description :**

Élément indiquant la localisation d'un élément Référence externe <extref> qui est une ressource dans un lien étendu.

Même si la version 1.0 de XML Linking Language (XLink) sur laquelle reposent les éléments de liens en EAD est stable, les exemples de son utilisation en EAD restent des hypothèses non testées sur de réelles applications supportant XLink. Il est fortement conseillé à ceux qui souhaitent utiliser XLink de consulter les spécifications disponibles en ligne à l'adresse <<http://www.w3.org/TR/xlink/>>.

### **Peut contenir :**

#PCDATA, abbr, address, blockquote, chronlist, corpname, date, emph, expan, extptr, famname, function, genreform, geogname, lb, list, name, note, num, occupation, origination, persname, ptr, , repository, subject, table, , unitdate, unittitle

#### **Peut être contenu dans :**

daogrp, linkgrp

#### **Attributs :**

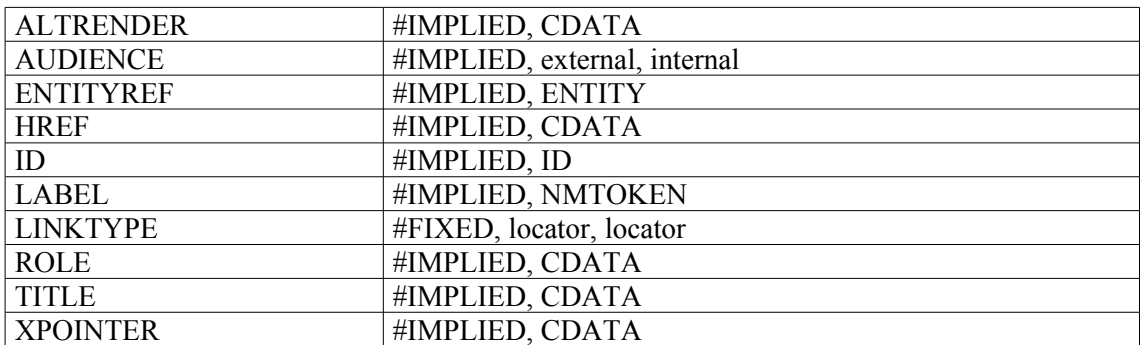

# **Exemple:**

<separatedmaterial> <head>Sources complémentaires:</head> <p>On trouve des papiers de l'abbé Breuil dans de nombreuses autres institutions:</p> <p> <linkgrp type="extended"> **<extrefloc href="http://www.collegedefrance.fr/bibliothèque/archives/">** <archref>Bibliothèque du Collège de France</archref> **</extrefloc> <extrefloc href="http://www.institutdefrance.fr/bibliothèque/manuscrits1.xml">** <archref>Bibliothèque de l'Institut de France, ms. 7887 (papiers de Raymond Lantier)</archref> **</extrefloc> <extrefloc href="http://www.iph.fr/">** <archref>Institut de paléontologie humaine</archref> **</extrefloc>** </linkgrp>  $\langle p \rangle$ </separatedmaterial>

# **<famname> Nom de famille**

# **Description :**

Élément contenant un nom propre qui identifie un groupe de personnes liées par le sang ou formant une maisonnée. Ceci comprend la famille d'un seul individu et les groupes familiaux, par exemple, famille de Philippe d'Orléans et famille d'Orléans.

Il n'est pas nécessaire de baliser tous les noms de famille dans un instrument de recherche. On peut choisir de ne baliser que les noms pour lesquels on souhaite un accès autre qu'une simple recherche par mot du texte. Il est recommandé d'utiliser des formes contrôlées pour faciliter l'accès aux noms de famille à l'intérieur d'un instrument de recherche ou lors d'une recherche transversale dans plusieurs instruments. L'élément Nom de famille <famname> peut être utilisé soit dans des éléments comportant du texte comme l'élément Paragraphe <p> soit à l'intérieur de l'élément Vedettes et accès contrôlés <controlaccess>.

On peut utiliser l'attribut ROLE pour spécifier la ou les relations entre le nom de famille et les documents en cours de description, par exemple, "producteur" , "collectionneur" ou "sujet". On peut utiliser l'attribut NORMAL pour donner la forme d'autorité d'un nom qui a été balisé grâce à l'élément <famname> à l'intérieur d'un élément de texte narratif comme peut l'être un paragraphe. On peut utiliser l'attribut AUTHFILENUMBER pour identifier un lien vers une notice de fichier d'autorité (contenant plus d'informations sur le nom de famille ou des renvois à des formes alternatives et à des noms apparentés). On utilise l'attribut SOURCE pour indiquer de quel référentiel le nom de famille provient. On utilise l'attribut RULES, en complément ou en substitution de l'attribut SOURCE pour indiquer les règles suivies pour forger le nom.

Voir aussi les éléments apparentés Vedettes et accès contrôlés <controlaccess>, Collectivité <corpname>, Nom de personne <persname> et Nom <name>.

L'élément <famname> est comparable aux zones 100, 600 et 700 de MARC21 et aux zones 602, 720, 721 et 722 d'UNIMARC.

# **Peut contenir :**

#PCDATA, emph, extptr, lb, ptr

# **Peut être contenu dans :**

bibref, controlaccess, entry, event, extref, extrefloc, indexentry, item, label, namegrp, origination, p, physdesc, physfacet, ref, refloc, unittitle

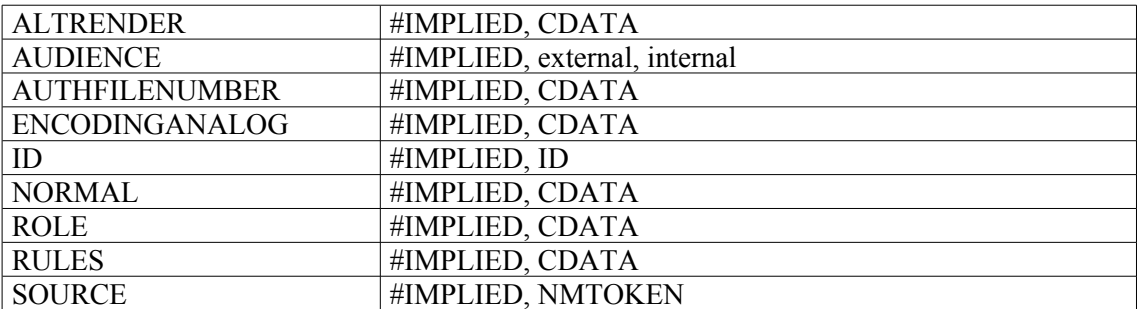

```
<c level="fonds"
<did>
<unitid>322AP/1 à 322AP/54>/unitid>
<unittitle>Fonds Fraguier</unittitle>
<unidate type="inclusive" normal="1501/1900">XVIe-XIXe siècles</unitdate>
<origination><famname>Fraguier (famille)</famname></origination>
<physdesc>8 mètres linéaires</physdesc>
</did>
\langle c \rangle
```
# **<filedesc> Description du fichier**

### **Description :**

Sous-élément obligatoire de l'élément En-tête EAD <eadheader>, qui rassemble la plupart des informations bibliographiques sur l'instrument de recherche, dont l'auteur, le titre, le sous-titre et le commanditaire (sous-éléments de l'élément Mention de titre <titlestmt>), ainsi que l'édition, l'éditeur, la collection et les notes qui s'y rapportent (tous encodés séparément).

Cet élément prend modèle sur un élément de la DTD TEI (Text Encoding Initiative) et inclut les souséléments suivants dans cet ordre : un élément Mention de titre <titlestmt> (obligatoire), un élément Mention d'édition <editionstmt> (facultatif), un élément Mention de publication <publicationstmt> (facultatif), un élément Mention de collection <seriesstmt> (facultatif) et un élément Mention de notes <notesstmt> (facultatif). Les informations de l'élément Description du fichier <filedesc> sont utiles pour citer un instrument de recherche dans une bibliographie ou une note de bas de page. Les institutions qui font un catalogue séparé pour les instruments de recherche, peuvent utiliser les souséléments de Description du fichier <filedesc> afin de produire une fiche bibliographique sommaire pour l'instrument de recherche.

Ne pas confondre avec l'élément Description du profil <profiledesc>, qui décrit l'encodage de l'instrument de recherche.

Ne pas confondre avec les sous-éléments de l'élément Description archivistique <archdesc>, qui s'appliquent aux documents en cours de description et non à l'instrument de recherche lui-même.

### **Peut contenir :**

editionstmt, notesstmt, publicationstmt, seriesstmt, titlestmt.

### **Peut être contenu dans :**

eadheader

### **Attributs :**

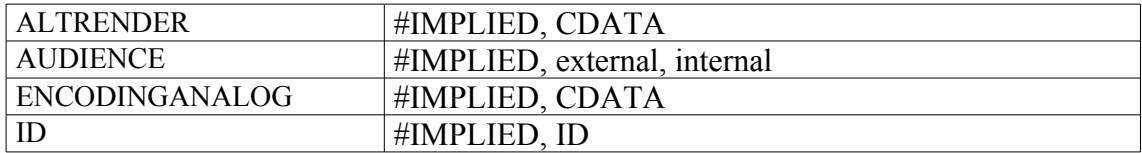

```
<eadheader>
<eadid>[…]</eadid>
<filedesc>
<titlestmt>
<titleproper>La Seconde Guerre mondiale dans le Cher<lb/> Fonds du cabinet
du Préfet<lb/> Versement 1 W</titleproper>
<subtitle>Répertoire numérique
</subtitle>
<author>par Claude Jeay, Etienne Petitclerc et Didier Arnold<lb/> sous la
direction de Vincent Maroteaux, conservateur en chef du patrimoine</author>
\langletitlestmt>
<filedesc>
<publicationstmt>
<publisher>Archives départementales du Cher</publisher>
<date>octobre 2004</date>
```
</publicationstmt> </eadheader>

# **<fileplan> Plan de classement**

# **Description :**

Élément fournissant des informations sur tout type de classement utilisé par les personnes à l'origine de la création ou de la recension des unités documentaires décrites, pour les classer, les stocker et les retrouver.

Un plan de classement est en général identifié par le système utilisé : classement alphabétique, numérique, alphanumérique, décimal, colorimétrique, etc. L'élément Plan de classement <fileplan> est souvent hiérarchisé et peut contenir le manuel de classement de l'institution productrice des documents. On peut y trouver par exemple un dessin représentant l'aménagement d'une salle, une classification scientifique…

Ne pas confondre avec l'élément Autre instrument de recherche <otherfindaid> qui contient des références à d'autres descriptions des mêmes documents plutôt que des descriptions des systèmes selon lesquels les documents pourraient encore être classés.

Dans la version 1.0 de l'EAD, l'élément Plan de classement <fileplan> était un sous-élément de l'élément Données descriptives additionnelles <add>, déprécié dans EAD 2002 (Voir Annexe B). Le nouvel élément Groupe d'éléments de description <descgrp>, dans lequel on peut regrouper n'importe lequel des éléments de même niveau que l'élément identification et description <did> (à l'exception de l'élément Description des sous-composants <dsc>), peut être utilisé si un regroupement est jugé nécessaire. Aussi, dans le cadre d'une conversion de documents encodés suivant la version 1.0 de l'EAD, l'élément Données descriptives additionnelles <add> pourra être remplacé par l'élément Groupe d'éléments de description <descgrp>.

### **Peut contenir :**

address, blockquote, chronlist, fileplan, head, list, note, p, table

### **Peut être contenu dans :**

archdesc, archdescgrp, c, c01, c02, c03, c04, c05, c06, c07, c08, c09, c10, c11, c12, descgrp, fileplan

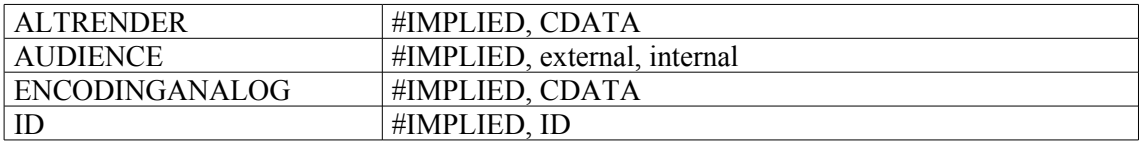

# **<frontmatter> Préliminaires**

# **Description :**

Élément englobant qui contient le(s) texte(s) liminaire(s) précédant l'élément Description archivistique <archdesc>. Il donne des informations sur la création, la publication ou l'utilisation de l'instrument de recherche lui-même et non sur les documents en cours de description. Cela peut être une page de titre, une préface, une dédicace et des instructions relatives à l'utilisation de l'instrument de recherche. Dans le sous-élément facultatif Page de titre <titlepage> de <frontmatter>, on peut répéter des informations choisies dans l'élément En-tête EAD <eadheader> pour générer une page de titre conforme aux préférences locales quant à l'ordre des informations. Les autres parties liminaires, comme la dédicace, sont encodées dans des sous-éléments Subdivision de texte <div>, avec un élément Intitulé <head> contenant le ou les mot(s) qui identifient la nature du texte.

# **Peut contenir :**

div, titlepage

# **Peut être contenu dans :**

ead, eadgrp

### **Attributs :**

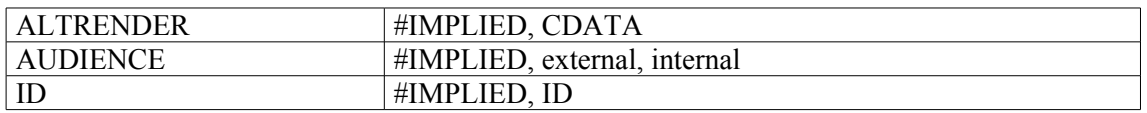

# **Exemple :**

#### <**frontmatter**>

```
<titlepage>
<publisher>Département de l'Ain<lb/>Conseil général<lb/>Archives
départementales</publisher>
<titleproper>La justice dans l'Ain sous l'Ancien Régime</titleproper>
<author>Paul CATTIN</author>
<date>1993</date>
</titlepage>
</frontmatter>
```
# **<function> Activité**

### **Description :**

Élément contenant des termes qui désignent les sphères d'activités ou les processus qui ont produit les unités documentaires décrites. De tels termes donnent souvent d'utiles points d'accès aux unités documentaires, particulièrement pour les archives d'entreprises, les archives gouvernementales ou institutionnelles. Exemples : financement (de collèges), construction (de collèges).

Il n'est pas nécessaire de baliser toutes les activités mentionnées dans un instrument de recherche. On peut choisir de ne baliser que les activités pour lesquelles on souhaite un accès autre qu'une simple recherche par mot du texte. Il est recommandé d'utiliser des formes de vocabulaire contrôlé pour faciliter l'accès aux activités mentionnées à l'intérieur d'un instrument de recherche ou lors d'une recherche transversale dans plusieurs instruments. L'élément <function> peut être utilisé dans des éléments comportant du texte comme l'élément Paragraphe <p> soit à l'intérieur de l'élément Vedettes et accès contrôlés <controlaccess> de Description archivistique <archdesc>.

On utilise l'attribut SOURCE pour indiquer de quel référentiel le terme provient. On peut utiliser l'attribut AUTHFILENUMBER pour identifier un lien vers une notice de fichier d'autorité (contenant plus d'informations sur l'activité, ou des renvois à des formes alternatives).

Ne pas confondre avec l'élément Fonction <occupation>, qui désigne un type de travail ou d'affaire et qui est souvent associé à des papiers personnels.

Voir aussi les éléments apparentés sous l'élément Vedettes et accès contrôlés <controlaccess>.

L'élément <function> est comparable à la zone 657 de MARC21 (pas d'équivalent en UNIMARC).

#### **Peut contenir :**

#PCDATA, emph, extptr, lb, ptr

### **Peut être contenu dans :**

controlaccess, entry, event, extref, extrefloc, indexentry, item, label, namegrp, p, physdesc, physfacet, ref, refloc, unittitle

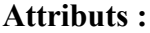

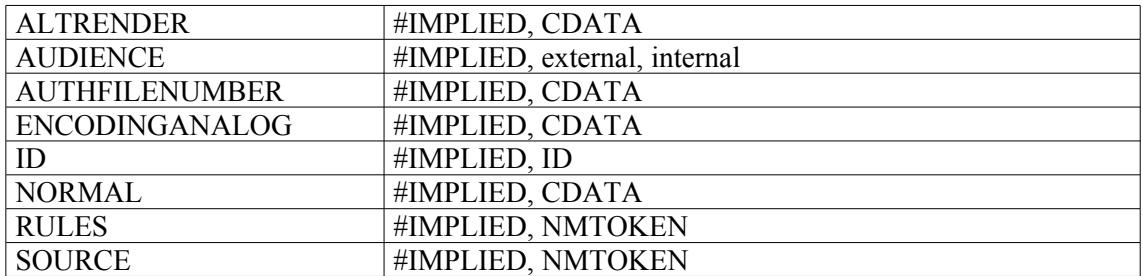

```
<c level="series">
<did>
<unitid type="groupe-de-cotes" label="CP" repositorycode="DAFANCH"
countrycode="FR">F/14/*8443 à F/14/*8507</unitid>
<unittitle>Atlas de Trudaine</unittitle>
<unitdate type="inclusive" normal="1745-01-01/1780-12-31">vers 1745 - vers
1780</unitdate>
<physdesc>62 volumes factices reliés contenant 3071 planches de <physfacet
```

```
type="support">papier à dessin</physfacet> dans un <physfacet
type="forme">livre relié</physfacet>. Techniques utilisées : <physfacet
type="technique">peinture </physfacet> ; <physfacet
type="technique">aquarelle</physfacet> ; <physfacet type="technique">encre
noire</physfacet> ; <physfacet type="technique">encre de
couleur</physfacet> ; <physfacet
type="technique">lavis</physfacet>.</physdesc>
\langle /did>
<controlaccess>
<genreform>recueil</genreform>
<genreform>atlas</genreform>
<genreform>document figuré</genreform>
<subject normal="Ancien Régime (France ; 1600-1789)">Ancien Régime (France
; 1600-1789)</subject>
<subject normal="XVIIIe siècle (1701-1800)">XVIIIe siècle (1701-
1800)</subject>
<subject>généralité (subdivision administrative d'Ancien Régime)</subject>
<subject>voie de communication</subject>
<subject>route royale</subject>
<function>aménagement du territoire</function>
<geogname>France</geogname>
<persname>Trudaine, Daniel-Charles (intendant des finances ;directeur des
Ponts et Chaussées)</persname>
<corpname authfilenumber="frBNF11863475">Ecole nationale des ponts et
chaussées (Paris)</corpname>
</controlaccess>
\langle/c>
```
# **<genreform> Genre et caractéristiques physiques**

# **Description :**

Élément contenant un mot ou un groupe de mots qui identifient les types des documents en cours de description<sup>[11](#page-139-0)</sup>, en précisant le style ou la technique de création de leur contenu intellectuel (genre), la disposition des informations ou la fonction des objets (forme), et des caractéristiques physiques. Par exemple : livres de comptes, dessins d'architecture, portraits, nouvelles*,* enregistrements sonores, bandes vidéo, …

Il n'est pas nécessaire de baliser tous les genres et formes de documents mentionnés dans un instrument de recherche. On peut choisir de ne baliser que les termes pour lesquels on souhaite un accès autre qu'une simple recherche par mot du texte. Il est recommandé d'utiliser des formes contrôlées pour faciliter l'accès aux informations contenues à l'intérieur d'un instrument de recherche lors d'une recherche transversale dans plusieurs instruments. L'élément <genreform> peut être utilisé dans des éléments comportant du texte comme l'élément Paragraphe  $\langle p \rangle$  soit à l'intérieur de l'élément Vedettes et Accès contrôlés <controlaccess>. Pour associer une valeur de <genreform> à des caractéristiques physiques plus détaillées, on utilise <genreform> à l'intérieur des éléments Description physique <physdesc> ou Particularité physique <physfacet>.

On utilise l'attribut SOURCE pour indiquer de quel référentiel le terme provient. On peut utiliser l'attribut NORMAL pour donner la forme d'autorité d'un terme encodé avec l'élément <genreform> dans un texte rédigé, par exemple à l'intérieur d'un paragraphe. On peut utiliser l'attribut AUTHFILENUMBER pour identifier un lien vers une notice de fichier d'autorité (contenant plus d'informations sur le genre et les caractéristiques physiques ou des renvois à des formes alternatives).

Voir aussi les éléments d'accès apparentés sous l'élément Vedettes et accès contrôlés <controlaccess>.

L'élément <genreform> est comparable à l'élément 3.1.5 d'ISAD(G), à la zone 655 de MARC21, à la zone 608 d'UNIMARC et, quand il est associé à l'élément Importance matérielle <extent>, à la zone 300 de MARC21 et à la sous-zone 215\$a d'UNIMARC.

# **Peut contenir :**

#PCDATA, emph, extptr, lb, ptr

# **Peut être contenu dans :**

controlaccess, entry, event, extref, extrefloc, indexentry, item, label, namegrp, p, physdesc, physfacet, ref, refloc, unittitle

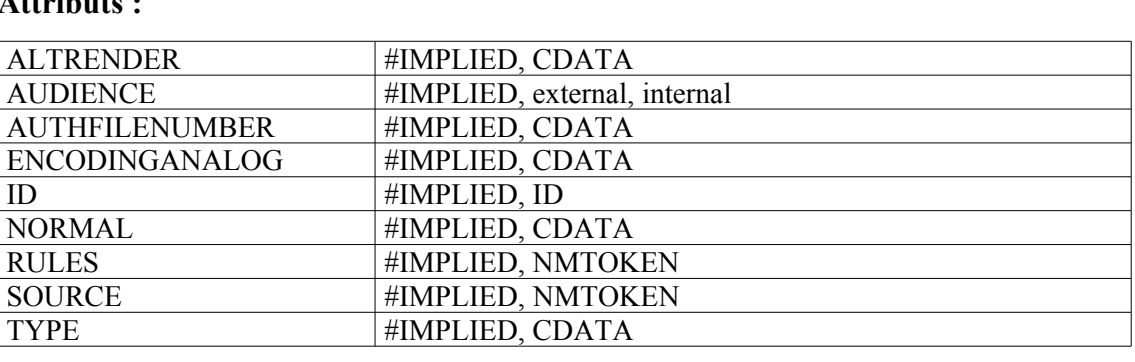

<span id="page-139-0"></span><sup>11</sup> Contrairement à la pratique archivistique française, les caractéristiques physiques et la typologie intellectuelle des documents sont confondues dans <genreform>.

```
1.
<controlaccess>
<genreform>Nouvelles</genreform>
<genreform>Essais</genreform>
<genreform>Gravures</genreform>
<genreform>Disque 33 tours</genreform>
</controlaccess>
2.
<c id="IDFC000007" level="file">
<did>
<unitid>SC/B886 et SC/B886bis</unitid>
<unittitle>Sceaux d'Eudes de Rougemont.</unittitle>
<origination>ROUGEMONT, Eudes de (archevêque de Besançon)</origination>
<physdesc>2 moulages.</physdesc>
</did>
<c id="IDEP000129" level="item">
<did>
<unitid>SC/B886bis</unitid>
<unittitle>Fragment du contre-sceau.</unittitle>
<unitdate type="inclusive">1269-01-01/1269-12-31</unitdate>
<physdesc><dimensions>diamètre 30 mm environ</dimensions>.
<physfacet>rond</physfacet></physdesc>
</did>
<scopecontent><p>Légende abîmée et restituée en latin : "SECRETUM
ARCHIEPISCOPI BISUNTINI", traduction : sceau secret de l'archevêque de
Besançon.</p></scopecontent>
<controlaccess>
<genreform>contre-sceau</genreform>
<genreform>sceau du secret</genreform>
<subject>animal emblématique</subject>
<subject>oiseau</subject>
</controlaccess>
<dao href="DAFANCH02_PC35001148_P.jpg"/>
\langle c \rangle\langle/c>
2.
<c level="item">
<did>
<unitid type="cote-de-consultation">AE/I/10/13</unitid>
<unitid type="cote-ancienne">A/1055</unitid>
<unittitle><subject normal="constitution de l'an X (4 août 1802)"
source="liste-evenements">Constitution de l'an X</subject> : < senreform
normal="senatus-consulte">senatus-consulte</genreform> proclamant Napoléon
Bonaparte Premier consul à vie, signé Bonaparte.</unittitle>
<unitdate normal="1802-08-04" calendar="revolutionnaire">14 thermidor an X
(4 août 1802)</unitdate>
<physdesc><extent>Une pièce</extent> manuscrite de 4 pages sur <physfacet
source="liste-supports">parchemin</physfacet> avec un <genreform
normal="sceau">sceau</genreform>. <dimensions unit="centimètre"
type="hauteur x largeur">34,6 x 21,7</dimensions></physdesc>
\langle /did>
\langle/c>
```
# **<geogname> Nom géographique**

# **Description :**

Nom propre identifiant un lieu, un objet géographique naturel, une circonscription politique ou administrative. On l'utilisera par exemple pour encoder : les Alpes ; Montréal, Québec ; Montmartre, Paris ; Bruxelles, Belgique.

Il n'est pas nécessaire de baliser tous les noms géographiques dans un instrument de recherche. On peut choisir de ne baliser que les noms pour lesquels on souhaite un accès autre qu'une simple recherche par mot du texte. Il est recommandé d'utiliser des formes contrôlées pour faciliter l'accès aux noms géographiques à l'intérieur d'un instrument de recherche ou lors d'une recherche transversale dans plusieurs instruments. L'élément Nom géographique <geogname> peut être utilisé soit dans des éléments comportant du texte comme l'élément Paragraphe <p> soit à l'intérieur de l'élément Vedettes et accès contrôlés <controlaccess>.

On peut utiliser l'attribut ROLE pour spécifier la ou les relations entre le nom géographique et les documents en cours de description, par exemple, "subject" (mot-matière). On peut utiliser l'attribut NORMAL pour donner la forme d'autorité d'un nom géographique encodé avec l'élément <geogname> dans un texte rédigé, par exemple à l'intérieur d'un paragraphe. On utilise l'attribut SOURCE pour indiquer de quel référentiel le nom géographique provient et/ou l'attribut RULES pour préciser les règles de description employées dans la formation du nom géographique. On peut utiliser l'attribut AUTHFILENUMBER pour identifier un lien vers une notice de fichier d'autorité (contenant plus d'informations sur le nom géographique ou des renvois à des formes alternatives et à des noms apparentés).

Voir aussi les éléments apparentés sous l'élément Vedettes et accès contrôlés <controlaccess>.

L'élément Nom géographique <geogname> est comparable aux zones 651 et 752 de MARC21 et à la zone 607 d'UNIMARC.

### **Peut contenir :**

#PCDATA, emph, extptr, lb, ptr

### **Peut être contenu dans :**

controlaccess, entry, event, extref, extrefloc, imprint, indexentry, item, label, namegrp, p, physdesc, physfacet, ref, refloc, unittitle

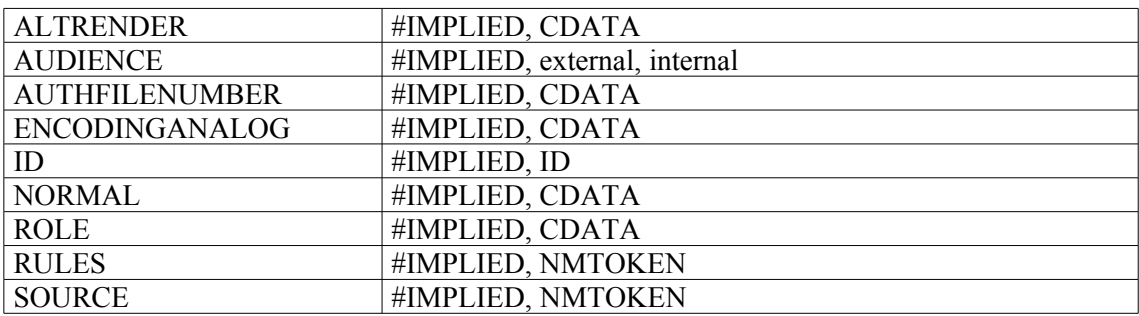

```
1.
<bibref>
<persname>DEFRANCE J.-P.</persname>
<title><emph render="italic">Archives contemporaines du ministère de
l'Intérieur</emph></title>
<imprint>
<geogname>Paris</geogname>
<publisher>Ministère de l'Intérieur et de l'aménagement du territoire,
Archives nationales</publisher>
<date>1995</date>
</imprint>
<num>476 p.</num>
</bibref>
2.
<controlaccess>
<head>Noms géographiques:</head>
<geogname source="BNF" encodinganalog="607">Offranville (Seine-
Maritime)</geogname>
</controlaccess>
3.
<c level="item">
<did>
<unitid type="sous-identifiant">pièce 2</unitid>
<unittitle>Lettre autographe signée Bonaparte (<geogname
authfilenumber="FRBNF11946386" normal="Vérone (Italie)" source="Notice-
Autorite-BnF">Vérone</geogname>).</unittitle>
<unitdate normal="1797-01-12">23 [nivôse an V] (12 janvier 1797)</unitdate>
<physdesc><extent>1 pièce</extent> manuscrite. <dimensions type="hauteur x
largeur" unit="centimètre">36x25,3</dimensions></physdesc>
\langle /did>
\langle/c>
2.
<c id="IDZZ002105" level="item">
<did>
<unitid>planche 22</unitid>
<unittitle>Portion de route entre "Billy-le-Jeune" et le moulin de "La
Tibaudière", passant par "Les Chères" ou "Les Echelles" et allant à hauteur
de "Montfort" près du chemin venant de Chazay-d'Azergues ("Chazay") à
Marcilly-d'Azergues ("Marsilly").</unittitle>
<materialspec type="scale">Echelle de 11,1 cm pour 500 toises, soit
1/8783e.</materialspec>
\langle did\rangle<scopecontent><p>Orientation figurée.</p></scopecontent>
<controlaccess>
<subject source="liste-icono">moulin</subject>
<subject source="liste-icono">ermitage</subject>
<subject source="liste-icono">vigne</subject>
<geogname>Les Chères (Rhône, France)</geogname>
<geogname>Azergues (France ; rivière)</geogname>
<geogname>Ambérieux (Rhône, France) -- environs</geogname>
<geogname>Chasselay (Rhône, France) -- environs</geogname>
<geogname>Montluzin (Chasselay, Rhône, France)</geogname>
<geogname>Montfort (Chasselay, Rhône, France)</geogname>
<geogname>Lissieu (Rhône, France) -- environs</geogname>
</controlaccess>
\langle c \rangle
```
# **<head> Intitulé**

### **Description :**

Élément générique qui désigne le titre ou l'intitulé d'une partie de texte, y compris d'une liste. À l'intérieur d'un élément, l'Intitulé <head> doit être placé en premier, avant les autres éléments.

Ne pas confondre avec les éléments contenus dans l'élément En-tête d'une liste <listhead> : Premier en-tête <head01> et Second en-tête <head02>, qui désignent des en-têtes de colonnes dans une liste. L'élément En-tête de tableau <thead> est utilisé pour les en-têtes de colonnes dans un tableau.

### **Peut contenir :**

#PCDATA, emph, extptr, lb, ptr

### **Peut être contenu dans :**

accessrestrict, accruals, acqinfo, , altformavail, appraisal, arrangement, bibliography, bioghist, c, c01, c02, c03, c04, c05, c06, c07, c08, c09, c10, c11, c12, chronlist, controlaccess, custodhist, daodesc, descgrp, did, div, dsc, dscgrp, fileplan, index, list, odd, originalsloc, otherfindaid, phystech, prefercite, processinfo, relatedmaterial, scopecontent, separatedmaterial, table, userestrict

### **Attributs :**

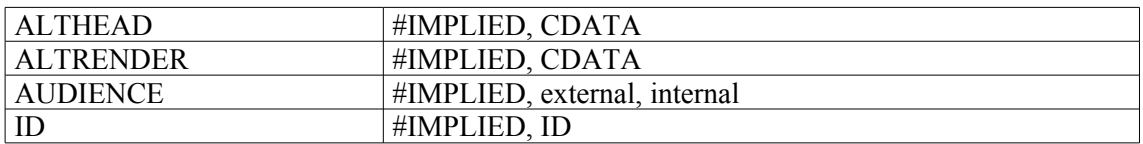

```
1.
<bibliography>
<head>Orientations bibliographiques</head>
<p>Les chercheurs trouveront de précieuses indications sur l'intérêt de la
série M dans l'article suivant</p>
<bibref><persname>GANDILHON, René</persname><title>La série M
(administration générale) des Archives départementales</title></bibref>
</bibliography>
2.
<relatedmaterial>
<head><emph render="smcaps">Sources complémentaires, sans lien de
provenance avec celles analysées :</emph></head>
<p>Ici encore on ne présente que les documents complétant les archives
seigneuriales et domaniales inventoriées. Ces documents sont consultables
sous forme de microfilm aux Archives départementales de l'Ardèche.</p>
<list>
<item><emph render="bold">2 E</emph> : Dix registres de minutes
d'Escoffier, Rabarin, Valond, notaires à Lamastre et Désaignes, qui ont
instrumenté pour les seigneurs de Tournon de Meyres, <unitdate>1510-
1560</unitdate>. Ces registres de minutes notariales ont été extraits du
chartrier et remis aux Archives départementales de l'Ardèche en
1994.</item>
\langle/list>
</relatedmaterial>
```
## **<head01> Premier en-tête**

#### **Description :**

Élément de mise en forme, à l'intérieur de l'élément En-tête d'une liste <listhead>, qui contient l'intitulé de la première colonne dans une liste à plusieurs colonnes.

Ne pas confondre avec l'élément générique Intitulé <head>, qui contient le titre d'une liste ou d'une partie de texte.

Ne pas confondre non plus avec l'élément En-tête de tableau <thead> utilisé pour les titres de colonnes dans un tableau.

## **Peut contenir :**

#PCDATA, emph, extptr, lb, ptr

#### **Peut être contenu dans :**

listhead

#### **Attributs :**

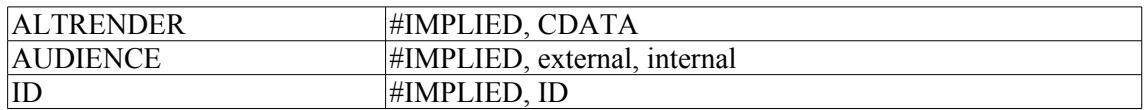

```
<list type="deflist">
<listhead>
<head01>Sigle</head01>
<head02>Forme développée<head02>
</listhead>
<defitem>
<label>CAC</label>
<item>Centre des archives contemporaines</item>
</defitem>
<defitem>
<label>CAMT</label>
<item>Centre des archives du monde du travail</item>
</defitem>
<defitem>
<label>CAOM</label>
<item>Centre des archives d'outre-mer</item>
</defitem>
<defitem>
<label>CHAN</label>
<item>Centre historique des Archives nationales</item>
</defitem>
\langlelist>
```
## **<head02> Second en-tête**

#### **Description :**

Élément de mise en forme, à l'intérieur de l'élément En-tête d'une liste <listhead>, qui contient l'intitulé de la seconde colonne dans une liste à plusieurs colonnes.

Ne pas confondre avec l'élément générique Intitulé <head>, qui contient le titre d'une liste ou d'une partie de texte.

Ne pas confondre non plus avec l'élément En-tête de tableau <thead> utilisé pour les titres de colonnes dans un tableau.

## **Peut contenir :**

#PCDATA, emph, extptr, lb, ptr

#### **Peut être contenu dans :**

listhead

#### **Attributs :**

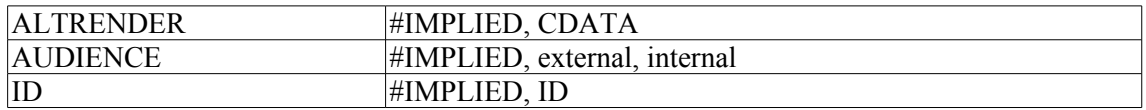

```
<list type="deflist">
<listhead>
<head01>Sigle</head01>
<head02>Forme développée<head02>
</listhead>
<defitem>
<label>CAC</label>
<item>Centre des archives contemporaines</item>
</defitem>
<defitem>
<label>CAMT</label>
<item>Centre des archives du monde du travail</item>
</defitem>
<defitem>
<label>CAOM</label>
<item>Centre des archives d'outre-mer</item>
</defitem>
<defitem>
<label>CHAN</label>
<item>Centre historique des Archives nationales</item>
</defitem>
\langlelist>
```
# **<imprint> Adresse bibliographique**

### **Description :**

Élément fournissant des informations relatives à la publication et à la diffusion d'une œuvre citée dans un élément Référence bibliographique <br/>bibref> ou dans un élément Intitulé de l'unité documentaire <unittitle>. Dans ces deux éléments, on peut encoder le lieu de publication, le nom de l'éditeur et la date de publication, soit directement dans <imprint> soit dans les éléments Nom géographique  $\leq$ geogname>, Éditeur  $\leq$ ublisher> et Date  $\leq$ date>. Il est peu approprié d'utiliser l'élément  $\leq$ imprint> pour citer une œuvre non publiée signalée dans un élément Référence bibliographique <bibref>.

### **Peut contenir :**

#PCDATA, date, emph, exptr, geogname, lb, ptr, publisher

#### **Peut être contenu dans :**

bibref, unittitle

#### **Attributs :**

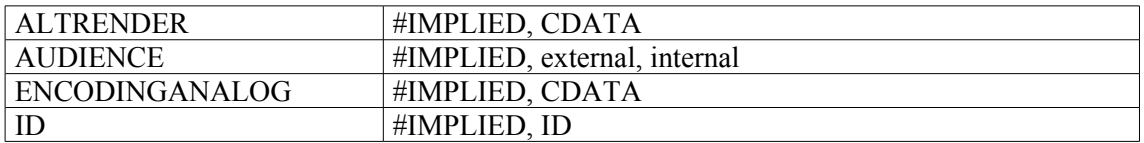

```
<bibliography>
<bibref>
<persname role="author">Dessert, Daniel</persname>
<title><emph render="italic"> Argent, pouvoir et société au Grand Siècle
</emph></title>
<imprint>
<geogname>Paris</geogname>
<publisher>Fayard</publisher>
<date type="publication" normal="1984">1984</date>
</imprint>
</bibref>
</bibliography>
```
## **<index> Index**

## **Description :**

Élément donnant une liste de mots clés et de pointeurs de référence qui ont été regroupés pour améliorer l'accès aux unités documentaires en cours de description. L'élément <index> peut aussi être utilisé pour donner une vue d'ensemble alphabétique des matières, des correspondants, des photographes ou de tout autre entité mentionnée dans le fonds ou la collection. Cet élément Index  $\langle$ index> en fin de volume peut fournir des liens hypertexte ou donner les cotes utiles pour localiser dans l'instrument de recherche les mentions des entités indexées.

L'élément Index <index> structure du texte à baliser spécifiquement et non du texte généré automatiquement à partir de l'instrument de recherche encodé. Dans certains cas, l'élément <index> reproduit exactement les mots ou noms trouvés dans l'instrument de recherche. Dans d'autres cas, comme dans celui des fonds ou collections de manuscrits littéraires, l'élément <index> peut être le seul endroit où un nom figure. À partir de ce nom les références pointent vers un ou plusieurs dossiers qui contiennent par exemple la correspondance de cette personne physique ou morale, décrite uniquement sous une forme générale, par exemple, "Correspondants T-Z".

L'élément <index> devrait contenir des éléments <indexentry>, qui consistent en un élément d'accès comme <name> ou <subject>, suivi par un élément Pointeur <ptr>, Groupe de pointeurs <ptrgrp> ou Référence <ref>. On ne peut utiliser le seul texte libre dans un élément Entrée d'index <indexentry>. Si on souhaite que des éléments <indexentry fournissent des points d'accès autres que la recherche simple par mot-clé, il faut utiliser des termes contenus dans un fichier d'autorité pour faciliter l'accès aux informations à l'intérieur d'un instrument de recherche ou par une recherche transversale dans plusieurs instruments.

Dans la version 1.0 de l'EAD, l'élément <index> était un sous-élément de l'élément Données descriptives additionnelles <add>, déprécié dans l'EAD 2002 (voir Appendice B). Le nouvel élément Groupe d'éléments de description <descgrp>, qui peut rassembler tous les éléments de niveau Identification et description <did> (sauf l'élément Description des sous-composants <dsc>), peut être utilisé pour englober des éléments là où on souhaite un en-tête de groupe. On peut utiliser l'élément Groupe d'éléments de description <descgrp> pour remplacer l'élément Données descriptives additionnelles <add> lors de la conversion d'instruments de recherche encodés en EAD version 1.0 vers EAD 2002.

## **Peut contenir :**

address, blockquote, chronlist, head, index, indexentry, list, listhead, note, p, table

## **Peut être contenu dans :**

archdesc, archdescgrp, c, c01, c02, c03, c04, c05, c06, c07, c08, c09, c10, c11, c12, descgrp, index

#### **Attributs :**

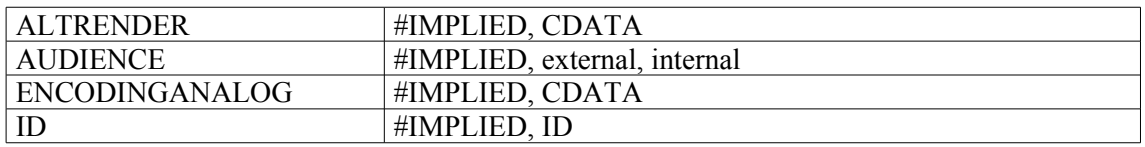

```
<index>
<head>Index des correspondants de Persigny</head>
<indexentry>
```

```
<persname>Bonaparte, Pierre-Napoléon</persname>
<ref target="c44AP11">44AP/11</ref>
</indexentry>
<indexentry>
<persname>Malmesbury, James de</persname>
<ref target="c44AP12">44AP/12</ref>
</indexentry>
<indexentry>
<persname>Tocqueville, Alexis-Charles-Henri Clérel de</persname>
<ref target="c44AP3">44AP/3</ref>
</indexentry>
<indexentry>
<persname>Walewski, Alexandre-Florian-Joseph Colonna (comte)</persname>
<ref target="c44AP7a9">44AP/7 à 44AP/9</ref>
</indexentry>
</index>
```
# **<indexentry> Entrée d'index**

## **Description :**

Élément de mise en forme qui couple un terme d'index à un ou plusieurs éléments de lien. Chaque élément Entrée d'index <indexentry> contient un élément d'accès tel que Groupe de noms <namegrp> ou Mot-matière <subject> ; ensuite un élément facultatif Note <note> qui peut subdiviser l'entrée en catégories, par exemple "en cours d'activité" et "vie familiale" ; enfin les éléments facultatifs Pointeur  $\leq$ ptr $>$ , Groupe de pointeurs  $\leq$ ptrgrp $>$  ou Référence  $\leq$ ref $>$ .

On ne peut pas utiliser du texte seul dans un élément <indexentry>. Si on souhaite que les souséléments de Entrée d'index <indexentry> fournissent des points d'accès autres que la recherche simple par mot-clé, il faut utiliser dans ces sous-éléments des termes contenus dans un fichier d'autorité avec leur attribut SOURCE pour indiquer à quel référentiel ces termes appartiennent.

On utilise l'élément Groupe de noms <namegrp> pour rassembler des éléments points d'accès, par exemple plusieurs éléments Nom de famille <famname> et Nom de personne <persname> qui sont associés au même élément Référence <ref>, Pointeur <ptr> ou Groupe de pointeurs <ptrgrp>.

On utilise l'élément Groupe de pointeurs <ptrgrp> pour rassembler plusieurs liens Référence <ref> ou Pointeur <ptr> associés à un seul point d'accès. On utilise l'élément Pointeur <ptr> quand il est superflu de présenter le lien par du texte. On utilise l'élément Référence <ref> lorsque texte et lien sont tous deux nécessaires.

### **Peut contenir :**

corpname, famname, function, genreform, geogname, indexentry, name, namegrp, occupation, persname, ptr, ptrgrp, ref, subject, title

#### **Peut être contenu dans :**

index, indexentry

#### **Attributs :**

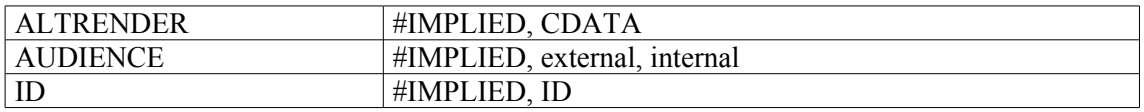

```
<index>
<indexentry>
<persname>Bonaparte, Pierre-Napoléon</persname>
<ref target="c44AP11">44AP/11</ref>
</indexentry>
<indexentry>
<persname>Malmesbury, James de</persname>
<ref target="c44AP12">44AP/12</ref>
</indexentry>
<indexentry>
<persname>Tocqueville, Alexis-Charles-Henri Clérel de</persname>
<ref target="c44AP3">44AP/3</ref>
</indexentry>
</index>
```
## **<item> Item**

### **Description :**

Élément de mise en forme, utilisé dans l'un des trois contextes suivants : comme une entrée dans un élément Liste <list> (soit une liste simple, soit une liste marquée d'un signe typographique, soit une liste ordonnée) ; comme un sous-élément d'Élément d'une liste de définitions <defitem> ; ou comme une entrée à l'intérieur de l'élément Modifications <change>. Dans le premier cas, l'élément <item> peut contenir un nombre, un mot ou une phrase. Dans une liste de définitions, généralement affichée en deux colonnes, un élément <defitem> associe un élément Étiquette <label>, contenant un terme ou un concept, à un élément Item <item>, contenant sa définition ou sa description. Dans l'élément Modifications <change>, sous-élément de l'élément Description des révisions <revisiondesc>, l'élément <item> fournit des informations sur une révision de l'instrument de recherche ; il est souvent associé à un élément Date <date>.

Ne pas confondre avec Élément d'une liste chronologique <chronitem> qui désigne des entrées dans l'élément Liste chronologique <chronlist>.

Voir aussi les éléments apparentés Liste <list>, Élément d'une liste de définitions <defitem> et Modifications <change>.

### **Peut contenir :**

#PCDATA, abbr, address, archref, bibref, blockquote, chronlist, corpname, date, emph, expan, extptr, extref, famname, function, genreform, geogname, lb, linkgrp, list, name, note, num, occupation, origination, persname, ptr, ref, repository, subject, table, title, unitdate, unittitle

#### **Peut être contenu dans :**

change, defitem, list

#### **Attributs :**

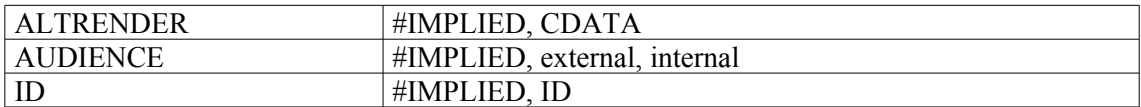

```
1.
<relatedmaterial>
<head>Sources imprimées</head>
\langlelist>
<item>
<bibref>Retz, Jean-François Paul de Gondi (cardinal de), <emph
render="italic">Mémoires</emph>, Paris, Le Livre de Poche, « La
Pochothèque », 1999.</bibref>
</item>
<item>
<bibref>Saint-Simon, Claude de Rouvroy (duc de), <emph
render="italic">Mémoires</emph>, Paris, nrf-Gallimard, « Bibliothèque de la
Pléiade », 1983-1996, 8 vol. </bibref>
</item>
<item>
<bibref>Tallemant des Réaux, Gédéon, <emph
render="italic">Historiettes</emph>, édition Antoine Adam, Paris, nrf-
Gallimard, « Bibliothèque de la Pléiade », 1960-1961.</bibref>
```
**</item>** </list> </relatedmaterial> 2. <revisiondesc> <change> <date>17 novembre 2003</date> **<item>**Document XML conforme à la DTD EAD v. 1.0 converti en document EAD 2002 par programme XSLT fourni par la SAA (Daniel Pitti) et modifié.**</item>** </change> </revisiondesc>

# **<label> Étiquette**

### **Description :**

Élément de mise en forme pour le terme qu'on décrit ou le concept qu'on définit dans un élément Liste de définitions <defitem>.

Cet élément Liste de définitions <defitem>, qui peut être considéré comme une entrée dans un élément Liste <list>, est généralement présenté en deux colonnes : élément <label> (pour un terme ou un concept) suivi d'un élément Item <item> (pour une description ou définition de <label>).

Ne pas confondre l'élément Étiquette <label> avec l'attribut LABEL, dont la valeur rend explicite, à l'affichage, le type d'information contenu dans un élément, dans les sous-éléments de l'élément Identification et description <did>.

Voir aussi les éléments apparentés Liste <list> et Liste de définitions <defitem>.

#### **Peut contenir :**

#PCDATA, abbr, archref, bibref, corpname, date, emph, expan, extptr, extref, famname, function, genreform, geogname, lb, linkgrp, name, num, occupation, origination, persname, ptr, ref, repository, subject, title, unitdate, unittitle

#### **Peut être contenu dans :**

defitem

#### **Attributs :**

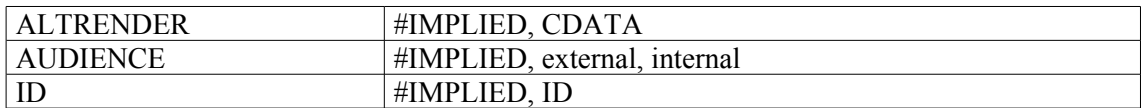

```
<list type="deflist">
<defitem>
<label>ADTVS</label>
<item>Association pour le développement touristique de la vallée de la
Sarthe</item>
</defitem>
<defitem>
<label>AFIT</label>
<item>Agence française d'ingénierie touristique</item>
</defitem>
<defitem>
<label>AOT</label>
<item>Autorisation d'occupation temporaire</item>
</defitem>
<defitem>
<label>APS</label>
<item>Association professionnelle de solidarité du tourisme</item>
</defitem>
\langlelist>
```
## **<langmaterial> Langue des unités documentaires**

### **Description :**

Élément qui sert à mentionner la ou les langues des documents présents dans l'unité en cours de description.

On peut le faire sous forme textuelle et/ou sous forme codée dans l'attribut LANGCODE du sousélément Langue <language> en utilisant les codes de langues à trois lettres ISO 639-2b.Voir aussi la description de l'élément Langue <language>.

Ne pas confondre avec l'élément Langue utilisée <langusage> qui précise en quelle(s) langue(s) est écrit l'instrument de recherche.

L'élément Langue des unités documentaires <langmaterial> est comparable à l'élément 3.4.3 d'ISAD(G), à la zone 546 de MARC21 et à la zone 302 d'UNIMARC.

#### **Peut contenir :**

#PCDATA, abbr, archref, bibref, emph, expan, extptr, extref, language, lb, linkgrp, ptr, ref, title

#### **Peut être contenu dans :**

archref, did

#### **Attributs :**

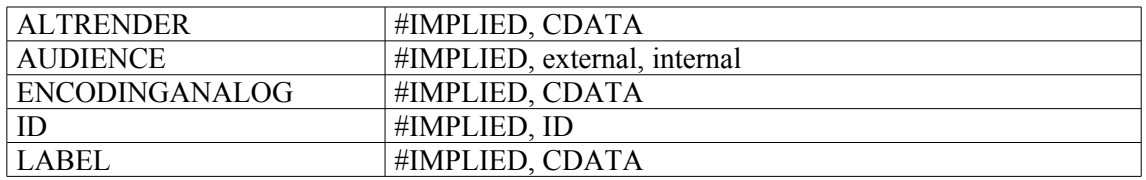

```
<c level="subseries">
<did>
<unitid>44AP/11 et 44AP/12</unitid>
<unittitle>Lettres reçues par Victor Fialin de Persigny.</unittitle>
<unitdate normal="1846/1870">1846-1870</unitdate>
<unitdate>s.d.</unitdate>
<langmaterial>Certaines de ces lettres sont en <language
langcode="eng">anglais</language></langmaterial>
\langle did\rangle\langle/c>
```
## **<language> Langue**

## **Description :**

Sous-élément de l'élément Langue utilisée <langusage> contenu dans l'élément Description du profil <profiledesc> lui-même contenu dans l'élément En-tête EAD <eadheader>. L'élément Langue <language> précise la langue ou le système de communication dans lequel l'instrument de recherche est rédigé. Pour les instruments de recherche rédigés en deux ou plusieurs langues, on peut soit identifier chaque langue dans un élément séparé <language>, soit ne mentionner que la langue prédominante. On peut utiliser l'attribut LANGCODE pour fournir le code de langues à trois lettres ISO 639-2b.

L'élément <language> est également un sous-élément de l'élément Langue des unités documentaires <langmaterial> contenu dans l'élément Identification et description <did>, où il précise la langue des documents en cours de description. On peut utiliser l'attribut LANGCODE pour fournir le code de langues à trois lettres ISO 639-2b qui, dans ce cas, équivaut à la zone 041 de MARC21 et à la souszone 101\$a d'UNIMARC.

On peut utiliser l'attribut SCRIPTCODE pour identifier le code ISO 15924 d'écriture de la langue.

## **Peut contenir :**

#PCDATA, emph, extptr, lb, ptr

## **Peut être contenu dans :**

langmaterial, langusage

#### **Attributs :**

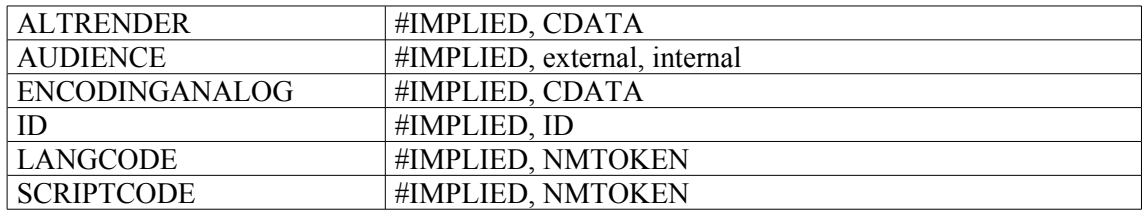

```
1.
<profiledesc>
<langusage>Cet instrument de recherche est rédigé en <language
encodinganalog="language" langcode="fre">français</language>.</langusage>
</profiledesc>
2.
<c level="otherlevel" otherlevel="sous-dossier">
<did>
<unitid>dossier 6</unitid>
<unittitle>Documents concernant le décès (survenu le 17 mars 1831, à Forli)
et l'enterrement du prince Napoléon-Louis.</unittitle>
<physdesc>
<extent>56 pages</extent>
</physdesc>
<langmaterial>
<language langcode="ita">italien</language> et <language
langcode="fre">français</language>.
```

```
</langmaterial>
<altformavail>
<p>56 images numériques</p>
</altformavail>
\langle/c>
```
# **<langusage> Langue utilisée**

## **Description :**

Sous-élément facultatif de l'élément Description du profil <profiledesc> lui-même contenu dans l'élément En-tête EAD <eadheader>. L'élément Langue utilisée <langusage> renseigne sur les langues, langages spécialisés et dialectes utilisés dans l'instrument de recherche encodé. On peut soit identifier chaque langue dans un élément séparé <language>, soit ne mentionner que la langue prédominante.

L'élément <langusage> prend modèle sur un élément de la DTD TEI (Text Encoding Initiative).

## **Peut contenir :**

#PCDATA, abbr, archref, bibref, emph, expan, extptr, extref, language, lb, linkgrp, ptr, ref, title

### **Peut être contenu dans :**

profiledesc

## **Attributs :**

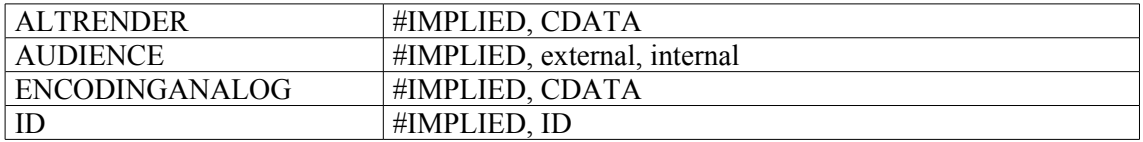

```
<eadheader countryencoding="3166-1" dateencoding="iso8601"
langencoding="iso639-2b">
<eadid>[…]</eadid>
<filedesc><titlestmt><titleproper>[…]</titleproper></titlestmt></filedesc>
<profiledesc>
<langusage>Catalogue rédigé en deux langues, <language
langcode="fre">français</language> et <language
langcode="eng">anglais</langusage>
</profiledesc>
</eadheader>
```
## **<lb> Retour à la ligne**

## **Description :**

Élément vide de mise en forme qui impose un retour à la ligne, à un emplacement choisi par l'auteur plutôt qu'à un emplacement défini par un algorithme ou par une feuille de style. On ne l'utilise que lorsqu'un retour à la ligne est nécessaire dans un élément, par exemple dans l'élément Page de titre <titlepage>. On utilise une feuille de style pour définir les retours à la ligne entre les éléments.

## **Peut contenir :**

EMPTY[12](#page-157-0)

## **Peut être contenu dans :**

abstract, addressline, archref, author, bibref, bibseries, container, corpname, creation, date, descrules, dimensions, edition, emph, entry, event, extent, extref, extrefloc, famname, function, genreform, geogname, head, head01, head02, imprint, item, label, langmaterial, language, langusage, legalstatus, materialspec, name, num, occupation, origination, p, persname, physdesc, physfacet, physloc, publisher, ref, refloc, repository, resource, runner, sponsor, subarea, subject, subtile, title, titleproper, unitdate, unitid, unittle

### **Attributs :**

aucun

## **Exemple :**

<head>Guide des archives des Pyrénées-Orientales<**lb/>**SERIE M<**lb/**>ADMINISTRATION GENERALE ET ECONOMIE<**lb/**>1800-1940</head>

Guide des archives des Pyrénées-Orientales SERIE M ADMINISTRATION GENERALE ET ECONOMIE 1800-1940

<span id="page-157-0"></span><sup>12</sup> Signifie que l'élément ne contient ni autre élément ni contenu textuel.

# **<legalstatus> Statut juridique**

## **Description**

Élément qui indique le statut juridique des unités documentaires décrites dans l'instrument de recherche encodé, comme, par exemple, celui défini en France par la loi n° 79-18 du 3 janvier 1979.

L'élément Statut juridique <legalstatus> est comparable à l'élément 3.4.1 d'ISAD(G), à la zone 506 de MARC21 et à la zone 310 d'UNIMARC.

### **Peut contenir :**

#PCDATA, date, emph, extptr, lb, ptr

### **Peut être contenu dans :**

accessrestrict

## **Attributs :**

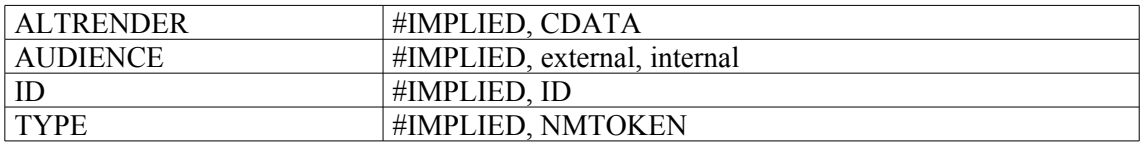

#### **Exemple :**

<accessrestrict>

**<legalstatus audience="internal">**archives publiques**</legalstatus>** <p>Les documents sont consultables soixante ans après leur date, en application de l'article 7 de la loi n° 79-18 du 3 janvier 1979 sur les archives. Les demandes de dérogation sont à faire au Centre historique des Archives nationales.</p> </accessrestrict>

# **<linkgrp> Groupe de liens**

## **Description :**

Élément englobant qui contient deux ou plusieurs éléments de lien. Ces derniers constituent un groupe de liens étendus destinés à former un jeu de liens multidirectionnels et externes.

## **Peut contenir :**

arc, extrefloc, extptrloc, ptrloc, refloc, resource

### **Peut être contenu dans :**

abstract, bibliography, container, creation, descrules, dimensions, emph, entry, event, extent, item, label, langmaterial, langusage, materialspec, origination, otherfindaid, p, physdesc, physfacet, physloc, relatedmaterial, repository, separatedmaterial, unitdate, unitid, unittitle

## **Attributs :**

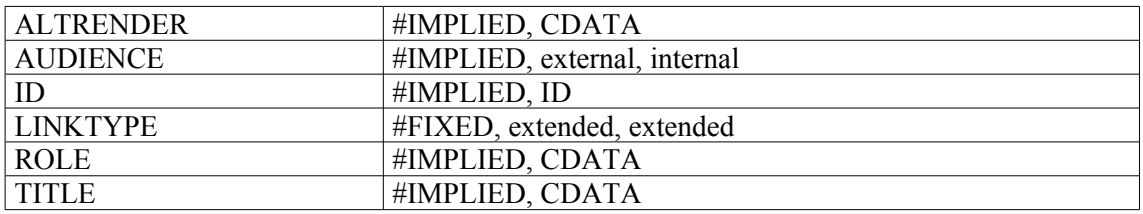

# **<list> Liste**

## **Description :**

Élément de mise en forme qui contient une suite de mots ou de chiffres (appelés Item  $\le$ item $\ge$ ) séparés l'un de l'autre et disposés en une séquence linéaire souvent verticale.

L'attribut TYPE est utilisé pour identifier et formater la liste. On peut choisir entre les valeurs "simple" (simple), "deflist" (liste de définitions), "marked" (marquée d'un signe typographique) et "ordered" (ordonnée). Dans une liste "simple", les éléments <item> ne sont ni numérotés ni identifiés par une puce. Dans une liste "deflist", chaque élément Élément d'une liste de définitions <defitem> associe un élément Étiquette <label> à un élément Item <item> correspondant et contenant le texte qui définit, décrit ou explicite le terme ou tout autre texte balisé en tant qu'élément <label>. Dans une liste "marked", l'ordre des éléments de la liste n'est pas important, et on marque le début de chaque élément <item> d'une puce, d'un tiret ou de tout autre signe typographique. Dans une liste "ordered", l'ordre des éléments <item> de la liste est important et on affecte à chaque élément <item> de la liste une lettre ou un chiffre.

Voir aussi les éléments apparentés Élément d'une liste de définitions <defitem> et Item <item>.

#### **Peut contenir :**

defitem, head, item, listhead

#### **Peut être contenu dans :**

accessrestrict, accruals, acqinfo, altformavail, appraisal, arrangement, bibliography, bioghist, blockquote, controlaccess, custodhist, daodesc, descgrp, div, dsc, dscgrp, entry, event, extref, extrefloc, fileplan, index, item, note, odd, originalsloc, otherfindaid, p, phystech, prefercite, processinfo, ref, refloc, relatedmaterial, revisiondesc, scopecontent, separatematerial, titlepage, userestrict

#### **Attributs :**

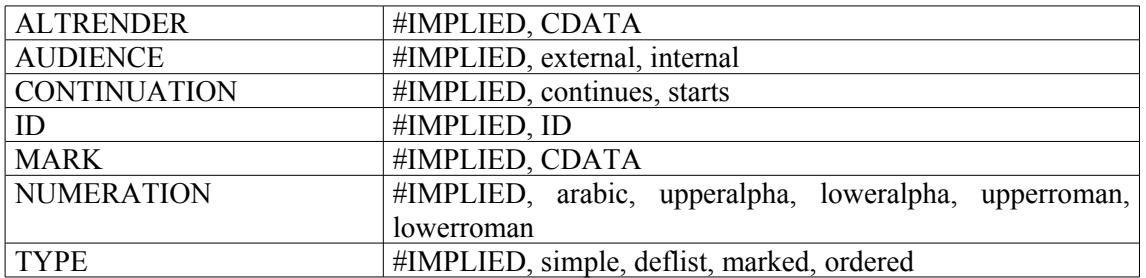

#### **Exemples :**

1 <note> <**list**> <head>TABLEAU METHODIQUE DES MOTS-MATIÈRE CITÉS DANS L'INDEX</head> <item> <**list**> <head>ADMINISTRATION</head> <item>Administration générale</item> <item>Uniforme</item> </**list**>  $\langle$ item $\rangle$  $\langle$ item $\rangle$ 

```
<list>
<head>AGRICULTURE</head>
<item>
<list>
<head>Généralités</head>
<item>Agriculteur</item>
<item>Agriculture</item>
</list>
\langleitem\rangle</list>
\langleitem\rangle</list>
</note>
2.
<p><emph render="bold"> Le plan de classement adopté comprend huit
parties</emph>, prenant en compte le mieux possible la personnalité de
Picasso et la particularité du fonds d'archives qu'il a produit : 
<list type="simple">
<item>Papiers, objets, comptabilité et documentation personnels (série A)
;</item>
<item>Ecrits de Picasso (série B) ;</item>
<item>Correspondance reçue : 
    <list>
     <item>correspondance générale reçue par Picasso et classée dans l'ordre
alphabétique des noms de scripteurs (série C) ; </item>
     <item>correspondance sérielle reçue d'admirateurs, détracteurs,
solliciteurs divers (série D) ;</item>
     <item>l'œuvre artistique (série E) ;</item>
     <item>Picasso et l'Espagne (série F) ;</item>
     <item>Picasso et la vie politique, sociale et syndicale (série
G) </item>
</list>
\langleitem\rangle<item>Documentation sur Picasso (série H).
\langleitem\rangle</list>
```

```
\langle/p>
```
## **<listhead> En-tête d'une liste**

### **Description :**

Élément de mise en forme qui réunit les en-têtes des colonnes d'un élément liste <list> (liste de définitions, liste marquée d'un signe typographique ou liste ordonnée), d'un élément Liste chronologique <chronlist> ou d'un élément Index <index>. On encode les en-têtes de colonnes euxmêmes dans les sous-éléments Premier en-tête <head01> et Second en-tête <head02>.

#### **Peut contenir :**

head01, head02

#### **Peut être contenu dans :**

chronlist, index, list

#### **Attributs :**

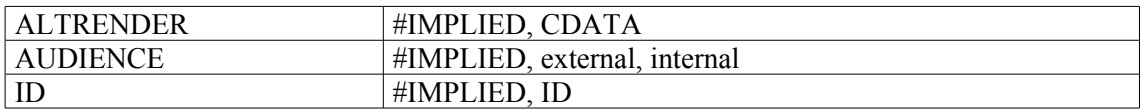

```
1.
<chronlist>
<head>Principaux événements de la vie du maréchal Ney</head>
<listhead>
<head01>Dates</head01>
<head02>Événements</head02>
</listhead>
<chronitem><date normal="1769-01-10">10 janvier 1769</date><event>Naissance
à Sarrelouis</event></chronitem>
<chronitem>
<date normal="1788-12-06">6 décembre 1788</date><event>Engagement au
régiment Colonel général des hussards (devenu en 1791 le 5<emph
render="super">e</emph> hussards)</event>
<chronitem><date normal="1813-04-01">1<emph render="super">er</emph> avril
1813</date><event>Prince de la Moskowa</event></chronitem>
</chronitem>
</chronlist>
2.
<list type="deflist">
<listhead>
<head01>Sigle</head01>
<head02>Forme développée<head02>
</listhead>
<defitem>
<label>CAC</label>
<item>Centre des archives contemporaines</item>
</defitem>
<defitem>
<label>CAMT</label>
<item>Centre des archives du monde du travail</item>
</defitem>
<defitem>
```

```
<label>CAOM</label>
<item>Centre des archives d'outre-mer</item>
</defitem>
<defitem>
<label>CHAN</label>
<item>Centre historique des Archives nationales</item>
</defitem>
\langlelist>
```
## **<materialspec> Particularités de certains types de documents**

### **Description :**

Élément contenant des données spécifiques à un type ou à une forme de documents, pour lesquelles aucun autre élément de description ne convient. Ces particularités peuvent inclure des données mathématiques comme une échelle pour des documents cartographiques ou d'architecture, des données juridictionnelles et relatives à la valeur faciale pour des documents philatéliques ou encore données de présentation pour des documents musicaux.

L'élément Particularités de certains types de documents <materialspec> est comparable aux zones 254 (musique), 255 (cartes) et 256 (ressources électroniques) de MARC21 et aux zones 206 (cartes), 208 (musique) et 230 (ressources électroniques) d'UNIMARC.

#### **Peut contenir :**

#PCDATA, abbr, archref, bibref, emph, expan, extptr, extref, lb, linkgrp, materialspec, num, ptr, ref, title

#### **Peut être contenu dans :**

archref, did, materialspec

#### **Attributs :**

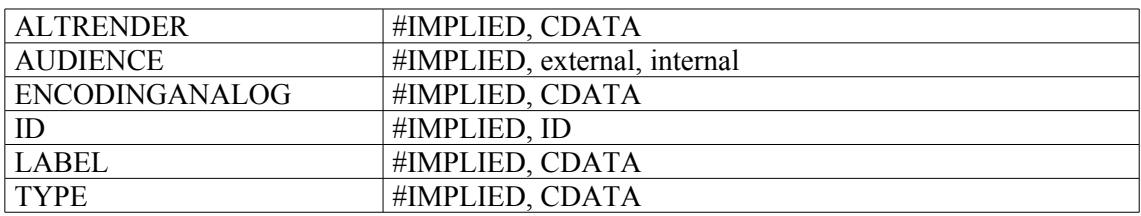

```
1.
<did>
<unitid>planches 1 à 16</unitid>
<unittitle>"N°365. Loire, Rhône. R. n° 8. Généralité de Lyon. n° 1. Route
de Paris à Lyon par Roanne. 16 cartes".</unittitle>
<physdesc><dimensions>Chaque planche mesure environ 85 x 60
cm</dimensions></physdesc>
<materialspec type="échelle">Echelle de 11 cm pour 500 toises, soit
1/8863e</materialspec>
</did>
2.
<c level="file">
<did>
<unitid type="cote-de-consultation">6AV/1256</unitid>
<unittitle>Témoignage oral de Mme Renée Nedjar, internée puis déportée en
1944-1945</unittitle>
<unitdate normal="1997-06-05">5 juin 1997?</unitdate>
<origination label="Témoin et auteurs de l'enregistrement">Récit fait par
<persname normal="Nedjar, Renée (1925-....)" role="témoin"
authfilenumber="FRDAFANCH00NT_NEDJAR">Renée Nedjar</persname>, enregistré
par <persname normal="Laffeach, François-Xavier" role="auteur de
l'enregistrement">François-Xavier Laffeach</persname> et <persname
```
normal="Layani, Sophie" role="auteur de l'enregistrement">Sophie Layani</persname>.</origination> <physdesc><extent>Une</extent><physfacet type="support" source="listesupports">cassette audio analogique</physfacet>.</physdesc> **<materialspec type="durée">** L'enregistrement dure 92 minutes 18 secondes 22 trames (durée calculée lors de la numérisation).**</materialspec>**</did>  $\langle$ /c>

### **<name> Nom**

### **Description :**

Élément contenant un nom propre ou une expression nominale identifiant une entité qu'il est difficile de baliser avec les éléments spécifiques Collectivité <corpname>, Nom de famille <famname>, Nom géographique <geogname>, Nom de personne <persname> ou Titre <title>. On peut utiliser l'élément <name> à la place de ces éléments spécifiques lorsqu'on ne sait pas de quel type de nom il s'agit ou lorsqu'il est inutile d'être plus précis. On peut utiliser l'élément <name dans un élément Entrée d'index <indexentry> lorsque, par exemple, on ne sait pas avec certitude si le nom " Giraudon " fait référence à une personne ou à une agence photographique.

Il n'est pas nécessaire de baliser tous les noms propres dans un instrument de recherche. On peut choisir de ne baliser que les noms pour lesquels on souhaite un accès autre qu'une simple recherche par mot du texte. Il est recommandé d'utiliser des formes contrôlées afin de faciliter l'accès aux noms propres à l'intérieur d'un instrument de recherche ou lors d'une recherche transversale dans plusieurs instruments. L'élément <name> peut être utilisé soit dans des éléments comportant du texte comme l'élément Paragraphe <p> soit à l'intérieur de l'élément Vedettes et accès contrôlés <controlaccess>.

On peut utiliser l'attribut ROLE pour préciser la ou les relations entre le nom et les documents en cours de description, par exemple " mot-matière" ou "photographe". On peut utiliser l'attribut SOURCE pour préciser de quel référentiel provient le nom. On peut utiliser l'attribut RULES pour préciser les règles de description suivies pour former le nom, par exemple "AFNOR".

Voir aussi les éléments d'accès apparentés dans l'élément Vedettes et accès contrôlés <controlaccess>.

L'élément <name> est comparable à la zone 720 de MARC21, lorsqu'il ne provient pas d'un référentiel (équivalant à la zone 730 d'UNIMARC).

## **Peut contenir :**

#PCDATA, emph, extptr, lb, ptr

#### **Peut être contenu dans :**

bibref, controlaccess, entry, event, extref, extrefloc, indexentry, item, label, namegrp, origination, p, physdesc, physfacet, ref, refloc, repository, unittitle

#### **Attributs :**

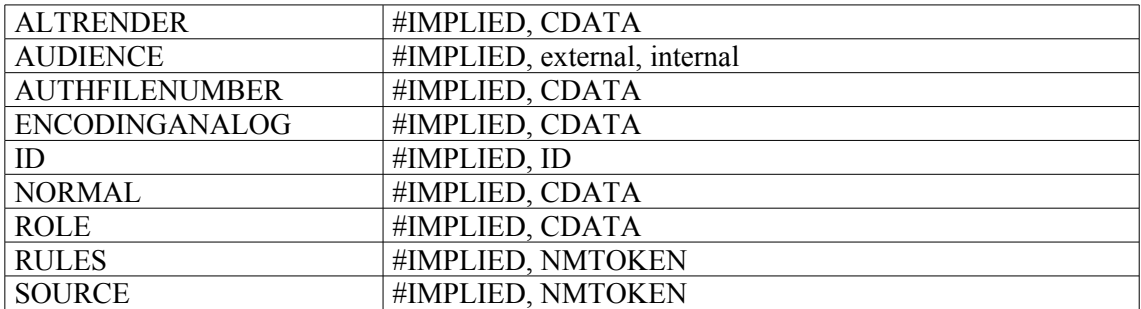

```
1.
<c level="subseries">
<did><unitid>50AP/137 à 50AP/140</unitid>
<unittitle>Mexique. – Affaires économiques.</unittitle>
<unitdate normal="1925/1940">1925-1940</unitdate>
```

```
\langle /did>
<c level="file">
<did>
<unitid>50AP/137</unitid>
<unittitle>Textiles <name>Orizaba</name></unittitle>
<unitdate normal="1925/1936">1925-1936</unitdate>
\langle did\rangle\langle/c>
\langle/c>
2.
<dsc><c level="item">
<did>
<unitid>C<emph render="super">8A</emph> 2 F° 127</unitid>
<unitdate normal="1678-07-30">30 juillet 1678</unitdate>
<unittitle><persname normal="Jolinet (Gabriel), commissaire de la Marine
aux Iles">Jolinet</persname></unittitle>
\langle did\rangle<scopecontent><p>Passage du brûlot le <name role="navire"
altrender="italic">Périlleux</name> ; mauvais état de la <name
role="navire" altrender="italic">Rocheloise</name> ; il demande de
nouvelles instructions et proteste contre les calomnies répandues contre
lui.</p></scopecontent>
\langle c \rangle\langle dsc>
```
## **<namegrp> Groupe de noms**

#### **Description :**

Élément de mise en forme utilisé dans un élément Entrée d'index <indexentry> pour regrouper des éléments points d'accès qui ont en commun le même élément Référence <ref>, Pointeur <ptr> ou Groupe de pointeurs <ptrgrp>. On peut utiliser un élément Note <note> pour créer des sous-catégories dans <namegrp>, par exemple "en activité" et "vie familiale"*.*

#### **Peut contenir :**

corpname, famname, function, genreform, geogname, name, note, occupation, persname, subject, title

#### **Peut être contenu dans :**

indexentry

#### **Attributs :**

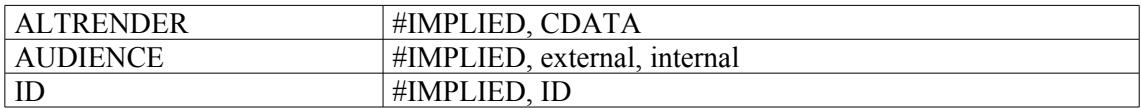

```
<index>
<head>Index des correspondants de Victor Fialin de Persigny</head>
<indexentry>
<namegrp>
<persname>Bonaparte, Pierre-Napoléon</persname>
<persname>Canrobert, François Certain (maréchal)</persname>
<persname>Flahaut, Charles de</persname>
<persname>Fortoul, Hippolyte</persname>
</namegrp>
<ref linktype="simple" target="c44AP11">44AP/11</ref>
</indexentry>
<indexentry>
<namegrp>
<persname>Jaucourt, François de</persname>
<persname>Lamartine, Alphonse de</persname>
<persname>Malmesbury, James de</persname>
<persname>Mérimée, Prosper</persname>
</namegrp>
<ref linktype="simple" target="c44AP12">44AP/12</ref>
</indexentry>
</index>
```
## **<note> Note**

### **Description :**

Élément générique fournissant un court commentaire qui explique le texte, étaie une affirmation, donne la référence de la source d'une citation ou tout autre information. Il sert à faire des commentaires généraux aussi bien qu'à annoter le texte d'un instrument de recherche.

On ne l'utilise pas quand il existe des éléments plus spécifiques pour décrire le contenu, tels que Résumé <abstract>. Document de substitution <altformavail>. Référence à d'autres documents d'archives <archref> ou Présentation du contenu <scopecontent>.

Ne pas confondre avec l'élément Autres données descriptives <odd>, qui est utilisé à l'intérieur des éléments Description archivistique <archdesc> et Composant <c> pour signaler des informations pour lesquelles un court commentaire dans <note> ne suffit pas.

L'emplacement d'un élément <note> dépend de la forme du document et de l'objectif de la note. L'élément <note> peut apparaître à la fin du texte sous forme de notes en fin de volume, en fin de partie ou dans le corps du texte. Un ou plusieurs éléments <note> peuvent être regroupés dans un élément Mention de note <notestmt> dans la partie Description de fichier <filedesc> de l'En-tête EAD <eadheader>. Les attributs ACTUATE et SHOW peuvent être utilisés pour masquer <note> jusqu'à ce que l'utilisateur de l'instrument de recherche en demande l'affichage.

L'élément <note> est comparable à l'élément 3.6.1. d'ISAD(G), à la zone 500 de MARC21 et à la zone 300 d'UNIMARC.

### **Peut contenir :**

address, blockquote, chronlist, list, note, p, table

#### **Peut être contenu dans :**

accessrestrict, accruals, acqinfo, altformavail, appraisal, archdesc, archdescgrp, archref, arrangement, bibliography, bioghist, blockquote, c, c01, c02, c03, c04, c05, c06, c07, c08, c09, c10, c11, c12, controlaccess, custodhist, daodesc, descgrp, did, div, dsc, dscgrp, entry, event, extref, extrefloc, fileplan, index, item, namegrp, note, notestmt, odd, originalsloc, otherfindaid, p, phystech, prefercite, processinfo, ref, refloc, relatedmaterial, scopecontent, separatedmaterial, titlepage, userestrict

#### **Attributs :**

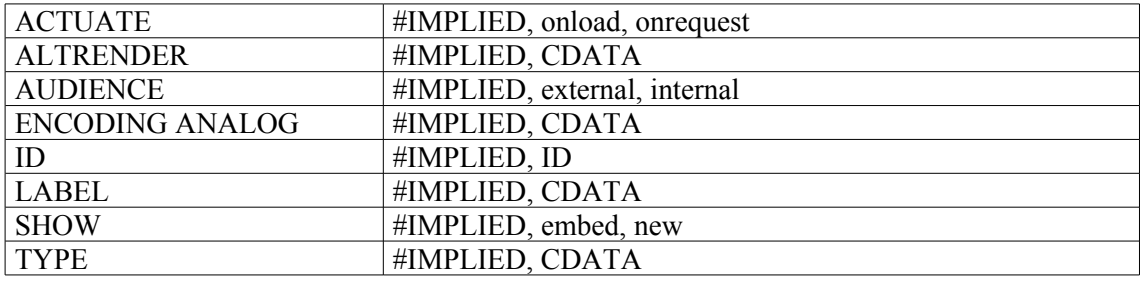

```
Exemples :
```

```
1.
<c02 level="subseries">
<did>
<origination>Préfecture des Pyrénées-Orientales</origination>
<unitid>1 M 1-1054</unitid>
<unittitle>ADMINISTRATION GÉNÉRALE</unittitle>
<note>
<p>Correspondance (représentant environ le quart de la sous-série).</p>
</note>
</did>
\langle/c02>
2.
<did>
<unitid>3033</unitid>
<unittitle>Scutibranches.</unittitle>
</did>
<note>
<p>Un exemplaire du <title render="italic">Mémoire sur l'haliotide ou
oreille de mer...etc.</title> qui forme le mémoire n° 18 du recueil publié
en 1817.</p>
</note>
3.
<c02><did>
<unitid>Ms. 4799</unitid>
<unittitle>Préface à l'ouvrage de J. E. Blanche <title render="italic">De
David à Degas</title> par <persname>Marcel Proust</persname>
<unitdate>1917</unitdate>
</unittitle>
<note>
<p>Autographe de l'auteur</p>
</note>
\langle /did>
\langle/c02>
4.
<c level="item">
<did>
<unitid type="sous-identifiant">pièce 3</unitid>
<unittitle>Lettre autographe (<geogname normal="Marmirolo (Lombardie,
Italie)">Marmirolo</geogname>).</unittitle>
<unitdate normal="1796-07-17">29 [messidor an IV] (17 juillet
1796)</unitdate>
<physdesc><extent>1 pièce</extent> manuscrite. <dimensions type="hauteur x
largeur" unit="centimètre">33x21,5</dimensions></physdesc>
</did>
<separatedmaterial><p>Une copie de cette lettre est conservée dans le
400AP/139</p></separatedmaterial>
<scopecontent altrender="transcription" audience="external">
<head>Transcription selon l'ouvrage de Chantal de Tourtier-Bonazzi, <emph
render="italic">Napoléon, lettres d'amour à Joséphine</emph>, présentées
par Jean Tulard, Paris, Fayard, 1981 - lettre n°19, page 93-95</head>
<p>Marmirolo<note><p>Ecrit : <emph
render="italic">"Marmirole"</emph>.</p></note>, le 29, à 2 heures après
midi.</p>
<p>Je reçois ta lettre, mon adorable amie ; elle a rempli mon coeur de
joie<note><p>Le mot <emph render="italic">"joie"</emph> semble avoir été
remplacé par un autre mot, qui est illisible.</p></note>. Je te suis obligé
de la peine que tu as prise de me donner de tes nouvelles. Ta
```
santé<note><p>Bonaparte écrit toujours <emph render="italic">"senté"</emph>.</p>**</note>** doit être meilleure aujourd'hui, je suis sûr que tu es guérie. </p> </scopecontent> <br/>bibliography><bibref><emph render="italic">"Napoléon Bonaparte. Correspondance générale publiée par la Fondation Napoléon. Tome premier : Les apprentissages, 1784-1797"</emph>, Paris, Fayard, 2004 - Lettre n°783, page 505</bibref></bibliography>  $\langle$ /c>

## **<notestmt> Mention de note**

#### **Description :**

Élément facultatif de l'élément Description du fichier <filedesc> lui-même contenu dans l'élément Entête EAD <eadheader>. Cet élément regroupe des éléments Note <note>, contenant chacun une information descriptive concernant l'instrument de recherche. Ces éléments <note> sont comparables aux notes dans les descriptions bibliographiques traditionnelles.

L'élément <notestmt> prend modèle sur un élément de l'En-tête de la DTD TEI (Text Encoding Initiative).

#### **Peut contenir :**

note

#### **Peut être contenu dans :**

filedesc

#### **Attributs :**

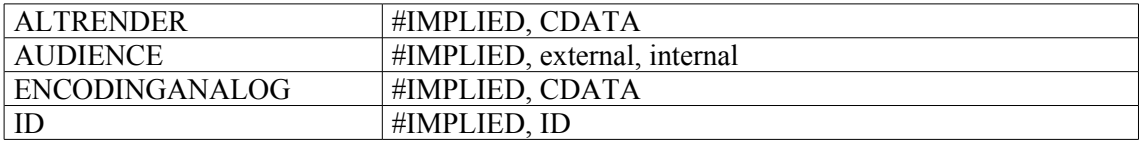

```
<filedesc>
<titlestmt>
<titleproper>Fonds André Honnorat</titleproper>
<subtitle>Répertoire numérique détaillé des articles 50 AP 120-176<lb/>
Action Internationale</subtitle>
\langle/titlestmt>
<notestmt>
<note><p>La bibliographie, la biographie d'André Honnorat et le plan de
classement général concernent la totalité du fonds. Les sources
complémentaires, le répertoire numérique et l'index se rapportent
uniquement à la partie consacrée à l'activité internationale, hors mandat
électif ou administratif, d'André Honnorat (50 AP 120-176).</p></note>
</notestmt>
</filedesc>
```
## **<num> Numéro**

### **Description :**

Élément générique qui contient une information numérique sous quelque forme que ce soit. L'élément Numéro <num> n'est utilisé que lorsqu'il est nécessaire de présenter un nombre d'une manière particulière, ou de l'identifier par un attribut TYPE. Par exemple, un numéro d'entrée dans l'élément Modalités d'entrée <acqinfo> pourrait être balisé <num type="accession">1994521</num>. Un numéro de publication dans l'élément Mention de publication <publicationstmt> pourrait être balisé  $\leq$ num $>$ n $\degree$  42 $\leq$ /num $>$ .

Ne pas confondre avec les éléments Unité de conditionnement <container>, Identifiant de l'unité documentaire <unitid>, Identifiant EAD <eadid> qui peuvent également contenir des informations numériques.

#### **Peut contenir :**

#PCDATA, emph, extptr, lb, ptr

#### **Peut être contenu dans :**

bibref, bibseries, entry, event, extref, extrefloc, item, label, materialspec, p, publicationstmt, ref, refloc, seriesstmt, subtitle, title, titlepage, titleproper, unittitle

#### **Attributs :**

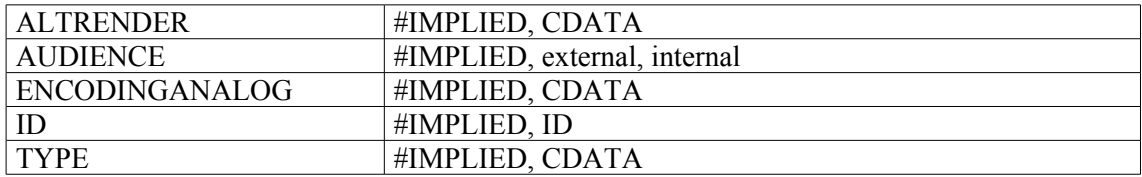

```
<bibref>
<persname>GANDILHON, René</persname>
<title>"La série M (administration générale) des Archives
départementales"</title>
dans
<title><emph render="italic">Revue historique</emph></title>, t. 
<num>241</num>
<imprint>, 
<date>1969</date>
</imprint>,.
p. 147-162
</bibref>
```
## **<occupation> Fonction**

## **Description :**

Terme identifiant un type de travail, de profession, de métier, d'affaire ou d'état*,* traité de façon significative dans les unités documentaires en cours de description.

Il n'est pas nécessaire de baliser toutes les fonctions mentionnées dans un instrument de recherche. On peut choisir de ne baliser que celles pour lesquelles on souhaite un accès autre qu'une simple recherche par mot du texte. Il est recommandé d'utiliser des formes contrôlées pour faciliter l'accès aux fonctions mentionnées à l'intérieur d'un instrument de recherche ou lors d'une recherche transversale dans plusieurs instruments. On peut utiliser l'élément <occupation> dans des éléments comportant du texte comme l'élément Paragraphe <p> soit à l'intérieur de l'élément Vedettes et accès contrôlés <controlaccess>.

On utilise l'attribut SOURCE pour préciser de quel référentiel le terme provient. On peut utiliser l'attribut NORMAL pour saisir la forme d'autorité d'un terme qui a été encodé avec l'élément <occupation> dans un texte rédigé, par exemple à l'intérieur d'un paragraphe. On peut utiliser l'attribut AUTHFILENUMBER pour identifier un lien vers une notice de fichier d'autorité (contenant plus d'informations sur la fonction).

Ne pas confondre avec l'élément Activité <function>, qui désigne les sphères d'activités et processus qui ont créé les unités documentaires en cours de description, par exemple financement (de collèges) et construction (de collèges).

Ne pas confondre avec l'attribut ROLE disponible pour les différents éléments de noms, c'est-à-dire Collectivité <corpname>, Nom de personne <persname>, Nom de famille <famname>, etc., qu'on peut utiliser pour préciser la relation entre un nom et les documents décrits, par exemple "responsable scientifique", "producteur", "collectionneur" ou "mot-matière" *.*

Voir aussi les termes d'accès apparentés sous l'élément Vedettes et accès contrôlés <controlaccess>.

L'élément <occupation> est comparable à la zone 656 de MARC21 (pas d'équivalent en UNIMARC).

## **Peut contenir :**

#PCDATA, emph, extptr, lb, ptr

#### **Peut être contenu dans :**

controlaccess, entry, event, extref, extrefloc, indexentry, item, label, namegrp, p, physdesc, physfacet, ref, refloc, unittitle

#### **Attributs :**

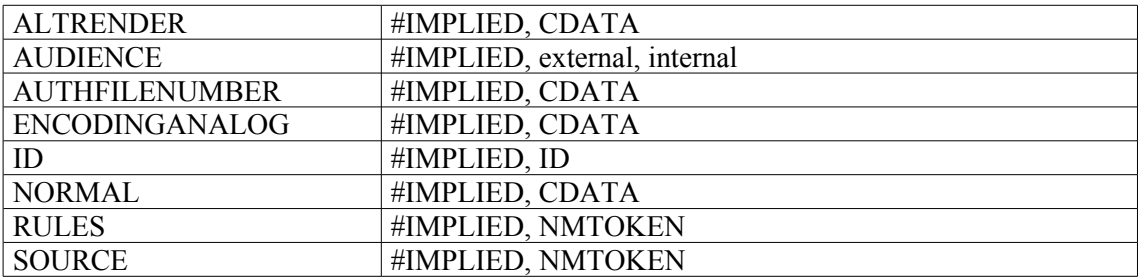

```
1.
<c level="fonds">
```

```
<did>
<unitid>542AP</unitid>
<unittitle>Fonds Emile Ollivier</unittitle>
<unitdate> 1822-1997</unitdate>
<origination>Ollivier, Emile</origination>
<physdesc> 54 cartons (542AP/1 à 542AP/54), 5,40 mètres
linéaires</physdesc>
\langle /did>
<controlaccess>
<occupation>avocat</occupation>
<occupation>ministre</occupation>
</controlaccess>
\langle/c>
2.
<c level="file">
<unitid type="cote-de-consultation">86AJ/12</unitid>
<unittitle>Jean-René Bernard, nomination comme <occupation>conseiller
financier du Président de la République</occupation> puis comme
<occupation>secrétaire général adjoint de la Présidence de la
République</occupation>. <unitdate normal="1969">1969</unitdate>, <unitdate
type="bulk" normal="1973">1973</unitdate>
</unittitle>
\langle /did>
<scopecontent><p>lettres de félicitations.</p></scopecontent>
\langle c \rangle
```
## **<odd> Autres données descriptives**

### **Description :**

Élément qui donne, sur les documents décrits, des informations qu'on ne peut facilement placer à l'intérieur des éléments Description archivistique <archdesc> et Composant <c>. Si l'on veut obtenir un balisage EAD optimal d'un instrument de recherche préexistant, on peut être amené à supprimer du texte ou à ajouter des données pour se conformer à la séquence des éléments de la DTD et aux contraintes propres à certains d'entre eux. L'élément <odd> facilite la conversion en permettant le balisage des informations qui ne peuvent entrer telles quelles dans un élément plus précis de l'EAD.

L'élément <odd> peut être utilisé quand les informations ne correspondent pas à la définition d'un autre élément ; quand les informations ont un contenu si hétérogène qu'il est difficile d'identifier l'élément approprié ; et quand scinder les informations pour permettre un balisage plus spécifique de leur contenu serait trop onéreux et trop lourd pour l'encodeur. Le premier cas peut se présenter lorsqu'il est nécessaire d'encoder un texte venant en plus des informations données dans les éléments Biographie ou histoire <br/>bioghist> et Présentation du contenu <scopecontent>, par exemple lorsque l'instrument de recherche décrit un fichier informatique. On peut utiliser les attributs TYPE et ENCODINGANALOG pour qualifier l'élément non spécifique <odd> afin de fournir des précisions sur son contenu.

Malgré des possibilités d'utilisation étendues sous les éléments Description archivistique <archdesc> et Composant <c>, on ne devrait user de l'élément <odd> qu'avec modération et seulement après avoir pris en compte les conséquences d'une définition imprécise du contenu, pour la recherche, la mise à disposition et la présentation des informations dans un environnement en réseau.

L'élément <odd> est comparable à l'élément 3.6.1 d'ISAD(G) et aux zones 500 de MARC21 et 300 d'UNIMARC.

#### **Peut contenir :**

address, blockquote, chronlist, dao, daogrp, head, list, note, odd, p, table

#### **Peut être contenu dans :**

archdesc, archdescgrp, c, c01, c02, c03, c04, c05, c06, c07, c08, c09, c10, c11, c12, descgrp, odd

#### **Attributs :**

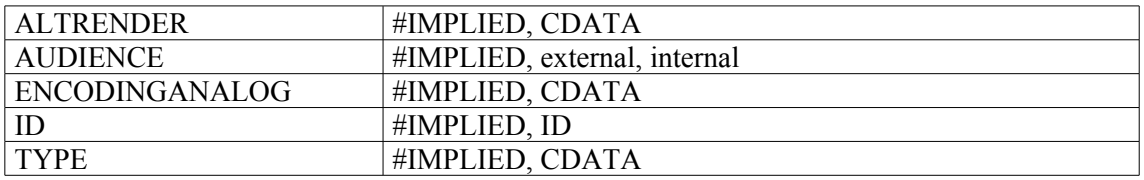

```
<c level="file">
<did>
<unitid>dossier n° 1</unitid>
<unittitle>Loge de commerce à la foire Saint-Germain. - Acquisition,
partages, droits de propriété</unittitle>
<unitdate normal="1634/1789">1634-fin du XVIII<emph render="super">e</emph>
siècle</unitdate>
</did>
<odd type="note-historique">
<p>Cette propriété fut acquise par Jean Péan en 1634. Jean Péan (génération
```
I) était le père de Marie Péan (II), épouse Jean Chubéré, parents de Jean-Pierre Chubéré (III), père de Marie-Louise Chubéré (IV), épouse Jean-Baptiste-Auguste I<emph render="super">er</emph> Le Rebours, parents de Jean-Baptiste Le Rebours (V), père de Jean-Baptiste-Auguste II Le Rebours  $(VI)$ .  $\langle/\infty\rangle$ **</odd>** <scopecontent> <p>Contrat de vente, testaments et accords entre héritiers, avec généalogies (XVIII<emph render="super">e</emph> siècle), pièces de procédure contre les abbés de <geogname normal="Paris (France) -- Abbaye de Saint-Germain-des-Prés">Saint-Germain-des-Prés</geogname>.</p> <p>A signaler : deux mémoires de joailliers, deuxième moitié du XVIII<emph render="super">e</emph> siècle.</p> </scopecontent>  $\langle$ /c>

## **<originalsloc> Existence et lieu de conservation des documents originaux**

### **Description**

Élément qui donne des informations sur l'existence, la localisation, l'accessibilité et/ou la destruction des documents originaux lorsque les unités documentaires décrites sont des reproductions.

Ne pas confondre l'élément Existence et lieu de conservation des documents originaux <originalsloc> avec l'élément Documents de substitution <altformavail> utilisé pour signaler des reproductions de l'unité documentaire en cours de description.

L'élément <originalsloc> est comparable à l'élément 3.5.1 d'ISAD(G), à la zone 535 de MARC21 et aux zones 324 et 455 d'UNIMARC.

#### **Peut contenir :**

address, blockquote, chronlist, head, list, note, originalsloc, p, table

#### **Peut être contenu dans :**

archdesc, archdescgrp, c, c01, c02, c03, c04, c05, c06, c07, c08, c09, c10, c11, c12, descgrp, originalsloc

#### **Attributs :**

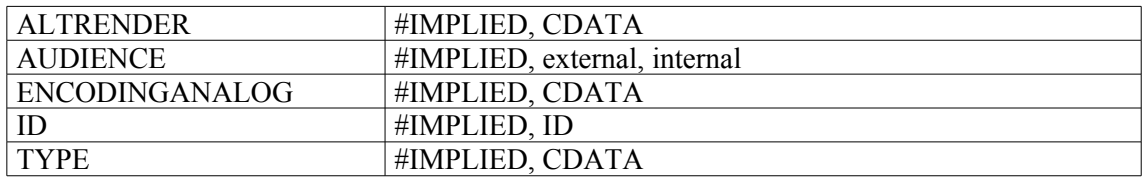

#### **Exemple:**

#### **<originalsloc>**

<p>Microfilm des papiers de Jacques-François Begouën, député du bailliage de Caux à l'Assemblée constituante (1743-1831) et de ses descendants (originaux en mains privées).</p> **</originalsloc>**

# **<origination> Origine**

## **Description :**

Élément qui fournit des informations sur la personne physique ou morale qui a produit, rassemblé ou constitué les unités documentaires décrites, avant leur intégration dans une institution responsable de l'accès intellectuel*.*

L'élément <origination> peut être utilisé pour désigner des agents tels que des correspondants, des producteurs de documents, des collectionneurs, des marchands ... L'usage de l'attribut LABEL peut aider le lecteur d'un instrument de recherche à identifier le rôle de la personne à l'origine des unités documentaires décrites, par exemple "producteur", "collectionneur" ou "photographe". Il est aussi possible d'attacher l'attribut ROLE aux éléments noms propres disponibles à l'intérieur de <origination>, c'est-à-dire Collectivité <corpname>, Nom de famille <famname>, Nom <name> et Nom de personne <persname>.

L'élément <origination> est comparable à l'élément 3.2.1. d'ISAD(G), aux zones 100, 110, 700 et 710 de MARC21 et aux zones 700, 701, 702, 710, 711, 712 d'UNIMARC.

## **Peut contenir :**

#PCDATA, abbr, archref, bibref, corpname, emph, expan, extptr, extref, famname, lb, linkgrp, name, persname, ptr, ref, title

## **Peut être contenu dans :**

archref, did, entry, event, extref, extrefloc, item, label, p, ref, refloc

#### **Attributs :**

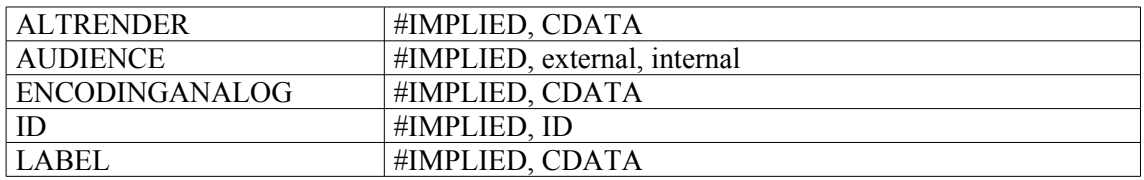

```
1.
<archdesc level="series">
<did>
<head>ADMINISTRATION GENERALE ET ECONOMIE 1800-1940</head>
</did> <dsc type="in-depth">
<c01 level="series">
<did>
<unitid>M</unitid>
</did>
<c02 level="subseries">
<did>
<origination>Préfecture des Pyrénées-Orientales</origination>
<unitid>1 M 1-1054</unitid>
<unittitle>ADMINISTRATION GENERALE</unittitle>
</did>
\langle/c02>
\langle/c01>
```
```
<c level="fonds">
<did>
<unitid>555AP</unitid>
<unittitle>Fonds Georges Pompidou</unittitle>
<unitdate> 1962-1969</unitdate>
<origination>Pompidou, Georges</origination>
<physdesc> 9 cartons (555AP/1 à 55AP/9), 1 mètre linéaire</physdesc>
\langle /did>
\langle/c>
3.
<did>
<unitid>RE/III/12</unitid>
```
<unittitle>Répertoire du notaire François II Dionis pour l'<corpname normal="ET003">étude III</corpname></unittitle> <unitdate normal="1699-10-16/1744-10-30" type="inclusive">16 octobre 1699- 30 octobre 1744</unitdate> **<origination><**persname normal="Dionis, François II" authfilenumber="01998" source="FRCHAN-ETANOT">Dionis, François II</persname></origination> <physdesc><extent>Un registre de </extent><extent>1366 pages</extent> de papier manuscrites, <dimensions>hauteur 34 x largeur 23 cm</dimensions>. Le registre a été restauré et se trouve en bon état.</physdesc> </did>

#### 4.

<did>

<unitid>6AV/995 à 6AV/1354</unitid>

<unittitle>Collection de <genreform normal="témoignage oral">témoignages oraux</genreform> de personnes déportées ou internées pendant la <subject normal="querre de 1939-1945">deuxième querre mondiale</subject></unittitle> <unitdate normal="1997/">L'opération a commencé en 1997</unitdate> **<origination>**Ce corpus d'archives orales est en cours de constitution par la <corpname normal="Fondation pour la Mémoire de la Déportation (FMD) (Paris, France)">Fondation pour la Mémoire de la Déportation (FMD) </corpname>, dont l'<extref

href="http://www.fmd.asso.fr/web/index.php?id\_cat=20&id\_contenu=55& lang=lang1">audiothèque</extref> a conçu et pilote un programme de recueil de témoignages oraux auprès d'anciens déportés ou internés**.</origination>**  $\langle$  did $\rangle$ 

# **<otherfindaid> Autre instrument de recherche**

### **Description :**

Élément qui donne des informations sur des instruments de recherche supplémentaires ou complémentaires relatifs aux unités documentaires décrites, tels que des fichiers papier, des catalogues de vente ou de libraires, ou encore des listes établies par le créateur ou le compilateur des documents. On l'utilise pour indiquer l'existence d'autres instruments de recherche, mais il n'est pas conçu pour encoder leur contenu.

Ne pas confondre avec l'élément Plan de classement <fileplan>, qui comprend des informations relatives à un certain type d'outil, connu sous le nom de plan de classement, qui explique le système de classement utilisé par les responsables de la création ou de la compilation des unités documentaires décrites.

Les éléments Référence archivistique <archref> ou Référence bibliographique <br/>shivef> peuvent être utilisés pour donner une référence précise à cet autre instrument de recherche ou pour faire un lien vers sa version en ligne.

Dans la version 1.0 de l'EAD, l'élément <otherfindaid> était un sous-élément de l'élément Données descriptives additionnelles <add>, déprécié dans l'EAD 2002 (voir Appendice B). Le nouvel élément Groupe d'éléments de description <descgrp>, qui peut rassembler tous les éléments de niveau Identification et description <did> (sauf l'élément Description des sous-composants <dsc>), peut être utilisé pour englober des éléments là où on souhaite un en-tête de groupe. On peut utiliser l'élément Groupe d'éléments de description <descgrp> pour remplacer l'élément Données descriptives additionnelles <add> lors de la conversion d'instruments de recherche encodés en EAD version 1.0 vers EAD 2002.

L'élément <otherfindaid> est comparable à l'élément de données 3.4.5, de l'ISAD(G).

#### **Peut contenir :**

address, archref, bibref, blockquote, chronlist, extref, head, linkgrp, list, note, otherfindaid, p, ref, table, title

#### **Peut être contenu dans :**

archdesc, archdescgrp, c, c01, c02, c03, c04, c05, c06, c07, c08, c09, c10, c11, c12, descgrp, otherfindaid

#### **Attributs :**

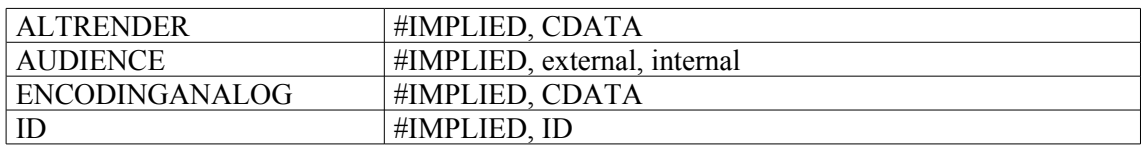

### **Exemples :**

#### 1.

#### <**otherfindaid**>

```
<head>Instruments de recherche</head>
<p>L'état d'abandon dans lequel est resté l'ensemble des fonds judiciaires
de l'Ancien Régime, explique la pauvreté extrême des instruments de
recherche. Seule une partie des registres du bailliage-présidial avait été
classée et inventoriée par Brossard :</p>
<bibref>
```

```
<persname>BROSSARD (Joseph)</persname> et 
<persname>MOREL (Octave),</persname>
<title>Inventaire sommaire des Archives départementales antérieures à 1790.
Ain, Série A (Art. 1-4) ; Série B (Art. 1-347). </title>
<imprint>
<geogname>Bourg, </geogname>
<publisher>Imprimerie du Courrier de l'Ain, </publisher>
<date>1916. </date>
</imprint>496 p., in 4°
</bibref>
\langle/p>
</otherfindaid>
```
2.

#### <**otherfindaid**>

<p>Répertoire numérique dactylographié, index et table de concordance dans " Archives de la présidence de la République, IV<emph render="super"e</emph> République " (4 AG, 452 AP, 552 AP), par F. Adnès, 1999, 156-37 pages et 5 pages non paginées; inventaire analytique et index, par M.-G. Chevignard-Séguret, 1975-1981, 11 volumes, 1542 pages</p> </**otherfindaid**>

#### 3.

#### <**otherfindaid**>

<p>Il existe un autre instument de recherche décrivant le fonds Bougainville, intitulé <bibref><emph render="italic">Papiers Bougainville (155AP)</emph> : inventaire semi-analytique dactylographié, par Aline Vallée-Karcher et Michel Guillot, 1961 et 1970, 78 pages.</bibref></p>

………………

<p>Cet instrument de recherche, obsolète pour 155AP/1, dossiers 6 à 14 et 155AP/2 dossier 1, doit en revanche toujours être consulté pour 155AP/1, dossiers 1 à 5, 155AP/2 dossiers 2 et 3, et 155AP/3 à 155AP/16.</p> **</otherfindaid>**

4. <c level="subfonds"> <did> <unitid>400AP/1 à 400AP/5</unitid> <unittitle>ARCHIVES DE NAPOLÉON I<emph render="super">er</emph>(<date normal="1769/1821">1769-1821</date>)</unittitle> <unitdate normal="1784/1911">1784-1911</unitdate> </did>

#### **<otherfindaid**>

<p>Un <archref href="FRDAFANCH00NT\_400AP1A8.xml">inventaire analytique</archref> de ce sous-fonds, réalisé par Sandrine Soulas, archiviste au service des nouvelles technologies, est aujourd'hui disponible. Il est doté d'index et donne accès aux images numériques de l'intégralité des documents.</p> **</otherfindaid>**

 $\langle c \rangle$ 

# **<p> Paragraphe**

### **Description :**

Élément contenant une ou plusieurs phrases constituant une unité logique de texte. Un texte peut être constitué d'un seul paragraphe ou être subdivisé en plusieurs.

L'élément <p> est un élément textuel important. En effet, il sert à introduire dans de nombreuses balises des informations qui peuvent alors être caractérisées au moyen de sous-éléments de référence et de liens, de sous-éléments de mise en forme, de sous-éléments de contrôle d'accès et de quelquesuns des sous-éléments de l'élément Identification et description <did>.

#### **Peut contenir :**

#PCDATA, abbr, address, archref, bibref, blockquote, chronlist, corpname, date, emph, expan, extptr, extref, famname, function, genreform, geogname, lb, linkgrp, list, name, note, num, occupation, origination, persname, ptr, ref, repository, subject, table, title, unitdate, unittitle

#### **Peut être contenu dans :**

accessrestrict, accruals, acqinfo, altformavail, appraisal, arrangement, bibliography, bioghist, blockquote, controlaccess, custodhist, daodesc, descgrp, div, dsc, dscgrp, editionstmt, fileplan, index, note, odd, originalsloc, otherfindaid, phystech, prefercite, processinfo, publicationstmt, relatedmaterial, scopecontent, separatedmaterial, seriesstmt, titlepage, userestrict

### **Attributs :**

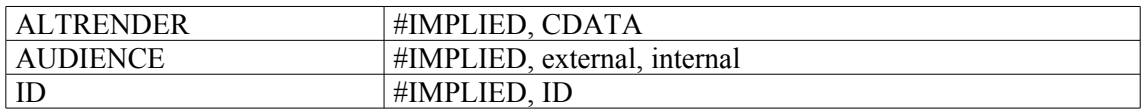

### **Exemples :**

```
1.
<note>
<p>A noter : Mémoire sur l'écurement de Port-Vendres vers 1767</p>
</note>
2^{\circ}<relatedmaterial>
<p>Pour la nomination des gardes soumise à l'approbation du préfet du 17
janvier 1876 au 17 avril 1877, voir : première division, correspondance
passive, 2 juin 1885-11 février 1886</p>
</relatedmaterial>
3.
<c level="file">
<did>
<unittitle>Nominations à diverses fonctions en particulier dans la maison
de l'Empereur.</unittitle><unitdate>1801-1815</unitdate>
\langle /did>
<scopecontent>
<p>Extraits des registres des délibérations des consuls de la République,
puis des minutes de la Secrétairerie d'État.</p>
</scopecontent>
\langle/c>
```
# **<persname> Nom de personne**

### **Description :**

Élément contenant un nom propre identifiant un individu, comprenant tous ses prénoms, noms de famille, titres honorifiques et autres noms (noms d'usage, pseudonymes, surnoms…) ou un seul d'entre eux.

Il n'est pas nécessaire de baliser tous les noms de personne dans un instrument de recherche. On peut choisir de ne baliser que les noms de personne pour lesquels on souhaite un accès autre qu'une simple recherche par mot du texte.

Il est recommandé d'utiliser des formes contrôlées pour faciliter l'accès à des noms de personne à l'intérieur d'un instrument de recherche ou lors d'une recherche transversale dans plusieurs instruments. L'élément Nom de personne <persname> peut être utilisé soit dans des éléments comportant du texte comme l'élément Paragraphe <p> soit à l'intérieur de l'élément Vedettes et accès contrôlés <controlaccess>.

On peut utiliser l'attribut ROLE pour préciser la ou les relations entre le nom de personne et les documents en cours de description, par exemple "responsable scientifique", "producteur", "auteur", "collectionneur" ou "mot-matière". On peut utiliser l'attribut NORMAL pour saisir la forme d'autorité d'un terme encodé avec l'élément <name> dans un texte rédigé, par exemple à l'intérieur d'un paragraphe. On utilise l'attribut SOURCE pour indiquer de quel référentiel le nom de personne provient. On peut utiliser l'attribut AUTHFILENUMBER pour identifier un lien vers une notice de fichier d'autorité (contenant plus d'informations sur le nom de personne ou des renvois à des formes alternatives et à des noms apparentés). On peut utiliser l'attribut RULES pour préciser les règles de description suivies pour former le nom, comme la norme AFNOR NF  $Z$  44-061<sup>[13](#page-184-0)</sup>, les AACR2R<sup>[14](#page-184-1)</sup>, etc.

Voir aussi les éléments apparentés dans l'élément Vedettes et accès contrôlés <controlaccess>, Collectivité <corpname>, Nom de famille <famname> et Nom <name>.

L'élément <persname> est comparable aux zones 100, 600 et 700 de MARC21 et aux zones 600, 700, 701 et 702 d'UNIMARC.

### **Peut contenir :**

#PCDATA, emph, extptr, lb, ptr

#### **Peut être contenu dans :**

bibref, controlaccess, entry, event, extref, extrefloc, indexentry, item, label, namegrp, origination, p, physdesc, physfacet, ref, refloc, unittitle

<span id="page-184-1"></span><span id="page-184-0"></span><sup>13</sup> NF Z 44-061 (juin 1986) Documentation-Catalogage-Forme et structure des vedettes noms de personnes, des vedettes titres, des rubriques de classement et des titres forgés. 14 Anglo-American Cataloging Rules, second edition.

#### **Attributs :**

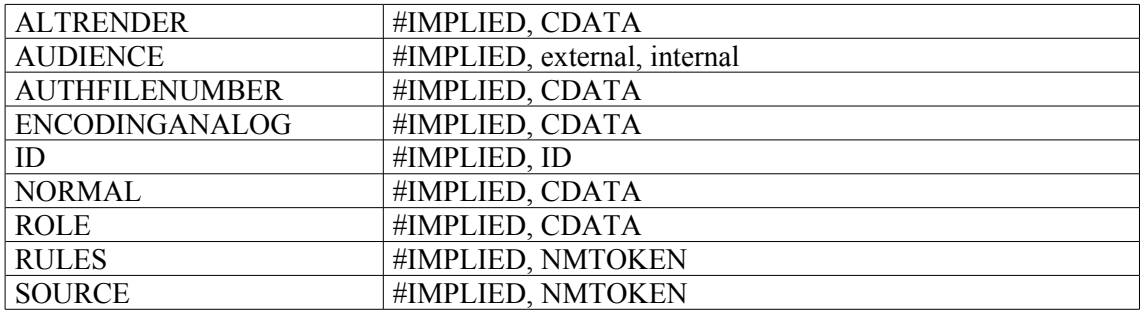

#### **Exemples :**

```
1.
<bibref>
<persname role="auteur">GANDILHON, René</persname>
<title>La série M…</title>
</bibref>
2.
<did>
<unitid>f° 1</unitid>
<unittitle>Lettre d'<persname>Aly Reis</persname>, général des galères
d'Alger à <persname>Tourville</persname> pour l'inviter à faire la
paix.</unittitle>
<unitdate>mars 1689</unitdate>
</did>
3.
<c level="fonds">
<did>
<unitid>626AP</unitid>
<unittitle>Fonds Thorez et Vermeersch</unittitle>
<unitdate normal="1901/2000">XXe siècle</unitdate>
<origination><persname>Thorez, Maurice</persname> ; <persname>Vermeersch,
Jeannette</persname></origination>
<physdesc>450 cartons (626AP/1 à 626AP/450), 63,30 mètres
linéaires</physdesc>
</did>
\langle/c>
4.
<did>
<unitid>NAF 16432</unitid>
<unittitle>Gustave Flaubert<title type="titre conventionnel">Sous Napoléon
III</title>
</unittitle>
\langle /did>
<controlaccess>
<persname encodinganalog="100" rules="AFNOR" role="auteur">Flaubert,
Gustave (1821-1880)</persname>
</controlaccess>
5.
<did>
<unitid>NAF 16436</unitid>
<unittitle>Léon Bloy<title type="titre forgé">Lettres</title><unitdate
type="inclusive">1873-1889</unitdate></unittitle>
\langle /did>
<scopecontent>
<p>Cahier contenant les minutes autographes des lettres adressées par Léon
```
Bloy entre 1873 et 1889 à divers correspondants parmi lesquels on remarque <**persname normal="Barbey d'Aurevilly, Jules Amédée (1808-1889)" rules="AFNOR" role="destinataire de lettres**">Barbey d'Aurevilly</**persname**>, <**persname normal="Blanc de Saint-Bonnet, Antoine (1815-1880)" rules="AFNOR" role="destinataire de lettres"**>Blanc de Saint-Bonnet</**persname**>, <**persname normal="Roselly de Lorgues, Antoine-François-Félix" rules="AFNOR" role="destinataire de lettres"**>Roselly de Lorgues</**persname**>, etc.</p> </scopecontent> <controlaccess> <**persname encodinganalog="100" rules="AFNOR" role="auteur de lettres**">Bloy, Léon (1846-1917)</**persname**> </controlaccess>

# **<physdesc> Description physique**

### **Description :**

Élément englobant permettant de regrouper des informations concernant l'aspect ou la structure matérielle des unités documentaires décrites (dimensions, nombre, espace occupé…) et des termes qui décrivent leur genre, forme ou fonction, aussi bien que tout autre aspect de leur apparence (couleur, matière, style et technique ou méthode de réalisation). Les informations peuvent être présentées sous forme textuelle non structurée, ou peuvent être réparties dans les éléments Dimensions <dimension>, Importance matérielle <extent>, Genre et caractéristiques physiques <genreform> et Particularités physiques <physfacet>.

L'élément **<**physdesc**>** est comparable aux éléments 3.1.5 et 3.4.4 d'ISAD(G), à la zone 300 de MARC21 et à la zone 215 d'UNIMARC.

### **Peut contenir :**

#PCDATA, abbr, archref, bibref, corpname, date, dimensions, emph, expan, extent, extptr, extref, famname, function, genreform, geogname, lb, linkgrp, name, occupation, persname, physfacet, ptr, ref, subject, title

#### **Peut être contenu dans :**

archref, did

### **Attributs :**

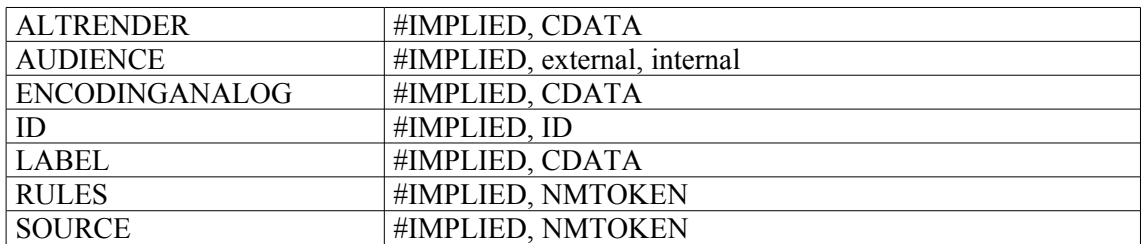

### **Exemples :**

```
1.
<c level="file">
<did>
<unitid>dossier 2</unitid>
<unittitle>Procédure entre messire François de Tournon de Meyres et Jacques
Seignobose, et transaction y mettant fin, règlant le temps que Seignobose
peut prendre de l'eau au ruisseau des Taillas.</unittitle>
<unitdate type="inclusive">1742-1752</unitdate>
<physdesc>
17 pièces <physfacet>dont certaines très endommagées par
l'humidité.</physfacet>
</physdesc>
\langle did\rangle\langle/c>
2.
<did>
<unitid>462AP</unitid>
<unittitle>Fonds André François-Poncet</unittitle>
<unitdate> 1893-1978</unitdate>
```

```
<origination>François-Poncet, André</origination>
<physdesc>
57 cartons (462AP/1 à 462AP/57), 6,55 mètres linéaires
</physdesc>
</did>
3.
<physdesc>
<genreform type="genre dominant">Livre de raison</genreform>
<genreform type="forme">Registre</genreform>
<physfacet type="reliure">Reliure parchemin et liens de cuir à
l'italienne</physfacet>
<dimensions>27,5 x 19 cm</dimensions>
<extent>153 folios </extent>
</physdesc>
4.
<c level="item">
<did>
<unitid type="sous-identifiant">pièce 7</unitid>
<unittitle><genreform normal="acte de douaire">Acte de douaire</genreform>
signé par le margrave de Bade, <persname normal="Bade, Charles-Frédéric de
(1728-1811 ; margrave de Bade) ">Charles-Frédéric</persname>.</unittitle>
<unitdate normal="1807-11-12">12 novembre 1807</unitdate>
<physdesc><extent>Une pièce</extent> manuscrite de 4 feuillets reliés par
un lacet avec un <qenreform normal="sceau">sceau</qenreform>. <dimensions
unit="centimètre" type="hauteur x
largeur">36,7x23,5</dimensions></physdesc>
\langledid\rangle\langle/c>
```
# **<physfacet> Particularité physique**

### **Description :**

Sous-élément de l'élément Description physique <physoletic> pour des informations concernant une caractéristique physique des unités documentaires décrites, telle que couleur, style, marque, matière, support ou technique et méthode de réalisation. On l'utilise tout spécialement pour noter des caractéristiques physiques qui peuvent affecter ou limiter l'utilisation des documents. On ne doit généralement pas l'employer pour les divers aspects de la description matérielle recouverts plus précisément par les éléments Importance matérielle <extent>, Dimensions <dimensions>, Genre et caractéristiques physiques <genreform>. L'élément <genreform> peut aussi être utilisé à l'intérieur de l'élément <physfacet> pour des descriptions plus précises.

On peut utiliser l'attribut TYPE pour préciser la caractéristique physique signalée, par exemple :  $\langle$ physfacet type = "color">rouge $\langle$ physfacet>

L'élément <physfacet> est comparable aux zones 215\$c, 307 et 316 d'UNIMARC.

#### **Peut contenir :**

#PCDATA, abbr, archref, bibref, corpname, date, emph, expan, extptr, extref, famname, function, genreform, geogname, lb, linkgrp, name, occupation, persname, ptr, ref, subject, title

#### **Peut être contenu dans :**

physdesc

#### **Attributs :**

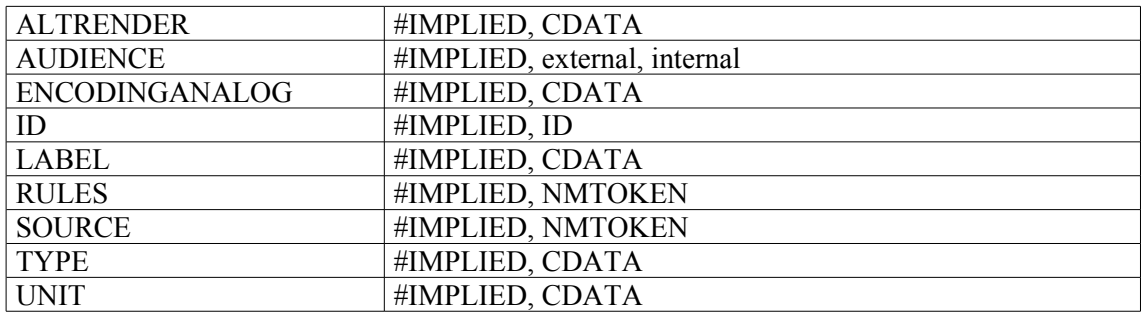

### **Exemples :**

1. <physdesc> <extent>12<extent> <genreform>diapositives<genreform> <**physfacet** type="couleur">sépia</**physfacet**> </physdesc> 2. <physdesc> **<**genreform**>**Dessins**<**/genreform**> <physfacet type="reliure">**Carnet de toile grise orné sur le plat supérieur d'une figurine représentant un grand jeune homme blond.**</physfacet>** </physdesc>

3. <physdesc>

**<physfacet>**Rubriques et initiales de couleur. Traces de médailles cousues entre les ff. 12v et 13, 18v et 19, 27v et 28.**</physfacet> <physfacet>**Écriture bâtarde de différentes mains. D'après la forme féminine de certaines prières, cet ajout a dû être fait pour une femme.**</physfacet>** </physdesc> 4. <physdesc> **<physfacet type="reliure">**Cahiers écolier à couverture illustrée (une sentinelle montant la garde, vue de dos, et un homme tombant dans un escalier à vis).**</physfacet>** </physdesc> 5. <physdesc> <**physfacet type="support"**>Papier</**physfacet**> <**physfacet type="reliure"**>Demi-reliure maroquin prune</**physfacet**> </physdesc> 6. <physdesc> <**physfacet type="support"**>Parchemin. Réglure à la mine de plomb.</**physfacet**> <**physfacet type="écriture"**>Deux mains pour le texte et pour la glose : la première pour les ff. 2-199v et la seconde pour les ff. 200-237v, d'un module plus grand.</**physfacet**> <**physfacet type="décoration">**Espaces réservés en tête des livres pour l'initiale U du jurisconsulte Ulpianus. Grandes initiales rouges et/ou bleues filigranées de rouge et/ou de bleu en tête de chaque livre, indiquant le nom du jurisconsulte ; nombreuses petites initiales rouges. A noter : initiales des incipits des livres non tracées. Pieds de mouche rubriqués. — Rubriques pour les incipits, explicits et tituli. — Mentions marginales pour le rubricateur (<emph render="italic">passim</emph>). Note d'un rubricateur ( ?) (228v). A noter : le ms. a été décoré en deux campagnes successives, correspondant à celles de la copie du texte : la première concerne les ff. 2-199v et la seconde, moins soignée, les ff. 200- 237v (cf. grande initiale au f. 215).</**physfacet**> <**physfacet type="reliure**">Reliure XIXe s. veau brun clair, signée Bradel, train du 25 nov. 1839 ; cf. B.n.F., ms. Archives modernes 619 ; reliure restaurée en 1973. Titre " DIGESTORUM LIBRI XXIV-XXXVIII " et chiffre de Louis-Philippe dorés sur dos de peau rouge. </**physfacet**> </physdesc> 7. <did> <unitid>F/14/\*8443 à F/14/\*8507</unitid> <unittitle>Atlas de Trudaine</unittitle> <unitdate type="inclusive" normal="1745-01-01/1780-12-31">vers 1745 - vers 1780</unitdate> <physdesc>62 volumes factices reliés contenant 3071 planches de **<physfacet type="support" source="liste-supports">**papier à dessin**</physfacet>** dans un **<physfacet type="forme" source="liste-formes">**livre relié**</physfacet>.** Techniques utilisées : < physfacet type="technique" source="liste**techniques">**peinture **</physfacet>** ; **<physfacet type="technique" source="liste-techniques">**aquarelle**</physfacet>** ; **<physfacet type="technique" source="liste-techniques">**encre noire**</physfacet>** ; **<physfacet type="technique" source="liste-techniques">**encre de couleur</physfacet> ; <physfacet type="technique" source="liste**techniques">**lavis**</physfacet>**.</physdesc>

# **<physloc> Localisation physique**

### **Description :**

Élément qui contient des informations permettant d'identifier le lieu où les unités documentaires décrites sont stockées (nom ou numéro du bâtiment, du magasin, du rayonnage, de la tablette ou toute autre indication de lieu physique).

Ne pas confondre avec l'élément Unité de conditionnement <container>, utilisé pour identifier les cartons, boîtes, bobines, chemises et autres moyens de stockage des unités documentaires décrites. Ne pas confondre non plus avec Organisme responsable de l'accès intellectuel <repository>, utilisé pour identifier l'institution ou l'organisme responsable de l'accès intellectuel aux unités documentaires décrites.

Comme tous les sous-éléments de l'élément Identification et description <did>, l'élément <physloc> a un attribut LABEL utilisable pour fournir un intitulé clair sur le contenu de l'élément. On peut aussi utiliser l'attribut TYPE pour identifier la nature du lieu de stockage. Pour des raisons de sécurité, on peut sélectionner la valeur "internal" (réservé) pour l'attribut AUDIENCE masquant ainsi au public des informations sur le lieu de stockage.

L'élément <physloc> est comparable à la zone 852 de MARC21 et à la zone du bloc 9XX d'UNIMARC localement retenue.

### **Peut contenir :**

#PCDATA, abbr, archref, bibref, emph, expan, extptr, extref, lb, linkgrp, ptr, ref, title

### **Peut être contenu dans :**

archref, did

#### **Attributs :**

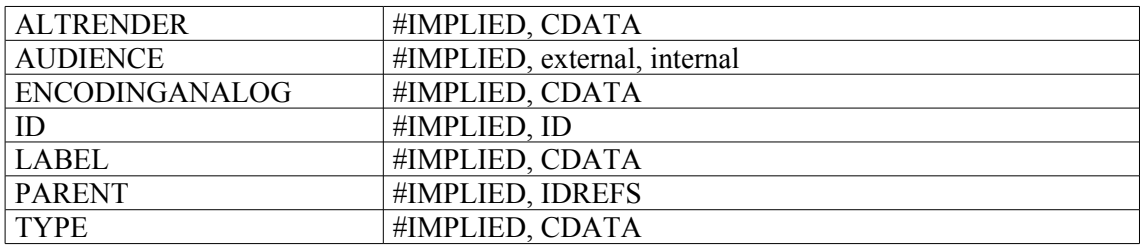

# **Exemple :**

```
<archdesc level="otherlevel" otherlevel="Groupe_de_fonds">
<did>
<unittitle>Fonds et collections divers provenant de personnes
privées</unittitle>
\langle did\rangle<dsc type="combined">
<c level="fonds">
<did>
<unitid type="normalise">515AP</unitid>
<unitid type="originale">515 AP</unitid>
<unittitle>Fonds Picasso</unittitle>
<unitdate normal="1901/2000"> XX<emph render="super">e</emph>
siècle</unitdate>
<origination>Picasso, Pablo</origination>
```
<physdesc>25 mètres linéaires</physdesc> <**physloc**>Fonds conservé au Musée Picasso</**physloc**> </did>  $\langle$ /c>

# **<phystech> Caractéristiques matérielles et contraintes techniques**

### **Description**

Élément renseignant sur les conditions ou caractéristiques matérielles importantes qui ont des conséquences sur le stockage, la conservation ou l'utilisation des unités documentaires décrites, y compris la mention des équipements informatiques et logiciels nécessaires à leur conservation et à leur accès.

L'élément Caractéristiques matérielles et contraintes techniques <phystech> est comparable à l'élément 3.4.4 d'ISAD(G), aux zones 340 et 538 de MARC21 et aux zones 307, 316 et 337 d'UNIMARC.

### **Peut contenir :**

address, blockquote, chronlist, head, list, note, p, phystech, table

### **Peut être contenu dans :**

archdesc, archdescgrp, c, c01, c02, c03, c04, c05, c06, c07, c08, c09, c10, c11, c12, descgrp, phystech

### **Attributs :**

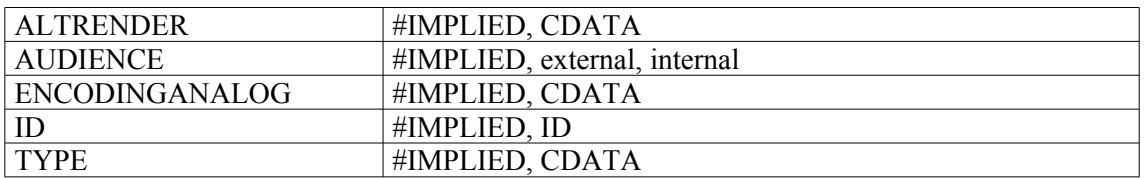

#### **Exemple:**

```
<c level="file">
<did>[…]</did
<phystech><p>Lisible uniquement avec lampe de Wood</p></phystech>
\langle/c>
```
# **<prefercite> Mention conseillée**

### **Description :**

Élément qui fournit des informations sur la manière dont les utilisateurs peuvent mentionner les unités documentaires décrites lorsqu'ils y font référence dans une publication. En général, l'organisme ou l'agent responsable de l'accès intellectuel fournit aux utilisateurs un libellé conseillé ou prescrit un format pour structurer les références aux unités documentaires décrites, dans des bibliographies, des notes de bas de page, des génériques de films, etc..

Ne pas confondre avec les éléments Référence archivistique <archref> ou Référence bibliographique <bibref> utilisés pour citer ou pour créer des liens avec des documents autres que ceux décrits dans l'instrument de recherche.

Dans la version 1.0 de l'EAD, l'élément <prefercite> était un sous-élément de l'élément Informations de gestion <admininfo>, déprécié dans l'EAD 2002 (voir Appendice B). Le nouvel élément Groupe d'éléments de description <descgrp>, qui peut rassembler tous les éléments de niveau Identification et description <did> (sauf l'élément Description des sous-composants <dsc>), peut être utilisé pour englober des éléments là où on souhaite un en-tête de groupe. On peut utiliser l'élément Groupe d'éléments de description <descgrp> pour remplacer l'élément Informations de gestion <admininfo> lors de la conversion d'instruments de recherche encodés en EAD version 1.0 vers EAD 2002.

L'élément <prefercite> est comparable à la zone 524 de MARC21 et à la zone 332 d'UNIMARC.

### **Peut contenir :**

address, blockquote, chronlist, head, list, note, p, prefercite, table

### **Peut être contenu dans :**

archdesc, archdescgrp, c, c01, c02, c03, c04, c05, c06, c07, c08, c09, c10, c11, c12, descgrp, prefercite

### **Attributs :**

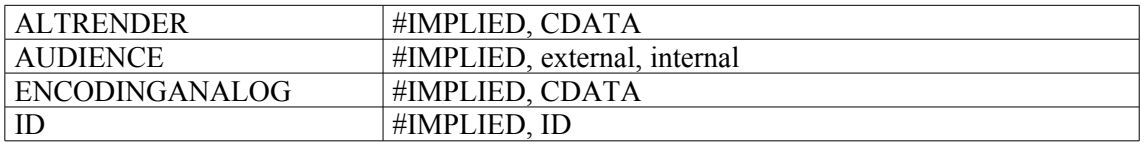

### **Exemple :**

```
<prefercite>
```

```
<head>Mention recommandée</head>
<p>Bibliothèque de l'Institut de France (Paris), ms. ..., fol. ...</p>
</prefercite>
```
# **<processinfo> Informations sur le traitement**

### **Description :**

Élément contenant des informations sur la gestion de l'entrée, le classement, la description, la préservation, le stockage et tous les traitements préalables à l'exploitation des unités documentaires décrites. On peut encoder séparément les aspects spécifiques de chacune de ces actions à l'intérieur d'autres éléments, tels que Informations sur les modalités d'entrée <acqinfo>, Classement  $\leq$ arrangement $\geq$ , Localisation physique  $\leq$ physloc $\geq$ , etc.

Dans la version 1.0 de l'EAD, l'élément <processinfo> était un sous-élément de l'élément Informations de gestion <admininfo>, déprécié dans l'EAD 2002 (voir Appendice B). Le nouvel élément Groupe d'éléments de description <descgrp>, qui peut rassembler tous les éléments de niveau Identification et description <did> (sauf l'élément Description des sous-composants <dsc>), peut être utilisé pour englober des éléments là où on souhaite un en-tête de groupe. On peut utiliser l'élément Groupe d'éléments de description <descgrp> pour remplacer l'élément Informations de gestion  $\leq$ admininfo $\geq$  lors de la conversion d'instruments de recherche encodés en EAD version 1.0 vers EAD 2002.

L'élément <processinfo> est comparable à l'élément 3.7.1. d'ISAD(G), à la zone 583 de MARC21 et, uniquement pour les actions de préservation, à la zone 318 d'UNIMARC. L'élément Date <date> englobé dans les éléments  $\langle$ processinfo $\rangle$  $\langle$ p $\rangle$  est comparable à l'élément 3.7.3. d'ISAD(G).

### **Peut contenir :**

address, blockquote, chronlist, head, list, note, p, processinfo, table

#### **Peut être contenu dans :**

archdesc, archdescgrp, c, c01, c02, c03, c04, c05, c06, c07, c08, c09, c10, c11, c12, descgrp, processinfo

#### **Attributs :**

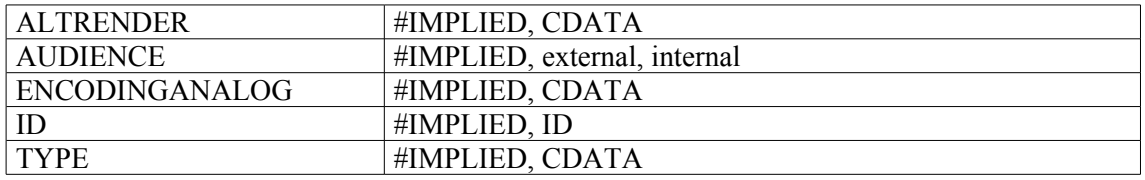

### **Exemple :**

</**processinfo**>

```
1.
<did>
<unitid>NAF 16432</unitid>
<unittitle>Gustave Flaubert<title type="titre conventionnel">Sous Napoléon
III</title></unittitle>
\langle /did>
<processinfo>
<p> Notice rédigée par Madeleine Cottin</p>
</processinfo>
2.
<processinfo>
<p>date de création : <date>08/04/2004</date></p>
<p>date de dernière modification : <date>04/06/2004</date></p>
```
# **<profiledesc> Description du profil**

### **Description :**

Sous-élément facultatif de l'élément En-tête EAD <eadheader> qui rassemble des informations sur la création de la version encodée de l'instrument de recherche, dont l'auteur de l'encodage, le lieu et la date. L'élément Description du profil <profiledesc> indique aussi les langues principales et secondaires utilisées dans l'instrument de recherche.

Ne pas confondre avec l'élément Description du fichier <filedesc>, qui rassemble des informations bibliographiques comme le titre, l'auteur, l'éditeur, l'édition et la collection éditoriale de l'instrument de recherche.

Pour des instruments de recherche récents, l'auteur et l'encodeur peuvent être une même personne ou une même institution, alors que la plupart des instruments de recherche plus anciens sont convertis ou encodés par quelqu'un d'autre que leur auteur. L'encodeur doit être cité dans le sous-élément Création <creation> de Description du profil <profiledesc>, tandis que l'auteur doit être identifié dans le sousélément Mention de titre <titlestmt> de l'élément Description du fichier <filedesc>.

Dans l'élément <profiledesc>, on peut utiliser le sous-élément Règles de description <descrules> pour préciser le code de description ou le guide suivi pour créer l'instrument de recherche.

#### **Peut contenir :**

creation, descrules, langusage

#### **Peut être contenu dans :**

eadheader

#### **Attributs :**

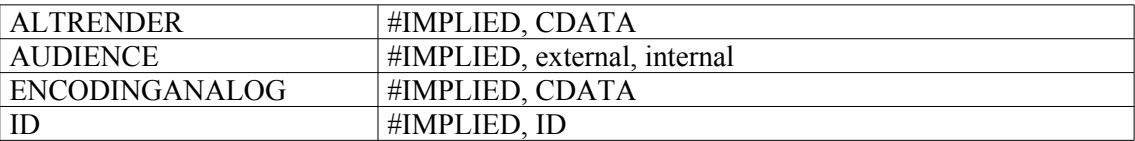

#### **Exemple :**

```
1.
<eadheader>
<eadid>[…]</eadid>
<filedesc>[…]</filedesc>
<profiledesc>
<creation>Créé par conversion du fichier Word</creation>
<langusage>français</langusage>
</profiledesc>
</eadheader>
2.
<eadheader>
eadid>[…]</eadid>
<filedesc><titlestmt><titleproper>[…]</titleproper></titlestmt></filedesc>
<profiledesc>
<creation>Cet instrument de recherche a été encodé en XML conformément à la
DTD EAD (version 2002) avec le logiciel Arkhéïa (module Aide au classement)
de la société Anaphore sarl, puis relu et enrichi au moyen du logiciel
XMetaL (3.0)</creation>
```
<langusage>Instrument de recherche rédigé en <language langcode="fre">français</language></langusage> </**profiledesc**>

# **<ptr> Pointeur**

### **Description :**

Élément vide de lien interne qui utilise des attributs pour permettre la navigation au sein d'un même instrument de recherche. À la différence de l'élément Référence <ref>, l'élément Pointeur <ptr> ne peut pas contenir du texte ou des sous-éléments pour décrire l'objet référencé.

Ne pas confondre avec l'élément Pointeur étendu <extptr> qui est utilisé pour relier une instance EAD à un objet électronique externe ne faisant pas partie des documents décrits.

Voir aussi les éléments de lien apparentés Pointeur étendu <extptr>, Localisation de pointeur étendu <extptrloc>, Référence étendue <extref>, Localisation de référence étendue <extrefloc>, Groupe de liens <linkgrp>, Groupe de pointeurs <ptrgrp>, Localisation de pointeur <ptrloc>, Référence <ref> et Localisation de référence <refloc>

Même si la version 1.0 de XML Linking Language (XLink) sur laquelle reposent les éléments de liens en EAD est stable, les exemples de son utilisation en EAD restent des hypothèses non testées sur de réelles applications supportant XLink. Il est fortement conseillé à ceux qui souhaitent utiliser XLink de consulter les spécifications disponibles en ligne à l'adresse <<http://www.w3.org/TR/xlink/>>.

### **Peut contenir :**

EMPTY[15](#page-198-0)

### **Peut être contenu dans :**

abstract, addressline, archref, author, bibref, bibseries, container, corpname, creation, date, descrules, dimensions, edition, emph, entry, event, extent, extref, extrefloc, famname, function, genreform, geogname, head, head01, head02, imprint, indexentry, item, label, langmaterial, language, langusage, legalstatus, materialspec, name, num, occupation, origination, p, persname, physdesc, physfacet, physloc, ptrgrp, publisher, ref, refloc, repository, runner, sponsor, subarea, subject, subtitle, title, titleproper, unitdate, unitid, unittitle

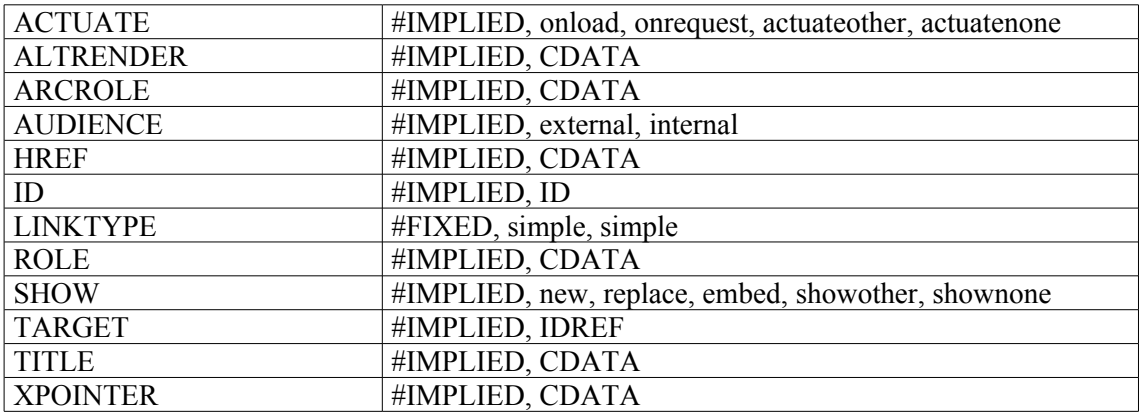

<span id="page-198-0"></span><sup>15</sup> Signifie que l'élément ne contient ni autre élément ni contenu textuel.

# **<ptrgrp> Groupe de pointeurs**

### **Description :**

Élément englobant qui regroupe au minimum deux éléments Pointeur <ptr> ou deux éléments Référence <ref> utilisés dans un élément Entrée d'index <indexentry>. Pointeurs et références sont des liens internes destinés à la navigation au sein d'un même instrument de recherche. Lorsqu'on encode un index en EAD, un nom ou une entrée est généralement mentionné une seule fois. Il est alors suivi par un élément Groupe de pointeurs <ptrgrp> contenant les séries d'éléments Pointeur <ptr> et référence <ref> qui renvoient du nom ou de l'entrée d'index aux endroits où ils apparaissent dans l'instrument de recherche. L'élément Groupe de pointeurs <ptrgrp> permet d'éviter la répétition des noms ou entrées dans l'index.

### **Peut contenir :**

ptr, ref

### **Peut être contenu dans :**

indexentry

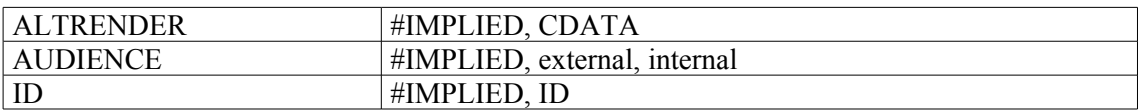

# **<ptrloc> Localisation de pointeurs**

### **Description :**

Élément indiquant la localisation d'un élément Pointeur <ptr> qui est une ressource dans un lien étendu.

Même si la version 1.0 de XML Linking Language (XLink) sur laquelle reposent les éléments de liens en EAD est stable, les exemples de son utilisation en EAD restent des hypothèses non testées sur de réelles applications supportant XLink. Il est fortement conseillé à ceux qui souhaitent utiliser XLink de consulter les spécifications disponibles en ligne à l'adresse  $\frac{\text{http://www.w3.org/TR/xlink/}}{\text{http://www.w3.org/TR/xlink/}}$  $\frac{\text{http://www.w3.org/TR/xlink/}}{\text{http://www.w3.org/TR/xlink/}}$  $\frac{\text{http://www.w3.org/TR/xlink/}}{\text{http://www.w3.org/TR/xlink/}}$ .

### **Peut contenir :**

# EMPTY[16](#page-200-0)

### **Peut être contenu dans :**

daogrp, linkgrp

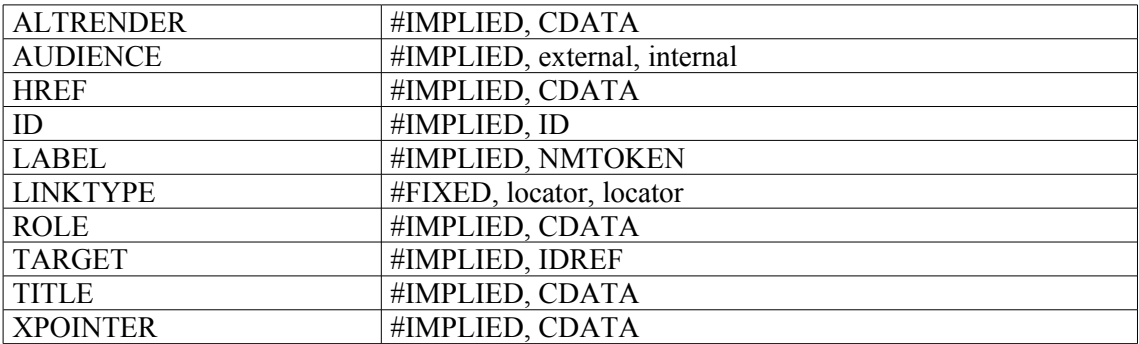

<span id="page-200-0"></span><sup>16</sup> Signifie que l'élément ne contient ni autre élément ni contenu textuel.

# **<publicationstmt> Mention de publication**

#### **Description :**

Élément englobant inclus dans l'élément Description du fichier <filedesc> lui-même contenu dans l'élément En-tête EAD <eadheader>, fournissant sur la publication ou la diffusion de l'instrument de recherche encodé des informations comme le nom et adresse de l'éditeur, la date de publication ou toute autre information pertinente. Il peut ne contenir que du texte, développé dans des éléments Paragraphe <p>. Il peut aussi inclure les éléments Editeur <publisher>, Adresse <address>, Date <date> et Numéro <num>, qui permettent d'encoder spécifiquement le nom et l'adresse de l'éditeur, la date de publication et, s'il existe, le numéro attribué à l'instrument de recherche publié.

#### **Peut contenir :**

address, date, num, p, publisher

#### **Peut être contenu dans :**

filedesc

#### **Attributs :**

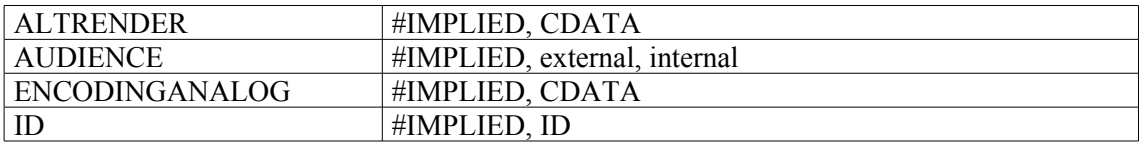

#### **Exemple :**

```
1.
<filedesc>
<titlestmt>
<titleproper>Administration générale et économie (1800-1940)</titleproper>
<author>Marie Edith Brejon de Lavergnée, Archives départementales des
Pyrénées-Orientales</author>
\langle/titlestmt>
<publicationstmt>
<publisher>Conseil général des Pyrénées-Orientales</publisher>
<date>1999</date>
</publicationstmt>
</filedesc>
2.
<ead>
<eadheader>
<eadid>FRAD064000_IR0011</eadid>
<filedesc>
<titlestmt>
<titleproper>Fonds Schloesing</titleproper>
<subtitle>Sous-série 3J</subtitle>
<author>Pierre Bayaud</author>
\langle/titlestmt>
<publicationstmt>
<publisher>Conseil général des Pyrénées-Atlantiques - Service départemental
des archives</publisher>
<address><addressline>Boulevard Tourasse 64000 PAU</addressline></address>
<date>1965</date>
```
#### </**publicationstmt**>

<profiledesc> <creation>Encodage réalisé par ArchProteus en<date>2004</date></creation> <langusage>Cet instrument de recherche est en <language>français</language></langusage> </profiledesc> </eadheader> </ead>

# **<publisher> Éditeur**

### **Description :**

Quand il est utilisé dans l'élément Mention de publication <publicationstmt> lui-même contenu dans l'élément En-tête EAD <eadheader> ou quand il est utilisé dans l'élément Page de titre <titlepage> luimême contenu dans l'élément Préliminaires <frontmatter>, l'élément Éditeur <publisher> contient le nom de la personne morale ou physique responsable de l'édition ou de la distribution de l'instrument de recherche encodé. C'est souvent la même collectivité que celle mentionnée dans l'élément Organisme responsable de l'accès intellectuel <repository> de l'instrument de recherche.

Quand il est utilisé dans l'élément Adresse bibliographique <imprint> lui-même contenu dans l'élément Référence bibliographique <bibref>, il contient le nom de la personne morale ou physique qui publie une monographie ou tout autre œuvre bibliographique citée dans l'instrument de recherche.

### **Peut contenir :**

#PCDATA, emph, extptr, lb, ptr

### **Peut être contenu dans :**

imprint, publicationstmt, titlepage

#### **Attributs :**

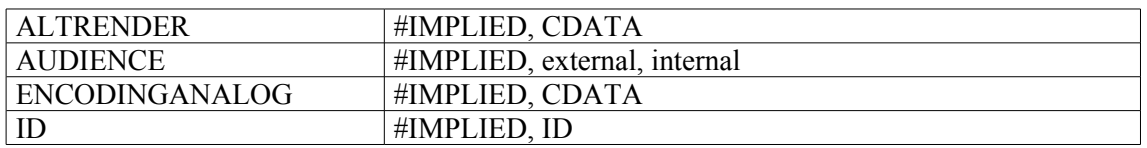

### **Exemple :**

```
publicationstmt>
<publisher>Archives départementales de l'Ardèche</publisher>
<address><addressline>Privas</addressline></address>
<date normal="2002">2002</date>
<publicationstmt>
```
### **<ref> Référence**

### **Description :**

Élément de lien interne destiné à la navigation au sein d'un même instrument de recherche. À la différence de l'élément Pointeur <ptr>, l'élément <ref> peut contenir du texte et des sous-éléments qui identifient ou décrivent l'objet référencé. On peut utiliser l'élément <ref> de diverses manières dans un instrument de recherche encodé. Par exemple, l'élément <ref> peut établir un lien dynamique entre deux éléments Composant <c> de la même façon que les mentions *Voir* et *Voir aussi* orientent les lecteurs des instruments de recherche sur papier. On peut également utiliser un élément <ref> dans une note de présentation de contenu pour orienter le lecteur vers un élément Composant <c> listé ailleurs.

Même si la version 1.0 de XML Linking Language (XLink) sur laquelle reposent les éléments de liens en EAD est stable, les exemples de son utilisation en EAD restent des hypothèses non testées sur de réelles applications supportant XLink. Il est fortement conseillé à ceux qui souhaitent utiliser XLink de consulter les spécifications disponibles en ligne à l'adresse <<http://www.w3.org/TR/xlink/>>.

### **Peut contenir :**

#PCDATA, abbr, address, archref, bibref, blockquote, chronlist, corpname, date, emph, expan, extptr, extref, famname, function, genreform, geogname, lb, list, name, note, num, occupation, origination, persname, ptr, repository, subject, table, title, unitdate, unittitle

#### **Peut être contenu dans :**

abstract, archref, bibliography, bibref, container, creation, dimensions, emph, entry, event, extent, extref, indexentry, item, label, langmaterial, langusage, materialspec, origination, otherfindaid, p, physdesc, physfacet, physloc, ptrgrp, relatedmaterial, repository, separatedmaterial, unitdate, unitid, unittitle

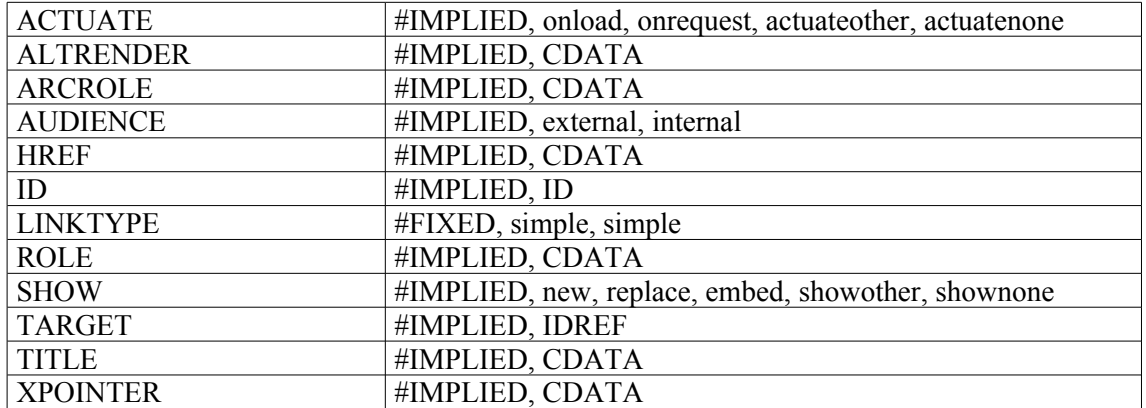

#### **Attributs :**

#### **Exemples :**

```
1.
<relatedmaterial>
<p>Voir aussi NAF 13129-13131, 13285-13291, 14060, 
<ref target="unitid18595">18595</ref>, 25100-25101</p>
</relatedmaterial>
2.
<p>De la politique, passons à l'art et à la littérature. Plusieurs
Bonaparte, et en particulier l'empereur Napoléon III, sa mère, son épouse
```
et son cousin, ont entretenu des rapports étroits avec les milieux artistiques et littéraires. Un nombre élevé d'écrivains, de philosophes, de sculpteurs et de peintres sont ici représentés.</p> <p>David, Isabey, Bartolini, Chateaubriand, Mme Récamier et Mme de Staël ont écrit à la reine Hortense (<**ref target="c400AP32"**>400AP/32</**ref**>) ; l'Empereur et l'Impératrice ont reçu des lettres de Gustave Doré, de Chateaubriand - encore lui -, de Victor Cousin, d'Octave Feuillet, de Mérimée, Renan, Sainte-Beuve, Sandeau, Sismondi, Louis Veuillot et Vigny (<**ref target="c400AP52"**>400AP/52</**ref**>)</p>

#### 3.

<scopecontent> <head>Présentation du contenu</head>

<p>Ce fonds, d'une dizaine de mètres linéaires, est essentiellement composé des papiers de fonctions de Jean-René Bernard depuis 1962 jusqu'à 1974. S'y ajoutent quelques écrits, textes de conférences et documents à caractère privé des années 1976-1977 (<**ref target="c86AJ1a15"**>86AJ/1 à 86AJ/15</**ref**>) dont on ne manquera pas de souligner l'intérêt. L'acteur se double d'un témoin privilégié qui livre presque à chaud ses impressions. Son projet d'ouvrage sur Georges Pompidou (<**ref target="c86AJ9a10"**>86AJ/9 et 86AJ/10</**ref**>) n'a pas abouti mais comporte des analyses historiques très riches.</p>  $[...]$ </scopecontent>

# **<refloc> Localisation de référence**

### **Description :**

Élément de lien fournissant la localisation d'un élément Référence <ref> qui est une ressource dans un lien étendu.

Même si la version 1.0 de XML Linking Language (XLink) sur laquelle reposent les éléments de liens en EAD est stable, les exemples de son utilisation en EAD restent des hypothèses non testées sur de réelles applications supportant XLink. Il est fortement conseillé à ceux qui souhaitent utiliser XLink de consulter les spécifications disponibles en ligne à l'adresse  $\frac{\text{http://www.w3.org/TR/xlink/}}{\text{http://www.w3.org/TR/xlink/}}$  $\frac{\text{http://www.w3.org/TR/xlink/}}{\text{http://www.w3.org/TR/xlink/}}$  $\frac{\text{http://www.w3.org/TR/xlink/}}{\text{http://www.w3.org/TR/xlink/}}$ .

#### **Peut contenir :**

#PCDATA, abbr, address, archref, bibref, blockquote, chronlist, corpname, date, emph, expan, extptr, extref, famname, function, genreform, geogname, lb, list, name, note, num, occupation, origination, persname, ptr, repository, subject, table, title, unitdate, unittitle

#### **Peut être contenu dans :**

daogrp, linkgrp

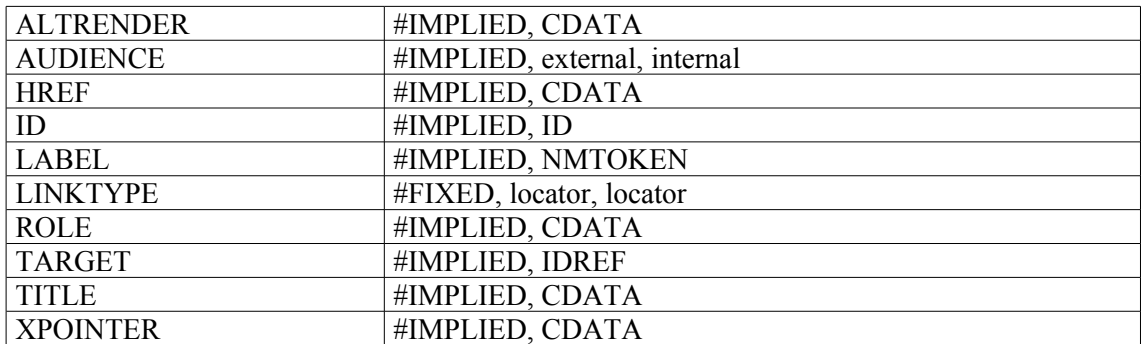

# **<relatedmaterial> Documents en relation**

### **Description :**

Élément qui donne des informations sur des documents qui ne sont pas physiquement ou logiquement inclus dans les fonds décrits dans l'instrument de recherche, mais qui peuvent servir au lecteur du fait d'une association avec les documents décrits. Les documents désignés par cet élément ne sont liés aux documents décrits ni par la provenance, ni par l'accroissement, ni par l'utilisation.

Ne pas confondre <relatedmaterial> avec l'élément Documents séparés <separatedmaterial>, qui fournit des informations sur les documents qui ont été séparés ou retirés physiquement des fonds décrits mais qui leur sont apparentés par la provenance. Ne pas confondre non plus avec l'élément Document de substitution <altformavail> qui sert à encoder des informations concernant les copies des documents décrits, telles que les microformes, les photocopies, et les reproductions sous forme numérique. Ne pas confondre avec l'élément Existence et lieu de conservation des documents originaux <originalsloc> qui sert à encoder des informations sur l'existence et la localisation des documents originaux quand l'unité décrite est composée de copies.

Dans la version 1.0 de l'EAD, l'élément <relatedmaterial> était un sous-élément de l'élément Données descriptives additionnelles <add>, déprécié dans l'EAD 2002 (voir Appendice B). Le nouvel élément Groupe d'éléments de description <descgrp>, qui peut rassembler tous les éléments de niveau Identification et description <did> (sauf l'élément Description des sous-composants <dsc>), peut être utilisé pour englober des éléments là où on souhaite un en-tête de groupe. On peut utiliser l'élément Groupe d'éléments de description <descgrp> pour remplacer l'élément Données descriptives additionnelles <add> lors de la conversion d'instruments de recherche encodés en EAD version 1.0 vers EAD 2002.

L'élément <relatedmaterial> correspond à une partie de l'élément de données 3.5.3 d'ISAD(G), à la zone 544, valeur 1 de l'indicateur 1 de MARC21, et aux zones 311 et 488 d'UNIMARC.

### **Peut contenir :**

address, archref, bibref, blockquote, chronlist, extref, head, linkgrp, list, note, p, ref, relatedmaterial, table, title

#### **Peut être contenu dans :**

archdesc, archdescgrp, c, c01, c02, c03, c04, c05, c06, c07, c08, c09, c10, c11, c12, descgrp, relatedmaterial

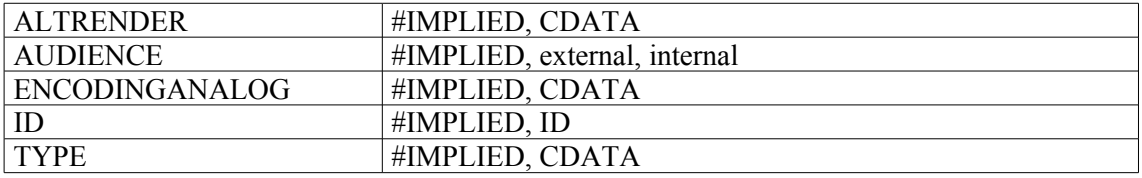

#### **Exemples :**

1. <c07 level="item"> <did> <unitid type="register">83</unitid> <unittitle><unitdate>21 janvier 1886-21 mai 1887</unitdate></unittitle>  $\langle$  /did> **<relatedmaterial>** <p>Pour la nomination des gardes soumise à l'approbation du préfet du 17 janvier 1876 au 17 avril 1877, voir : première division, correspondance passive, 2 juin 1885-11 février 1886</p> **<relatedmaterial>**  $\langle$ /c07> 2. <separatedmaterial> <p>L'article 350AP/126 est disponible uniquement sur microfilm (291MI/1 à 291MI/19).</p> <p>Les archives du M.R.P./Fédération de la Seine et Groupe parlementaire sont conservées par la Fondation nationale des sciences politiques.</p> </separatedmaterial> <**relatedmaterial**> <p>Voir également, au centre historique des Archives nationales, les fonds du Centre Démocratie et Progrès (420AP) et du Centre des démocrates sociaux (541AP).</p> </**relatedmaterial**> 3. <c level="fonds"> <did> <unitid type="normalise">341AP</unitid> <unitid type="originale">341 AP</unitid> <unittitle>Fonds Lelièvre de La Grange</unittitle> <unitdate type="inclusive" normal="1324/1876"> 1324-1876</unitdate> <origination>Lelièvre de La Grange (famille)</origination> <physdesc> 36 cartons (341AP/1 à 341AP/53), 6 mètres linéaires</physdesc>  $\langle$  /did> <**relatedmaterial**> <p>Les Archives départementales de Seine-et-Marne conservent des registres

du greffe des Granges-le-Roi/Grisy-Suisnes (XVIe-XVIIIe siècles) ainsi que des comptes du château des Granges-le-Roi aux XIXe et XXe siècles.</p> </**relatedmaterial**>

 $\langle$ /c>

# **<repository> Organisme responsable de l'accès intellectuel**

### **Description :**

Élément indiquant l'institution ou l'organisme responsable de l'accès intellectuel aux unités documentaires en cours de description. L'élément Collectivité <corpname> peut être utilisé à l'intérieur de <repository> pour encoder le nom propre de l'institution.

Bien que l'organisme assurant l'accès intellectuel ait en général aussi la responsabilité de la conservation matérielle des documents, ce n'est pas toujours le cas. Par exemple, il se peut qu'un service d'archives assume la responsabilité de l'accès intellectuel à long terme à des documents électroniques ; quant aux fichiers ou systèmes électroniques eux-mêmes, ils peuvent continuer à résider dans le bureau où ils ont été créés et maintenus ou bien ils peuvent être stockés à long terme par une structure telle qu'une bibliothèque de données numériques disposant des moyens techniques nécessaires à leur conservation et à leur chargement. Quand il est évident que l'organisme de conservation matérielle n'est pas responsable de l'accès intellectuel, on utilise Localisation physique <physloc> pour identifier le premier et <repository> pour désigner le second. Quand on ne peut faire la distinction, on considère que l'organisme de conservation est aussi responsable de l'accès intellectuel et peut être identifié comme le <repository>.

L'élément <repository> est comparable à la zone 852 de MARC21 et à la zone du bloc 9XX d'UNIMARC localement retenue.

#### **Peut contenir :**

#PCDATA, abbr, address, archref, bibref, corpname, emph, expan, extptr, extref, lb, linkgrp, name, ptr, ref, subarea, title

#### **Peut être contenu dans :**

archref, did, entry, event, extref, extrefloc, item, label, p, ref, refloc

#### **Attributs :**

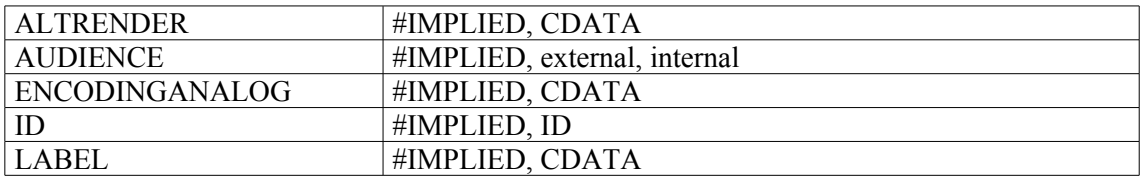

#### **Exemple :**

<archref> <**repository**>Archives départementales de la Savoie</**repository**> <unitid>Série B :</unitid> <unittitle>parlement de Chambéry et "Souverain Sénat" de Savoie</unittitle> <abstract>Le Parlement de Chambéry n'a conservé ses archives qu'à partir de 1540.</abstract> </archref>

# **<resource> Ressource**

### **Description :**

Élément de lien spécifiant la ressource locale dans un lien étendu.

Même si la version 1.0 de XML Linking Language (XLink) sur laquelle reposent les éléments de liens en EAD est stable, les exemples de son utilisation en EAD restent des hypothèses non testées sur de réelles applications supportant XLink. Il est fortement conseillé à ceux qui souhaitent utiliser XLink de consulter les spécifications disponibles en ligne à l'adresse  $\frac{\text{http://www.w3.org/TR/xlink/}}{\text{http://www.w3.org/TR/xlink/}}$  $\frac{\text{http://www.w3.org/TR/xlink/}}{\text{http://www.w3.org/TR/xlink/}}$  $\frac{\text{http://www.w3.org/TR/xlink/}}{\text{http://www.w3.org/TR/xlink/}}$ .

### **Peut contenir :**

#PCDATA, emph, lb

### **Peut être contenu dans :**

daogrp, linkgrp

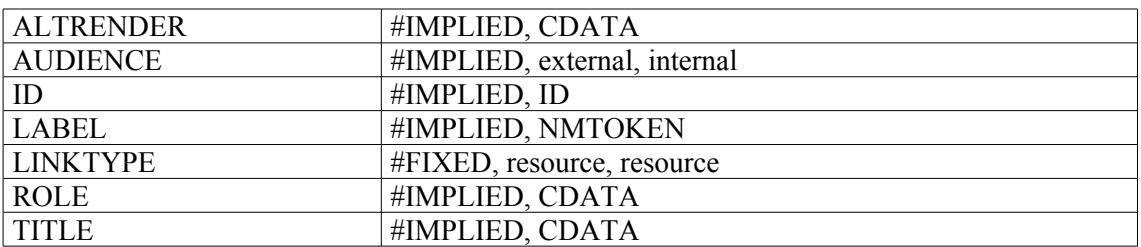

### **<revisiondesc> Description des révisions**

### **Description :**

Sous-élément facultatif de l'élément En-tête EAD <eadheader>, donnant des informations sur les changements ou les modifications apportés à l'instrument de recherche encodé. Les révisions peuvent être enregistrées comme partie d'un élément Liste <list> ou comme une suite d'éléments Modification <change>. Comme la plupart des éléments contenus dans l'élément En-tête EAD <eadheader>, l'élément Description des révisions <revisiondesc> prend modèle sur un élément de la DTD TEI (Text Encoding Initiative). La TEI recommande que les révisions soient numérotées et apparaissent dans un ordre chronologique inversé, de sorte que les modifications les plus récentes figurent en premier.

#### **Peut contenir :**

change, list

#### **Peut être contenu dans :**

eadheader

#### **Attributs :**

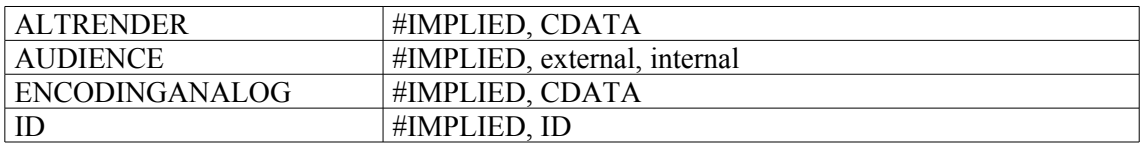

### **Exemple :**

1. **<revisiondesc>** <change> <date normal="2OO2-08">août 2002</date> <item>L'inventaire du supplément (400AP/222) réalisé par Nadine Gastaldi, conservateur, en 1991, a été encodé à la suite de l'état sommaire. Des modifications ont été apportées : normalisation des libellés des cotes ; intégration dans le texte de certains éléments de note. </item> </change> <change> <date normal="2001-11-26">19 décembre 2001</date> <item>Cette première version a été livrée au CHAN ainsi qu'au groupe RLG par la société AJLSM (info@ajlsm.com).</item> </change> **</revisiondesc>** 2. **<revisiondesc>** <change> <date>17 novembre 2003</date> <item>Document XML conforme à la DTD EAD v. 1.0 converti en document EAD 2002 par programme XSL-T fourni par la SAA (Daniel Pitti) et modifié.</item> </change> **</revisiondesc>**

# **<row> Ligne de tableau**

### **Description :**

Élément de mise en forme qui contient un ou plusieurs éléments Entrée de tableau <entry> (cellule horizontale) dans un élément Tableau <table>. Par défaut, le trait défini par l'attribut ROWSEP s'imprime ou s'affiche sous la ligne. Les traits verticaux sont définis avec l'attribut COLSEP dans l'élément Tableau <table> ou dans les éléments qui définissent ses colonnes ; les bordures extérieures sont spécifiées en utilisant l'attribut FRAME de l'élément Tableau <table>.

Voir aussi les éléments apparentés Tableau <table>, Corps de tableau <tbody>, Groupe d'éléments de tableau <tgroup> et En-tête de ligne ou de colonne <thead>.

#### **Peut contenir :**

entry

### **Peut être contenu dans :**

tbody, thead

#### **Attributs :**

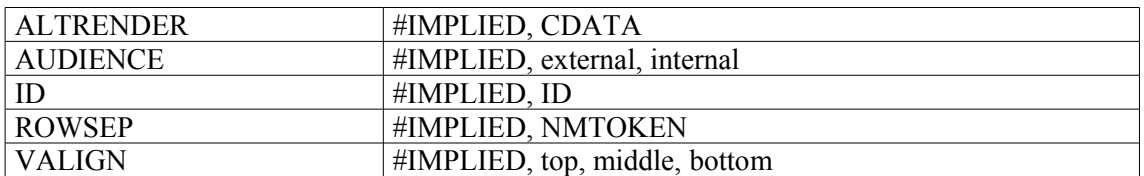

### **Exemple:**

```
<frontmatter>
<div>
<head>Concordance du catalogue de Hubert-Pascal Ameilhon avec la
numérotation actuelle (numéros 1-835)</head>
<table>
<tgroup cols="4">
<colspec colnum="1" align="center" colwidth="4cm" colsep="1"
colname="anciennecote1"/>
<colspec colnum="2" align="center" colwidth="4cm" colsep="1"
colname="coteactuelle1"/>
<colspec colnum="3" align="center" colwidth="4cm" colsep="1"
colname="anciennecote2"/>
<colspec colnum="4" align="center" colwidth="4cm" colname="coteactuelle2"/>
<thead>
<row valign="middle">
<entry colname="anciennecote1">Ancienne cote</entry>
<entry colname="coteactuelle1">Cote actuelle</entry>
<entry colname="anciennecote2">Ancienne cote</entry>
<entry colname="coteactuelle2">Cote actuelle</entry>
</row>
</thead>
<tbody>
<row>
<entry colname="anciennecote1">1</entry>
<entry colname="coteactuelle1">Deficit</entry>
<entry colname="anciennecote2">21B</entry>
<entry colname="coteactuelle2">11</entry>
```
#### **</row> <row>** <entry colname="anciennecote1">2</entry> <entry colname="coteactuelle1">Deficit</entry> <entry colname="anciennecote2">22</entry> <entry colname="coteactuelle2">12</entry> **</row>** </tbody> </tgroup>  $\langle$ /table>  $\langle$ div $>$ </frontmatter>

# **<runner> Titre courant ou filigrane**

### **Description :**

Élément facultatif de mise en forme qui permet de faire figurer un en-tête, un bas de page ou un filigrane sur toutes les pages d'un instrument de recherche papier ou électronique. En revanche, si on désire une image transparente en arrière-plan d'une page, on utilise l'élément Pointeur étendu <extrp>. L'élément Titre courant ou filigrane <runner> est autorisé dans l'élément Description archivistique <archdesc> et dans l'élément Groupe de description archivistique <archdescgrp>, et doit figurer avant l'élément Identification et description <did>. L'attribut PLACEMENT spécifie si l'élément Titre courant ou filigrane <runner> doit apparaître en en-tête, en bas de page ou en filigrane.

### **Peut contenir :**

#PCDATA, emph, extptr, lb, ptr

### **Peut être contenu dans :**

archdesc, archdesgrp

### **Attributs :**

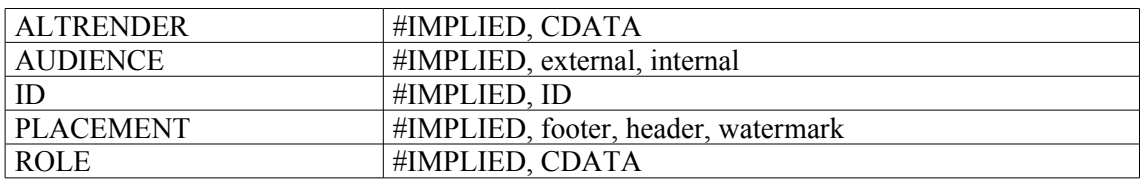

### **Exemple :**

**<runner placement="header">**Guide des archives du Jura**</runner>**

### **<scopecontent> Présentation du contenu**

### **Description :**

Élément donnant l'essentiel des informations sur la portée des unités documentaires décrites et sur les sujets qu'elles couvrent. On y mentionne souvent la forme et le classement des documents et on nomme les plus significatifs des individus, personnes morales, événements, lieux et sujets. L'objectif de l'élément <scopecontent> est d'aider les lecteurs à évaluer l'intérêt des documents par rapport à leur recherche. Il peut mettre en lumière certains points forts, ou certaines lacunes, des unités documentaires décrites et résumer sous une forme narrative une partie des informations descriptives données à d'autres endroits dans l'instrument de recherche.

On peut emboîter des éléments <scopecontent> les uns dans les autres lorsqu'on décrit un ensemble complexe de documents et qu'on souhaite avoir des intitulés distincts. Par exemple, lorsqu'une collection ou un fonds est reçu et traité en plusieurs fois, on peut créer des notes de présentation du contenu propres à chaque entrée. L'EAD permet d'encoder séparément ces descriptions narratives dans des éléments <scopecontent> distincts, mais elle permet aussi de les rassembler à l'intérieur d'un seul élément <scopecontent> plus large qui décrit les documents comme un tout.

On peut aussi utiliser des éléments <scopecontent> emboîtés quand on décide de ne pas se servir de l'élément Résumé <abstract> pour générer une note de résumé dans un autre format (par exemple MARC). Dans ce cas, on encode le premier paragraphe d'une longue note de présentation du contenu comme un résumé séparé dans un élément <scopecontent> avec un attribut ENCODINGANALOG.

L'élément <scopecontent> est comparable à l'élément 3.3.1 d'ISAD(G), à la sous-zone 520\$a de MARC21 et à la sous-zone 327\$a d'UNIMARC.

### **Peut contenir :**

address, arrangement, blockquote, chronlist, dao, daogrp, head, list, note, p, scopecontent, table.

#### **Peut être contenu dans :**

archdesc, archdescgrp, c, c01, c02, c03, c04, c05, c06, c07, c08, c09, c10, c11, c12, descgrp, scopecontent.

#### **Attributs :**

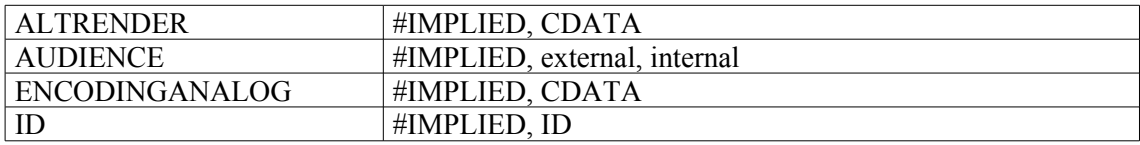

#### **Exemples :**

```
1.
<archdesc level="collection">
\langle \text{did}\rangle[...]\langle \text{did}\rangle<scopecontent>
<head>Présentation du contenu</head>
<p>Papiers de l'économiste et professeur d'université, Pierre Dupont entre
1910 et 1920
\langle p \rangle</scopecontent>
</archdesc>
```
```
2.
<scopecontent>
<head>LE BAILLIAGE-PRÉSIDIAL DE BOURG<lb/>L'INSTITUTION, LE DROIT, LES
HOMMES</head>
<p>Les archives judiciaires de la Bresse qui nous sont parvenues, ne
remontent pas antérieurement aux années 1620.</p>
<scopecontent encodinganalog="327$a"><p>I. De la justice de Bâgé au Grand
Bailliage de Bourg</p>
<p>La justice savoyarde a été décrite par Samuel Guichenon avec assez de
précision.</p>
</scopecontent>
</scopecontent>
3.
<c level="fonds">
<did>
<unitid>453AP</unitid>
<unittitle>Fonds Labrouste</unittitle>
<unitdate>XVIII<emph render="super">e</emph>-XX<emph
render="super">e</emph> s.</unitdate>
<origination>Labrouste (famille)</origination>
<physdesc> 6 cartons (453AP/1 à 453AP/9), 1,30 mètres linéaires</physdesc>
\langledid\rangle<bioghist>
<p>Théodore Labrouste (1799-1885) fut architecte de la bibliothèque de
l'Arsenal de 1841 à 1880, architecte en chef des hôpitaux et hospices de
Paris de 1845 à 1876, puis architecte honoraire de l'Assistance publique.
Il fut également l'auteur du monument de Louis XIII (place des Vosges à
Paris) de 1854 à 1880.</p>
<p>Inspecteur général des édifices diocésains en 1857 et inspecteur général
des Bâtiments civils en 1865, son frère Henri (1801-1875) innova dans la
bibliothèque Sainte-Geneviève (1843-1861) en utilisant une structure
métallique apparente à l'intérieur, masquée cependant à l'extérieur par une
façade classique sobrement ornée. A la Bibliothèque nationale (1862-1866),
l'emploi du fer et de la fonte lui permit d'alléger au minimum les supports
de la salle de lecture.</p>
<p>Le petit-fils d'Henri, Léon (1846-1907) fut également architecte.</p>
</bioghist>
<scopecontent><p>Papiers personnels et de fonction, comptes et
correspondance des Labrouste et des familles alliées.</p>
</scopecontent>
\langle/c>
4.
<c level="file">
<did>
<unitid>400AP/56</unitid>
<unittitle>Campagne de Crimée. Documents diplomatiques.</unittitle>
<physdesc><extent>Un carton.</extent></physdesc>
\langle /did>
<scopecontent>
<p>Lettres de Baraguay d'Hilliers, marquis de Castelbajac, Drouyn de Lhuys,
Morny, lord Palmerston, Walewski, mémorandum confidentiel du comte de
Brunnow, protocoles et documents divers sur le congrès de Paris.</p>
</scopecontent>
\langle/c>
```
5. <c level="item" id="cEP000109"> <did> <unitid>SC/B869</unitid> <unittitle>Fragment du sceau de Leonardo Patrasso, cardinal-évêque d'Albano.</unittitle> <unitdate type="single">1306-02-26</unitdate> <origination>PATRASSO, Leonardo (cardinal-évêque d'Albano)</origination> <physdesc> <dimensions>hauteur 65 x largeur 38 mm</dimensions> <physfacet>navette</physfacet> </physdesc>  $\langle$  did> <**scopecontent**> <p>Légende restituée en latin : "S. LEONARDI GRACIA DEI EPISCOPI ALBANENSIS", traduction : sceau de Léonard, par la grâce de Dieu, évêque d'Albano.</p> </**scopecontent**>

## **<separatedmaterial> Documents séparés**

### **Description :**

Élément donnant des informations sur des documents associés par la provenance aux unités documentaires décrites, mais physiquement séparés ou retirés de celles-ci. Des pièces peuvent être séparées pour diverses raisons, notamment la répartition des formats spéciaux dans des unités de conservation appropriées ; la destruction pure et simple de documents en double ou d'importance mineure ; la dispersion délibérée ou accidentelle de fonds ou collections entre différents dépôts.

Ne pas confondre avec l'élément Documents en relation <relatedmaterial>, utilisé pour encoder les descriptions ou références de documents qui ne sont ni physiquement ni logiquement inclus dans les unités documentaires décrites dans l'instrument de recherche, mais qui peuvent servir au lecteur du fait de leur association avec celles-ci. Les documents dont les descriptions sont encodées avec l'élément Documents en relation <relatedmaterial> ne sont apparentés aux unités documentaires décrites ni par la provenance, ni par l'accroissement, ni par l'utilisation.

Dans la version 1.0 de l'EAD, l'élément <separatedmaterial> était un sous-élément de l'élément Données descriptives additionnelles <add>, déprécié dans l'EAD 2002 (voir Appendice B). Le nouvel élément Groupe d'éléments de description <descgrp>, qui peut rassembler tous les éléments de niveau Identification et description <did> (sauf l'élément Description des sous-composants <dsc>), peut être utilisé pour englober des éléments là où on souhaite un en-tête de groupe. On peut utiliser l'élément Groupe d'éléments de description <descgrp> pour remplacer l'élément Données descriptives additionnelles <add> lors de la conversion d'instruments de recherche encodés en EAD version 1.0 vers EAD 2002.

L'élément <separatedmaterial> est comparable à une partie de l'élément 3.5.3 d'ISAD(G) et est comparable à la zone 544, valeur 0 de l'indicateur 1 de MARC21 (pas d'équivalent en UNIMARC).

### **Peut contenir :**

address, archref, bibref, blockquote, chronlist, extref, head, linkgrp, list, note, p, ref, separatedmaterial, table, title

### **Peut être contenu dans :**

archdesc, archdescgrp, c, c01, c02, c03, c04, c05, c06, c07, c08, c09, c10, c11, c12, descgrp, separatedmaterial

#### **Attributs :**

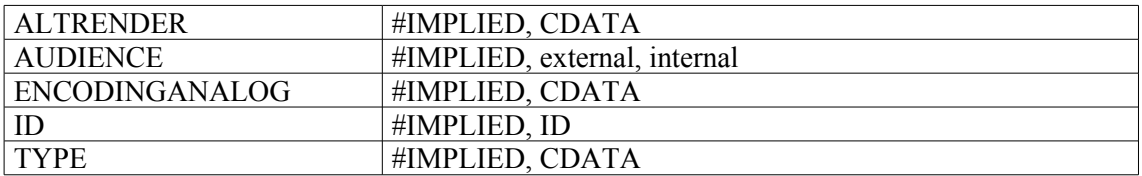

```
1.
<separatedmaterial>
<head>
<emph render="italic">Documents autrefois conservés au château du Vergier
(Ardèche)</emph></head>
\langlelist>
<item><emph render="bold">1 Mi 846</emph> : inventaire de meubles et
titres, arrentements,... provenant des seigneurs de Tournon de Meyres. Ces
```
documents sont aujourd'hui conservés au château de la Faurie (commune de Saint-Alban d'Ay, Ardèche) et appartiennent à M. Colas des Francs. Celui-ci a prêté ces pièces aux Archives départementales de l'Ardèche pour microfilmage.</item>  $\langle$ /list> <num>476 p.</num> **</separatedmaterial>**

2. <archdesc level="recordgrp> <did> <origination><corpname role="producteur">Préfecture de la Somme</corpname></origination> <unittitle>Personnel de la préfecture, sous-préfectures et services annexes</unittitle> <unitdate type="inclusive">an VIII-1950</unitdate> <physdesc>82 cartons et registres, 9 mètres linéaires</physdesc> <repository>Archives départementales de la Somme</repository> <unitid>2 M 1-82</unitid>  $\langle$  /did> <accessrestrict><p>libre, sauf 2 M 27, 29, 36, 38, 39, 69 à 73, 79, 82, sur dérogation</p></accessrestrict> <**separatedmaterial**><p> Les archives de la préfecture postérieures à 1940 sont cotées ensérie W.</p></**separatedmaterial**>

## **<seriesstmt> Mention de collection**

### **Description :**

Élément englobant inclus dans l'élément Description du fichier <filedesc> lui-même contenu dans l'élément En-tête EAD <eadheader>. Cet élément regroupe des informations sur la collection éditoriale à laquelle appartient un instrument de recherche encodé. L'élément peut ne contenir que du texte, développé dans des éléments Paragraphe <p>. Il peut aussi inclure les éléments Titre propre de l'instrument de recherche <titleproper> et Numéro <num>, qui permettent d'encoder spécifiquement les noms et numéros associés à la collection.

### **Peut contenir :**

num, p, titleproper

### **Peut être contenu dans :**

filedesc

### **Attributs :**

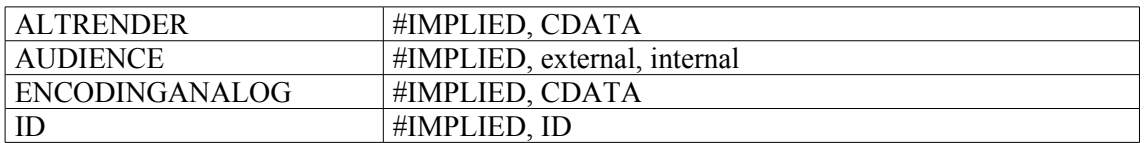

```
<filedesc>
<titlestmt>
<titleproper>Répertoire numérique détaillé de la série A.</titleproper>
<subtitle>Légation d'Avignon (XVIe-XVIIIe siècles)</subtitle>
</titlestmt>
<publicationstmt><publisher>Conseil général de
Vaucluse</publisher><date>2004</date></publicationstmt>
<seriesstmt>
<p>Collection des inventaires et répertoires des Archives départementales
de Vaucluse</p>
</seriesstmt>
</filedesc>
```
## **<sponsor> Commanditaire**

## **Description :**

Nom des personnes ou des institutions qui ont soutenu, financé ou organisé l'entrée, la sélection ou le traitement des unités documentaires décrites, ou la préparation et la diffusion de l'instrument de recherche. Ces contributions sont fréquemment signalées sur les pages de titre des instruments de recherche : c'est pourquoi l'élément Commanditaire <sponsor> est disponible à la fois dans l'élément facultatif Page de titre <titlepage> de l'élément Préliminaires <frontmatter> et dans l'élément obligatoire Mention de titre <titlestmt> de l'élément En-tête EAD <eadheader>.

Ne pas confondre avec l'élément Auteur de l'instrument de recherche <author> utilisé pour indiquer le nom des personnes ou institutions responsables du contenu intellectuel de l'instrument de recherche.

Ne pas confondre non plus avec l'élément Organisme responsable de l'accès intellectuel <repository> utilisé pour identifier l'institution ou la personne morale responsable de l'accès intellectuel aux unités documentaires décrites.

L'élément Commanditaire <sponsor> est comparable à la zone 536 de MARC21 (pas d'équivalent en UNIMARC).

### **Peut contenir :**

#PCDATA, emph, extptr, lb, ptr

### **Peut être contenu dans :**

titlepage, titlestmt

### **Attributs :**

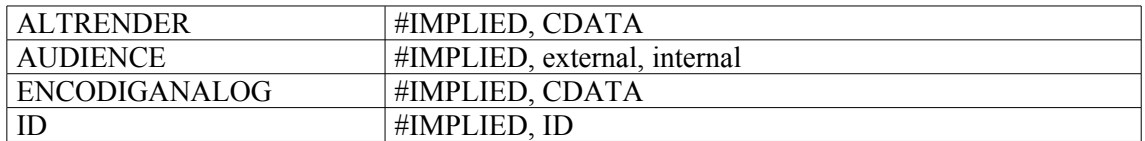

## **Exemple :**

<filedesc> <titlestmt> <titleproper> Archives Napoléon (Chauvet)</titleproper> <subtitle> Etat sommaire</subtitle> <author> par Chantal de Tourtier-Bonazzi ; instrument de recherche numérisé et converti en XML/EAD par Martin Sévigny, société AJLSM ; description revue par Christine Nougaret, responsable de la section des Archives privées ; encodage relu et complété par Florence Clavaud, responsable du service des nouvelles technologies</author> <**sponsor**>Cet instrument de recherche imprimé a été numérisé puis converti en XML conformément à l'EAD sur crédits de la Gladys Krieble Delmas Foundation, en novembre 2001</**sponsor**> </titlestmt> </filedesc>

## **<subarea> Subdivision**

## **Description :**

Élément contenant un nom ou une expression qui signale, soit une entité administrative subordonnée à l'organisme responsable de l'accès intellectuel ou à une autre collectivité, soit une section spécialisée dans la collecte d'un type ou d'un format de documents au sein d'une unité plus large. Cette information peut être incluse directement à l'intérieur des éléments Organisme responsable de l'accès intellectuel <repository> ou Collectivité <corpname> ou elle peut y être encodée avec une balise spécifique Subdivision <subarea>.

Cette dernière approche facilite la sélection d'instruments de recherche par division administrative, département ou spécialité. Pour des collectivités autres que des organismes responsables de l'accès intellectuel, l'élément Subdivision <subarea> peut aider à affiner les recherches concernant de vastes entités administratives : par exemple, des organismes gouvernementaux qui ont des mots en commun dans leur dénomination, tels que "France".

### **Peut contenir :**

#PCDATA, emph, extptr, lb, ptr

### **Peut être contenu dans :**

corpname, repository

### **Attributs :**

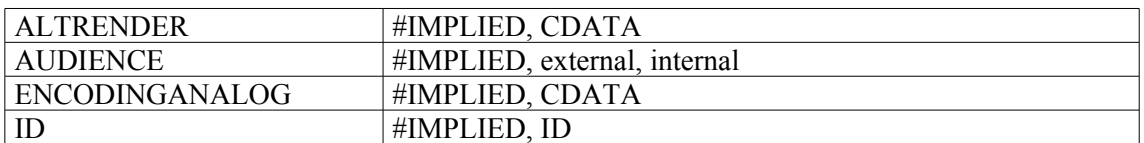

```
<did>
<repository>
<corpname>Muséum national d'histoire naturelle
<subarea>Laboratoire de phanérogamie</subarea>
</corpname>
</repository>
</did>
```
## **<subject> Mot-matière**

## **Description :**

Élément contenant un terme qui identifie un sujet associé aux unités documentaires décrites ou traité dans celles-ci.

Attention : les mots-matière qui sont des noms de personnes, de collectivités ou noms géographiques, sont balisés respectivement avec les éléments Nom de personne <persname>, Collectivité <corpname> et Nom géographique <geogname>. Ils sont alors qualifiés par l'attribut ROLE avec la valeur "subject" (mot-matière).

Il n'est pas nécessaire de baliser tous les sujets mentionnés dans un instrument de recherche. On peut choisir de ne baliser que ceux pour lesquels on souhaite un accès autre que par une simple recherche par mot du texte. Il est recommandé d'utiliser des formes contrôlées pour faciliter l'accès aux sujets à l'intérieur d'un instrument de recherche ou lors d'une recherche transversale dans plusieurs instruments. L'élément Mot-matière <subject> peut être utilisé soit dans des éléments comportant du texte comme l'élément Paragraphe <p> soit à l'intérieur de l'élément Vedettes et accès contrôlés <controlaccess>.

On utilise l'attribut SOURCE pour préciser de quel référentiel le terme provient. On peut utiliser l'attribut NORMAL pour saisir la forme d'autorité d'un terme encodé avec l'élément <subject> dans un texte rédigé, par exemple à l'intérieur d'un paragraphe. On peut utiliser l'attribut RULES pour préciser les règles de description suivies pour formuler le terme. On peut utiliser l'attribut AUTHFILENUMBER pour identifier un lien vers une notice de fichier d'autorité (contenant plus d'informations sur le mot-matière ou des renvois à des formes alternatives).

L'élément <subject> est comparable aux zones 650 et 69X de MARC21 et aux zones 606 et 610 d'UNIMARC.

### **Peut contenir :**

#PCDATA, emph, extptr, lb, ptr

### **Peut être contenu dans :**

controlaccess, entry, event, extref, extrefloc, indexentry, item, label, namegrp, p, physdesc, physfacet, ref, refloc, unittitle

### **Attributs :**

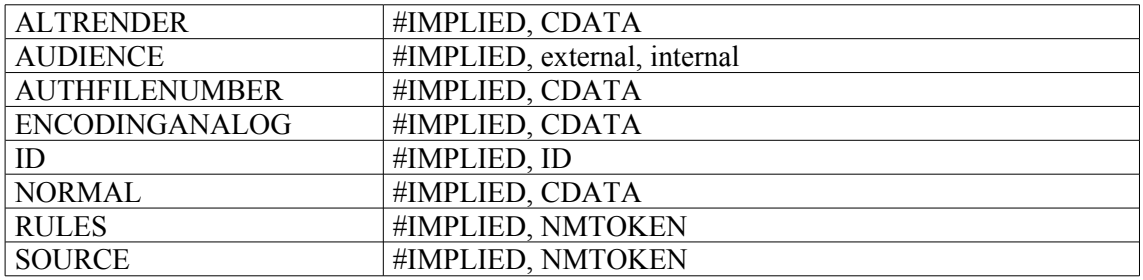

```
1.
<c level="fonds">
<did>
<unitid>462AP</unitid>
<unittitle>Fonds André François-Poncet</unittitle>
```
<unitdate>1893-1978</unitdate> <origination><persname>François-Poncet, André</persname></origination> <physdesc> 57 cartons (462AP/1 à 462AP/57), 6,55 mètres linéaires</physdesc> </did> <controlaccess> <occupation>diplomate</occupation> <**subject**>guerre de 1914-1918</**subject**> <**subject**>guerre de 1939-1945</**subject**> <**subject**>Troisième République</**subject**> </controlaccess>  $\langle c \rangle$ **2.** <did> <unitid>NAF 17923-18028</unitid> <unittitle>Louis Pasteur<title type="titre forgé">Registres de laboratoire</title></unittitle>  $\langle$  /did>

<controlaccess>

Expériences</**subject**>

Expériences</**subject**> </controlaccess>

<genreform>Cahiers de laboratoire</genreform>

<**subject encodinganalog="606" rules="RAMEAU">**Sciences --

<**subject encodinganalog="606" rules="RAMEAU">**Fermentation --

## **<subtitle> Sous-titre de l'instrument de recherche**

## **Description :**

Élément contenant le nom secondaire ou alternatif d'un instrument de recherche encodé subordonné au nom principal encodé dans l'élément Titre propre de l'instrument de recherche <titleproper>. L'élément Sous-titre de l'instrument de recherche <subtitle> n'est autorisé que dans les éléments Page de titre <titlepage> et Mention de titre <titlestmt>, afin de restituer les caractéristiques bibliographiques de l'instrument de recherche.

Ne pas confondre avec les sous-titres des monographies, périodiques, peintures et autres œuvres décrites dans l'instrument de recherche qui font partie de l'élément Titre <title> et qui n'ont pas de balise propre.

### **Peut contenir :**

#PCDATA, abbr, date, emph, expan, extptr, lb, num, ptr

### **Peut être contenu dans :**

titlepage, titlestmt

### **Attributs :**

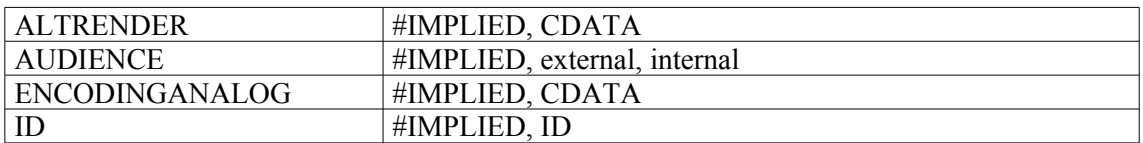

```
<eadheader>
<eadid>FRAD007_00002</eadid>
<filedesc>
<titlestmt>
<titleproper><emph>Travail et main-d'oeuvre</emph></titleproper>
<subtitle>Répertoire numérique de la sous-série 10 M </subtitle>
<author>par Géraldine GALL ; sous la direction de Dominique Dupraz</author>
\langle/titlestmt>
<publicationstmt>
<publisher>Archives départementales de l'Ardèche</publisher>
<address><addressline>Privas</addressline></address>
<date normal="2002">2002</date>
</publicationstmt>
</filedesc>
```
## **<table> Tableau**

## **Description :**

Élément englobant pour la mise en page des informations en lignes et en colonnes.

L'utilisation de l'élément <table> s'appuie sur le modèle " Exchange Table Model " de XML, luimême issu du modèle de tableau CALS (Continuous Acquisition and Life-cycle Support) du United States Department of Defense. Ce modèle est soutenu par l'OASIS (Organization for the Advancement of Structured Information Standards) pour encourager l'interopérabilité entre les systèmes.

### **Peut contenir :**

head, tgroup

### **Peut être contenu dans :**

accessrestrict, accruals, acqinfo, altformavail, appraisal, arrangement, bibliography, bioghist, blockquote, controlaccess, custodhist, daodesc, descgrp, div, dsc, dscgrp, event, extref, extrefloc, fileplan, index, item, note, odd, originalsloc, otherfindaid, p, phystech, prefercite, processinfo, ref, refloc, relatedmaterial, scopecontent, separatedmaterial, titlepage, userestrict

### **Attributs :**

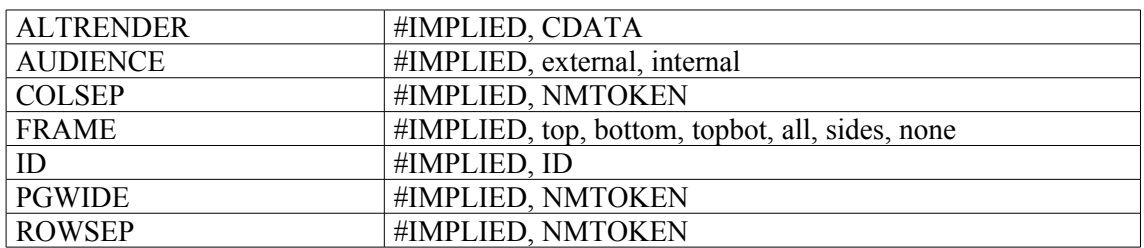

```
<frontmatter>
<div>
<head>Concordance du catalogue de Hubert-Pascal Ameilhon avec la
numérotation actuelle (numéros 1-835)</head>
<table>
<tgroup cols="4">
<colspec colnum="1" align="center" colwidth="4cm" colsep="1"
colname="anciennecote1"/>
<colspec colnum="2" align="center" colwidth="4cm" colsep="1"
colname="coteactuelle1"/>
<colspec colnum="3" align="center" colwidth="4cm" colsep="1"
colname="anciennecote2"/>
<colspec colnum="4" align="center" colwidth="4cm" colname="coteactuelle2"/>
<thead>
<row valign="middle">
<entry colname="anciennecote1">Ancienne cote</entry>
<entry colname="coteactuelle1">Cote actuelle</entry>
<entry colname="anciennecote2">Ancienne cote</entry>
<entry colname="coteactuelle2">Cote actuelle</entry>
\langle/row\rangle</thead>
<tbody>
```
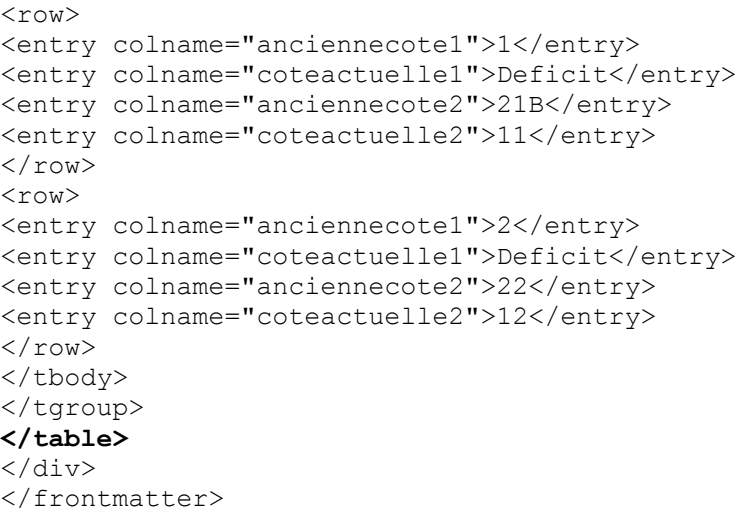

## **<tbody> Corps de tableau**

### **Description :**

Élément de mise en forme contenant le corps d'un tableau, distinct des intitulés de ligne ou de colonne contenus dans l'élément En-tête de ligne ou de colonne <thead>.

L'élément <tbody> contient un ou plusieurs éléments Ligne de tableau <row>, qui eux-mêmes contiennent des éléments Entrée de tableau <entry> dans un élément Tableau <table>.

Voir aussi les éléments apparentés Entrée de tableau <entry>, Ligne de tableau <row>, Tableau <table>, Groupe d'éléments de tableau <tgroup> et En-tête de ligne ou de colonne <thead>.

#### **Peut contenir :**

row

### **Peut être contenu dans :**

tgroup

#### **Attributs :**

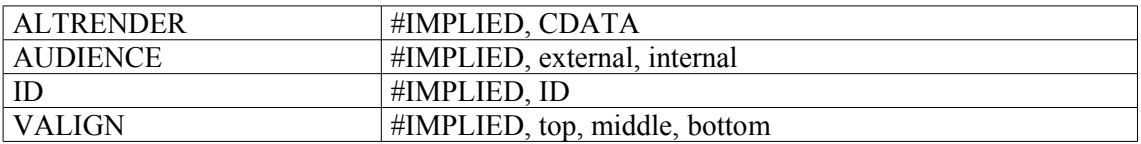

```
<frontmatter>
<div>
<head>Concordance du catalogue de Hubert-Pascal Ameilhon avec la
numérotation actuelle (numéros 1-835)</head>
<table>
<tgroup cols="4">
<colspec colnum="1" align="center" colwidth="4cm" colsep="1"
colname="anciennecote1"/>
<colspec colnum="2" align="center" colwidth="4cm" colsep="1"
colname="coteactuelle1"/>
<colspec colnum="3" align="center" colwidth="4cm" colsep="1"
colname="anciennecote2"/>
<colspec colnum="4" align="center" colwidth="4cm" colname="coteactuelle2"/>
<thead>
<row valign="middle">
<entry colname="anciennecote1">Ancienne cote</entry>
<entry colname="coteactuelle1">Cote actuelle</entry>
<entry colname="anciennecote2">Ancienne cote</entry>
<entry colname="coteactuelle2">Cote actuelle</entry>
\langle/r\simw></thead>
<tbody>
<row>
<entry colname="anciennecote1">1</entry>
<entry colname="coteactuelle1">Deficit</entry>
<entry colname="anciennecote2">21B</entry>
<entry colname="coteactuelle2">11</entry>
\langle/row\rangle<row><entry colname="anciennecote1">2</entry>
```

```
<entry colname="coteactuelle1">Deficit</entry>
<entry colname="anciennecote2">22</entry>
<entry colname="coteactuelle2">12</entry>
\langle/row>
</tbody>
</tgroup>
\langle/table>
\langlediv></frontmatter>
```
## **<tgroup> Groupe d'éléments de tableau**

## **Description :**

Sous-élément de mise en forme de l'élément Tableau <table> qui englobe les éléments Spécification de colonne de tableau <colspec>, En-tête de ligne ou de colonne <thead>ou Corps de tableau <tbody>. Un tableau est composé d'un ou plusieurs éléments Groupe d'éléments de tableau <tgroup> en fonction du nombre de fois où les spécifications de colonnes changent. L'élément <tgroup> permet de regrouper dans un tableau des lignes utilisant toutes les mêmes spécifications de colonnes.

Trois attributs sont utilisés ensemble pour forcer l'alignement horizontal de caractères spécifiques, comme le point décimal. L'attribut ALIGN peut être renseigné par "char" (align="char"). L'attribut CHAR doit indiquer le caractère spécifique sur lequel le texte sera aligné (par exemple le point décimal, char="."). L'attribut CHAROFF contrôle la position de l'alignement. CHAROFF indique le pourcentage de la largeur de colonne courante qui est à gauche du caractère d'alignement (par exemple, charoff="30"). L'attribut obligatoire COLS spécifie le nombre de colonnes dans le tableau.

Par défaut, tout trait spécifié dans l'attribut COLSEP est imprimé ou affiché à droite de la colonne. Les bordures extérieures sont spécifiées en utilisant l'attribut FRAME de l'élément Tableau <table>; les traits horizontaux sont spécifiés en utilisant l'attribut ROWSEP avec les éléments Tableau <table> ou Groupe d'éléments de tableau <tgroup>.

Par défaut, tout trait spécifié dans l'attribut ROWSEP est imprimé ou affiché sous la ligne. Les traits verticaux sont spécifiés en utilisant l'attribut COLSEP ; les bordures extérieures sont spécifiées avec l'attribut FRAME de Tableau <table>.

Voir aussi les éléments apparentés Spécification de tableau <colspec>, Tableau <table>, Corps de tableau <tbody>, En-tête de ligne ou de colonne <thead>.

### **Peut contenir :**

colspec, tbody, thead

### **Peut être contenu dans :**

table

## **Attributs :**

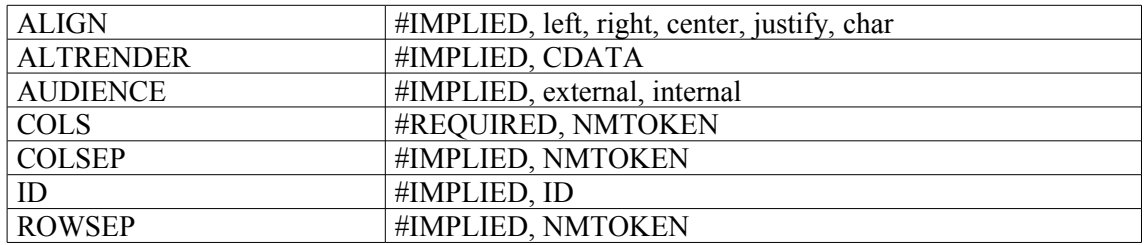

```
<frontmatter>
<div>
<head>Concordance du catalogue de Hubert-Pascal Ameilhon avec la
numérotation actuelle (numéros 1-835)</head>
<table>
<tgroup cols="4">
<colspec colnum="1" align="center" colwidth="4cm" colsep="1"
colname="anciennecote1"/>
```

```
<colspec colnum="2" align="center" colwidth="4cm" colsep="1"
colname="coteactuelle1"/>
<colspec colnum="3" align="center" colwidth="4cm" colsep="1"
colname="anciennecote2"/>
<colspec colnum="4" align="center" colwidth="4cm" colname="coteactuelle2"/>
<thead>
<row valign="middle">
<entry colname="anciennecote1">Ancienne cote</entry>
<entry colname="coteactuelle1">Cote actuelle</entry>
<entry colname="anciennecote2">Ancienne cote</entry>
<entry colname="coteactuelle2">Cote actuelle</entry>
\langle/row>
</thead>
<tbody>
<row>
<entry colname="anciennecote1">1</entry>
<entry colname="coteactuelle1">Deficit</entry>
<entry colname="anciennecote2">21B</entry>
<entry colname="coteactuelle2">11</entry>
\langle/row\rangle<row><entry colname="anciennecote1">2</entry>
<entry colname="coteactuelle1">Deficit</entry>
<entry colname="anciennecote2">22</entry>
<entry colname="coteactuelle2">12</entry>
\langle/row\rangle</tbody>
</tgroup>
</table>
\langle/div>
</frontmatter>
```
## **<thead> En-tête de ligne ou de colonne**

### **Description :**

Élément de mise en forme pour les informations d'intitulé d'un tableau, habituellement des en-têtes de colonne, apparaissant en haut d'un tableau et qui peuvent s'afficher de nouveau en haut de chaque coupure physique des lignes. L'élément <thead> est utilisé soit dans une structure ordinaire de Tableau  $\lt$ table >, soit pour fournir les en-têtes de colonnes pour les composants  $\lt c$  ou dans les éléments Description des composants subordonnés <dsc>.

Voir aussi les éléments apparentés Tableau <table> et Groupe d'éléments de tableau <tgroup> pour des informations générales sur les tableaux.

### **Peut contenir :**

row

### **Peut être contenu dans :**

c, c01, c02, c03, c04, c05, c06, c07, c08, c09, c10, c11, dsc, tgroup

#### **Attributs :**

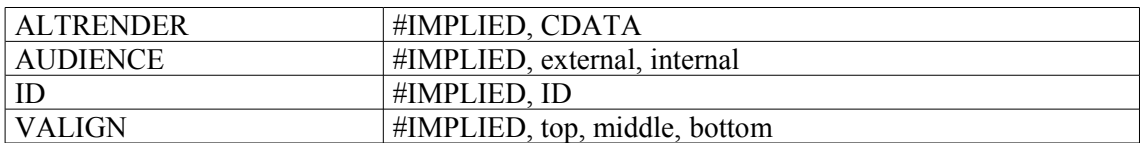

```
<frontmatter>
<div>
<head>Concordance du catalogue de Hubert-Pascal Ameilhon avec la
numérotation actuelle (numéros 1-835)</head>
\langletable\rangle<tgroup cols="4">
<colspec colnum="1" align="center" colwidth="4cm" colsep="1"
colname="anciennecote1"/>
<colspec colnum="2" align="center" colwidth="4cm" colsep="1"
colname="coteactuelle1"/>
<colspec colnum="3" align="center" colwidth="4cm" colsep="1"
colname="anciennecote2"/>
<colspec colnum="4" align="center" colwidth="4cm" colname="coteactuelle2"/>
<thead>
<row valign="middle">
<entry colname="anciennecote1">Ancienne cote</entry>
<entry colname="coteactuelle1">Cote actuelle</entry>
<entry colname="anciennecote2">Ancienne cote</entry>
<entry colname="coteactuelle2">Cote actuelle</entry>
\langle/row>
</thead>
<tbody>
<row><entry colname="anciennecote1">1</entry>
<entry colname="coteactuelle1">Deficit</entry>
<entry colname="anciennecote2">21B</entry>
<entry colname="coteactuelle2">11</entry>
\langle/row\rangle<row>
```

```
<entry colname="anciennecote1">2</entry>
<entry colname="coteactuelle1">Deficit</entry>
<entry colname="anciennecote2">22</entry>
<entry colname="coteactuelle2">12</entry>
\langle/row>
</tbody>
</tgroup>
</table>
\langlediv></frontmatter>
```
## **<title> Titre**

## **Description :**

Élément donnant le titre d'une œuvre mentionnée dans un instrument de recherche, comme une monographie, une publication en série, une peinture. On n'encode pas séparément les sous-titres de ces œuvres, mais on les mentionne plutôt comme une partie de l'élément <title>.

Ne pas confondre avec l'élément Titre propre de l'instrument de recherche <titleproper>, qu'on utilise pour le titre de l'instrument de recherche encodé. Ne pas confondre non plus avec l'élément Intitulé de l'unité documentaire <unittitle>, utilisé pour encoder l'intitulé des unités documentaires décrites, tel que le titre d'une collection, d'un groupe de documents, d'un fonds d'archives, d'une série, d'un dossier ou d'une pièce. Ne pas confondre avec l'attribut TITLE que l'on trouve dans plusieurs éléments de lien.

On peut utiliser l'élément <title> à l'intérieur de l'élément Intitulé de l'unité documentaire <unittitle> ; un élément <unittitle> peut ne pas contenir d'autre texte que celui qui est encodé plus précisément avec l'élément <title>.

On peut utiliser l'attribut RULES pour préciser les règles de description suivies pour former le titre, comme la norme AFNOR NF Z 44-061<sup>[17](#page-234-0)</sup> ou les AACR2R<sup>[18](#page-234-1)</sup>. On peut utiliser les attributs ENTITYREF ou HREF pour donner accès, grâce à l'entité ou au pointeur, à une autre ressource électronique en relation avec l'œuvre citée. On utilise, si nécessaire, l'attribut RENDER pour indiquer comment le contenu d'un élément <title> doit être affiché ou imprimé, par exemple en gras, en italique, entre guillemets, etc.

L'élément <title> est comparable aux zones 130, 240, 245, 630, 730 et 740 de MARC21 et aux zones 200, 5XX et 605 d'UNIMARC.

Même si la version 1.0 de XML Linking Language (XLink) sur laquelle reposent les éléments de liens en EAD est stable, les exemples de son utilisation en EAD restent des hypothèses non testées sur de réelles applications supportant XLink. Il est fortement conseillé à ceux qui souhaitent utiliser XLink de consulter les spécifications disponibles en ligne à l'adresse <<http://www.w3.org/TR/xlink/>>.

## **Peut contenir :**

#PCDATA, date, emph, extptr, lb, num, ptr

## **Peut être contenu dans :**

abstract, archref, bibliography, bibref, bibseries, container, controlaccess, creation, descrules, dimensions, emph,entry, event, extent, extref, indexentry, item, label, langmaterial, langusage, materialspec, namegrp, origination, otherfindaid, p, physdesc, physfacet, physloc, ref, relatedmaterial, repository, separatedmaterial, unitdate, unitid, unittitle

<span id="page-234-1"></span><span id="page-234-0"></span><sup>17</sup> NF Z 44-061 (juin 1986) Documentation-Catalogage-Forme et structure des vedettes noms de personnes, des vedettes titres, des rubriques de classement et des titres forgés.

## **Attributs :**

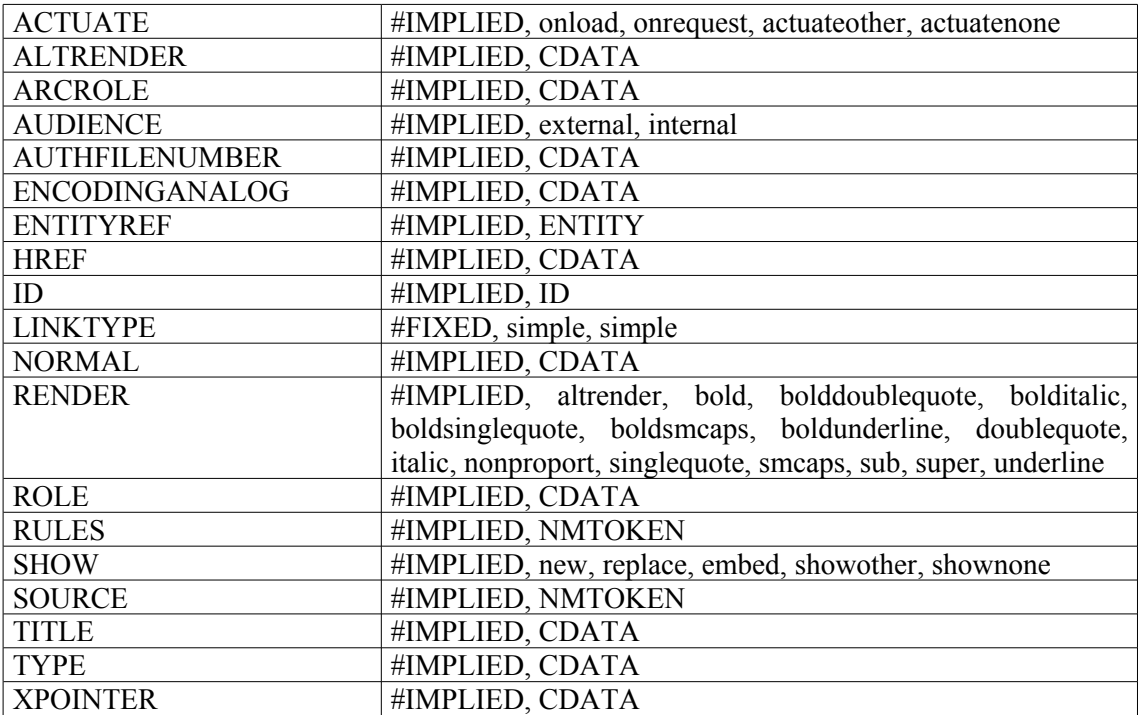

```
1.
<bibref>
CATTIN (Paul),
<title>Guide des Archives de l'Ain, </ title>
<imprint>
Bourg, 
1979, 
</imprint>224 p.</bibref>
2.
<did>
<unitid>NAF 18303</unitid>
<unittitle>André Breton, Philippe Soupault
<title type="titre conventionnel">Les Champs magnétiques</title>
</unittitle>
\langle did\rangle
```
## **<titlepage> Page de titre**

## **Description :**

Élément englobant inclus dans l'élément Préliminaires <frontmatter>, qui regroupe des informations bibliographiques concernant un instrument de recherche encodé, notamment son nom, son auteur et autres aspects de sa rédaction et de sa publication. Cet élément reprend la plupart des informations présentes dans l'élément Description du fichier <filedesc> de l'élément En-tête EAD <eadheader>, par exemple Titre propre de l'instrument de recherche <titleproper>, Sous-titre de l'instrument de recherche <subtitle>, Auteur de l'instrument de recherche <author>, Commanditaire <sponsor>, Éditeur <publisher> et Date <date>. Bien qu'il soit possible de créer, directement à partir de l'En-tête EAD <eadheader>, une page de titre électronique ou imprimée, l'utilisation de l'élément <titlepage> peut se révéler plus commode pour respecter les préférences locales, notamment l'affichage de photographies, de logos ou d'autres images.

### **Peut contenir :**

address, author, bibseries, blockquote, chronlist, date, edition, list, note, num, p, publisher, sponsor, subtitle, table, titleproper

#### **Peut être contenu dans :**

frontmatter

#### **Attributs :**

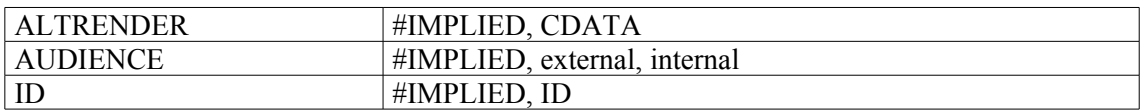

### **Exemple :**

#### <**titlepage**>

<publisher>Centre historique des Archives nationales</publisher> <titleproper>État sommaire des fonds d'archives privées</titleproper> <subtitle>Séries AP (316 AP à 616 AP) et AB XIX</subtitle> <author>par Claire SIBILLE<lb/> conservateur du Patrimoine</author> <author>avec la collaboration de George-Andrée BANGUIO et de Violaine LE NENAON<1b/> archivistes stagiaires</author> <author>sous la direction de Christine NOUGARET<lb/> conservateur général du Patrimoine</author> <p>Paris</p> <publisher>Direction des Archives de France</publisher> <date>2001</date> </**titlepage**>

## **<titleproper> Titre propre de l'instrument de recherche**

### **Description :**

Élément contenant le nom de l'instrument de recherche ou de la collection d'instruments de recherche. L'élément Titre propre de l'instrument de recherche  $\leq$ titleproper $\geq$  est obligatoire à l'intérieur de l'élément Mention de titre <titlestmt> contenu dans l'élément Description de fichier <filedesc>, luimême contenu dans l'élément En-tête EAD <eadheader>. On peut aussi l'utiliser si on le souhaite dans l'élément Page de titre <titlepage> de l'élément Préliminaires <frontmatter>. Pour encoder le nom d'une collection d'instruments de recherche, on peut utiliser l'élément <titleproper> à l'intérieur de l'élément facultatif Mention de collection <seriesstmt> lui-même contenu dans l'élément Description de fichier <filedesc>.

Ne pas confondre avec l'élément Titre <title>, utilisé pour encoder le titre d'une œuvre citée dans l'instrument de recherche, comme une monographie, une publication en série, une peinture, etc.

Ne pas confondre non plus avec l'élément Intitulé de l'unité documentaire  $\leq$ unittitle $\geq$ , utilisé pour encoder l'intitulé des documents décrits.

## **Peut contenir :**

#PCDATA, abbr, date, emph, expan, extptr, lb, num, ptr

### **Peut être contenu dans :**

seriesstmt, titlepage, titlestmt

### **Attributs :**

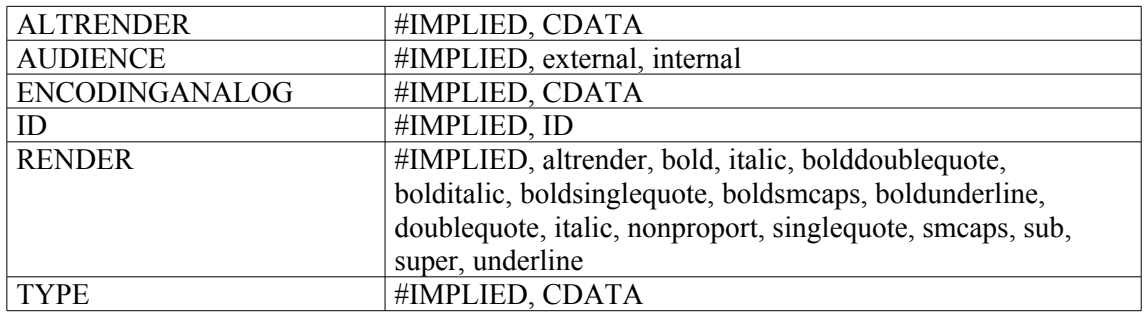

```
1.
<filedesc>
<titlestmt><titleproper encodinganalog="title"><emph>Fonds dit Le Rebours : papiers
Jean-Baptiste Le Rebours ; papiers de la direction des créanciers de la
maison d'Elbeuf</emph></titleproper>
<subtitle>Répertoire numérique détaillé</subtitle>
<author encodinganalog="creator">par Alexis Douchin, étudiant en DESS
"Métiers de la culture, archives"<lb/> à l'Université de Versailles -
Saint-Quentin-en-Yvelines,<lb/> sous la direction de Bruno Galland,
conservateur en chef du patrimoine,<lb/> responsable de la Section
ancienne,<lb/>Florence Clavaud, conservateur du patrimoine,<lb/>
responsable du Service des nouvelles technologies de l'information et de la
communication,<lb/> et Philippe Béchu, chargé d'études documentaires,<lb/>
responsable de la série T.</author>
\langle/titlestmt>
```

```
<publicationstmt>
<date encodinganalog="date" normal="2003-06">septembre 2003</date>
<publisher encodinganalog="publisher">Centre historique des Archives
nationales</publisher>
</publicationstmt>
</filedesc>
2.
<filedesc>
<titlestmt>
<titleproper><emph>Fonds Schloesing</emph></titleproper>
<subtitle>Sous-série 3J</subtitle>
<author>Pierre Bayaud</author>
\langle/titlestmt>
<publicationstmt>
<publisher>Conseil général des Pyrénées-Atlantiques - Service départemental
des archives</publisher>
</publicationstmt>
</filedesc>
```
## **<titlestmt> Mention de titre**

## **Description :**

Élément englobant obligatoire inclus dans l'élément Description du fichier <filedesc> lui-même contenu dans l'élément En-tête EAD <eadheader>. Cet élément regroupe des informations sur le nom de l'instrument de recherche encodé et sur les noms des responsables de son contenu intellectuel.

Comme la plupart des éléments contenus dans <eadheader>, l'élément <titlestmt> prend modèle sur un élément de l'En-tête de la DTD TEI (Text Encoding Initiative). Les éléments contenus dans <titlestmt> doivent respecter l'ordre suivant : un élément obligatoire Titre propre de l'instrument de recherche <titleproper>, suivi par les éléments facultatifs Sous-Titre <subtitle>, Auteur <author>, Commanditaire <sponsor>.

L'élément Mention de titre <titlestmt> se rapporte à l'instrument de recherche. Ne pas confondre avec l'élément Titre <title>, utilisé pour encoder l'intitulé officiel d'une œuvre citée dans l'instrument de recherche, comme une monographie, une publication en série, une peinture, etc.

Ne pas confondre non plus avec l'élément Intitulé de l'unité documentaire <unittitle>, utilisé pour encoder l'intitulé des documents décrits.

### **Peut contenir :**

author, sponsor, subtitle, titleproper

### **Peut être contenu dans :**

filedesc

### **Attributs :**

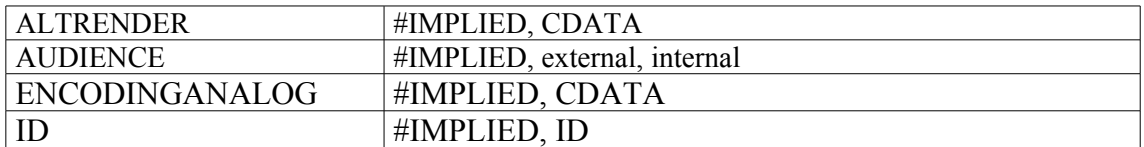

```
<filedesc>
<titlestmt>
<titleproper>Tribunal de commerce d'Alençon</titleproper>
<subtitle>Répertoire numérique détaillé
</subtitle>
<author>par Sébastien Nadiras, conservateur stagiaire du patrimoine, sous
la direction de Jean-Pascal Foucher, directeur des Archives départementales
de l'Orne</author>
</titlestmt>
<sub>publicationstmt</sub></sub>
<publisher>Archives départementales de l'Orne</publisher>
<date>octobre 2004</date>
</publicationstmt>
</filedesc>
```
## **<unitdate> Date de l'unité documentaire**

## **Description :**

Élément indiquant l'année, mois ou jour de production de l'unité documentaire décrite. L'élément Date de l'unité documentaire <unitdate> peut se présenter sous la forme textuelle ou numérique d'une date unique ou d'une tranche chronologique. Sous-élément important de l'élément Identification et description <did>, l'élément <unitdate> n'est utilisé que pour baliser les dates de production de l'unité documentaire décrite ou tout autre date utile dans l'instrument de recherche encodé. Ne pas le confondre avec l'élément Date <date>, utilisé pour encoder toutes les autres dates.

Une forme numérique normalisée de la date (AAAAMMJJ, etc.) peut être spécifiée avec l'attribut NORMAL pour faciliter la comparaison informatique des dates à des fins de recherche. On peut utiliser l'attribut TYPE pour indiquer si l'élément <unitdate> représente des dates extrêmes ou des dates prépondérantes. On peut utiliser l'attribut CERTAINTY pour indiquer si la date a été restituée ou estimée approximativement. On peut utiliser l'attribut DATECHAR pour une expression caractérisant la nature des dates, telle que "création" ou "collecte". L'attribut CALENDAR, qui a "gregorian" (grégorien) comme valeur par défaut, spécifie le calendrier dont découle la date. La valeur "ce" (ère commune ou ère chrétienne) est la valeur par défaut de l'attribut ERA.

L'élément <unitdate> peut être emboîté dans l'élément Intitulé de l'unité documentaire <unittitle> ou utilisé indépendamment.

Cet élément est comparable à l'élément 3.1.3 d'ISAD(G), aux sous-zones 245\$f (dates extrêmes), 245\$g (dates prépondérantes) et 260\$c de MARC21, et à la sous-zone 210\$d d'UNIMARC.

### **Peut contenir :**

#PCDATA, abbr, archref, bibref, emph, expan, extptr, extref, lb, linkgrp, ptr, ref, title

### **Peut être contenu dans :**

archref, did, entry, event, extref, extrefloc, item, label, p, ref, refloc, unittitle

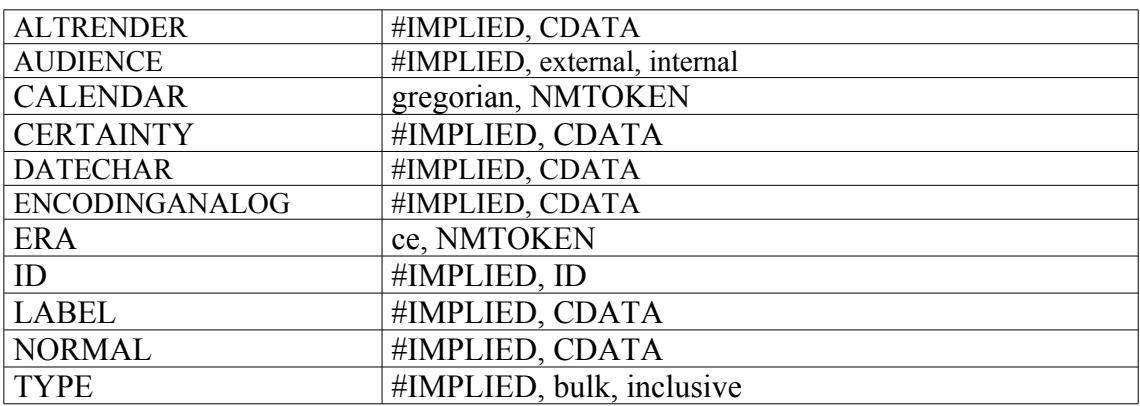

### **Attributs :**

### **Exemples :**

```
1.
<did>
<unitid>1 M 1-21</unitid>
<unittitle>Ministère de l'Intérieur<unitdate>an VIII-1908</unitdate>
</unittitle>
\langle /did>
2.
<did>
<unitid type="registre">3</unitid>
<unittitle>
<unitdate>Vendémiaire-30 fructidor an XI</unitdate>
</unittitle>
\langle /did\rangle3.
<c04><did>
<unittitle>
<unitdate>1950-1961</unitdate>
</unittitle>
</did>
\langle/c04>
4.
<did>
<unitid>513AP/1 à 513AP/8</unitid>
<unittitle>Documents communs à toutes les seigneuries.</unittitle>
<unitdate type="inclusive">1478-1785</unitdate>
\langle /did>
5.
<did>
<unitid>Arabe 1231</unitid>
<unittitle>Muḥammad ibn Άlī Ibn Bābūye<title type="titre translittéré"
rules="ISO 233-2">Ikmāl ad-dīn wa-itmām an-ni΄ma fī itbāt al-ġayba wa-kašf
al-hayra</title></unittitle>
<unitdate normal="16560620">1656 (20 juin)</unitdate>
<unitdate calendar="hégire">Copie achevée le 27 ša΄bān 1066 de l'hégire (f.
196v)</unitdate>
\langle did\rangle6.
<did>
<unitid>NAF 18518</unitid>
<unittitle>Bibliothèque Nationale<title type="titre
forgé">Règlements</title></unittitle>
<unitdate>1796</unitdate>
<unitdate calendar="révolution française">Brumaire an V</unitdate>
```
 $\langle$  /did>

## **<unitid> Identifiant de l'unité documentaire**

## **Description :**

Élément contenant une chaîne de caractères alphanumériques servant de référence univoque ou de numéro de contrôle à l'unité documentaire décrite. Il peut s'agir d'un numéro de lot, d'un numéro d'entrée, d'une cote ou du numéro dans une bibliographie ou un catalogue. L'élément Identifiant de l'unité documentaire <unitid> est un sous-élément important de l'élément Description et identification <did> : <unitid> est d'abord une dénomination logique, qui donne aussi parfois des indications sur la localisation, comme dans le cas d'une cote. Utiliser d'autres sous-éléments de l'élément Identification et description <did>, comme Localisation physique <physloc> et Unité de conditionnement <container>, pour spécifier la localisation physique des unités documentaires décrites.

Ne pas confondre l'élément <unitid>, qui se rapporte aux documents décrits, avec l'élément Identifiant EAD <eadid>, utilisé pour désigner l'identifiant unique de la forme encodée de l'instrument de recherche.

Bien que non obligatoire, l'utilisation des attributs COUNTRYCODE et REPOSITORYCODE est recommandée au plus haut niveau de description, dans l'élément <unitid> de l'élément Identification et description <did> de l'élément Description archivistique <archdesc>, en conformité avec l'élément 3.1.1 d'ISAD(G). L'attribut REPOSITORYCODE spécifie le code ISO15511 de l'institution qui conserve les documents décrits, tandis que l'attribut COUNTRYCODE fournit le code ISO3166-1 du pays où est située l'institution. L'attribut IDENTIFIER doit contenir un identifiant unique exploitable informatiquement, de valeur semblable au texte figurant dans l'élément <unitid>. On utilise l'attribut TYPE pour indiquer les règles d'élaboration du contenu de l'élément <unitid>, par exemple : système de gestion des entrées de documents, cadre de classement du fonds d'archives, tableau de gestion, etc.

## **Peut contenir :**

#PCDATA, abbr, archref, bibref, emph, expan, extptr, extref, lb, linkgrp, ptr, ref, title

## **Peut être contenu dans :**

archref, did

## **Attributs :**

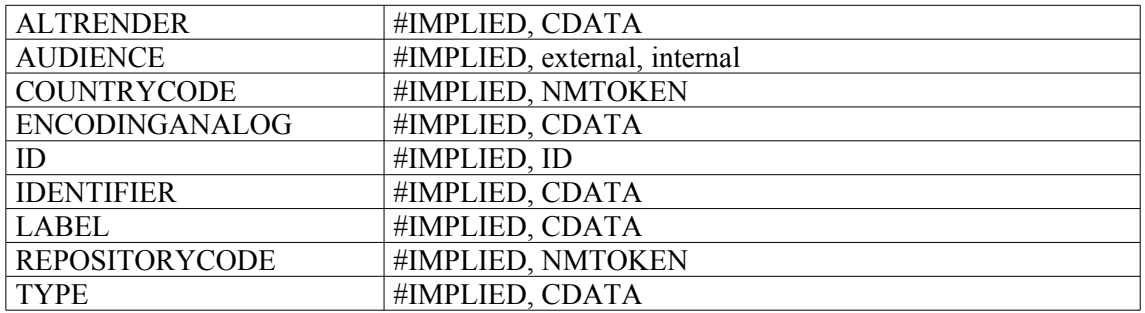

```
1.
<did>
<unitid>1 B 1*</unitid>
<unittitle>"Publications"</unittitle>
<unitdate>juillet 1616 - 17 août 1619</unitdate>
\langledid\rangle2.
<c level="series">
<did>
<unitid>475AP/1 à 475AP/9</unitid>
<unittitle>Famille Lyautey.</unittitle>
<unitdate>XVIIIe-XXe s.</unitdate>
\langle /did\rangle\langle/c>
```
## **<unittitle> Intitulé de l'unité documentaire**

### **Description :**

Élément contenant l'intitulé, d'origine ou forgé, des unités documentaires décrites. Il peut consister en un mot, une phrase, un caractère ou un groupe de caractères. L'élément Intitulé de l'unité documentaire <unittitle> est un sous-élément important de l'élément Identification et description <did> : il permet d'encoder le nom des unités documentaires décrites à la fois au plus haut niveau, celui de la Description archivistique <archdesc> (collection, groupe de documents ou fonds) mais aussi à tous les niveaux subordonnés, ceux des Composants <c> (sous-série, dossier, pièce, ou tout niveau intermédiaire d'une description hiérarchisée).

Ne pas confondre <unittitle> avec l'élément Titre <title>, qui sert à encoder les titres d'œuvres comme les monographies, publications en série, peintures, etc. Ne pas le confondre non plus avec l'élément Titre propre de l'instrument de recherche <titleproper>, utilisé pour désigner le nom d'un instrument de recherche ou d'un groupe d'instruments de recherche encodés en EAD.

L'élément <unittitle> est équivalent à l'élément 3.1.2 d'ISAD(G), à la zone 245 de MARC21 et à la zone 200 d'UNIMARC.

### **Peut contenir :**

#PCDATA, abbr, archref, bibref, bibseries, corpname, date, edition, emph, expan, extptr, extref, famname, function, genreform, geogname, imprint, lb, linkgrp, name, num, occupation, persname, ptr, ref, subject, title, unitdate

#### **Peut être contenu dans :**

archref, did, entry, event, extref, extrefloc, item, label, p, ref, refloc

#### **Attributs :**

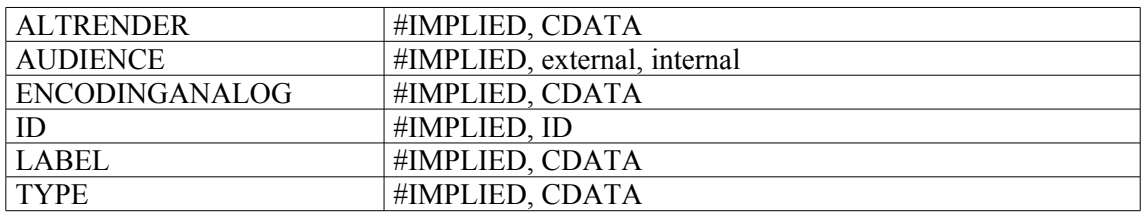

```
1.
<did>
<unitid>1 B 2*</unitid>
<unittitle>Registre de publication</unittitle>
<unitdate>19 janvier 1619 - 4 mai 1623</unitdate>
\langle /did>
2.
<c level="file">
<did>
<unittitle>« Lettres de la famille de Beauharnais et de l'impératrice
Joséphine à la reine Hortense. I.
<unitdate>1794-1810</unitdate> »</unittitle>
<physdesc>Un volume plein maroquin vert</physdesc>
</did>
<scopecontent>
```

```
<p>71 pièces, dont 56 lettres autographes signées ou signées adressées par
Joséphine à Hortense. Une note du prince Victor indique que ces lettres de
Joséphine sont d'un grand intérêt, et que certaines ont trait à la
naissance du futur Napoléon III.</p>
</scopecontent>
\langle / \langle \rangle3.
<c level="file">
<did>
<unitid>10M16</unitid>
<unittitle>Élections des représentants des syndicats ouvriers.</unittitle>
<unitdate normal="1924">1924</unitdate>
\langledid\rangle<scopecontent><p>Listes de syndicats, correspondance.</p></scopecontent>
\langle/c>
```
## **<userestrict> Conditions d'utilisation**

### **Description :**

Élément qui fournit des informations sur les conditions d'utilisation des unités documentaires décrites, une fois la communication autorisée. Il permet d'indiquer les limites, règles ou procédures particulières qu'impose le statut juridique, le donateur, l'organisme responsable de l'accès intellectuel ou toute autre institution, en matière de reproduction, publication, citation des documents décrits. Il permet aussi d'indiquer l'absence de restrictions, par exemple lorsque le copyright ou les droits d'auteur sont tombés dans le domaine public.

Ne pas confondre avec l'élément Conditions d'accès <accessrestrict>, qui fournit les informations sur les conditions de mise à disposition des unités documentaires décrites. L'élément Mention recommandée <prefercite> peut être utilisé conjointement avec l'élément <userestrict> pour encoder les mentions spécifiant comment les documents décrits doivent être référencés en cas de reproduction, publication, citation par des utilisateurs.

Dans la version 1.0 d'EAD, Restrictions d'utilisation <userestrict> était un sous-élément de Informations de gestion <admininfo>, déprécié dans EAD 2002 (Voir Annexe B). Dans cette dernière version, il peut être utilisé seul ou être placé à l'intérieur de Groupe d'éléments de description <descgrp>.

Cet élément est comparable à l'élément de données 3.4.2. d'ISAD(G), à la zone 540 de MARC21 et à la zone 310 d'UNIMARC.

### **Peut contenir :**

address, blockquote, chronlist, head, list, note, p, table, userestrict

### **Peut être contenu dans :**

archdesc, archdescgrp, c, c01, c02, c03, c04, c05, c06, c07, c08, c09, c10, c11, c12, descgrp, userestrict

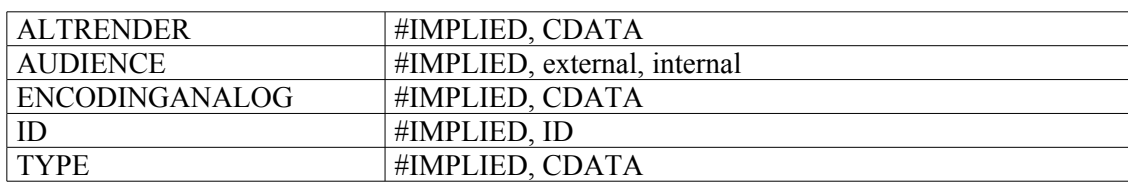

### **Attributs :**

```
<c level="fonds">
<did>
<unitid>376AP</unitid>
<unittitle>Fonds Hutteau d'Origny et Pécoul</unittitle>
<unitdate> XVII<emph render="super">e</emph>-XX
<emph render="super">e</emph> s.</unitdate>
<origination>Origny (famille Hutteau d')</origination>
<physdesc> 85 cartons (376AP/1 à 376AP/100), 13,2 mètres
linéaires</physdesc>
\langle did\rangle<accessrestrict><p>Il n'y a pas de restriction juridique à la consultation
de ces documents, qui se fait selon les modalités matérielles en vigueur au
CHAN.</p></accessrestrict>
```
**<userestric**t><p>reproduction et publication avec l'accord du déposant</p></**userestric**t>  $\langle$ /c>

# **Annexe A – Tables de concordance avec d'autres standards**

## **Table de concordance entre la Norme générale et internationale de description archivistique ISAD(G) et la DTD EAD 2002**

ISAD(G) EAD

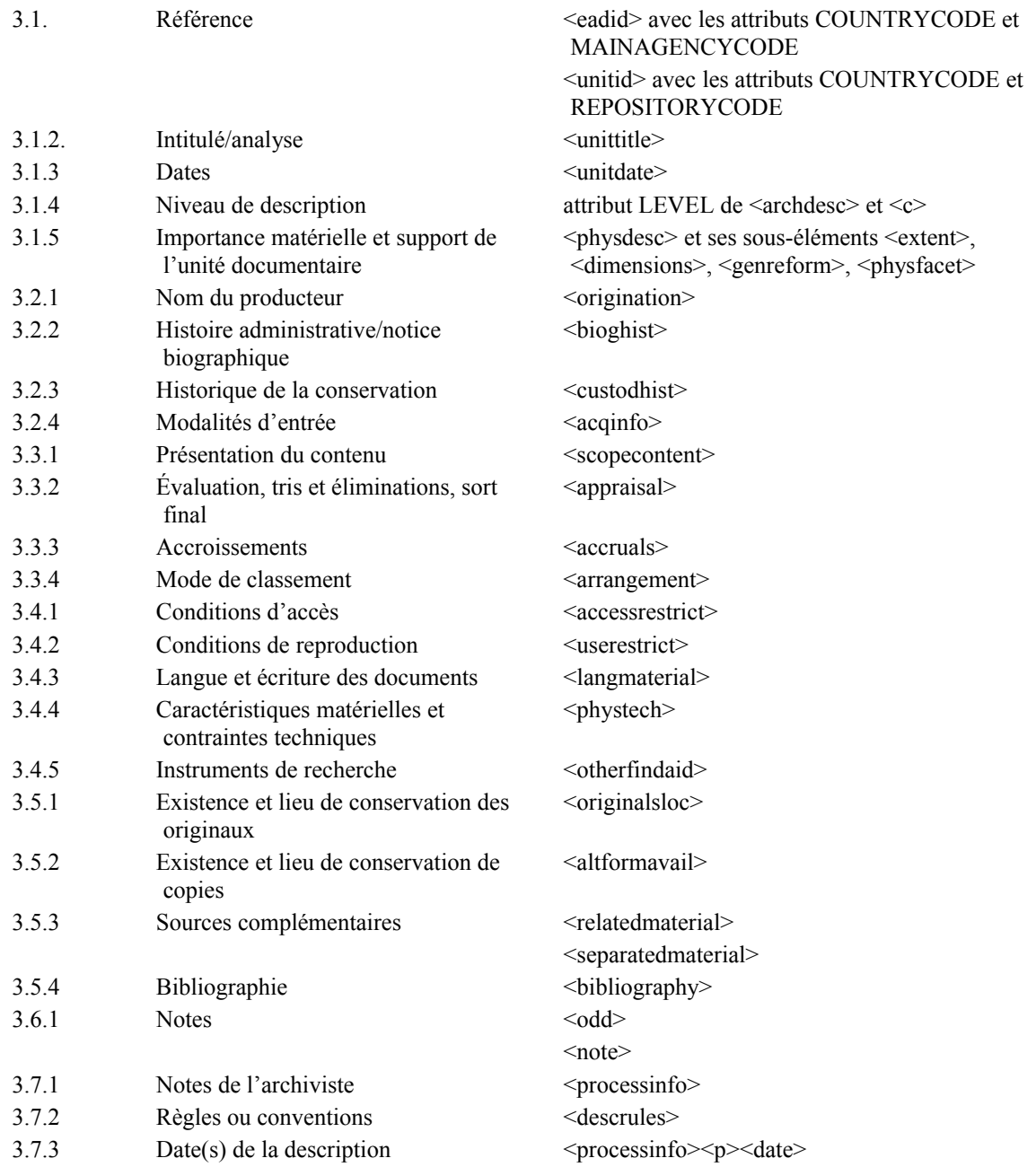

## **Table de concordance entre la DTD EAD 2002 et la Norme générale et internationale de description archivistique ISAD(G)**

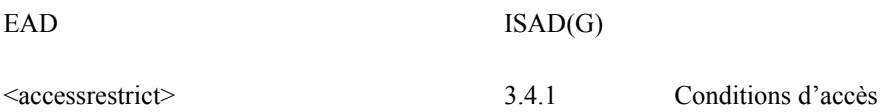

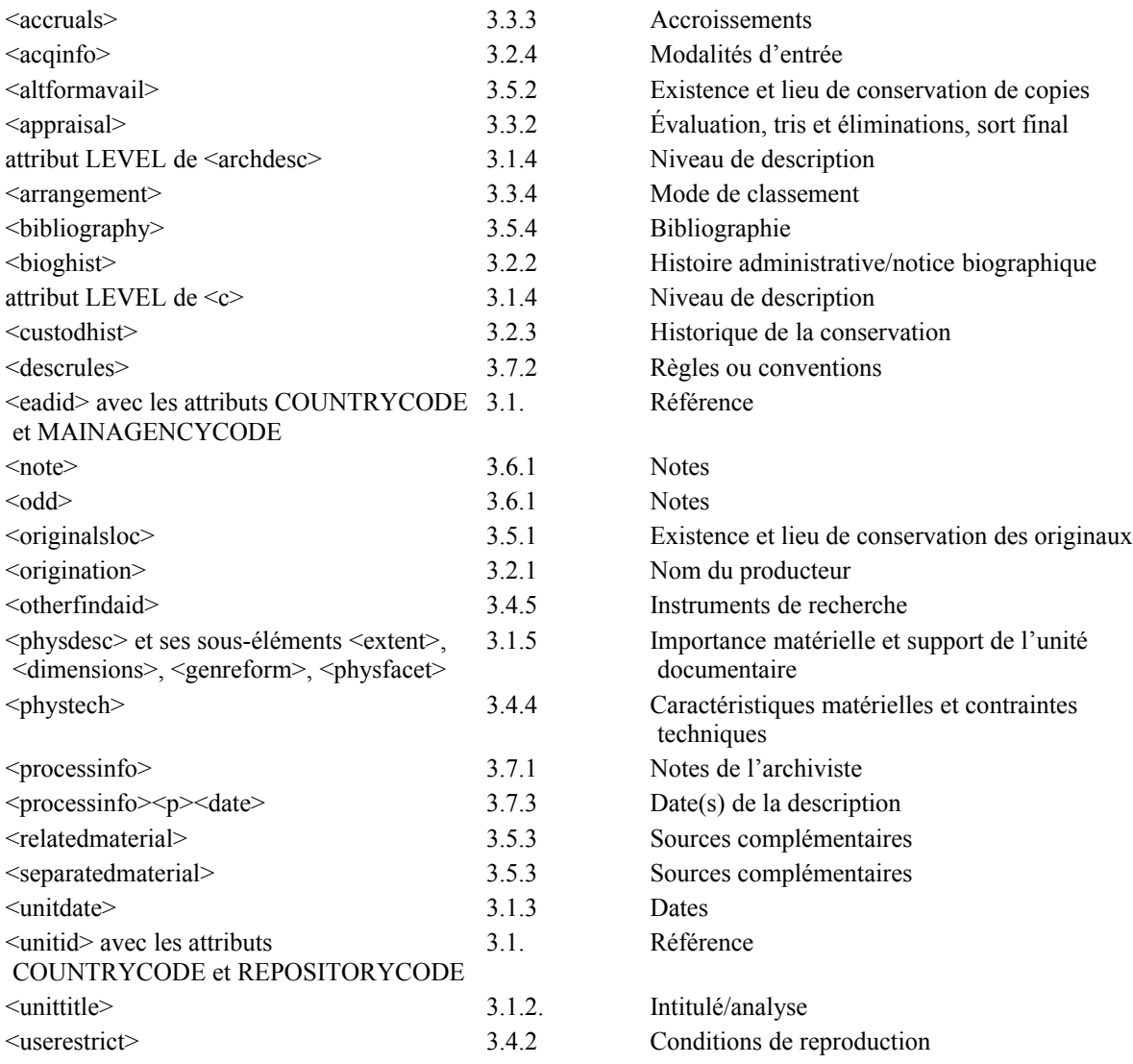

## **Table de concordance entre la DTD EAD 2002 et les formats bibliographiques MARC**

Ce tableau se compose de deux parties :

La première partie donne les équivalences pour les éléments de l'EAD 2002 utilisés dans la description archivistique elle-même, c'est-à-dire utilisés à l'intérieur de l'élément <archdesc> ou des composants <c>.

Elle permet de générer une (ou des) notice(s) MARC décrivant de manière succincte le (ou les) unités documentaires (fonds, collections, documents isolés, etc.) décrits dans l'instrument de recherche, afin de pouvoir signaler ces unités documentaires dans un catalogue en format MARC. Elle est en général utilisée au niveau de l'élément <archdesc> ou aux niveaux supérieurs de composants  $\leq c$ .

Cette partie reprend les correspondances données dans le Dictionnaire des balises à la fin de la description des différents éléments. Les éléments de l'EAD 2002 qui ne sont pas utilisés dans la description archivistique y apparaissent sur fond gris.

La seconde partie donne les équivalences pour les éléments de l'EAD 2002 utilisés dans la description de l'instrument de recherche encodé, c'est-à-dire utilisés à l'intérieur de l'élément <eadheader> qui contient les métadonnées descriptives de l'instance EAD.

Elle permet de générer une notice MARC décrivant l'instrument de recherche qui pourra être insérée dans un catalogue en format MARC et pointer depuis ce catalogue vers l'instrument de recherche encodé.

Cette conversion des métadonnées descriptives de l'instance EAD n'ayant pas été prévue à l'origine dans la DTD, les correspondances ne figurent pas dans le Dictionnaire des balises à la fin de la description des différents éléments.

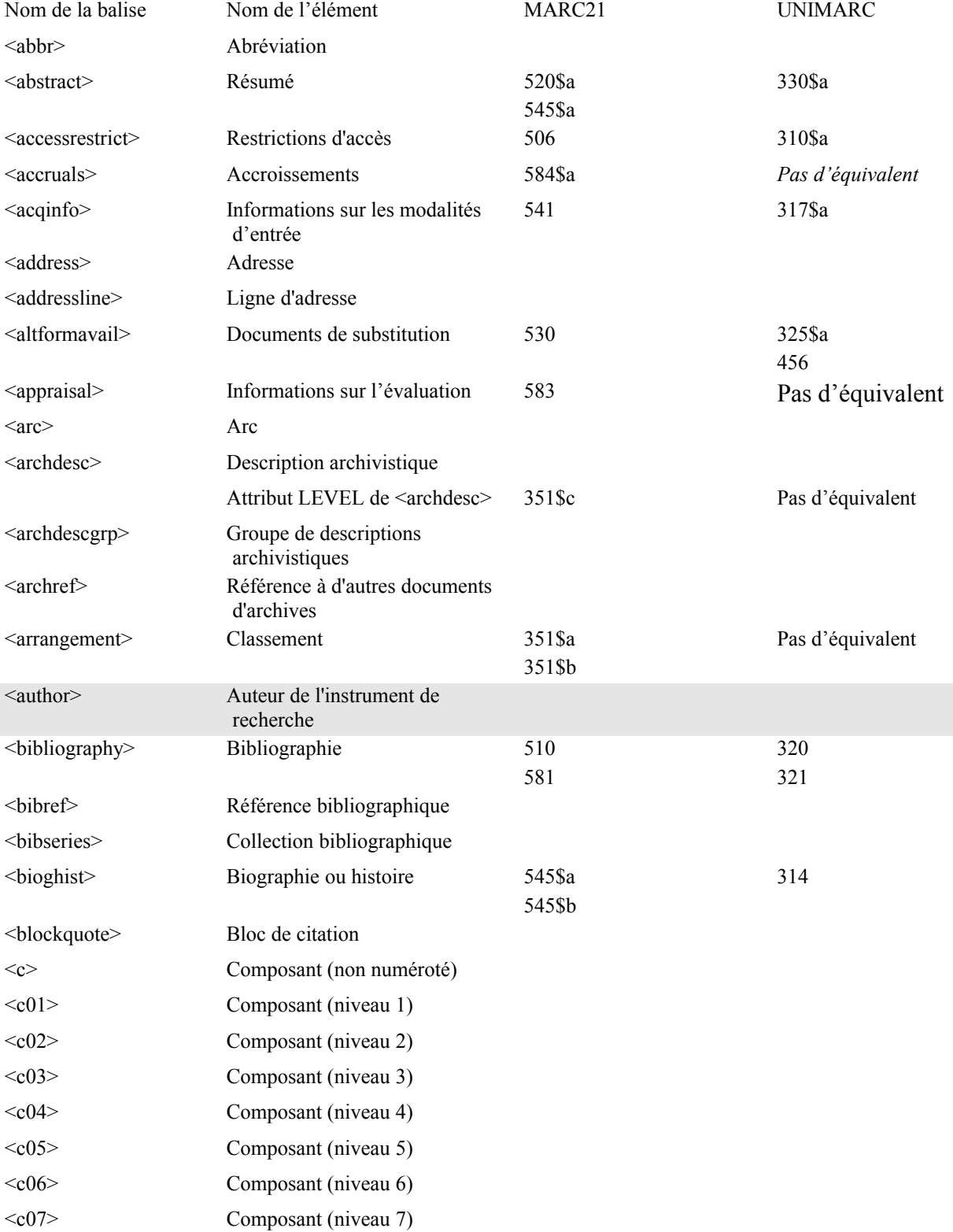

## **1. Éléments utilisés dans la description archivistique <archdesc> et niveaux inférieurs**

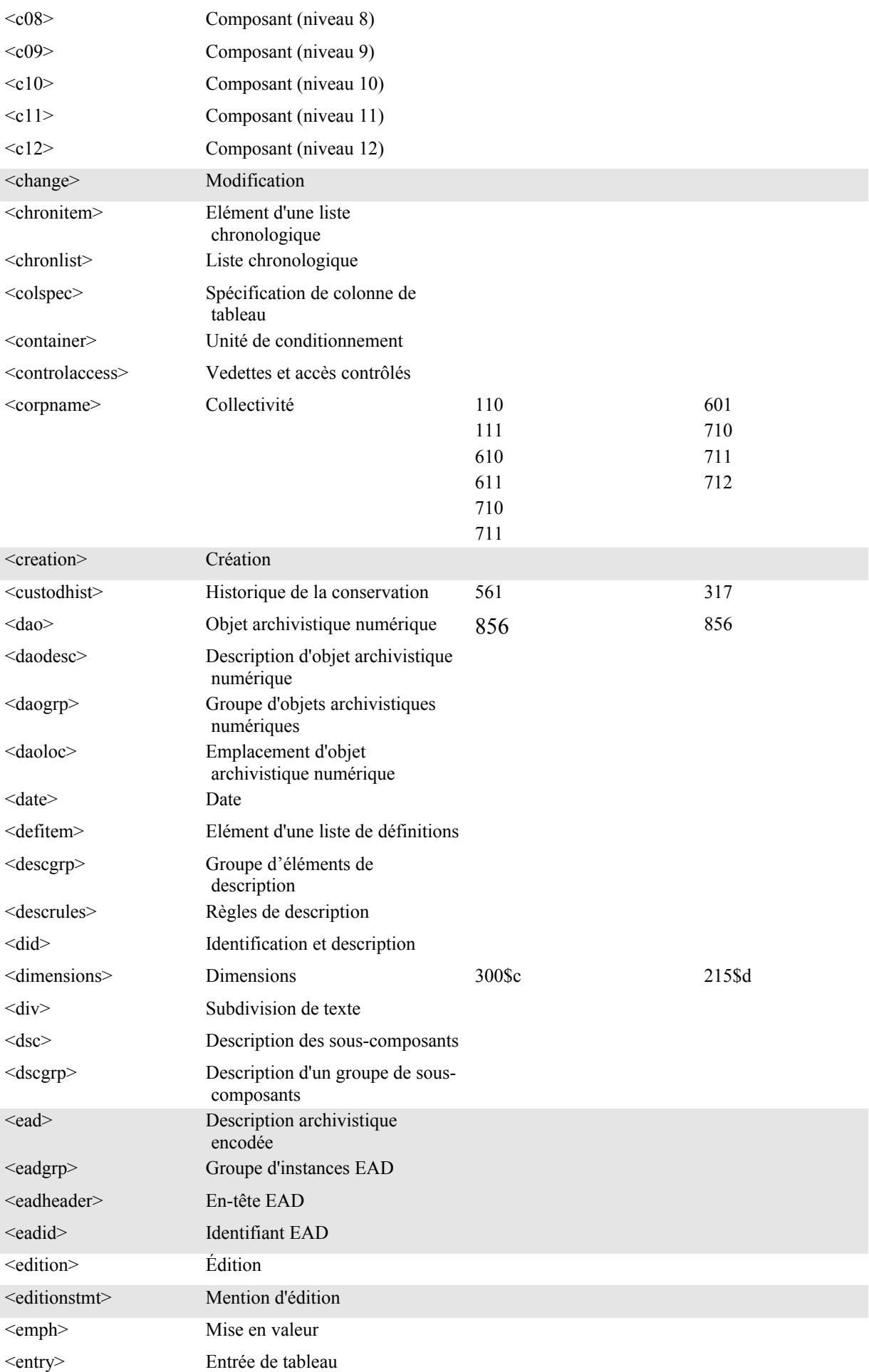
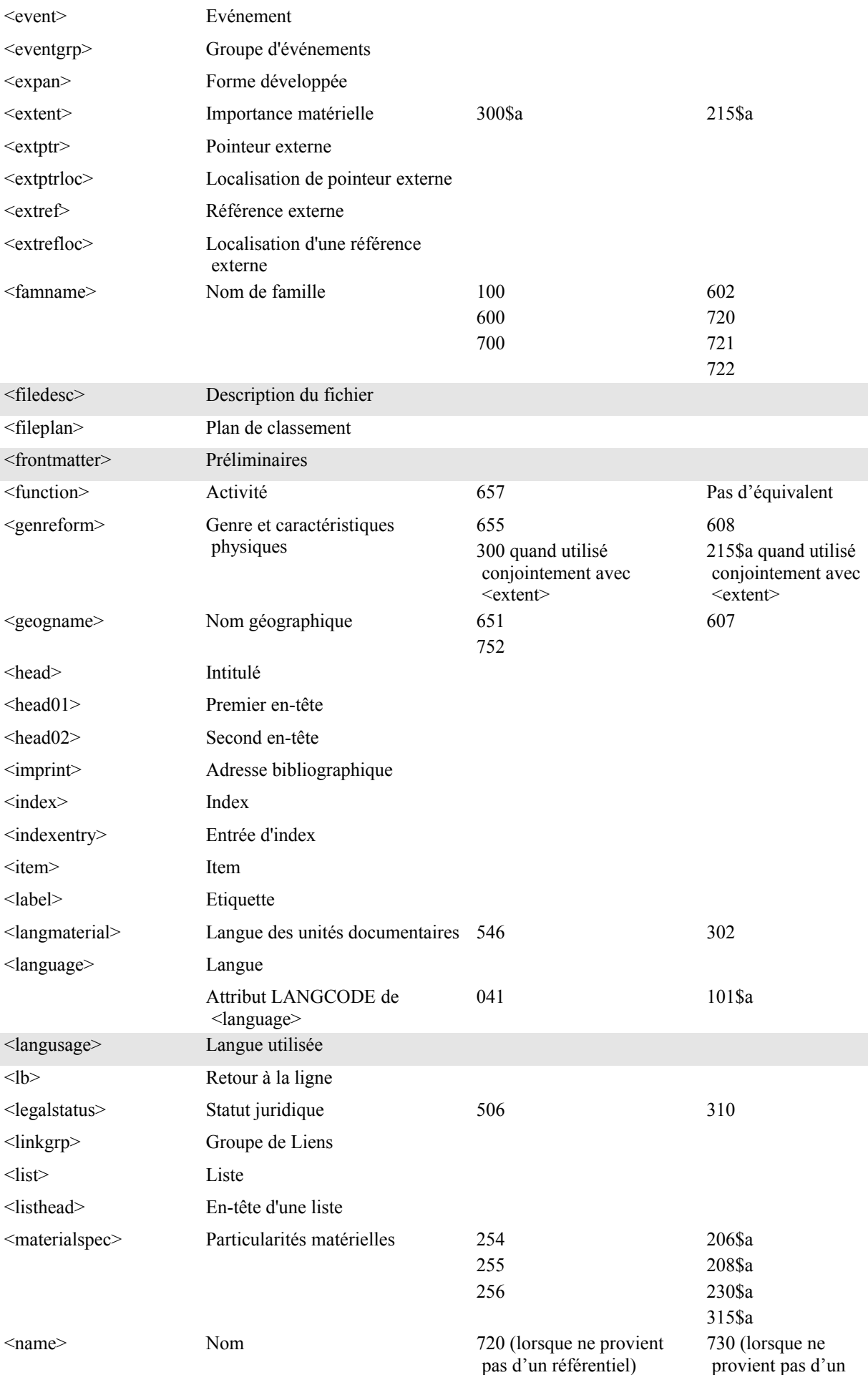

<namegrp> Groupe de noms  $\text{Note}$   $\sim$   $\text{Note}$  300 300 <notestmt> Mention de note <num> Numéro <occupation **Fonction** 656 *Pas d'équivalent*  $\le$ odd>
Autres données descriptives
500
300 <originalsloc> Existence et lieu de conservation des documents originaux 535 324 455 <origination> Origine 100 110 700 710 700 701 702 710 711 712 <otherfindaid> Autre instrument de recherche <p> Paragraphe <persname> Nom de personne 100 600 700 600 700 701 702 <physdesc> Description physique 300 215 <physfacet> Particularité physique Plus de correspondance MARC21 en EAD2002 215\$c 307 316 <physloc> Localisation physique 852 Zone du bloc 9XX localement retenue <phystech> Caractéristiques matérielles et contraintes techniques 340 538 307 316 337 <prefercite> Mention conseillée 524 332\$a  $\leq$ processinfo $>$  Informations sur le traitement 583 318 <profiledesc> Description du profil <ptr> Pointeur <ptrgrp> Groupe de pointeurs <ptrloc> Localisation de pointeur <publicationstmt> Mention de publication <publisher> Éditeur <ref> Référence <refloc> Localisation de référence <relatedmaterial> Documents en relation 544 indicateur 1 311\$a 488 <repository> Organisme responsable de l'accès intellectuel Zone du bloc 9XX localement retenue <resource> Ressource locale <revisiondesc> Description des révisions <row> Ligne de tableau

référentiel)

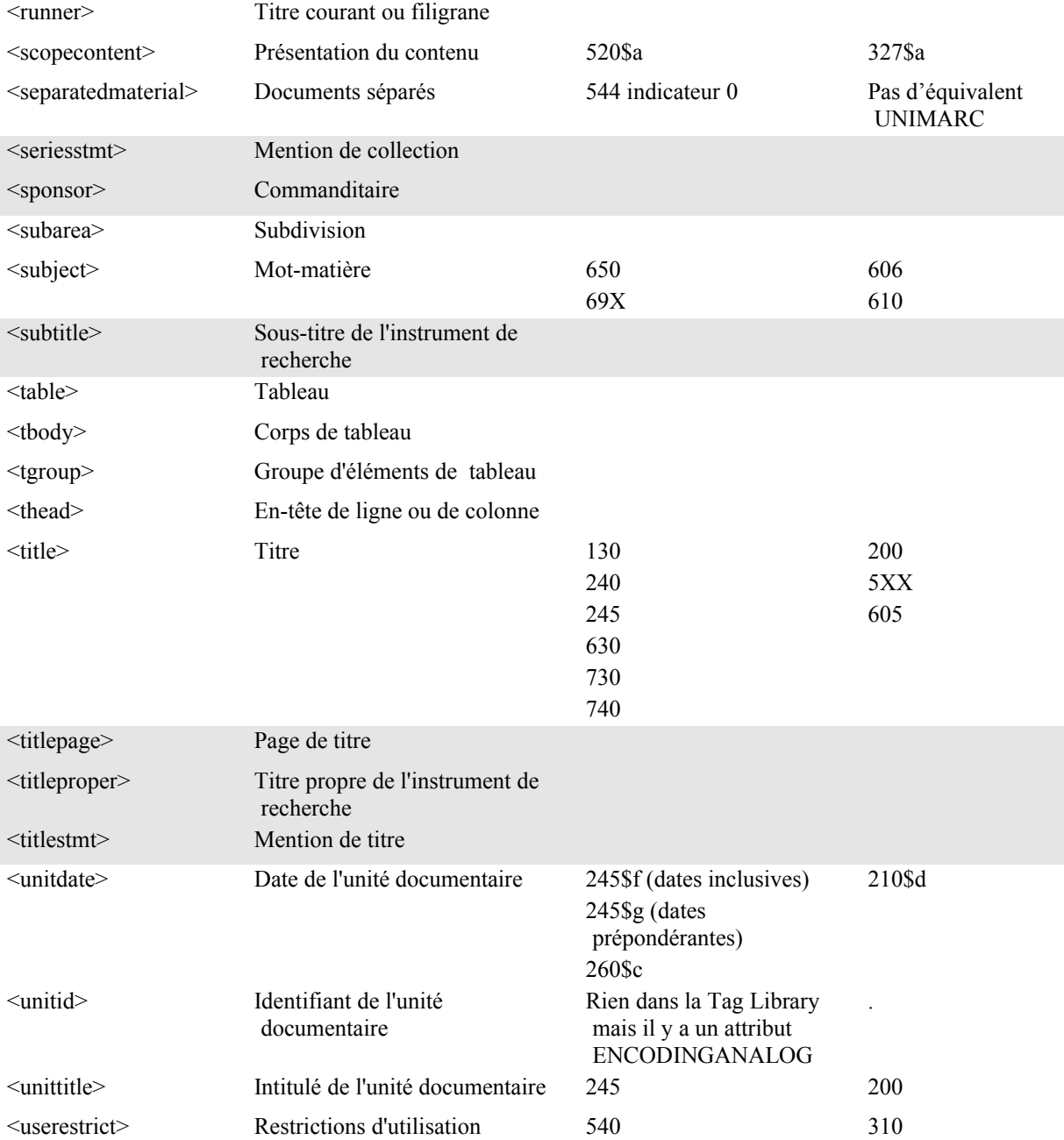

# **2. Éléments utilisés dans la description de l'instrument de recherche <eadheader>**

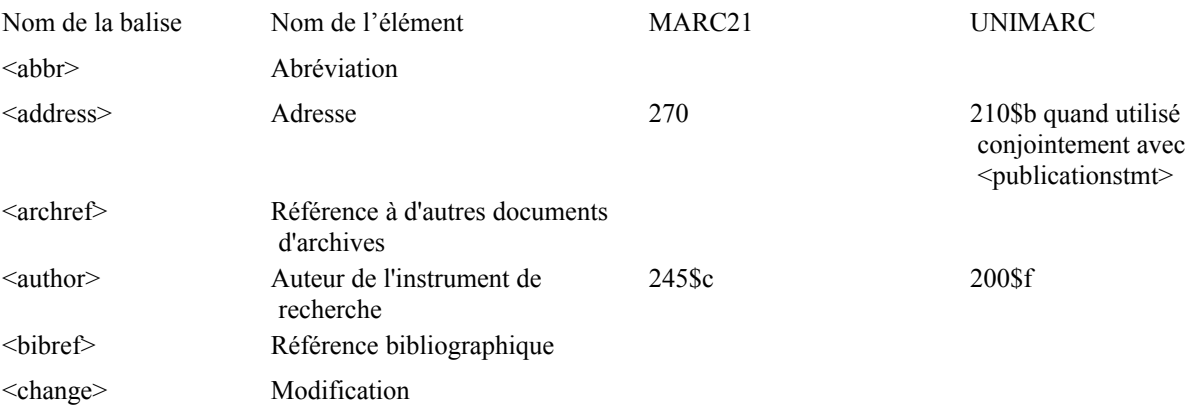

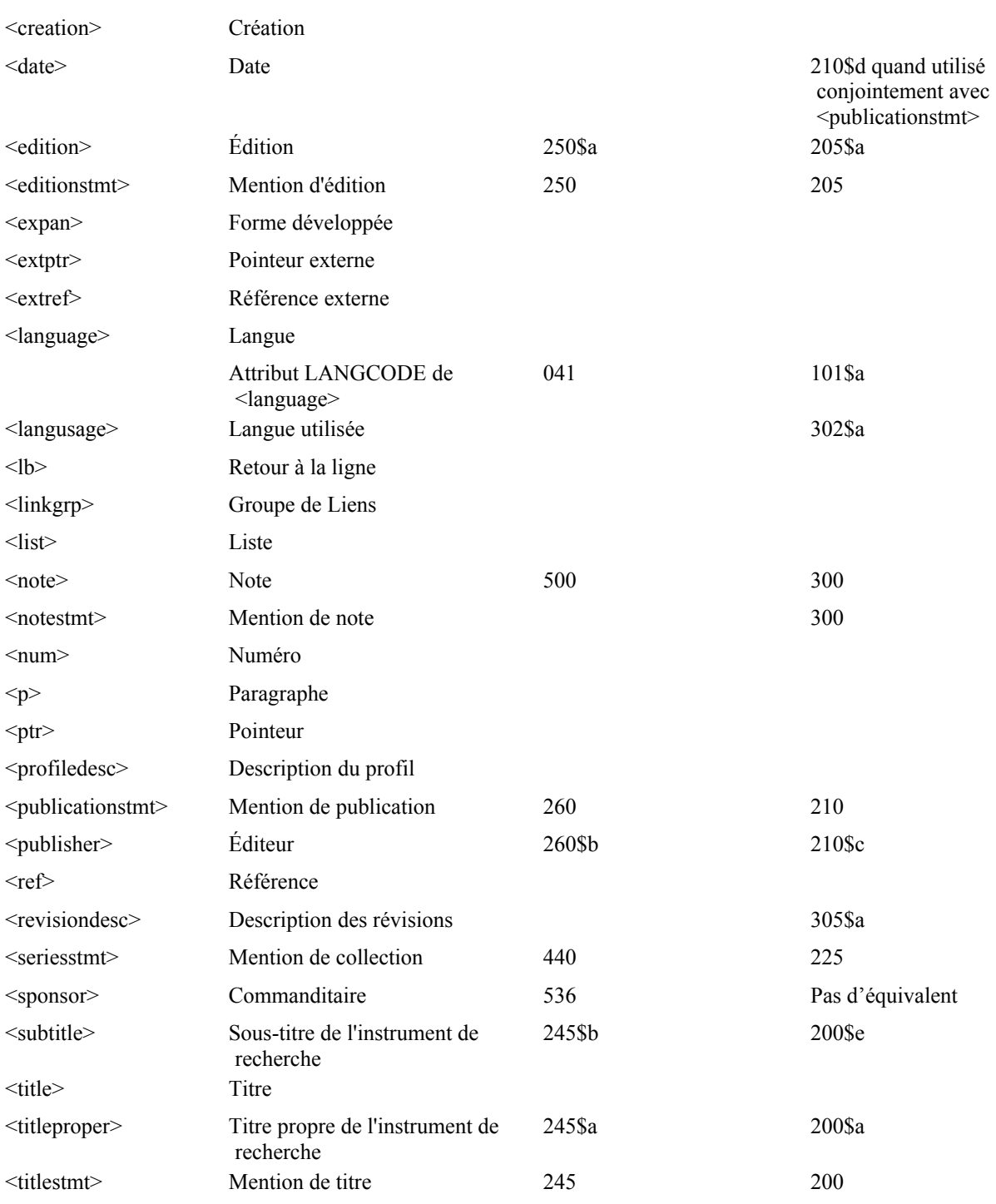

## **Annexe B – Éléments et attributs dépréciés et obsolètes**

### **Éléments et attributs dépréciés**

Le Groupe de travail EAD, en réponse aux propositions de changement faites en 2001, recommande aux encodeurs de ne plus se servir de certains éléments. Les éléments et attributs dépréciés ne sont pas inclus dans la version publique par défaut de la DTD. On peut les "rétablir" mais ils seront rendus obsolètes dans la prochaine version.

Les éléments Données descriptives additionnelles <add> et Informations de gestion <admininfo> servaient à englober des sous-éléments, disjoints en EAD 2002 et rendus disponibles au même niveau que les éléments Identification et description<did> et Présentation du contenu <scopecontent>. Pour regrouper des éléments dans certains documents EAD 2002, on peut utiliser le nouvel élément Groupe d'éléments de description <descgrp>.

Les éléments Organisation du fonds ou de la collection <organization> et Classement <arrangement> ont été réunis dans l'élément Classement <arrangement>. Ils ont été alignés sur l'élément 3.3.4 System of arrangement (mode de classement) d'ISAD(G).

Les éléments de mise en tableau Paramétrage de ligne <drow>, Paramétrage de cellule <dentry et Spécification de tableau <tspec> sont dépréciés. Il est préférable d'utiliser des feuilles de style pour contrôler la présentation des listes d'unités de conditionnement.

Les attributs dépréciés LANGMATERIAL et LEGALSTATUS ont été remplacés par les éléments Langue des documents <langmaterial> et Statut juridique <legalstatus>. La disparition de l'attribut LEGALSTATUS a rendu l'attribut OTHERLEGALSTATUS inutile.

#### **Éléments dépréciés**

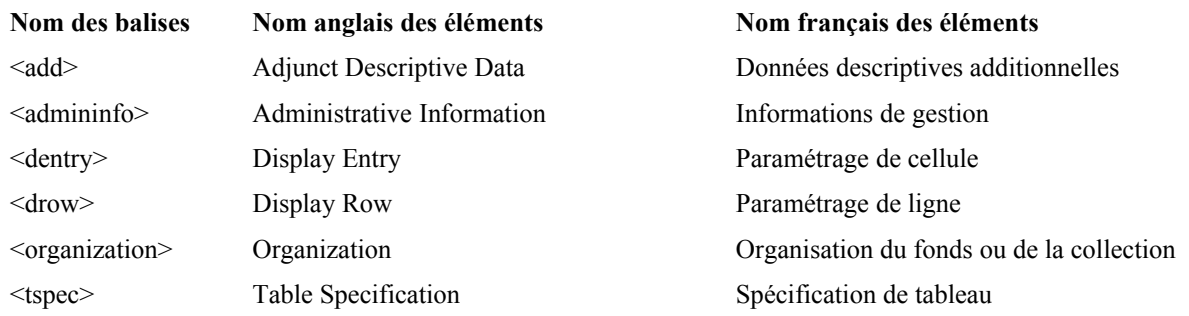

### **Attributs dépréciés**

LANGMATERIAL LEGALSTATUS OTHERLEGALSTATUS

### **Éléments et attributs obsolètes**

Les enquêtes au sein de la communauté archivistique ont révélé que certains éléments de présentation en tableau n'étaient pas utilisés ou que leur utilisation avait été arrêtée.

Les éléments et attributs obsolètes ne sont pas disponibles et ne peuvent pas être rétablis dans la DTD.

Des attributs de liens avaient été ajoutés aux éléments de la version 1.0 de l 'EAD avant que la norme XLink ne devienne une recommandation ; XLink a été modifiée depuis et ces attributs ne font plus partie des spécifications EAD.

D'autres attributs rendus obsolètes étaient seulement disponibles dans les éléments de présentation en tableau qui eux-mêmes ont été rendus obsolètes (ex. : l'élimination de la liste semi-fermée de l'attribut SOURCE a rendu l'attribut OTHERSOURCE inutile).

#### **Éléments obsolètes**

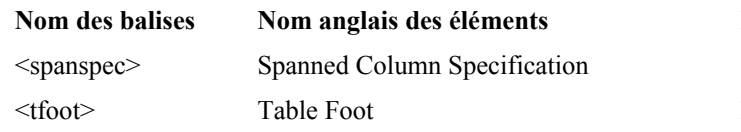

### **Nom français des éléments** Spécification de groupe de colonnes Pied de tableau

#### **Attributs obsolètes**

BEHAVIOR CONTENT-ROLE CONTENT-TITLE EXTENT INLINE NUMBERED ORIENT **OTHERSOURCE** PUBSTATUS ROTATE **SHORTENTRY** SPANNAME **SYSTEMID** TABSTYLE TARGETTYPE **TGROUPSTYLE TOCENTRY** XLINK:FORM

## **Annexe C - Exemples d'encodage**

Voir l'annexe C de la version anglaise : <http://www.loc.gov/ead/tglib/>

# **Annexe D – Listes des éléments**

# **Liste des noms français**

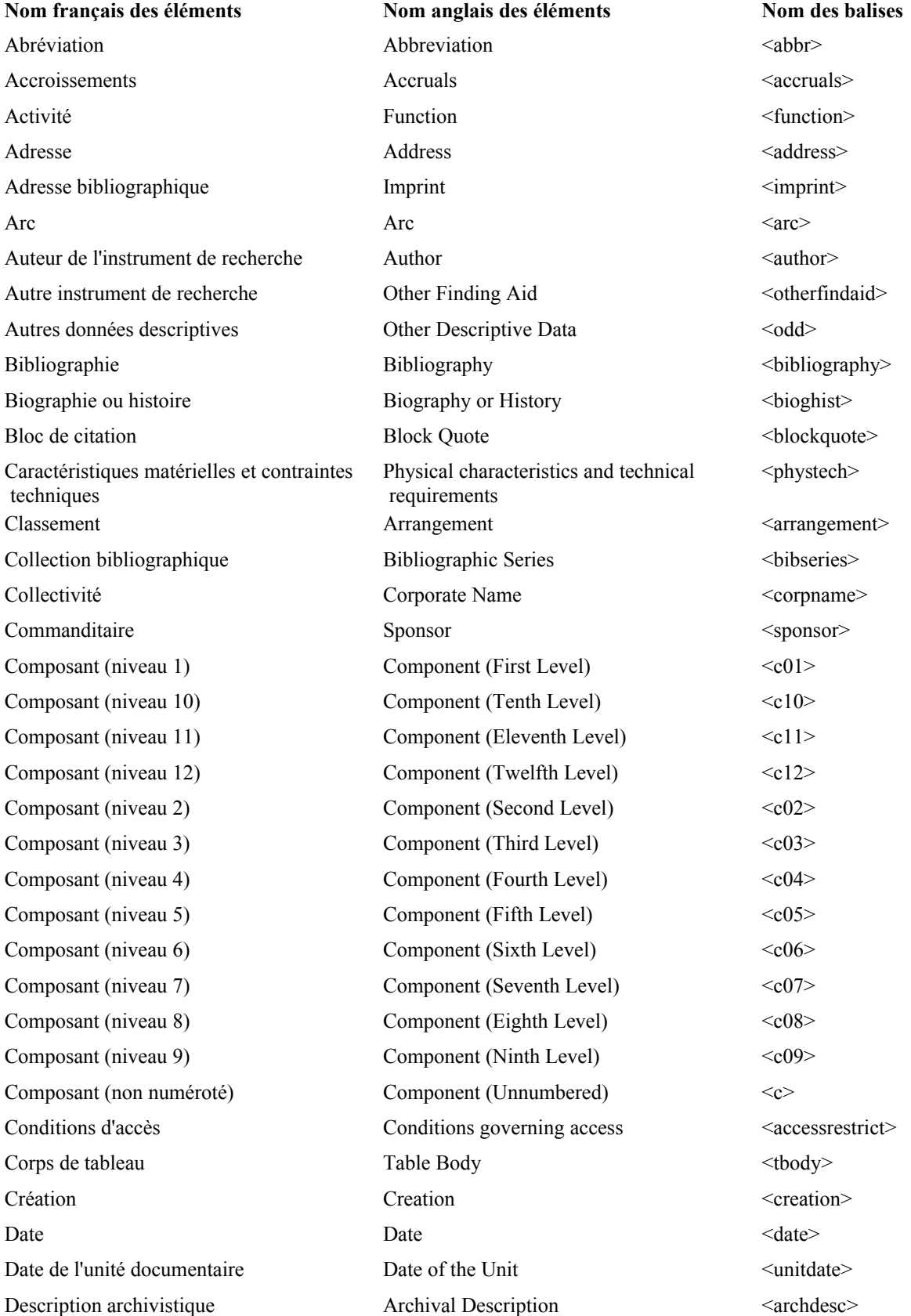

Description archivistique encodée Encoded Archival Description  $\leq$ ead> Description des révisions Revision Description  $\blacksquare$ Description des sous-composants Description of Subordinate Components <dsc> Description d'objet archivistique numérique Description du fichier File Description  $\leq$  File desc $\geq$ Description du profil Profile Description  $\blacksquare$ Description d'un groupe de souscomposants Description physique Physical Description  $\leq$  physodesc> Dimensions Dimensions Dimensions  $\leq$  dimensions> Documents de substitution Alternative Form Available <altformavail> Documents en relation Related Material  $\blacksquare$   $\blacksquare$  Documents séparés Separated Material de la separated Material de la separated Material de la separated Material de la separated Material de la separated Material de la separated Material de la separated Material de la sepa Éditeur Publisher <publisher> Edition  $E$  Edition  $\leq$ edition  $\leq$ edition  $\leq$ edition  $\leq$ edition  $\leq$ edition  $\leq$ edition  $\leq$ Élément d'une liste chronologique Chronology List Item  $\leq$ chronitem> Élément d'une liste de définitions Definition List Item <defitem> Emplacement d'objet archivistique numérique En-tête de ligne ou de colonne Table Head  $\leq$ thead  $\leq$ thead  $\leq$ En-tête d'une liste List Heading List Heading  $\leq$ listhead> En-tête EAD Feadh EAD Header <eadheader>
EAD Feadh EAD Header Entrée de tableau Table Entry  $\frac{1}{2}$  Table Entry  $\frac{1}{2}$   $\frac{1}{2}$   $\frac{1}{2}$   $\frac{1}{2}$   $\frac{1}{2}$   $\frac{1}{2}$   $\frac{1}{2}$   $\frac{1}{2}$   $\frac{1}{2}$   $\frac{1}{2}$   $\frac{1}{2}$   $\frac{1}{2}$   $\frac{1}{2}$   $\frac{1}{2}$   $\frac{1}{2}$   $\frac{1}{2}$   $\frac{1}{2}$  Entrée d'index index Index Entry indexentry condexentry  $\leq$ Étiquette Label <label> Événement  $\qquad \qquad \text{Event} \qquad \qquad \text{$ Existence et lieu de conservation des documents originaux Fonction Cocupation Cocupation  $\alpha$ Forme développée en Expansion Expansion en Expansion  $\leq$ expan $\geq$ Genre et caractéristiques physiques Genre/Physical Characteristic  $\leq$ genreform> Groupe de descriptions archivistiques  $\Delta$  Archival Description Group  $\Delta$  arch $\Delta$ Groupe de liens Linking Group Clinkers Companies Linking Group Clinkers Clinkers Clinks Groupe de noms Name Group Name Group Name Group  $\leq n$ amegrp> Groupe de pointeurs Pointer Group  $\leq$  Pointer Group  $\leq$  Pointer Group Groupe d'éléments de tableau Table Group  $\leq$ tgroup  $\leq$ tgroup  $\leq$ Groupe d'éléments de description Description group  $\leq$ descgrp> Groupe d'événements  $E$ vent Group  $\leq$ eventgrp $\geq$ Groupe d'instances EAD EAD Group  $\triangle$  EAD Group  $\triangle$   $\triangle$   $\triangle$   $\triangle$   $\triangle$ Groupe d'objets archivistiques numériques Digital Archival Object Group <daogrp> Historique de la conservation Custodial History Custodial  $\sim$  <custodhist> Identifiant de l'unité documentaire  $\Box$  ID of the Unit  $\Box$ 

Digital Archival Object Description <daodesc> Description of Subordinate Components Group Digital Archival Object Location <daoloc> Location of originals <originalsloc> Identifiant EAD **EAD** EAD Identifier  $\leq$ eadid>

<dscgrp>

Identification et description Descriptive Identification  $\leq$ did> Importance matérielle Extent Extent <extent <extent> Index Index <index> Information Sur l'évaluation Appraisal Information  $\langle$  appraisal> Informations sur le traitement Processing Information  $\leq$  Processing Processing Information Informations sur les modalités d'entrée Acquisition Information  $\alpha$ Intitulé <head>>
Heading <head>
Heading <head>
<head>
<head>
<head>
<head>
<head>
<head>
<head <heading <head <head <head <head <head <head <head <head <head <head <head <head <head <head <head <head <head <head <head <hea Intitulé de l'unité documentaire Title of the Unit  $\leq$ unittitle> Item Item **Item Item Item is the Item in the Item in the Item is the Item in the Item is the Item is the Item is the Item is the Item is the Item is the Item is the Item is the Item is the I** Langue Language Language  $\leq$ language> Langue des unités documentaires Language of the material  $\leq$ langmaterial  $\leq$ langmaterial  $\leq$ Langue utilisée  $\qquad \qquad$  Language Usage  $\qquad \qquad$  <language> Ligne d'adresse Address Line <addressline>
Address Line <addressline>
Address Line <addressline>
Address Line <addressline <addressline <addressline <addressline <addressline <addressline <addressline <addressline <address Ligne de tableau Table Row Table Row <row <  $\langle \text{row} \rangle$ Liste <a>
List<br/>
List<br/>
List<br/>
List<br/>
List<br/>
List<br/>
List<br/>
List<br/>
List Liste chronologique Chronology List <chronlist> Localisation de pointeur Pointer Location  $\leq$  Prince  $\leq$ Localisation de pointeur externe External Pointer Location <extptrloc> Localisation de référence  $\blacksquare$  Reference Location  $\blacksquare$ Localisation d'une référence externe External Reference Location  $\leq$  extrefloc> Localisation physique Physical Location  $\leq$ physloc> Mention conseillée  $\qquad \qquad$  Preferred Citation  $\qquad \qquad$   $\qquad \qquad$   $\qquad$ Mention de collection Series Statement  $\leq$ seriesstmt> Mention de note  $Note(s) Statement$  <notestmt> Mention de publication  $\qquad \qquad \text{Publication} \qquad \text{Sublication} \leq \text{publication}$ Mention de titre Title Statement <titlestmt> Mention d'édition  $\blacksquare$  Edition Statement  $\blacksquare$ Mise en valeur Emphasis <emph> Modification Change  $\alpha$  Change  $\alpha$ Mot-matière Subject <subject <subject <subject <subject <subject <subject <subject <subject <subject <subject <subject <subject <subject <subject <subject <subject <subject <subject <subject <subject <subject <subject <sub Nom Name  $\leq$ name  $\leq$ name  $\leq$ name  $\leq$ name  $\leq$ name  $\leq$ name  $\leq$ name  $\leq$ name  $\leq$ name  $\leq$ name  $\leq$ name  $\leq$ name  $\leq$ name  $\leq$ name  $\leq$ name  $\leq$ name  $\leq$ name  $\leq$ name  $\leq$ name  $\leq$ name  $\leq$ name  $\le$ Nom de famille Family Name Family Name  $\leq$ famname> Nom de personne Personal Name  $\leq$ persname> Nom géographique  $G$ eographic Name  $G$ eographic Name  $G$ eographic Name  $G$ eographic Name  $G$ Note  $\leq$  note  $\leq$  note  $\leq$  note  $\leq$  note  $\leq$  note  $\leq$  note  $\leq$  note  $\leq$  note  $\leq$  note  $\leq$  note  $\leq$  note  $\leq$  note  $\leq$  note  $\leq$  note  $\leq$  note  $\leq$  note  $\leq$  note  $\leq$  note  $\leq$  note  $\leq$  no Numéro  $\leq$ num $\geq$ Objet archivistique numérique Digital Archival Object <dao> Organisme responsable de l'accès intellectuel Origine Communication Communication Communication Communication  $\sim$ Page de titre Title Page Title Page  $\leq$ titlepage> Paragraphe  $\left\{\n\begin{array}{ccc}\n & \text{Pragraph} \\
 & \text{Pragraph}\n\end{array}\n\right.$ Particularité physique Physical Facet  $\leq$ physfacet>

Repository  $\langle$  repository>

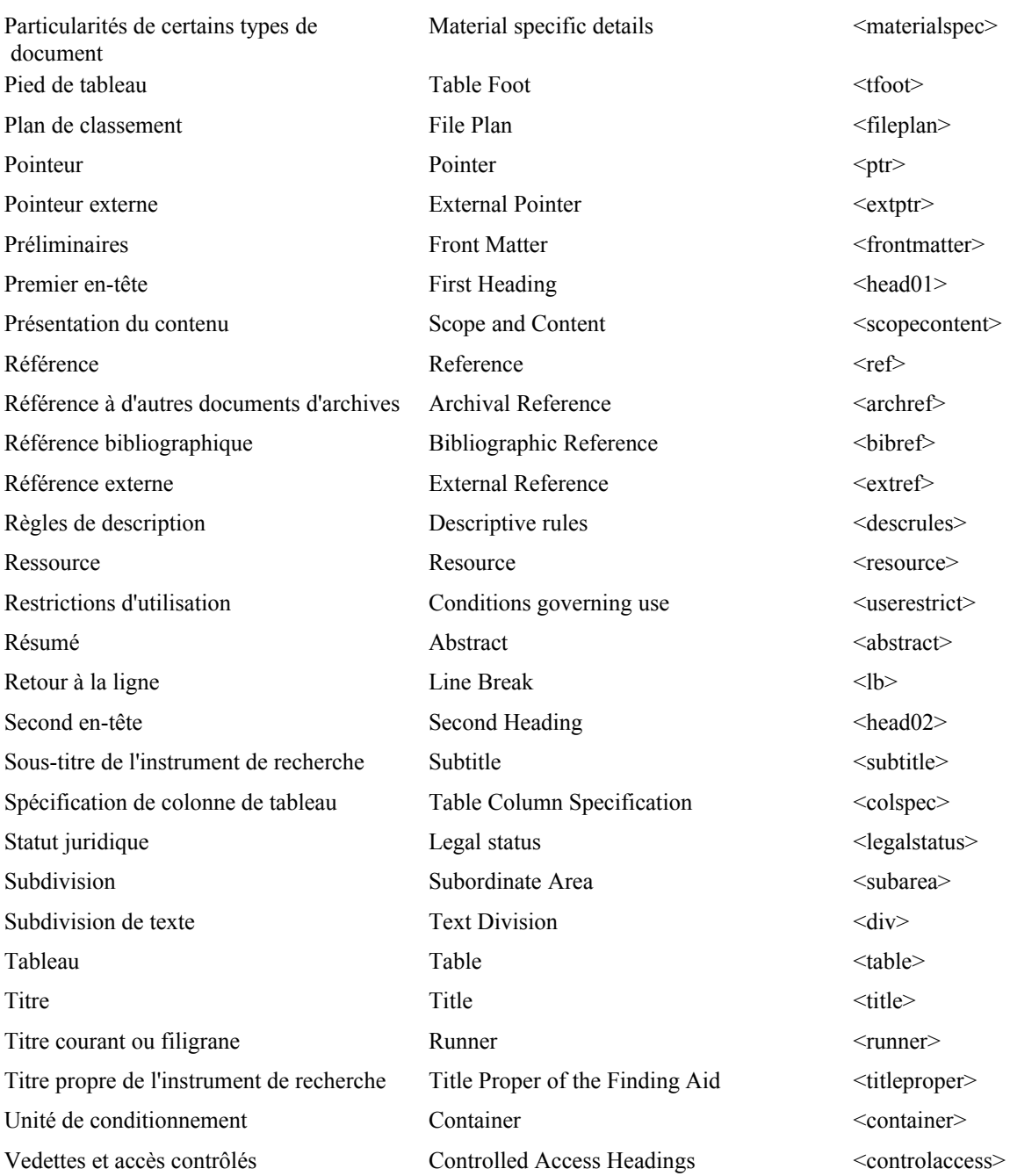

## **Liste des noms de balises**

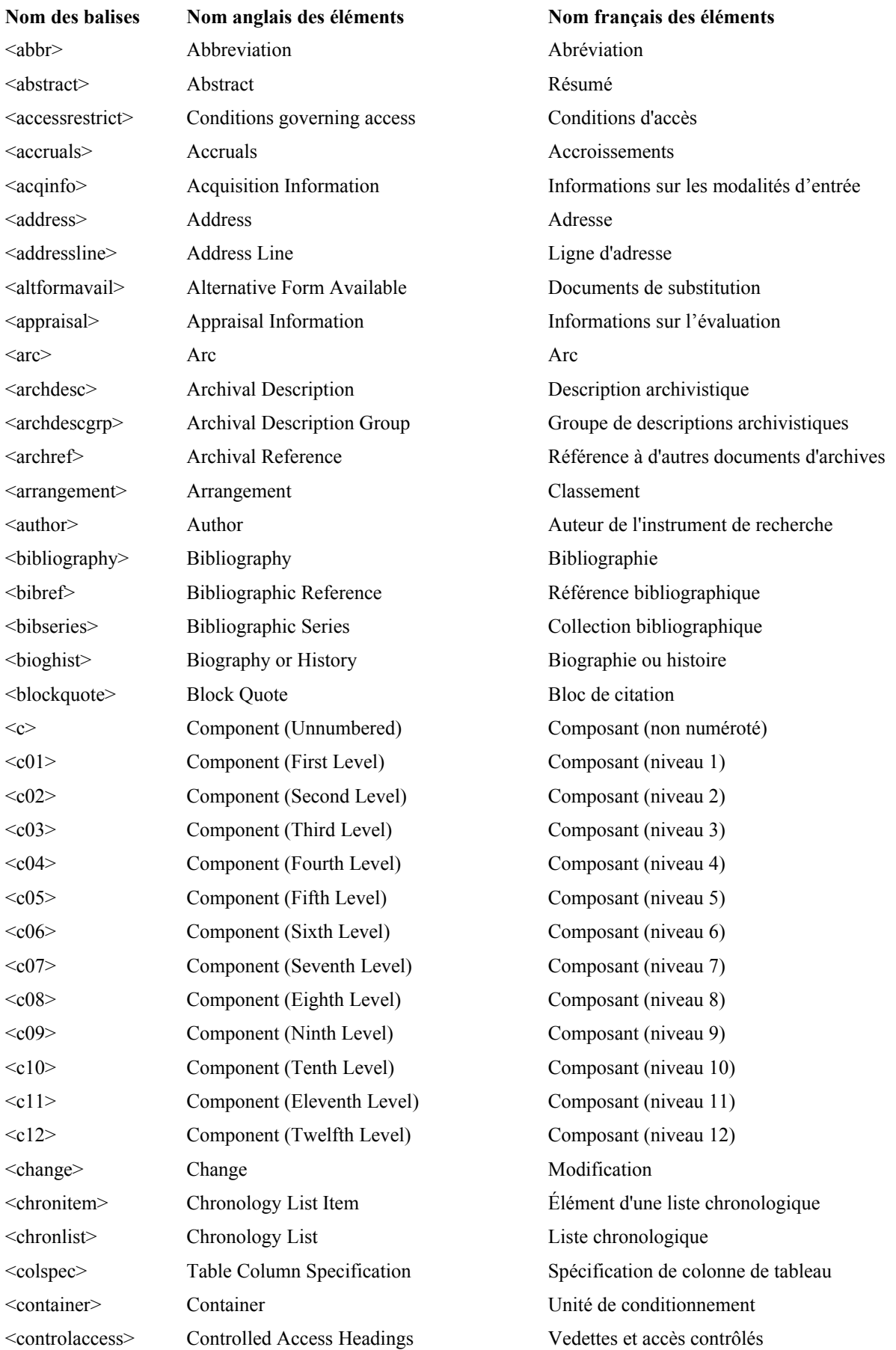

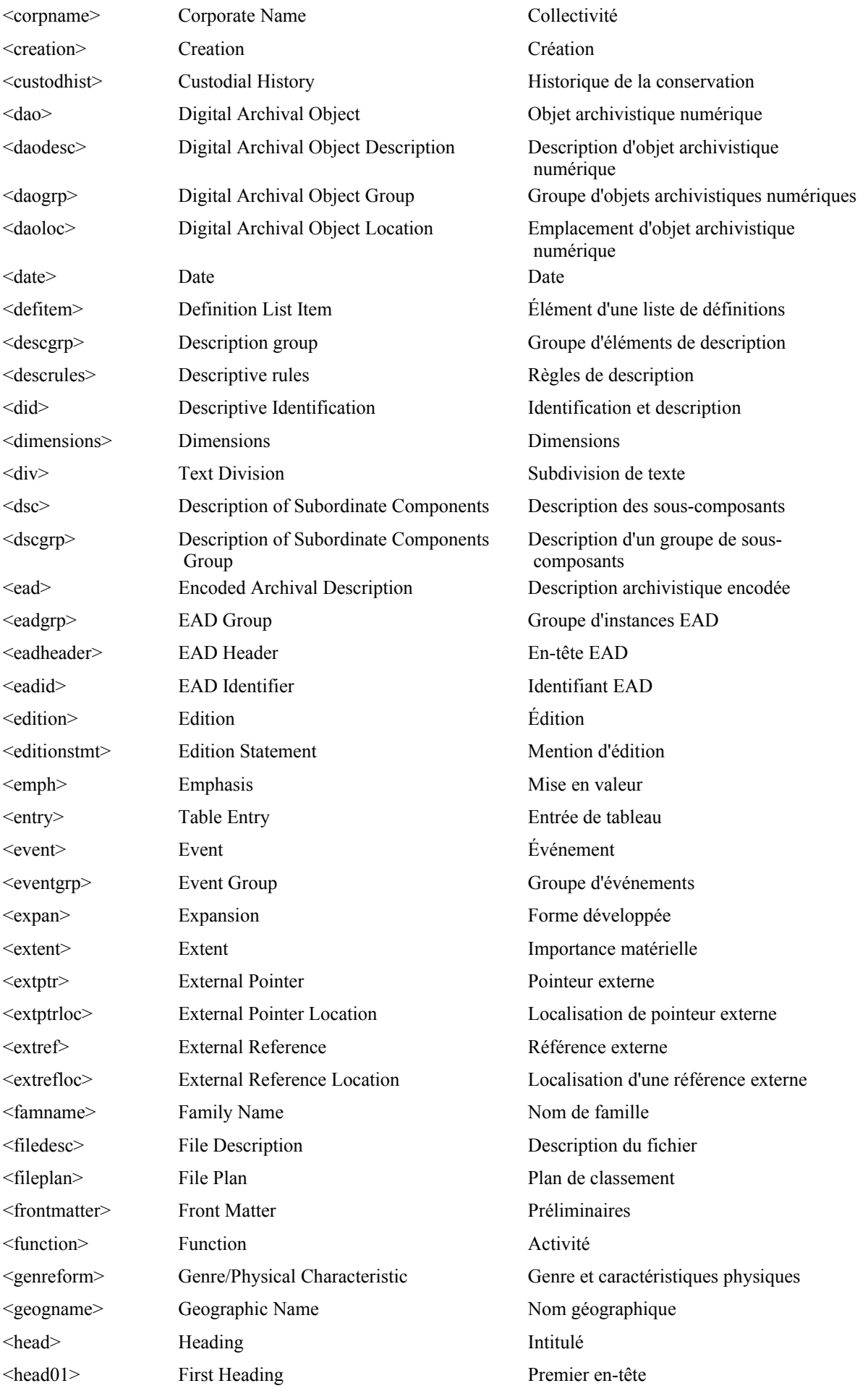

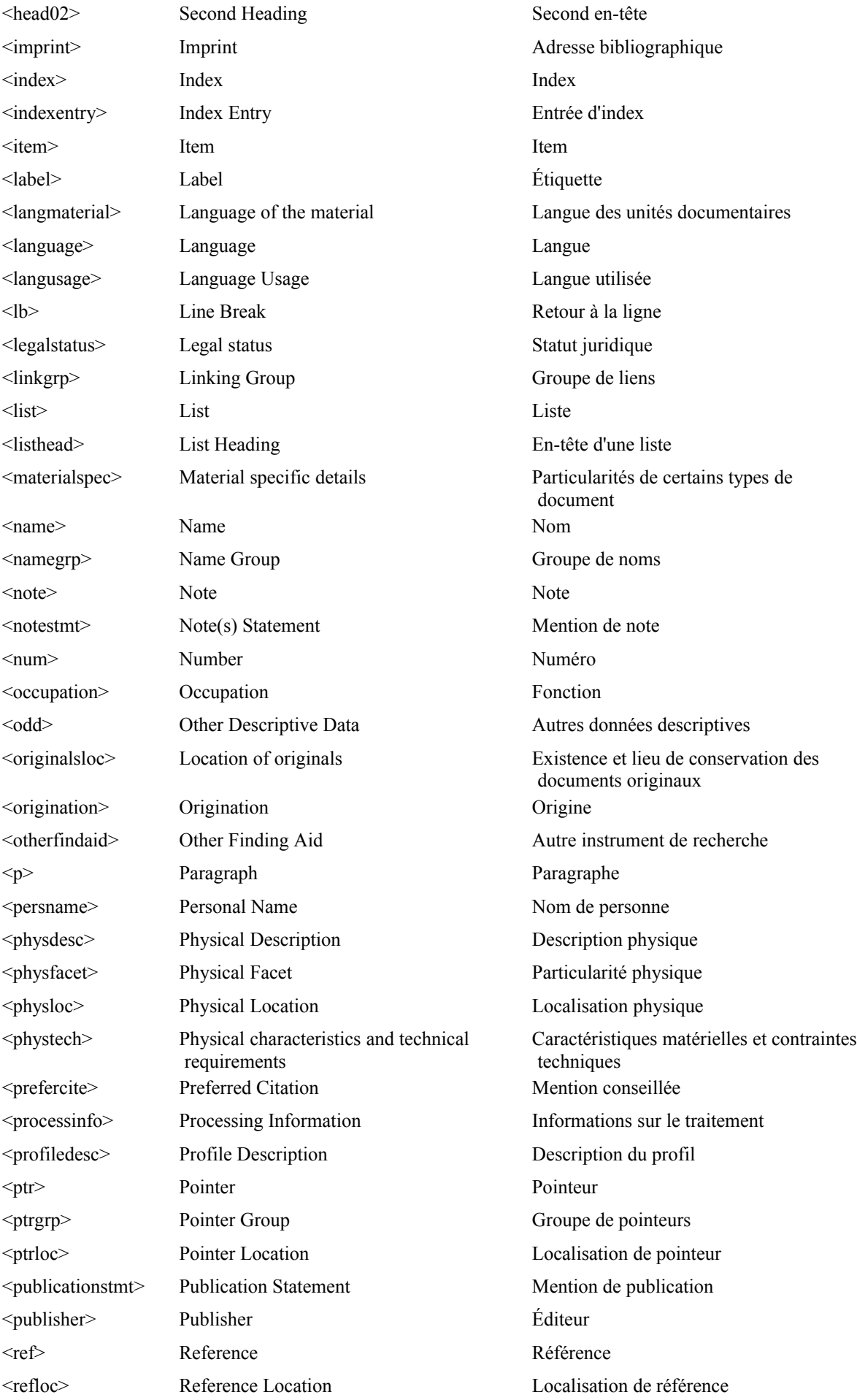

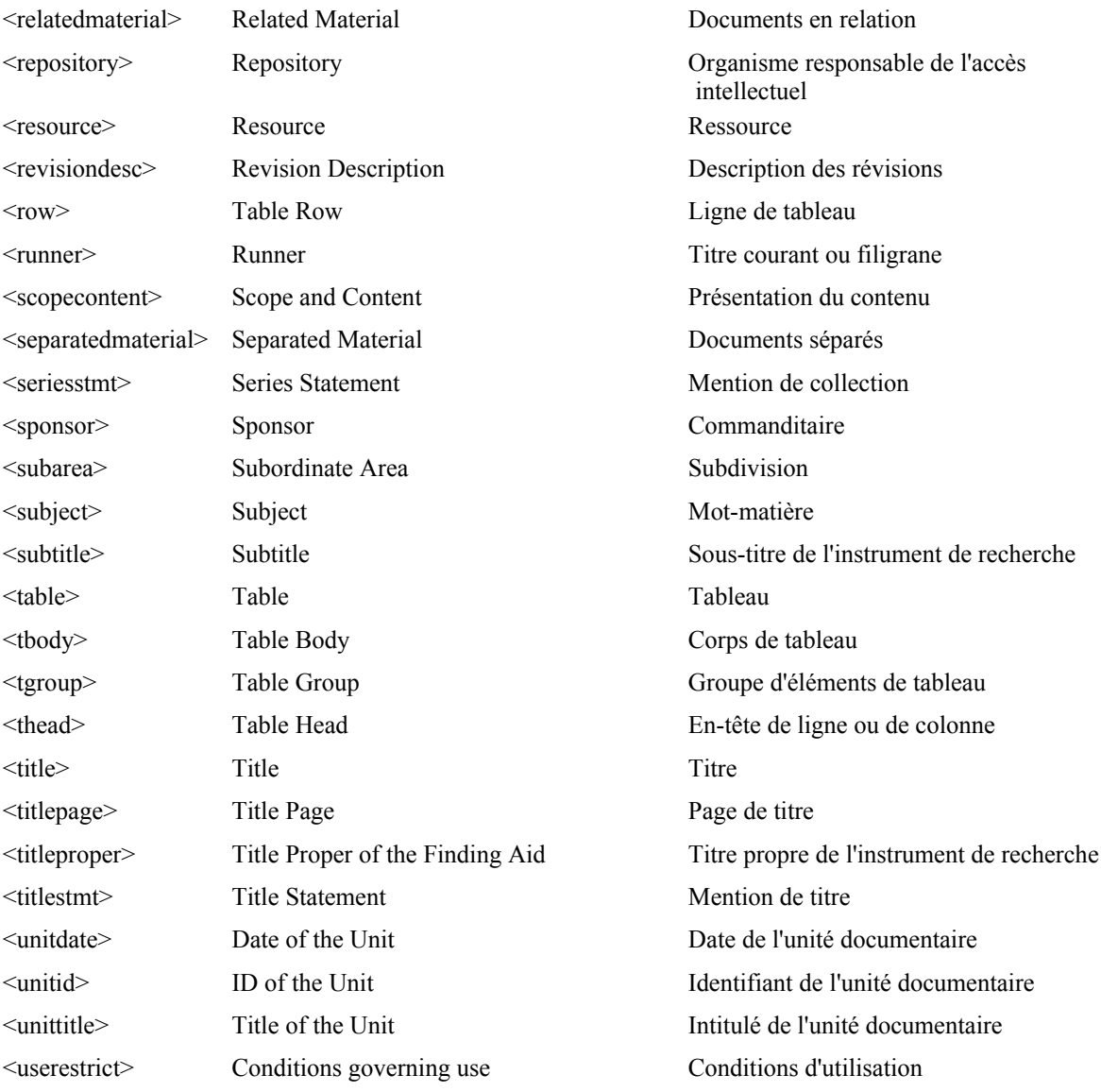